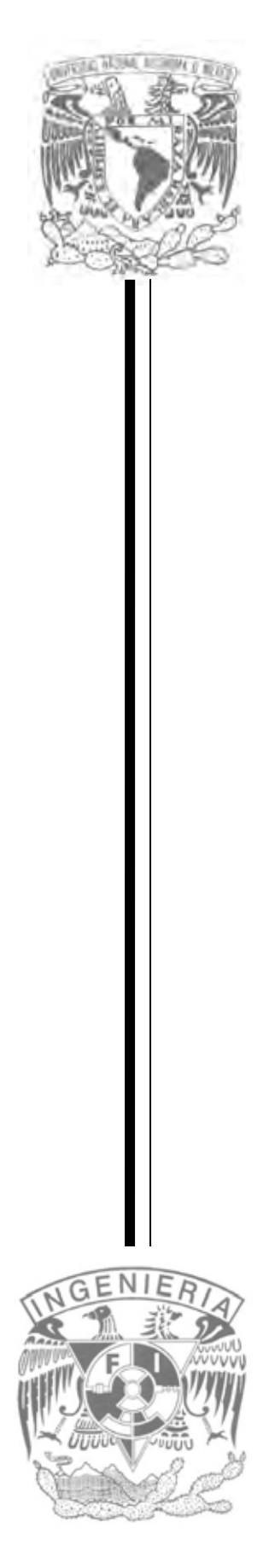

#### **UNIVERSIDAD NACIONAL AUTÓNOMA DE MÉXICO**

#### **FACULTAD DE INGENIERÍA**

#### **ANÁLISIS DE INFORMACIÓN DE PROVEEDORES / COMPRADORES**

# **T E S I S**

QUE PARA OBTENER EL TÍTULO DE:

# **INGENIERO EN COMPUTACIÓN**

**P R E S E N T A N :** 

**ALMARAZ MARTÍNEZ DANIEL CALDERÓN CALDERÓN RICARDO CORONEL ROLDÁN GABRIELA EDITH JIMENO MARTÍNEZ ARNULFO PERALTA JIMÉNEZ YADIRA**

**DIRECTOR DE TESIS: M.I. JUAN CARLOS ROA BEIZA**

**CIUDAD UNIVERSITARIA, MÉXICO D.F., 2009**

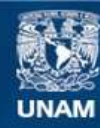

Universidad Nacional Autónoma de México

**UNAM – Dirección General de Bibliotecas Tesis Digitales Restricciones de uso**

#### **DERECHOS RESERVADOS © PROHIBIDA SU REPRODUCCIÓN TOTAL O PARCIAL**

Todo el material contenido en esta tesis esta protegido por la Ley Federal del Derecho de Autor (LFDA) de los Estados Unidos Mexicanos (México).

**Biblioteca Central** 

Dirección General de Bibliotecas de la UNAM

El uso de imágenes, fragmentos de videos, y demás material que sea objeto de protección de los derechos de autor, será exclusivamente para fines educativos e informativos y deberá citar la fuente donde la obtuvo mencionando el autor o autores. Cualquier uso distinto como el lucro, reproducción, edición o modificación, será perseguido y sancionado por el respectivo titular de los Derechos de Autor.

*Para Alex, Fer y mi mamá:* 

*En 1991 me prometí que no importaría cuanto tiempo se necesitara.... tenía que titularme.* 

*Después de tanto tiempo.... Finalmente lo logramos!!!*

*Gracias por su cariño, ayuda, apoyo, paciencia y tolerancia.* 

*Sin ustedes no lo habría logrado.* 

*Los amo.* 

*Gaby Coronel* 

A mis **padres** gracias por darme la vida, por su sacrificio en todo momento, por la oportunidad de volver a levantarme en momentos difíciles, por su comprensión y confianza, por su amor que día a día mostraban aunque fuera con un regaño, porque sin su apoyo no sería la persona que soy y no hubiera sido posible mi titulación, gracias, los AMO demasiado.

**Pao** a ti mi hermana la peque te agradezco tu compañía, que Dios te bendiga, gracias por soportar a esta hermana tan latosa todos estos años, te quiero mucho.

**Familia Chávez Peralta**, ustedes son sin duda parte esencial de mi formación; compadritos muchas gracias por todo su amor y apoyo en este largo camino, memito eres mi adoración, tu iluminaste mi vida cuando más triste me sentía, de todo corazón muchas gracias.

**Teresita**, gracias por quererme, apoyarme y tratarme como una hija, sabes de ante mano que eres mi segunda mami, te dedico este pequeño logro, en todo momento te llevo conmigo.

**Oscar** nunca olvidaré aquella vez que te vi por primera vez en el Laboratorio de Estática, le doy gracias a Dios por permitir que nos conociéramos, te agradezco tu amor, paciencia y apoyo; de ti aprendí que lo que me proponga lo puedo lograr, que sólo depende de mí. TE AMO MUCHO.

*Yadira Peralta*

A mi padre, quien me enseñó a ser quien soy, por demostrarme que la mejor herencia es la educación. Gracias por todo, que dios lo bendiga y lo tenga en su santa gloria.

A mi madre, por darme la vida. Por su apoyo, cariño y comprensión. Ya que sin ella no hubiera sido posible mi educación; es quien siempre estuvo al pendiente; apoyándome en éste difícil camino a lo largo de mi carrera. Dios te bendiga madre.

Al amor de mi vida Yazmín, quien a pesar de las adversidades siempre estuvo y sigue estando a mi lado. Gracias por todo, sin ti no hubiera sido posible todo este sueño.

A mi hermano Arturo, quien siempre ha sido ejemplo de responsabilidad y madurez, y quien siempre ha estado al pendiente de mí, es el motor y directriz familiar. Gracias hermano.

A mis abuelos por su comprensión y apoyo en todo momento. En especial a mi abuelito a quien Dios ya lo mira de cerca.

A Yised, por que ha sabido ser una buena hija; estudiosa y responsable y de quien me siento orgulloso.

A mi Danielito quien a pesar de las adversidades ha salido avante ante la vida a su corta edad, y quien es ejemplo de lucha y tenacidad; gracias por ser una bendición más en mi vida.

A mis suegros por brindarme su apoyo y comprensión; además de estar en las buenas y en las malas. Gracias por todo ¨ Hasta la victoria siempre ¨.

A la Universidad Nacional Autónoma de México (UNAM); la máxima casa de estudios, de quien me siento orgulloso haber pertenecido. Y por permitirme formar parte de ella en los buenos y malos momentos.

A mis pumas de la UNAM, por ser campeones, y darnos tantas y tantas alegrías durante la carrera.

En general a mis compañeros de aula en la primaria, secundaria, y de la Prepa 8. Así como de la Facultad de Ingeniería de la UNAM y demás Facultades en la que llegué a tomar clases.

A mis amigos y familiares, y aquellos que ya se han ido. A quienes han estado a mi lado y al pendiente de mí, por seguir siendo parte de mi trayectoria laboral y experiencia profesional.

A todos mis profesores, piezas fundamentales en mi educación no solamente profesional, sino personal. Por demostrarles que la educación es intrínseca al hombre y que depende de las cualidades y aptitudes de cada persona. Espero muchos se hayan sentido orgullosos de tener a un excelente alumno. Gracias.

En general a la vida por permitirme estar en donde estoy y obsequiarme una gran familia.

Pero sobre todo a Dios y a la Virgen de Guadalupe, por darme la oportunidad de vivir cada día y seguir disfrutando la grandiosidad de éste mundo tan efímero, que a pesar de ello vale la pena vivir.

*Daniel Almaraz*

Esta tesis se la dedico en especial a mis padres que me han apoyado en todo momento y han sido un pilar muy importante en el transcurso de mi vida. A mis abuelos que con sus valores y preceptos contribuyeron a mi formación. A mis hermanos, por su paciencia y por haber creído en mí. A mi novia, por estar conmigo en todo momento. A mi amigo, que en las buenas y en las malas ha estado ahí, motivándome, al pie del cañón. Y por último y no menos importante a mis compañeros que también forman parte de ésta tesis.

A todos mi mayor reconocimiento y gratitud.

"Dios que iluminas mi vida, gracias por ayudarme a realizar mis sueños". "Virgen de Guadalupe, gracias por cobijarme con tus bendiciones".

"Gracias Ricardo Calderón Calderón por creer en ti mismo y hacer que las cosas sucedan"

*Ricardo Calderón*

Dedico éste trabajo de tesis especialmente a mis padres…

sin tanto amor, apoyo, esfuerzo, comprensión y cuanto me han brindado, no habría sido posible la culminación de mis estudios ni el feliz término de ésta etapa de mi vida. Gracias por todo papás, los amo.

a mis hermanas Sandra y Marcela…

por acompañarme, comprenderme y apoyarme en todos los años que hemos compartido juntos, gracias.

a Beto y Gustavo…

por apoyarme y brindarme buen consejo cuando lo he necesitado.

a Ingrid…

la princesita consentida de la casa que vino a contagiarme su energía y felicidad, gracias pinguis, te adoro.

a Mateo…

Por ser la sangre nueva de la familia.

a Fernanda…

por quererme y apoyarme en mis decisiones y mostrarme el lado positivo de las cosas. Gracias por compartir conmigo tantas experiencias. Te quiero güera.

a mi Universidad, a la Facultad de Ingeniería y a mis profesores, amigos y compañeros que me han permitido disfrutar de ésta experiencia única e inolvidable en mi formación.

a Dios…

por permitirme ser cuanto soy y apreciar cuanto tengo.

*Arnulfo Jimeno*

# **ÍNDICE TEMÁTICO**

#### *CAPÍTULO I*

#### **ANTECEDENTES**

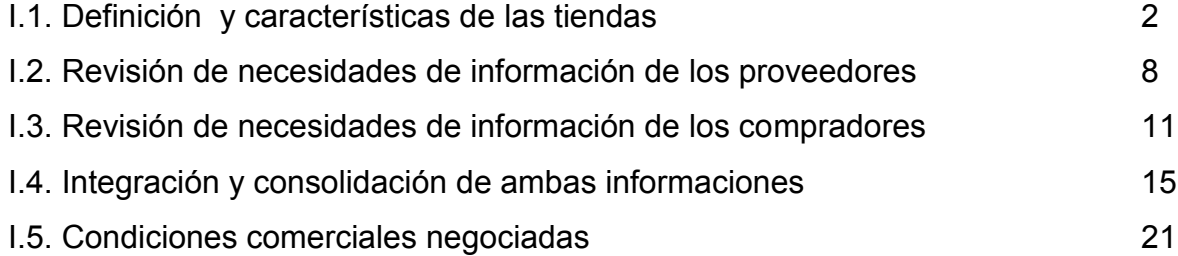

### *CAPÍTULO II*

### **TEORÍA BÁSICA**

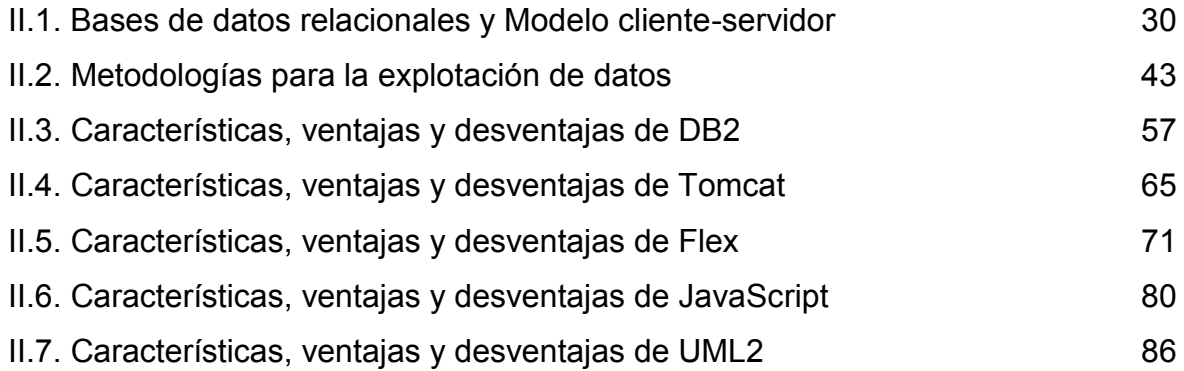

# **CAPÍTULO III**

#### **PLANTEAMIENTO DEL PROBLEMA Y SOLUCIÓN**

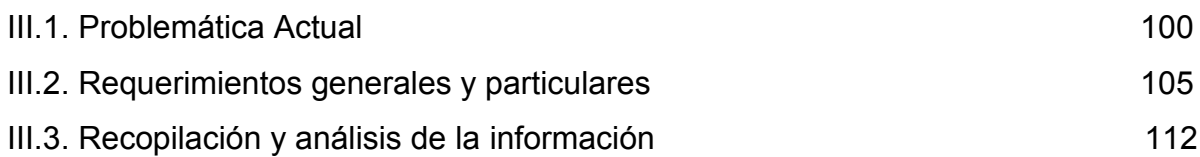

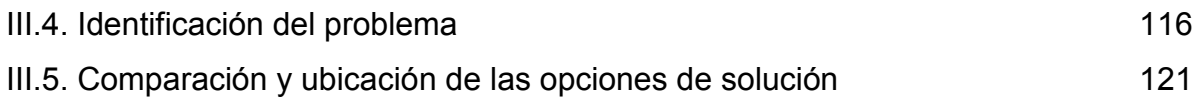

# **CAPÍTULO IV**

#### **DESARROLLO E IMPLEMENTACIÓN DEL SISTEMA**

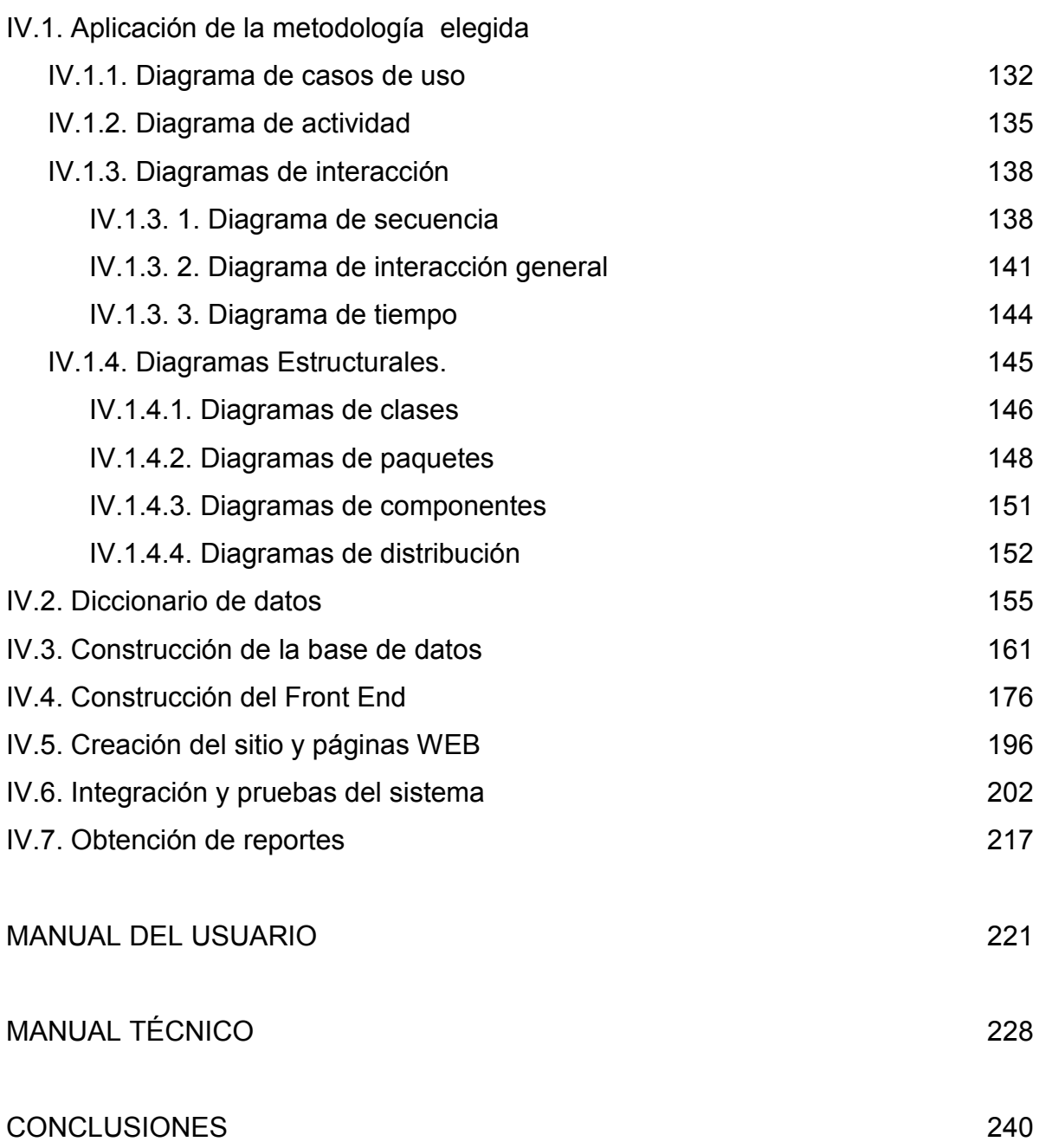

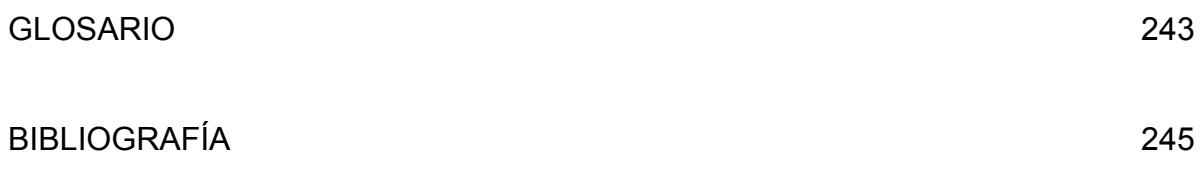

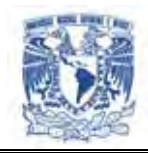

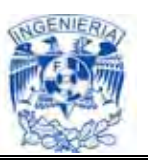

# **CAPÍTULO I**

# **Antecedentes**

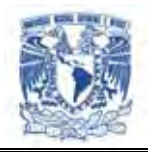

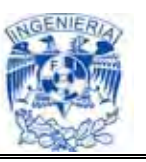

#### **I.1. Definición y características de las tiendas.**

Esta empresa opera tiendas de autoservicio con bajos costos de operación y precios bajos. Ofrece productos diferentes entre alimentos frescos, abarrotes, ropa y mercancías generales.

Maneja varios formatos de tienda, dirigidos a diferentes tipos de mercados:

- "Hipermercado", ofrece una extensa gama de productos, en una superficie de piso de venta de entre 5,000 m<sup>2</sup> y 7,000 m<sup>2</sup> en promedio
- "Bodega" que opera tiendas con bajos costos de operación y precios bajos, en un piso de ventas entre 4,000 m<sup>2</sup> y 5,000 m<sup>2</sup>
- "Súper", ofreciendo un selecto surtido de mercancías orientado a servir principalmente a sectores de población con alto poder adquisitivo. En una superficie de piso de venta de entre 1,900 m<sup>2</sup> y 2,500 m<sup>2</sup> en un ambiente agradable y con una atención de excelente nivel

Cuenta con más de 200 tiendas a lo largo de toda la república mexicana y maneja Centros de Distribución en Monterrey, Tijuana, Guadalajara, Ciudad de México y Mérida.

Esta empresa realiza la consolidación de la información de ventas, recibo de mercancía, devoluciones y toma de inventarios de cada una de sus tiendas diariamente, a través de procesos nocturnos. Es así que las áreas administrativas y compras se mantiene informados de la existencia de productos en cada una de ellas.

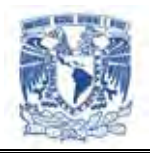

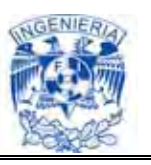

La compra de su mercancía se realiza de forma centralizada, por lo que cuentan con una sola área de compras que decide y negocia con los proveedores que productos serán vendidos en cada tienda.

El conocimiento oportuno del desplazamiento de productos y existencias en los inventarios de una tienda es fundamental para evitar desabastos o sobreinventarios así como mejorar negociaciones de precios y optimizar compras.

Generalmente los proveedores recurren a sus compradores para solicitar la información de ventas, estos reportes son enviados vía mail después de varios días, una vez que el proveedor obtiene los datos, es sometido a un análisis manual por medio de Excel, dependiendo de la habilidad de la persona que lo realiza será el tiempo que se requiera para ver los resultados.

Debido al crecimiento de la cadena se ven en la necesidad de fortalecer sus plataformas tecnológicas para asegurar el surtido y precio de los productos que comercializa. Entre otras cosas decide crear un portal exclusivo para sus proveedores, con la intención de fortalecer su relación comercial.

El principal objetivo del portal es proporcionar información de ventas, inventarios y el nivel de servicio de los proveedores para identificar oportunidades de mejora entre ambos.

En 2006 se publicó la primera versión del portal de proveedores, donde se intentó proporcionar la información de la mejor forma posible. El desarrollo fue generado con poca información y sin requerimientos específicos ni formales de las áreas involucradas, como son compras, sistemas, tiendas, centros de distribución. Como pocos elementos de información se incluyeron solo algunos conceptos básicos.

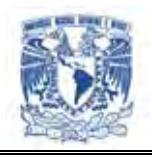

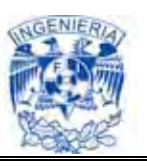

Algunos de los problemas a los que se enfrentaron fueron: el volumen de información, si un proveedor maneja 100 artículos en 20 tiendas y se desea revisar las ventas diarias de 6 meses son 360 mil registros que una página de Excel no puede manejar. El nivel tecnológico de los proveedores, debían pensar en aquellos proveedores con sistemas muy sofisticados para la explotación de la información y en aquellos con poco o nulo acceso a una PC.

En la figura I.1.1. (Reporte de inventario) se muestra un ejemplo del reporte de inventario publicado.

|                 | А                             | B                                             | c                                                                           | D              | E              | F              | G            | н              |                |
|-----------------|-------------------------------|-----------------------------------------------|-----------------------------------------------------------------------------|----------------|----------------|----------------|--------------|----------------|----------------|
|                 |                               |                                               |                                                                             |                |                |                |              |                |                |
| 2               | Fecha de elaboración          | 2008-06-23                                    |                                                                             |                |                |                |              |                |                |
| 3               | <b>Inicio Periodo</b>         | 2008-06-21                                    |                                                                             |                |                |                |              |                |                |
| $\overline{4}$  | <b>Fin Periodo</b>            | 2008-06-21                                    |                                                                             |                |                |                |              |                |                |
| 5               |                               |                                               | <b>INVENTARIOS EN PIEZAS</b>                                                |                |                |                |              |                |                |
| 6               | NumeroEAN/TIENDA              | <b>Descripción</b>                            | Grupo                                                                       | tienda         | ltienda        | tienda         | tienda       | tienda         | Total          |
| 7               |                               |                                               |                                                                             | 1001           | 1002           | 1003           | 1004         | 1005           |                |
|                 |                               | ALUMINIO REYNOLDS WRAP 7 6M X 30 4CMC         |                                                                             |                |                |                |              |                |                |
| 8               | 0010900000406                 | 1R                                            | 103100101                                                                   | 883            | 177            | 3,016          | 499          | 179            | 4,754          |
| 9               | 0051500020661                 | CREMA SMUCKERS 340G DE CACAHUATE              | 101150301                                                                   | $\Omega$       | $\Omega$       | 0              | 5            | n.             | 5.             |
|                 |                               | P/SUNDAE<br>567G<br><b>JARABE</b><br>SMUCKERS |                                                                             |                |                |                |              |                |                |
|                 | 10 0051500025130              | <b>CHOCOLATE</b>                              | 101150301                                                                   | $\circ$        | $\Omega$       | 0              | n.           | $\Omega$       | n              |
|                 | 11 0051500025147              | JARABE SMUCKERS P/SUNDAE 567G FRESA           | 101150301                                                                   | $\mathbb O$    | $\Omega$       | $\mathbf 0$    | 0            | $\Omega$       | 0              |
|                 | 12 0051500037997              | MERMELADA PINA 340GRS SMUCKERS                | 101150201                                                                   | $\circ$        | $\mathbf 0$    | 0              | o            | $\mathbf 0$    | 0              |
|                 | 13 0051500038017              | MERMELADA SMUCKERS 340G BLUEBERRY             | 101150201                                                                   | $\Omega$       | 6.             | $\mathbf 0$    | O.           | $\Omega$       | 6.             |
|                 | 14 0051500038024              | MERMELADA SMUCKERS CEREZA 340GR               | 101150201                                                                   | $\overline{0}$ | $\overline{ }$ | $\overline{0}$ | n.           | $\overline{ }$ | n              |
|                 | 15 0051500038055              | MERMELADA FRESA 340 GRS SMUCKERS              | 101150201                                                                   | $\Omega$       | $\overline{2}$ | $\Omega$       | $\mathbf{1}$ | $\Omega$       |                |
|                 | 16 0051500038062              | MERMELADA SMUCKERS 510 GR CHABACANO           | 101150201                                                                   | $\circ$        | $\Box$         | $\mathbf 0$    | 16           | $\Omega$       | 16             |
|                 | 17 0051500038079              | MERMELADA SMUCKERS 510 GR ZARZAMORA           | 101150201                                                                   | $\Omega$       | n.             | $\Omega$       | 0            | $\overline{c}$ | $\overline{a}$ |
|                 | 18 Total piezas Inventario:   | 4786                                          |                                                                             |                |                |                |              |                |                |
| 19              |                               | <b>INVENTARIO EN IMPORTES</b>                 |                                                                             |                |                |                |              |                |                |
| 20              | NumeroEAN/TIENDA              | <b>Descripción</b>                            | Grupo                                                                       | tienda         | ltienda        | tienda         | tienda       | tienda         | Total          |
| 21              |                               |                                               |                                                                             | 1001           | 1002           | 1003           | 1004         | 1005           |                |
|                 |                               | ALUMINIO REYNOLDS WRAP 7 6M X 3D 4CMC         |                                                                             |                |                |                |              |                |                |
|                 | 22 0010900000406              | l 1R                                          | 103100101   \$9,762.70   \$1,972.70   \$33,292.23   \$5,513.93   \$1,991.97 |                |                |                |              |                | \$52,533.53    |
|                 | 23 0051500020661              | CREMA SMUCKERS 340G DE CACAHUATE              | 101150301 \$0.00                                                            |                | \$0.00         | \$0.00         | \$113.48     | \$0.00         | \$113.48       |
|                 |                               | <b>JARABE</b><br>P/SUNDAE<br>567G<br>SMUCKERS |                                                                             |                |                |                |              |                |                |
|                 | 24 0051500025130              | CHOCOLATE                                     | 101150301 \$0.00                                                            |                | \$0.00         | \$0.00         | \$0.00       | \$0.00         | \$0.00         |
|                 | 25 0051500025147              | JARABE SMUCKERS P/SUNDAE 567G FRESA           | 101150301 \$0.00                                                            |                | \$0.00         | \$0.00         | \$0.00       | \$0.00         | \$0.00         |
|                 | 26 0051500037997              | MERMELADA PINA 340GRS SMUCKERS                | 101150201 \$0.00                                                            |                | \$0.00         | \$0.00         | \$0.00       | \$0.00         | \$0.00         |
|                 | 27 0051500038017              | MERMELADA SMUCKERS 340G BLUEBERRY             | 101150201 \$0.00                                                            |                | \$83.44        | \$0.00         | \$0.00       | \$0.00         | \$83.44        |
|                 | 28 0051500038024              | MERMELADA SMUCKERS CEREZA 340GR               | 101150201 \$0.00                                                            |                | \$0.00         | \$0.00         | \$0.00       | \$0.00         | \$0.00         |
|                 | 29 0051500038055              | MERMELADA FRESA 340 GRS SMUCKERS              | 101150201 \$0.00                                                            |                | \$28.44        | \$0.00         | \$13.80      | \$0.00         | \$42.24        |
|                 | 30 0051500038062              | MERMELADA SMUCKERS 510 GR CHABACANO           | 101150201 \$0.00                                                            |                | \$0.00         | \$0.00         | \$308.88     | \$0.00         | \$308.88       |
|                 | 31 0051500038079              | MERMELADA SMUCKERS 510 GR ZARZAMORA           | 101150201 \$0.00                                                            |                | \$0.00         | \$0.00         | \$0.00       | \$34.68        | \$34.68        |
| 32 <sub>1</sub> | Total Importe Inventario:  \$ | 53,116.25                                     |                                                                             |                |                |                |              |                |                |
| 33              |                               |                                               |                                                                             |                |                |                |              |                |                |

**Figura I.1.1. Reporte de inventario** 

Otro problema es la actualización de los datos, ya que en la base de datos que ocupan no dispone del espacio suficiente y el diseño de la misma no es eficiente, por lo que no es posible mantener información histórica en línea, solo hay como máximo tres meses de información para su consulta. Debido a las frecuentes depuraciones de la que es objeto la base de datos, su proceso de actualización de información en varias ocasiones no conserva la consistencia de datos, por lo que si el proveedor consulta nuevamente

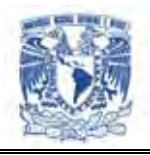

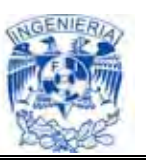

algún reporte, los datos en ocasiones son diferentes debido a cargas incompletas de datos.

Desde su publicación se han recibido comentarios sobre la poca flexibilidad de del formato en que se pueden descargar los reportes. La información de ventas es publicada en forma diaria en un archivo de Excel, pero la disposición de los datos no permite su manejo y graficación, es necesario que los proveedores copien los datos en sus propios formatos para ser analizada. Esto en ocasiones puede llevar varios días lo que impide tomar decisiones oportunamente.

A la necesidad de no poder consultar información confiable, actualizada y de forma inmediata, obstaculiza el análisis ágil que contribuya a la toma de decisiones sobre la venta y compra de productos.

Para los vendedores y los compradores, el no contar con una herramienta que les permita conocer el comportamiento de ventas de cada producto distribuido por cada proveedor de acuerdo a su clasificación dentro de la tienda, es no tener un control adecuado en el mercado.

Dados los problemas reportados por la disponibilidad de la información se convocaron a algunos proveedores para realizar en forma conjunta el análisis de requerimientos reales de ambas partes: proveedores y compradores, en conjunto con el área de sistemas para el desarrollo de un nuevo portal que les permitiera visualizar y descargar la información de forma ágil y confiable.

El objetivo es lograr desarrollar una herramienta que permita conocer el comportamiento de ventas de cada producto distribuido por cada proveedor de acuerdo a su clasificación dentro de la tienda.

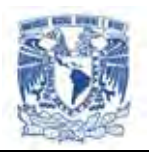

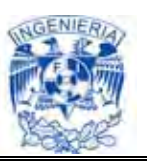

Incluir la publicación de la evaluación de nivel de servicio, de entrega de mercancía de los proveedores. Mes con mes cada proveedor es evaluado en su porcentaje de entrega de mercancía, y de acuerdo a las condiciones comerciales negociadas con su comprador se establece un porcentaje mínimo de surtido de mercancía con respecto a las órdenes de compra generadas durante un mes. En caso de no cumplir con el mínimo establecido el proveedor está sujeto a penalización económica por posible pérdida de ventas por falta de mercancía en tiendas. De esta forma existe un compromiso para la existencia de productos en las tiendas y es importante para evitar desabasto así como para garantizar cierto volumen de mercancía en existencia de cada tienda.

Una publicación eficiente de análisis de venta permitirá conocer que productos se venden de acuerdo a las expectativas para cada uno, o en su caso identificar artículos que no se deberán surtir por su bajo índice de ventas. Dadas las condiciones actuales de publicación, este proceso se da de forma extemporánea debido a que es necesario invertir mucho tiempo en trabajo manual, desde la descarga de la información, el vaciado de datos a los formatos del proveedor y el manejo que le de el analista que genera los resúmenes correspondientes.

El inventario permite identificar si es o no necesario comprar o transferir productos de acuerdo a la cantidad en existencia en cada tienda. La periodicidad de la publicación también es importante, dado que las tiendas se mantienen abiertas al público todos los días del año, es importante que esta información sea actualizada lo más frecuentemente posible.

Otra acción que realizó esta empresa fue "investigación de campo". Buscó la colaboración de algunos de sus proveedores para que mencionaran las características más importantes y funcionales de los portales de otras cadenas, para tomar las mejores prácticas existentes en el mercado.

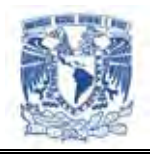

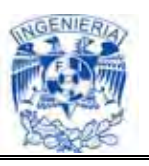

Se generó un cuadro comparativo de las características de la publicación de información de ventas e inventarios existentes en ese momento con respecto a otras cadenas de tiendas (Figura I.1.2 comparativo entre tiendas).

| Reportes de Ventas e inventario Tienda "A" |           | <b>Tienda "B"</b> | Nuestra tienda |
|--------------------------------------------|-----------|-------------------|----------------|
| <b>Nentas semanal</b>                      | Si        | No.               | No.            |
| Venta diaria                               | <b>No</b> | <b>No</b>         | Si             |
| Reporte acumulado por períodos             | <b>No</b> | <b>No</b>         | Si             |
| Análisis de ventas                         | Si        | <b>No</b>         | <b>No</b>      |
| Desempeño por categorías                   | Si        | No.               | <b>No</b>      |
| Comportamiento en ventas por tienda        | Si        | <b>No</b>         | Si             |
| Comparativos ventas e inventarios          | <b>No</b> | Si                | <b>No</b>      |
| Comparativo Anual de ventas                | <b>No</b> | Si                | <b>No</b>      |
| Inventario al cierre del día anterior      | Si        | <b>No</b>         | <b>No</b>      |

**Figura I.1.2. Comparativo entre tiendas** 

Otro aspecto que fue considerado para la renovación del portal, fueron los estándares de comunicación B2B (*Business to business* – negocio a negocio) existentes para las cadenas de autoservicio. Para esto, solicitaron la asesoría especializada de AMECE (*Asociación Mexicana de Estándares para el Comercio Electrónico*) Asociación orientada a controlar los estándares para el envío y recepción de información electrónica entre empresas y proveedores.

AMECE asesoró a nuestra cadena de autoservicio, pero se identificó que si bien los estándares son muy útiles para el intercambio de información entre tiendas y proveedores, estos últimos no siempre cuentan con la infraestructura tecnológica para poder utilizarlos y la inversión requerida puede sobrepasar sus ingresos.

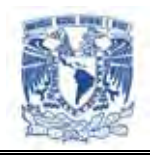

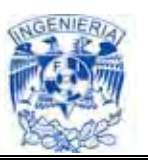

Con todas las consideraciones anteriores se determinó que el nuevo portal debería contemplar los requerimientos de compras, proveedores, finanzas, centros de distribución, tiendas y sistemas. Debería proporcionar información confiable, oportuna.

La información debería publicarse dentro de los estándares promovidos por AMECE pero de fácil manejo para cualquier perfil de usuario, desde el nivel directivo hasta el operativo de la fuerza de ventas y logística.

Adicionalmente debe ser un portal competitivo con los de la competencia que incluya funcionalidad que no sea encontrada en ningún otro.

#### **I.2. Revisión de necesidades de información de los proveedores.**

Se definieron mejoras al portal con el objetivo de enriquecer su funcionalidad con las necesidades y experiencias del proveedor. Con base en diferentes encuestas realizadas se identifican las principales necesidades de información entre las cuales se mencionan:

- El contar con la información de las ventas e inventarios en forma oportuna. De tal forma que se puede tener la información actualizada de las ventas diarias realizadas de su producto en forma confiable y rápida durante un periodo de tiempo de hasta 13 meses a la fecha de consulta. Asimismo determinar mediante el inventario en línea, la existencia de su mercancía por producto, tienda o región en el cuál exista la necesidad de abasto para que se cumpla con el nivel de servicio acordado y poder proporcionar oportunamente los productos
- Poder contar en el portal con la facilidad de agrupar en diferentes formas la información para su análisis. Entre las cuales podemos mencionar el rango de fechas, mediante el cual el proveedor puede establecer el rango inicial y final de

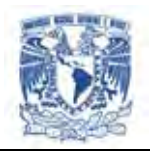

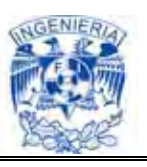

búsqueda por días en el caso de ventas o por meses para inventarios de tal forma que se observen modificaciones en tiempo real de la movilidad del producto en el momento en el que se necesite la información. Además de poder clasificar la información por producto, de tal forma que se obtenga el detalle de la venta e inventario del mismo. Así mismo se necesita que el sistema cuente con la ubicación de las tiendas en las cuales se distribuye el producto, ya sea por región o por tienda de tal forma que se localicen las necesidades de producto en un lugar o zona geográfica específica y se planeen las rutas de entrega del producto

- $\triangleright$  Poder contar con los mismos datos con los que cuenta el comprador. De tal forma que la información sea consistente para ambos, y que se muestre en el portal tanto para el proveedor como para el comprador, para que se cuente con los mismos datos para cuentas de usuario diferentes, para ello es necesario que la base de datos en la cual se tiene acceso se presente la misma información almacenada, de tal forma que se identifiquen las mismas necesidades de producto cuando éste se requiera y puedan llevar a cabo un nivel de servicio óptimo. Así mismo al momento de efectuar las operaciones de compra venta del producto se tenga por ambas partes los mismos datos de los productos que se requieren para que se realicen las operaciones en forma inmediata y sin inconsistencias
- Con respecto al nivel de servicio poder revisar el detalle por orden de compra. Esto permitirá al proveedor establecer las deficiencias logísticas de su operación y poder prevenir multas por un nivel de servicio que no se encuentre en el umbral establecido para distribución de su producto
- Se requiere que el portal cuente con la información actualizada del volumen de la mercancía existente en cada tienda ya que servirá como parámetro al proveedor para estar al tanto de los productos que requiere distribuir teniendo la

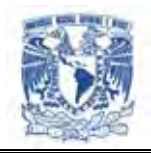

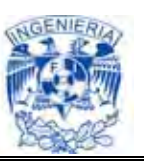

información disponible en línea diariamente y pueda planear la logística de distribución del producto más adecuada

- Poder identificar mediante las ventas mostradas en el portal los productos de menor y mayor desplazamiento, de tal forma que se establezcan estrategias por parte del proveedor para que exista mayor movilidad de sus productos para sus clientes en cada tienda mediante la toma de decisiones que servirán para promover o impulsar las ventas de sus artículos. Además de que ésta movilidad o tendencia pueda consultarse mediante el portal a través de gráficas de ventas de tal forma que se realice una mejora constante basada en la información presentada en línea
- $\triangleright$  Se requiere que la información en el portal se pueda descargar por el proveedor para tener el registro de las ventas e inventarios diarios o mensuales ya que no se puede descargar en acumulados, de tal forma que pueda realizar un mejor manejo; con la opción de personalizarla de acuerdo a sus necesidades específicas. Ya que se contará con la limitante de que el portal no permita consultas muy antiguas de la información
- $\triangleright$  Se requiere que la información se muestre en archivos planos para poder ingresarla a algún manejador de base de datos que les permitirá modificarla a su conveniencia. Sin embargo el portal solo permitirá descargar la información en Excel, por lo que dependerá del proveedor el poder manejarla para los fines que la requiere
- De acuerdo a lo anterior se quiere que el proveedor pueda realizar las descargas de la información obtenida en el portal. Ésta deberá hacerse en forma diaria ya que los datos no se conservarán por más de 3 meses. Debido a que la información es muy grande y conservarla mucho tiempo generaría lentitud de respuesta al momento de descargarla o consultarla. Se evita con ello que la base

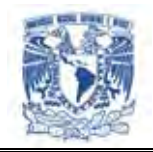

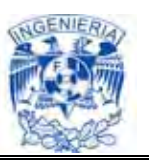

de datos sea menos robusta y se puedan hacer las consultas de la información en forma rápida y eficiente que es la finalidad de los proveedores

 Contar con un portal rápido y eficiente al momento de la consulta. Para ello es indispensable que los niveles en los cuales se maneja el acceso de la información se desarrollen en un ambiento de programación óptimo con un diseño adecuado en el manejo de bases de datos, para permitir que la información se ejecute con un motor de búsqueda de manera rápida y sin errores

#### **I.3. Revisión de necesidades de información de los compradores.**

Se ha dicho con frecuencia que satisfacer las necesidades de los compradores es el centro mismo del éxito en la empresa de negocios.

El objetivo del comprador es adquirir productos y servicios que le reporten un determinado beneficio en razón de obtener para ellos una cierta utilidad, este deberá enfrentarse a una serie de situaciones que dependerán directamente de estímulos y necesidades del consumidor, así como de la tecnología y de las herramientas que cuente para poder analizar y tomar decisiones para la realización de su compra.

Con el sistema a desarrollar se tratará de cubrir las necesidades del comprador para que su análisis sea lo más detallado, oportuno y con el mismo criterio del proveedor.

A continuación se mencionan las necesidades más importantes a las que se enfrenta el comprador en la actualidad:

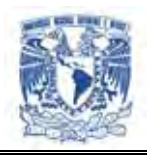

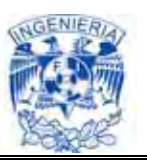

- Identificación de Proveedores. Es importante para el comprador poder acceder a sus proveedores por medio de un número identificador que le haga accesible consultar los datos de cada uno de estos.
- $\triangleright$  Información confidencial de ventas. La amenaza actual de la competencia en los costos y la rivalidad entre empresas que se encuentran en el sector industrial, generan la necesidad de garantizar la confidencialidad de la información. Por esto la importancia para el comprador que la herramienta a implementar no

permita a cualquier persona consultar la página, solo a aquel proveedor que se encuentre dado de alta con la empresa se le podrá asignar su usuario, contraseña y número de proveedor para poder ingresar a la información, por lo que el ingreso a ésta estará restringido; si bien el proveedor que esta dado de alta tendrá acceso al portal para analizar sus ventas, solo podrá ingresar a la información que le incumba en cuanto a sus productos, este no podrá obtener datos de su competidor

- Estar al día con la tecnología. Al tratar las necesidades del comprador relacionadas directamente con la estructura del sector industrial, no se puede dejar de mencionar los niveles de innovación tecnológica en la relación comprador-proveedor. El comprador requiere que el proveedor maneje su información con la misma tecnología
- Validación de información y análisis. Aunque la tecnología juega un papel muy importante para el análisis de la información de ventas hoy en día, es necesario para el comprador homologar su información con la del proveedor, es decir no puede existir un análisis de información en diferentes niveles: desde una consulta global de todos sus productos hasta el análisis de forma individual, esto puede acarrear confusión y problemas a la hora de analizar los datos
- $\triangleright$  Información disponible en Internet. Es necesario para los compradores poder consultar la información desde cualquier lugar donde se tenga acceso a Internet y que esté disponible las 24 horas del día

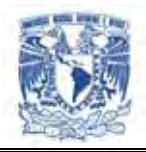

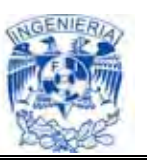

- Contar con herramientas gráficas. En necesario para el comprador contar con una herramienta gráfica que facilite su consulta y análisis de la información en diferentes categorías
- Entrega del análisis de venta hacia el proveedor. Para el comprador es indispensable que el proveedor entregue información analizada para las negociaciones de precio, alta o baja de productos, es necesario que analice también sus ventas y proponga realizar nuevas compras sin necesidad que el comprador lo proponga; de alguna manera la herramienta en línea permite el análisis rápido y eficaz
- Generar un vínculo de confianza. Hoy en día existe el comercio electrónico seguro y fiable, pero no todo el comercio electrónico lo es, así como no lo es todo el comercio o todos los negocios más allá del mundo de Internet. Sin embargo, es cierto que se desconfía mucho de esta clase de relación compradorproveedor.

Es fundamental para el comprador generar un vínculo de confianza de lo que esta recibiendo, se tiene que llevar un control de la mercancía que esta entregando el proveedor y verificar si llega a su destino: una que se entregue directamente en la tienda y la otra que se lleve a un centro de distribución, y este se encargue de hacer su entrega en cada una de sus sucursales

 Estándares de comunicación. La importancia de usar estándares es crucial, desde la lectura de un código de barras para la identificación de materia prima hasta el paso de un producto en el punto de venta, atravesando por la entrada y salida de mercancía en centros de distribución, el intercambio de documentos vía electrónica (pedidos, avisos de embarque, facturas, etc.), la catalogación de productos, etc.

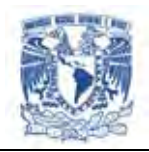

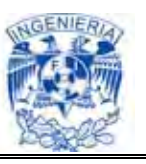

El AMECE proporciona herramientas tecnológicas basadas en estándares internacionales la cuales permiten al comprador llevar un control de cada una de las transacciones que tenga con el proveedor.

Las empresas agrupadas en el AMECE operan en los sectores de manufactura, comercio, banca y servicios. Específicamente nosotros diseñaremos e implementaremos un sistema que permita la publicación vía Internet de la información de nivel de servicio, ventas e inventarios de los diversos proveedores/compradores de una cadena de tiendas

- $\triangleright$  Información en tiempo. El comprador requiere que la información se encuentre en tiempo, para tomar decisiones en su proceso de compra. El éxito de las ventas dependerá del buen mantenimiento que se le de a la herramienta, la actualización diaria permitirá contar con la información a tiempo y confiable en todo momento
- Optimización de consultas. Se podrán optimizar tiempos ya que el proveedor no requerirá comunicarse con el comprador para hacerle consultas, el mismo puede obtener la información que requiera en el momento, no tendrán que solicitar frecuentemente información histórica, y que implique tiempo para el comprador, evitando que este analice y genere consultas para entregarlas al proveedor con los requerimientos que este le pida
- $\triangleright$  Exportación de datos. Los compradores contarán con una herramienta que permita la exportación de datos a Excel para poder realizar su análisis de acuerdo a sus necesidades
- Desplazamiento de mercancía. Como se tendrá al alcance la información en línea y a tiempo, el análisis que pueda hacer el comprador de las ventas de cada uno de sus proveedores, le permitirá hacer desplazamiento de mercancía, podrá ubicar el punto de venta mayor y menor del producto en cada una de las

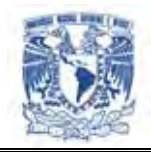

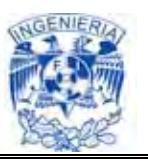

regiones y podrá tomar decisiones de pasar dicha mercancía adonde se tenga un auge y se evite una perdida o la devolución de esta

 $\triangleright$  Inventario. El inventario cuenta con un papel muy importante para la inteligencia de las ventas, un buen inventario permitirá al comprador hacer un desplazamiento de mercancía, evitará hacer compras no necesarias

#### **I.4. Integración y consolidación de ambas informaciones**

El término "cadena de suministro" hace referencia a todos los eslabones de la cadena de producción: compras, suministro, gestión de existencias, transporte, mantenimiento, etc.

Dicho término es global, en especial dentro de la empresa, pero también incluye a todos los proveedores y a sus subcontratistas.

El término "aprovisionamiento electrónico" (en inglés, Electronic Procurement, a veces escrito e-Procurement) consiste en el uso de nuevas tecnologías que automatizan y optimizan la función de compras de una empresa.

El término hace referencia a un intercambio E a  $E^1$ , es decir una transacción entre dos empresas que permite que el comprador consulte en línea el catálogo de productos de un vendedor y haga un pedido de acuerdo con un flujo de trabajo de compras bien definido. Gracias al aprovisionamiento electrónico, el proceso de solicitud de presupuestos, de emisión de un pedido de compra y de facturación se gestiona

<u>.</u>

 $1$  Empresa a empresa, a veces escrito B2B por su acrónimo en inglés: se refiere a una relación comercial de empresa a empresa basada en el uso de un soporte numérico para el intercambio de información.

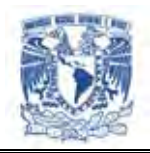

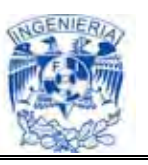

electrónicamente y de manera centralizada en las dos empresas, lo que permite acortar los tiempos de pedido y entrega y simplificar el proceso de compras. Por lo tanto, en general, el aprovisionamiento electrónico permite reducir gastos y mejorar el manejo de las compras.

Hoy en día es ampliamente aceptado el hecho de que las nuevas tecnologías, en particular el acceso a Internet, tienden a modificar la comunicación entre los distintos participantes del mundo profesional, especialmente:

- $\triangleright$  Las relaciones entre la empresa y sus clientes
- El funcionamiento interno de la empresa, que incluye las relaciones entre la empresa y los empleados
- La relación de la empresa con sus diversos socios y proveedores

El objetivo de cualquier comercio electrónico es crear valor. Éste puede crearse de distintas maneras. Una de ellas es como resultado de relaciones de privilegio con los socios. La creación de canales de comunicación con los proveedores permite:

- $\triangleright$  Más familiaridad entre sí
- Mayor capacidad de reacción
- $\triangleright$  Mejor capacidad de anticipación
- $\triangleright$  Recursos compartidos para beneficio de ambas partes

Por lo tanto, el término "comercio electrónico" se refiere a la integración dentro de la empresa de herramientas basadas en tecnologías de información y comunicación

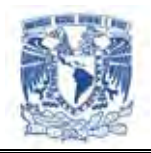

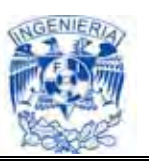

(denominadas por lo general software empresarial con el fin de mejorar su funcionamiento y crear valor para la empresa, sus clientes y sus socios.

Este software es un paso crítico para que los clientes puedan acceder en tiempo real a cualquier punto de su cadena de valor, desde los inventarios y costes hasta la planificación y la investigación para el desarrollo; en otras palabras, para acceder al comercio en colaboración.

El software permite a los clientes modelar y articular las aplicaciones para ponerlas de acuerdo con los procedimientos comerciales.

Los compradores pueden crear nuevas aplicaciones que interactúen en tiempo real, de forma dinámica y distribuida, para obtener transparencia de la información y de la colaboración a lo largo de toda la cadena de valor.

El término SCM (gestión de la cadena de suministro, del inglés Supply Chain Management) se refiere a las herramientas y métodos cuyo propósito es mejorar y automatizar el suministro a través de la reducción de las existencias y los plazos de entrega. El término producción "justo a tiempo" caracteriza el concepto de reducir al mínimo las existencias a lo largo de toda la cadena de producción.

Las herramientas SCM se basan en información sobre la capacidad de producción que se encuentra en el sistema de información de la empresa para hacer pedidos automáticamente. Por eso, las herramientas SCM tienen una fuerte correlación con la gestión integral de la empresa (ERP, Enterprise Resource Planning en inglés) dentro de la misma empresa.

En teoría, una herramienta SCM permite rastrear el paso de las piezas entre los distintos participantes de la cadena de suministro.

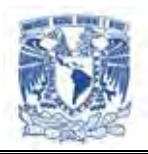

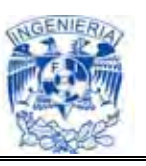

El término "gestión de relaciones con los proveedores" (SRM, Supplier Relationship Management) hace referencia al uso de tecnologías por parte de una empresa para mejorar los mecanismos de suministro de sus proveedores. Como sucede con la gestión de relaciones con los empleados, este concepto se basa en la gestión de relaciones con el cliente.

El propósito de la SRM es permitir que la empresa mejore la comunicación con sus distintos proveedores, comparta con ellos una metodología, términos comerciales e información y mejore la familiaridad entre ellos con el fin de optimizar el proceso de suministro. A su vez, la SRM está destinada también a que los proveedores se familiaricen con el negocio central de la empresa y con sus distintos productos para asegurar un proceso de suministro personalizado.

El término **inteligencia empresarial** (en inglés "**Business intelligence**", a veces sólo "*inteligencia*") se refiere al uso de los datos de una empresa para facilitar la toma de decisiones a las personas que deciden, es decir, la comprensión del funcionamiento actual y la anticipación de acciones para dar una dirección bien informada a la empresa.

La implementación de un proyecto de comercio electrónico implica necesariamente la implementación de una red empresarial por medio de la cual los servicios específicos de la empresa sean accesibles en el modo cliente-servidor, generalmente a través de una interfaz Web que puede consultarse simplemente mediante un navegador.

Sin embargo, la implementación de herramientas informáticas no es suficiente. En consecuencia, se considera que una empresa sólo implementa realmente un proyecto de comercio electrónico cuando implementa una nueva organización basada en tecnologías nuevas.

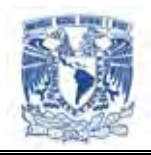

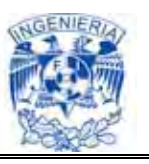

Pero el concepto de comercio electrónico es muy flexible y abarca todos los usos posibles de las tecnologías de información y comunicación (ICT) para todas y cada una de las siguientes actividades:

- > Hacer más eficientes las relaciones entre la empresa y sus clientes y sus distintos socios (proveedores, autoridades, etc.)
- $\triangleright$  Desarrollar nuevas oportunidades de negocios
- Facilitar el flujo interno de la información
- $\triangleright$  Controlar los distintos procesos de la empresa (producción, almacenamiento, compras, ventas, recursos humanos, etc.)

Por eso, el objetivo es crear canales de comunicación privilegiados entre la empresa y su entorno y vincularlos con los procesos internos para controlar mejor los costos internos y externos.

El término "portal de empresa" se refiere a una plataforma Intranet que provee acceso a los datos de la empresa y al sistema de información dentro de una sola interfaz.

Por lo tanto, el *portal de una empresa* es el punto de introducción de datos del sistema de información en la empresa para todo el personal y, posiblemente, para los socios. El propósito del portal es proporcionar un punto de inicio para el usuario dentro del sistema de información.

El concepto de portal está por lo general muy vinculado al de *perfil de usuario*. De hecho, en teoría, cada usuario tiene acceso a los recursos del sistema de información con base a su perfil y de acuerdo con la política de seguridad definida por la empresa.
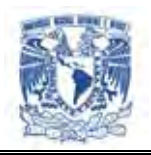

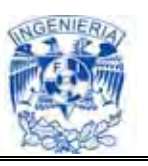

Gracias al desarrollo tecnológico de los últimos años, las empresas disponen de medios técnicos para gestionar de forma más eficiente la cadena de suministro. Así, con sistemas de gestión de información adecuados, las empresas pueden conocer on-line todo lo que acontece a lo largo de la cadena y, con esta información, adoptar decisiones encaminadas a corregir las posibles desviaciones producidas.

Grandes cambios están ocurriendo en el costo de las transacciones y en la manera en que las empresas se relacionan entre sí. Nuevas tecnologías permiten a los compradores comunicarse simultáneamente con muchos proveedores de productos y servicios, los proveedores de sus proveedores, infraestructuras de producción y logística. Esto permite una dramática reducción de costos, ciclos de tiempo de pedidos y requerimientos de capital de trabajo y un gran incremento en eficiencia y efectividad.

## **Ventajas que resultan de la integración de necesidades de información de proveedores y compradores**

- $\triangleright$  Permite a los proveedores reunir un paquete increíble de productos y servicios que se ajusta a las necesidades de cada cliente
- Las empresas de transporte también se benefician pues pueden ajustar cargas de compensación gracias a Internet, puesto que normalmente los vehículos regresarían desocupados. Aquellas compañías que han reestructurado sus procesos internos, jerarquías y comunicaciones alrededor de las demandas de un entorno digital los han beneficiado al máximo. Estas pueden manejar toda la cadena de abastecimiento usando el Internet. Esto les ha facilitado el tránsito del proceso tradicional Comprar-Guardar-Manufacturar-Guardar-Vender al modelo de Vender-Abastecer-Ensamblar-Embarcar. En otras palabras ellos construyen o fabrican contra la orden del cliente

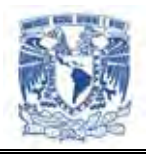

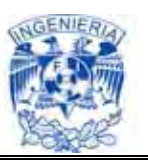

- Buscar y ofrecer información en línea. Los proveedores deben saber cuáles son las redes de compra y las fuentes de información que les interesan en el Internet. También necesitan información detallada sobre las redes mismas: nivel de seguridad garantizado; prestaciones ofrecidas; requisitos de participación, e identidad de los vendedores que las integran
- Emplear las TI (Tecnologías de la Información) para mejorar la eficiencia de las cadenas de abastecimiento. Ayudar a las empresas a servirse de las tecnologías de la información para aumentar la eficacia de sus operaciones, a fin de cursar los pedidos en forma oportuna, precisa y según la calidad requerida. Ello implica impartir capacitación sobre transcripción de información desde soportes impresos a soportes magnéticos, integración de operaciones logísticas, administración financiera e información sobre la producción, y gestión de las cadenas de proveedores
- Aumentar la confianza de los compradores en los proveedores locales. Crear servicios de verificación y de arbitraje, así como bases de datos de referencia, y dar publicidad a casos exitosos de abastecimiento y envío. Informar a los usuarios en caso de interrupción de los envíos. Procurar que los eventuales compradores o inversores extranjeros reciban una información actualizada y completa
- $\triangleright$  Promover los servicios tradicionales en línea. Cada proveedor debe crear un sitio web de tipo multiservicio, en el que compradores y vendedores puedan encontrar toda la información que necesitan. También deberían colocar en línea servicios impresos tradicionales, como, por ejemplo, certificados de origen, normas de embalaje y calidad, y requisitos de certificación fitosanitaria

## **I.5. Condiciones comerciales negociadas.**

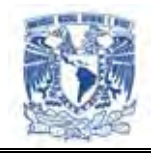

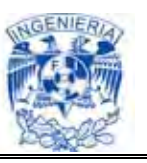

## **Condiciones comerciales**

Son las condiciones declaradas en el contrato de compra venta de los productos entre el proveedor y el comprador.

- Tiempo de entrega: cuantos días tiene el proveedor para entregar su mercancía una vez que se generó la orden de compra
- Plazo de pago: cuanto días van a pasar después de que el proveedor entregue su factura para que la tienda pague: 30 días, 15 días, 2 meses, etc
- $\triangleright$  Penalización por niveles de servicio (nivel de servicio = cantidad entregada entre cantidad pedida)
- Si el proveedor aceptará devolución de mercancía
- Acuerdo del lugar de entrega de los artículos: directo en cada tienda, o entrega en centro de distribución
- Cada proveedor al firmar su contrato de venta con la cadena de tiendas se le asignará un número de proveedor para su acceso y generación de información, el cual le servirá para el acceso al portal al cual tiene derecho a la consulta de su información mediante un portal. Solo debe registrarse en el mismo con el usuario y clave correspondiente
- Será responsabilidad del proveedor revisar su información desde esta herramienta para el análisis de ventas e inventarios, así como el comportamiento de su nivel de servicio

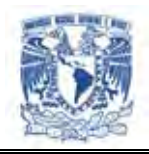

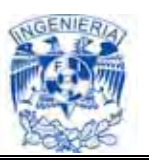

 Cada mes se publicará la evaluación del nivel de servicio y en caso de que el proveedor no cumpla con el porcentaje mínimo definido en común acuerdo con el comprador será penalizado económicamente de acuerdo al cálculo de ventas perdidas por la falta de los artículos no entregados

## **Negociación**

Cuando hablamos de negociación o negociar nos referimos a un área importante del ejercicio de mercadeo de una empresa sin importar su tamaño. Para esto debemos de conocer los conceptos básicos y las reglas del juego al igual que un vendedor conoce su producto o servicio. En la ausencia de estos conocimientos y reglas estaríamos en desventaja en lo que se le puede llamar la "mesa de negociaciones". El resultado sería infructuoso o en detrimento de la empresa.

En la negociación, también una parte intenta persuadir a la otra. Se ha dicho que negociar es un proceso de resolución de un conflicto entre dos o más partes, pues hay siempre, bajo la negociación, un conflicto de intereses. Puede ser un intercambio social que implique una relación de fuerza, una lucha sutil por el dominio. Esa fuerza se va desplazando de un lado a otro durante las diversas etapas, no es conveniente en una negociación que una de las partes se beneficie de una relación de fuerza desequilibrada que imponga sus condiciones a la otra parte.

Es mejor que exista un cierto equilibrio de fuerzas y que se intercambien las presiones, finalmente las partes llegarán a un acuerdo cuando las fuerzas estén igualadas.

Esto es así porque, si frecuentemente una parte gana a costa de que la otra pierda, se acaba produciendo la rotura de las relaciones comerciales. En la negociación, al igual que en la venta, deben beneficiarse ambas partes.

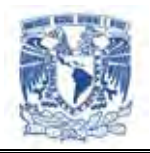

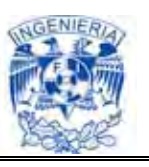

Generalmente, en la negociación no resulta afectada la relación total entre los participantes, se difiere en una parte, no en el todo. Las fases de la negociación son muy parecidas a las de la venta; del conocimiento y dominio de estas fases va a depender en gran medida el éxito o fracaso en la negociación.

Un factor clave del éxito de una negociación es conocer la importancia de las condiciones comerciales para la empresa, ya que afectan directamente a la rentabilidad de las ventas.

Un buen negociador sabe lo que quiere lograr tiene un plan estratégico de cómo llegar a su cometido a la mayor brevedad.

#### **Información para negociar**

La preparación de la negociación depende, en buena medida, de la organización del sistema de información de la entidad. Éste debe basarse en la estructura, misión y posibilidades propias de la entidad. Entre las principales actividades de información se destacan: la captación de información interna y externa sobre el objeto de la negociación, la contraparte y sus negociadores; la evaluación y análisis de esta información y su diseminación a los miembros del Grupo Negociador y otros implicados. Ver Fig. I.5.1. El conocimiento de esta información permitirá:

- $\triangleright$  Evaluar las fortalezas y debilidades de la contraparte e identificar las propias. Conocer opiniones de la otra parte
- Conocer opiniones sobre ella
- $\triangleright$  Disminuir la incertidumbre y evitar sorpresas
- $\triangleright$  Elaborar propuestas y sus variantes

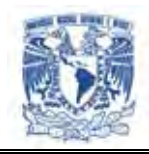

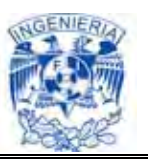

Reconocer y enfrentar cambios en el desarrollo de la negociación

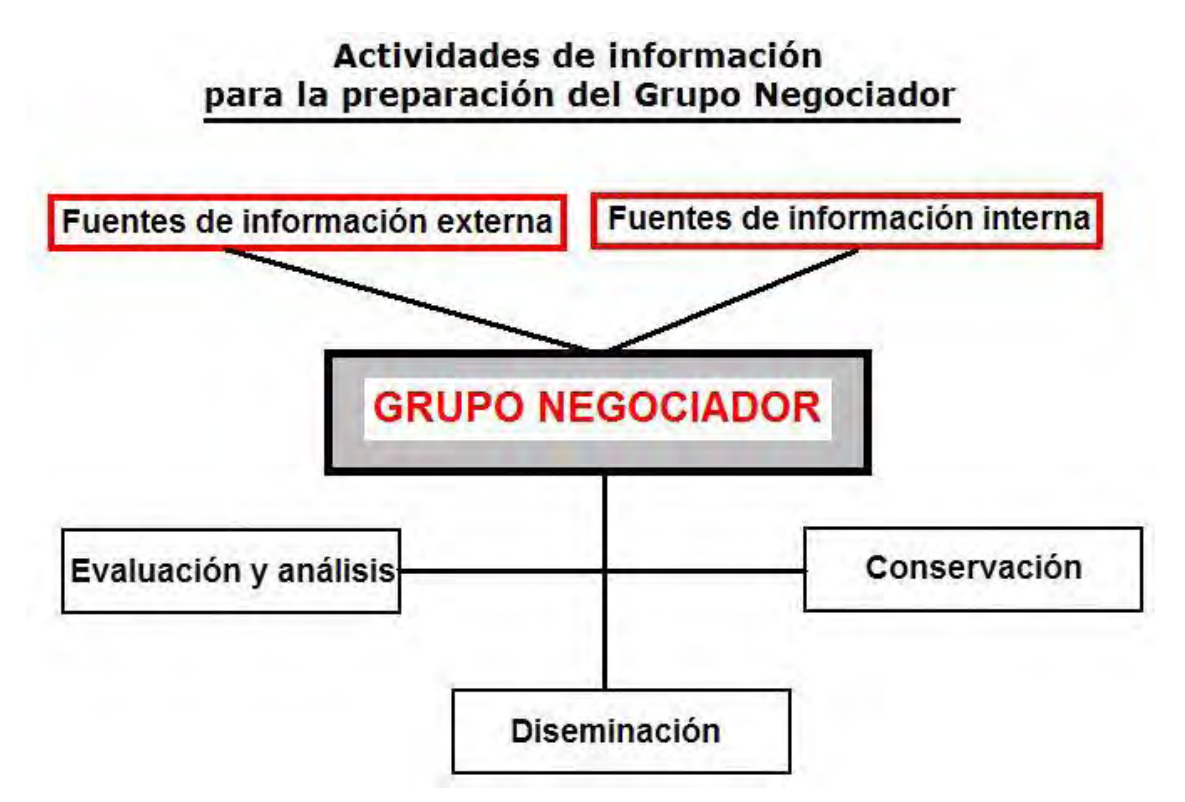

**Figura I.5.1. Actividades de información (Grupo Negociador)** 

## **Poderes en una negociación**

Es cierto que, normalmente, el más perjudicado si no se logra un acuerdo es el vendedor, pero durante la negociación no es cierto que el cliente tenga todo el poder, porque en una negociación, ambas partes pueden ejercer sus "poderes". Cada uno de esos poderes puede tenerlo el comprador, el vendedor, o bien pueden estar repartidos entre vendedor y comprador.

Podemos definir hasta seis tipos de poder distintos:

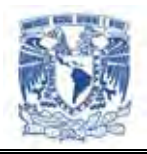

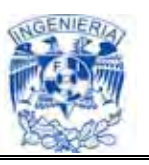

- El poder de participación: depende de la parte que representan las compras en mi cifra de ventas y de la estructura de costes del cliente
- El poder de elección**:** depende de si el cliente puede adquirir fácilmente productos y/o servicios equivalentes y, sobre todo, de los costes del cambio
- El poder de información**:** consiste en la información que se dispone de los productos, el mercado, la competencia, el cliente, y cualquier otro aspecto relevante que se pueda utilizar en la negociación (relacionado con el negocio)
- El poder de influencia**:** consiste en el poder de influir en el sector y en los clientes finales (si se trata de distribución)
- $\triangleright$  El poder del tiempo: consiste en tener tiempo para dedicar a la negociación y fijar los plazos
- El poder decidor**:** consiste en el poder del cliente para comprar, de decir "SÍ"

La obligación del vendedor es intentar neutralizar los poderes del cliente: para ello, debe conocerlos y preguntarse cómo puede tratar con ellos previamente a la entrevista de negociación. Por otra parte, también debe conocer los suyos y ejercerlos de la forma adecuada y en el momento adecuado, por lo que es muy importante trabajar las habilidades necesarias para saber ejercerlos de la mejor forma posible. Este es, sin duda, otro factor de éxito en una negociación.

## **Condiciones para la negociación**

La negociación sólo es posible cuando las partes están dispuestas a abandonar sus posturas iniciales y cuando este hecho se manifiesta en uno o en varios momentos del contacto.

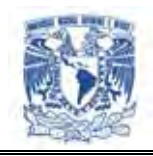

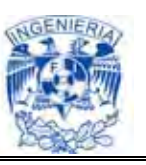

Negociar significa que nos movemos de nuestra posición preferida hasta llegar a un punto de acuerdo aceptable para ambas partes. La otra parte hace exactamente lo mismo*.* 

Esquema de una posible negociación comercial Vea Fig. 1.5.2.

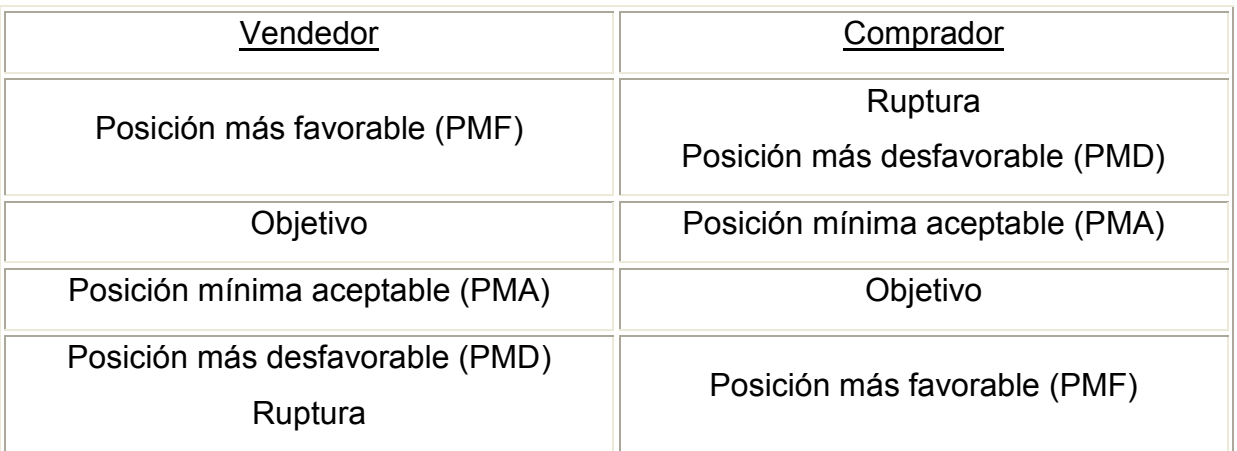

## **Figura I.5.2. Negociación Comercial**

Negociar comporta una paradoja, para ganar tenemos que perder

La negociación está precedida por el axioma

"Ganar-Ganar"

Algunos de los puntos negociados con más frecuencia en una transacción comercial son:

- $\triangleright$  Precio, condiciones de pago, tipo de descuento
- Complementos en el suministro de los productos o en la ejecución de la prestación

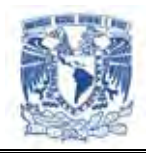

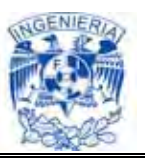

- Cambios de lugar o de forma de reparto o de embalaje
- Modificaciones técnicas
- $\triangleright$  Cantidades
- $\triangleright$  Modificaciones de cantidad
- $\triangleright$  Revisión de precios
- Garantías: técnicas, industriales, jurídicas
- Resolución de litigios

La mayoría de las empresas que se dedican a vender productos buscan un excelente acuerdo con los proveedores para mejorar la relación comercial y con ello aumentar sus ventas, esto se basa en primera instancia en la negociación de las partes involucradas y a partir de ello proporcionan confianza entre los clientes que compran sus productos.

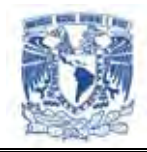

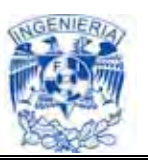

# **CAPÍTULO II Teoría Básica**

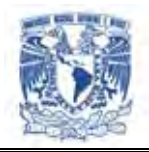

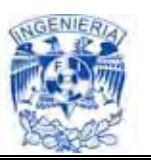

## **II.1. Bases de datos relacionales y Modelo cliente-servidor.**

Una base de datos relacional es un conjunto de una o mas tablas estructuradas en registros (líneas) y campos (columnas), que se vinculan entre sí por un campo en común, en ambos casos posee las mismas características como por ejemplo el nombre de campo, tipo y longitud; a este campo generalmente se le denomina ID, identificador o clave. A esta manera de construir bases de datos se le denomina "modelo relacional".

Estrictamente hablando el término se refiere a una colección específica de datos pero a menudo se le usa, en forma errónea como sinónimo del software usado para gestionar esa colección de datos. Ese software se conoce como sistema gestor de base de datos relacional o RDBMS (Relational Database Management System).

Las bases de datos relacionales pasan por un proceso al que se le conoce como normalización de una base de datos, el cual es entendido como el proceso necesario para que una base de datos sea utilizada de manera óptima.

## **Características**

En una computadora existen diferentes formas de almacenar información. Esto da lugar a distintos modelos de organización de la base de datos: jerárquico, red, relacional y orientada a objeto.

Los sistemas relacionales son importantes porque ofrecen muchos tipos de procesos de datos, como: simplicidad y generalidad, facilidad de uso para el usuario final, períodos cortos de aprendizaje y las consultas de información se especifican de forma sencilla.

Las tablas son un medio de representar la información de una forma más compacta y es posible acceder a la información contenida en dos o más tablas.

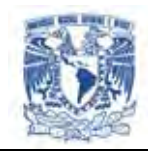

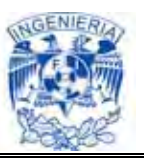

Las bases de datos relacionales cumplen las siguientes leyes básicas:

- Generalmente, contendrán muchas tablas
- > Una tabla sólo contiene un número fijo de campos
- $\triangleright$  El nombre de los campos de una tabla es distinto
- Cada registro de la tabla es único
- El orden de los registros y de los campos no está determinados
- $\triangleright$  Para cada campo existe un conjunto de valores posible

## **Álgebra Relacional**

Es una colección de operaciones formales sobre las relacionales. Las operaciones básicas son de dos tipos: binarias y unarias.

- **Unión**: La unión de dos relaciones R y S con el mismo esquema es una relación T con el conjunto de tuplas que pertenecen a R y S
- **Intersección**: La intersección de dos relaciones R y S con el mismo esquema es una relación T y contiene las tuplas que pertenecen a R y S a la vez
- **Diferencia**: La diferencia (R-S) de dos relaciones R y S con el mismo esquema es una relación T y contiene las tuplas que pertenecen a R y no pertenecen a S
- **Producto Cartesiano**: El producto cartesiano de dos relaciones R y S de cualquier esquema, es una relación T que contiene los atributos de R

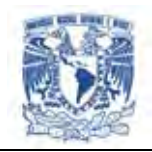

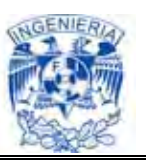

concatenados con los de S y sus tuplas son todas las formadas por la concatenación de una tupla de R con todas las tuplas de S

- **Proyección**: La proyección de una relación R (A1, A2, A3….An) es una relación R' obtenida por eliminación de los valores de los atributos de R que no están en R' y la supresión de la tuplas duplicadas. Es la eliminación de columnas dentro de una tabla
- **Selección**: La restricción de una relación R por un criterio de selección Q es una relación R' con el mismo esquema de R cuyas tuplas son aquellas que pertenecen a R y satisfacen Q. En Q los operando pueden ser columnas o constantes y los operadores pueden ser de comparación, aritméticos o lógicos
- **Producto o conjunción (Join)**: El producto de dos relaciones R y S según Q' son el conjunto de tuplas del producto cartesiano RXS que satisfacen a Q'

## **MODELO E-R**

El modelo E-R describe los datos como entidades, relaciones (vínculos) y atributos y permite representar el esquema conceptual de una base de datos de forma gráfica mediante los diagramas E-R.

## **Entidades y atributos**

El objeto básico que se representa en el modelo E-R es la entidad que es "cualquier objeto del mundo real con existencia propia, sobre el cual queremos tener información en una base de datos". Una entidad puede ser un objeto con existencia física (una cierta persona, una casa, un empleado, un coche,..) o un objeto con existencia conceptual (una empresa, un puesto de trabajo, un curso universitario,...)

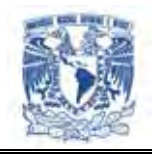

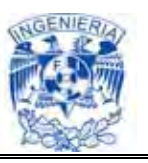

Conjunto de entidades es la totalidad de las entidades del mismo tipo que comparten las mismas propiedades o atributos. En los diagramas E-R se representan mediante un rectángulo y dentro del mismo se pone el nombre.

## **Tipos de entidades**

- $\triangleright$  Fuertes (o regulares), que son aquellas que tienen existencia por si mismas. Las entidades fuertes se representan como se ha dicho con un rectángulo con trazo simple
- $\triangleright$  Débiles, cuya existencia depende de otro tipo de entidad. Estos tipos de entidades se representan normalmente con un rectángulo con líneas de doble trazo. Estas entidades normalmente no tienen suficientes atributos para formar una clave primaria

Cada entidad tiene propiedades específicas, llamadas atributos, que la describen. Los atributos se representan por elipses que están conectadas a su entidad o relación mediante una línea recta.

Al conjunto de valores que puede tomar un atributo se le llama dominio del atributo.

Toda entidad debe tener al menos un atributo que permita diferenciar unas entidades particulares de otras, es decir que no toman nunca el mismo valor para dos entidades particulares diferentes. A estos atributos se les llaman **claves.** En el diagrama E-R los atributos clave deben aparecer destacados.

## **Tipos de atributos**

 Simples o compuestos*:* Los compuestos están formados por un conjunto de atributos, mientras que los simples no se pueden dividir

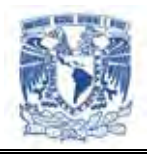

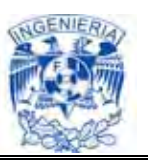

- Monovaluados o multivaluados*:* Los monovaluados sólo pueden tener un valor para una entidad particular, mientras que los multivaluados pueden tener más de un valor. Los multivaluados se representan mediante una elipse con trazado doble
- Almacenados o derivados*:* Los derivados son atributos cuyo valor para una entidad particular puede obtenerse en función de los valores almacenados en otros atributos. Se representan mediante una elipse con trazo discontinuo

#### **Vínculo o relación**

Se puede definir como una correspondencia, asociación o conexión entre dos o más entidades. En los diagramas E-R se representa gráficamente como un rombo y sus nombres son verbos.

**Grado** de una relación es el número de entidades que participan en la relación. Se puede restringir el modelo E-R para incluir solo conjuntos de relaciones binarias, es decir de grado 2 (es aconsejable).

**Correspondencia de cardinalidad***,* expresa el número máximo de entidades que están relacionadas con una única entidad del otro conjunto de entidades que interviene en la relación. Aunque normalmente nos interesa sólo la cardinalidad máxima, a veces es útil especificar la cardinalidad mínima.

#### **Normalización**

Son las técnicas para prevenir las anomalías en las tablas. Dependiendo de su estructura, una tabla puede estar en primera forma normal, segunda forma normal o en cualquier otra.

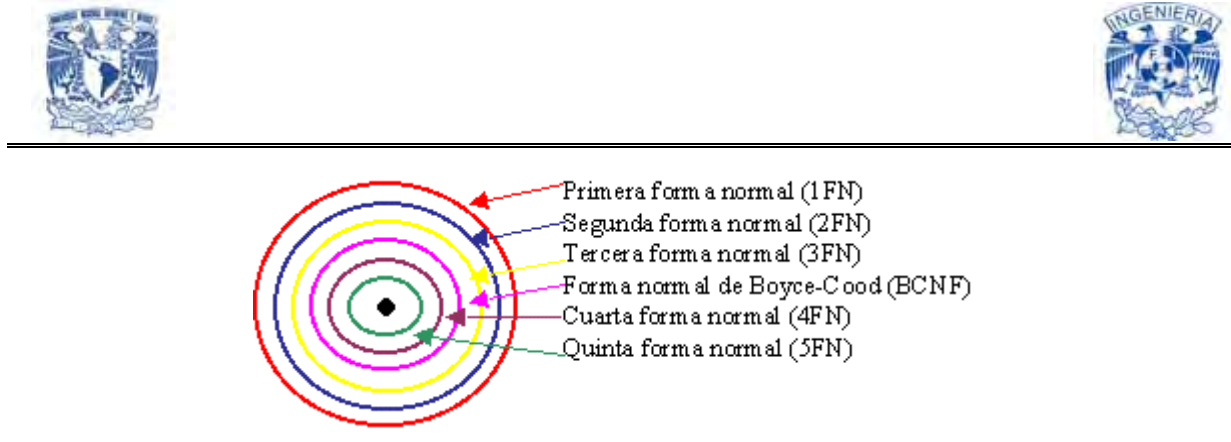

**Figura II.1.1. Relación entre las formas normales** 

La normalización es el proceso de simplificar la relación entre los campos de un registro.

Por medio de la normalización, un conjunto de datos en un registro se reemplaza por varios registros que son más simples y predecibles y, por lo tanto, más manejables. La normalización se lleva a cabo por cuatro razones:

- Estructurar los datos de forma que se puedan representar las relaciones pertinentes entre los datos
- Permitir la recuperación sencilla de los datos en respuesta a las solicitudes de consultas y reportes
- Simplificar el mantenimiento de los datos actualizándolos, insertándolos y borrándolos
- Reducir la necesidad de reestructurar o reorganizar los datos cuando surjan nuevas aplicaciones

En términos más sencillos la normalización trata de simplificar el diseño de una base de datos, a través de la búsqueda de la mejor estructuración que pueda utilizarse con las entidades involucradas en ella.

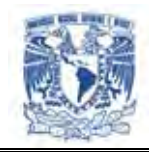

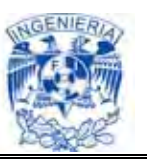

## **Pasos de la normalización**

- Descomponer todos los grupos de datos en registros bidimensionales
- Eliminar todas las relaciones en la que los datos no dependan completamente de la llave primaria del registro
- $\triangleright$  Eliminar todas las relaciones que contengan dependencias transitivas
- La teoría de normalización tiene como fundamento el concepto de formas normales; se dice que una relación está en una determinada forma normal si satisface un conjunto de restricciones

#### **Primera forma normal**

Una relación R se encuentra en 1FN si y solo sí por cada renglón columna contiene valores atómicos.

Abreviada como 1FN, se considera que una relación se encuentra en la primera forma normal cuando cumple lo siguiente:

- $\triangleright$  Las celdas de las tablas poseen valores simples y no se permiten grupos ni arreglos repetidos como valores, es decir, contienen un solo valor por cada celda
- Todos los ingresos en cualquier columna (atributo) deben ser del mismo tipo
- Cada columna debe tener un nombre único, el orden de las columnas en la tabla no es importante

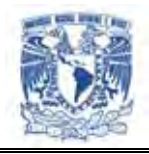

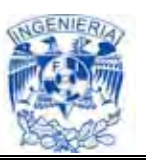

 Dos filas o renglones de una misma tabla no deben ser idénticas, aunque el orden de las filas no es importante

Por lo general la mayoría de las relaciones cumplen con estas características, así que podemos decir que la mayoría de las relaciones se encuentran en la primera forma normal.

## **Segunda forma normal**

Para definir formalmente la segunda forma normal requerimos saber que es una **dependencia funcional:** Consiste en edificar que atributos dependen de otro(s) atributo(s). Vea la Figura II.1.2.

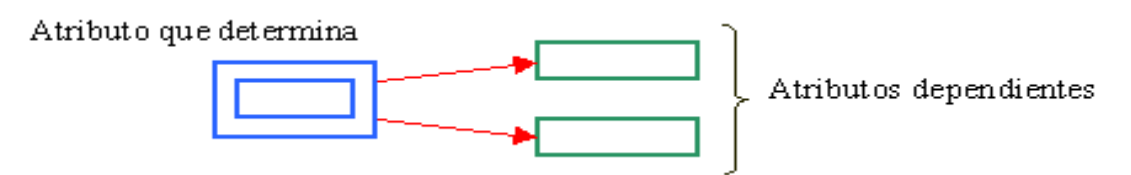

**Figura II.1.2. Dependencia Funcional** 

Una relación R está en 2FN si y solo si está en 1FN y los atributos no primos dependen funcionalmente de la llave primaria.

Una relación se encuentra en segunda forma normal, cuando cumple con las reglas de la primera forma normal y todos sus atributos que no son claves (llaves) dependen por completo de la clave. De acuerdo con está definición, cada tabla que tiene un atributo único como clave, esta en segunda forma normal.

## **Tercera forma normal y la forma normal de Boyce Codd**

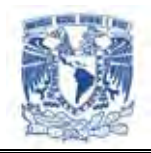

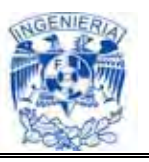

Para definir formalmente la 3FN necesitamos definir dependencia transitiva: En una afinidad (tabla bidimensional) que tiene por lo menos 3 atributos (A,B,C) en donde A determina a B**,** B determina a C pero no determina a A.

## **Tercera forma normal**

Una relación R está en 3FN si y solo si esta en 2FN y todos sus atributos no primos dependen no transitivamente de la llave primaria.

Consiste en eliminar la dependencia transitiva que queda en una segunda forma normal, en pocas palabras una relación esta en tercera forma normal si está en segunda forma normal y no existen dependencias transitivas entre los atributos, nos referimos a dependencias transitivas cuando existe más de una forma de llegar a referencias a un atributo de una relación.

#### **Forma normal de Boyce Codd**

Determinante: Uno o más atributos que, de manera funcional, determinan otro atributo o atributos. En la dependencia funcional (A,B)-->C, (A,B) son los determinantes.

Una relación R esta en FNBC si y solo si cada determinante es una llave candidato. Denominada por sus siglas en ingles como BCNF; Una tabla se considera en esta forma si y sólo sí cada determinante o atributo es una llave candidato.

#### **Cuarta forma normal**

Un esquema de relaciones R está en 4FN con respecto a un conjunto D de dependencias funcionales y de valores múltiples sí, para todas las dependencias de valores múltiples en D de la forma X->->Y, donde X<=R y Y<=R, se cumple por lo menos una de estas condiciones:

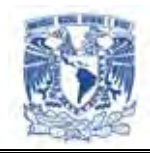

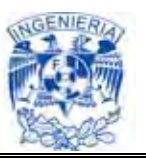

\* X->->Y es una dependencia de valores múltiples trivial.

\* X es una superllave del esquema R.

#### **Quinta forma normal**

Un esquema de relaciones R está en 5FN con respecto a un conjunto D de dependencias funcionales, de valores múltiples y de producto, si para todas las dependencias de productos en D se cumple por lo menos una de estas condiciones:

\* (R1, R2, R3, ... Rn) es una dependencia de producto trivial.

\* Toda Ri es una superllave de R.

La quinta forma normal se refiere a dependencias que son extrañas. Tiene que ver con tablas que pueden dividirse en subtablas, pero que no pueden reconstruirse.

#### **Modelo cliente-servidor de una base de datos**

La tecnología cliente / servidor es el procesamiento cooperativo de la información por medio de un conjunto de procesadores, en el cual múltiples clientes, distribuidos geográficamente, solicitan requerimientos a uno o mas servidores centrales cuya plataforma es abierta por excelencia.

De aquí se desprenden los tres elementos fundamentales sobre los cuales se desarrolla e implantan los sistemas cliente / servidor:

- $\triangleright$  El proceso cliente es quien inicia el dialogo
- $\triangleright$  El proceso servidor pasivamente espera a que lleguen peticiones de servicio

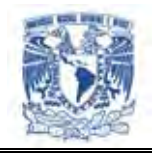

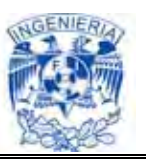

 El middleware corresponde a la interfaz que provee la conectividad entre el cliente y el servidor para poder intercambiar mensajes

## **Una Capa**

En el modelo cliente servidor de una capa, el cliente envía un mensaje solicitando un determinado servicio a un servidor, y este envía uno o varios mensajes con la respuesta.

#### **Ventajas de la arquitectura de una capa**

- Fácil de escalar
- $\triangleright$  Reparto de cargas

## **Desventajas de la arquitectura de una capa**

- Dependencia entre Cliente y Servidor
- Comunicación restringida uno a uno
- $\triangleright$  Perdida de eficiencia debido a su simplicidad

#### **Segunda capa**

Los clientes son conectados vía LAN a un servidor de aplicaciones local, el cual, dependiendo de la aplicación puede dar acceso a los datos administrados por él.

#### **Ventajas de la arquitectura de dos capas**

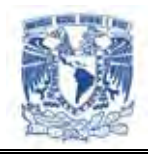

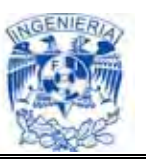

- $\triangleright$  Poco procesamiento de datos en la organización
- Las herramientas para el desarrollo son robustas y evaluadas. Las técnicas de prototipo se emplean fácilmente
- $\triangleright$  Se requiere un mantenimiento mínimo

#### **Desventajas de la arquitectura de dos capas**

- Las herramientas del cliente y de la base de datos, utilizadas en diseños de dos capas, constantemente están cambiando. La dependencia, a largo plazo, de cualquier herramienta, puede complicar el escalamiento futuro o las implementaciones.
- $\triangleright$  Se tiene una base de datos centralizada en un solo servidor.
- La seguridad del sistema en un diseño de dos capas es compleja y a menudo requiere administración de las bases de datos, debido al número de dispositivos con acceso directo al ambiente de esas bases de datos.

#### **Tres capas**

La arquitectura de tres capas se refiere a un diseño reciente que introduce una capa intermedia al proceso. Cada capa es un proceso separado y bien definido corriendo en plataformas separadas.

#### **Ventajas de la arquitectura de tres capas.**

 $\triangleright$  Los procesos no están relativamente muy relacionados con los datos

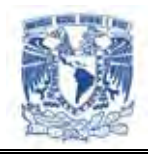

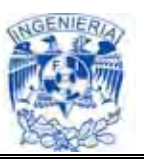

- $\triangleright$  Se aísla la tecnología de la BD para facilitar cambios
- $\triangleright$  Separa el código del cliente para facilitar el mantenimiento

#### **Desventajas de la arquitectura de tres capas.**

- $\triangleright$  Se requiere mucho procesamiento de datos en la aplicación por ende mayor robustez de hardware
- Aplicaciones donde la funcionalidad esté en constante cambio
- Los ambientes de tres capas pueden incrementar el tráfico en la red y requerir más balance de carga y tolerancia a las fallas

#### **N-Capas**

Es una descomposición del nivel intermedio en un grupo de componentes que interactúan. Algunas redes disponen de tres tipos de nodos:

- Clientes que interactúan con los usuarios finales
- $\triangleright$  Servidores de aplicación que procesan los datos para los clientes
- Servidores de la base de datos que almacenan los datos para los servidores de aplicación

#### **Ventajas de las arquitecturas n-capas**

 La ventaja fundamental de una arquitectura n-capas comparado con una arquitectura de dos niveles (o una tres-capas con una de dos niveles) es que

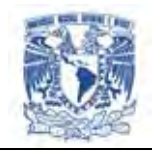

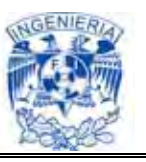

separa hacia fuera el proceso, eso ocurre para mejorar el balance la carga en los diversos servidores

 $\triangleright$  Es más escalable.

## **Desventajas de las arquitecturas de la n-capas**

- Pone más carga en la red, debido a una mayor cantidad de tráfico de la red
- Es mucho más difícil programar y probar el software que en arquitectura de dos niveles porque tienen que comunicarse más dispositivos para terminar la transacción de un usuario

## **II.2. Metodologías para la explotación de datos.**

Para garantizar la calidad de la información de cualquier sistema es necesario que se desarrolle en forma eficiente la construcción de aplicaciones, y esto se consigue definiendo de antemano una serie de etapas intermedias que permitan aumentar la eficiencia del trabajo.

La Metodología es el conjunto de procedimientos, técnicas, herramientas, y un soporte documental que ayuda a los desarrolladores a realizar nuevas aplicaciones informáticas.

Normalmente consistirá en un conjunto de fases descompuestas en subfases (módulos, etapas, pasos, etc.). Esta descomposición del proceso de desarrollo guía a los diseñadores en la elección de las técnicas que debe elegir para cada estado del proyecto, y facilita la planificación, gestión, control y evaluación de los proyectos.

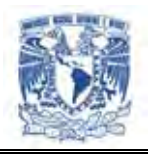

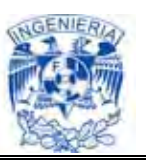

Una metodología, por tanto, representa el camino para desarrollar aplicaciones informáticas de una manera sistemática.

Los SGBDR (Sistemas Gestores de Bases de Datos Relaciónales) constituyen la segunda generación de estos. Sin embargo, el modelo relacional también tiene sus fallos, siendo uno de ellos su limitada capacidad al modelar los datos. Se ha hecho mucha investigación desde entonces tratando de resolver este problema. En 1976, Chen presentó el modelo entidad-relación, que es la técnica más utilizada en el diseño de bases de datos. En 1979, Codd intentó subsanar algunas de las deficiencias de su modelo relacional con una versión extendida denominada RM/T (1979) y más recientemente RM/V2 (1990). Los intentos de proporcionar un modelo de datos que represente al mundo real de un modo más fiel han dado lugar a los modelos de datos semánticos.

Como respuesta a la creciente complejidad de las aplicaciones que requieren bases de datos, han surgido dos nuevos modelos: el modelo de datos orientado a objetos y el modelo relacional extendido. Sin embargo, a diferencia de los modelos que los preceden, la composición de estos modelos no está clara. Esta evolución representa la tercera generación de los SGBD.

En este apartado se analizarán algunas metodologías representativas de las Bases de Datos relaciónales. Dentro de las metodologías europeas, las más consolidadas son la francesa MERISE y la inglesa SSADM. Al hablar de metodologías americanas, alrededor de la de YOURDON hay multitud de colaboradores que aportan variantes y opciones para determinar etapas del ciclo de vida o para el tipo de proceso. De cualquier forma, a través de la descripción de estas tres metodologías, quedan representadas la mayoría de las técnicas y las tendencias en cuanto a las diferentes etapas del ciclo de vida.

#### **Metodología de Merise**

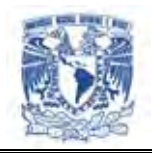

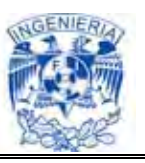

Surge en Francia a partir del año de 1977 como un intento de definir una metodología a emplear en la Administración Pública para el desarrollo y diseño de sistemas informáticos.

Los principios generales son:

- Desglose del desarrollo en etapas
- Definición de los documentos estándar de cada una de las etapas
- Uso del modelo ENTIDAD/RELACIÓN y sus formalismos para representación de datos
- Uso de las REDES DE PETRI para la representación de procesos y tratamientos
- $\triangleright$  Definición de grupos de trabajo y reparto de las responsabilidades y funciones a lo largo del desarrollo
- $\triangleright$  Especificación del reparto de tareas y tratamientos entre los usuarios y el ordenador
- Definición de los flujos de información entre las unidades del sistema

El sistema, contempla tres niveles: conceptual, lógico u organizativo y físico. En la fase de concepción se trabaja básicamente sobre dos elementos: datos y tratamientos. La descripción de los datos reflejará la información existente en el entorno y las relaciones entre ellos. La representación de los tratamientos mostrará los procesos a realizar con los datos así como su secuencia en el tiempo.

En cuanto a los diferentes niveles, tanto de decisión como de descripción de datos y tratamientos se establece en la siguiente Figura II.2.1:

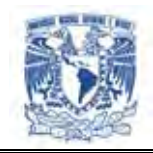

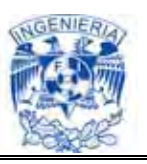

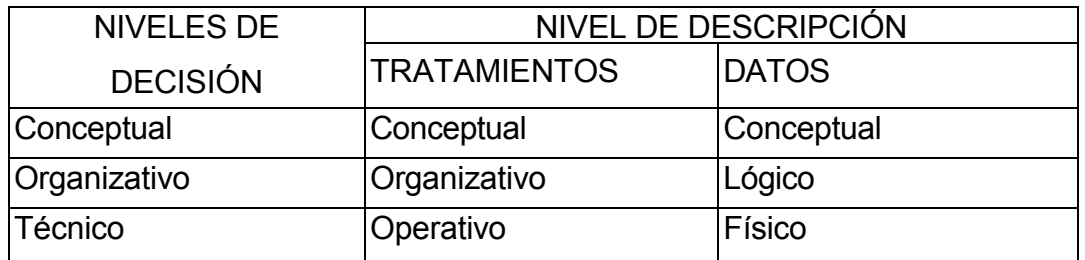

**Figura II.2.1. El sistema contempla tres niveles de decisión.**

En cuanto a la descripción de tratamientos:

- Nivel Conceptual. Consiste en responder el ¿QUÉ? hay que hacer, en describir en términos de operaciones y resultados la gestión que debe resolver el sistema, independientemente de quién sea el que la realice, hombre o máquina, y de que método se utilice
- $\triangleright$  Nivel Organizativo. Se desglosan las operaciones descritas a nivel conceptual en procedimientos funcionales, es decir en tareas realizadas sucesivamente en un puesto de trabajo. Este se concreta en resolver el ¿QUIÉN?, ¿CUÁNDO? y ¿DÓNDE? se han realizado estas tareas
- $\triangleright$  Nivel Operativo. Se responde a la pregunta del ¿CÓMO? hay que hacer las cosas. Se detallan, tanto para procedimientos automatizados como para los manuales, las normas para realizarlos correctamente

En la descripción de datos:

 $\triangleright$  Nivel Conceptual. En el que se observa la información del sistema en términos de objetos o entidades, describen sus propiedades, la información de cada uno de ellos y las relaciones entre los mismos

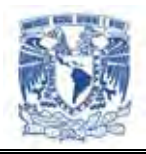

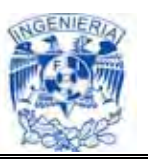

- ▶ Nivel Lógico. Se traduce el modelo conceptual en agrupaciones o estructuras lógicas de datos para su tratamiento por el sistema
- $\triangleright$  Nivel Físico. Se concreta ya cual va a ser la estructura final de los datos de acuerdo al sistema gestor elegido (base de datos, tipos de archivo, etc.)

En estos dos procesos, descripción de datos y de tratamientos, se hacen necesarias validaciones para comprobar la coherencia entre unos y otros. Pudiendo estructurar los pasos a seguir en la Figura II.2.2 que propone un estudio paralelo de datos y tratamientos.

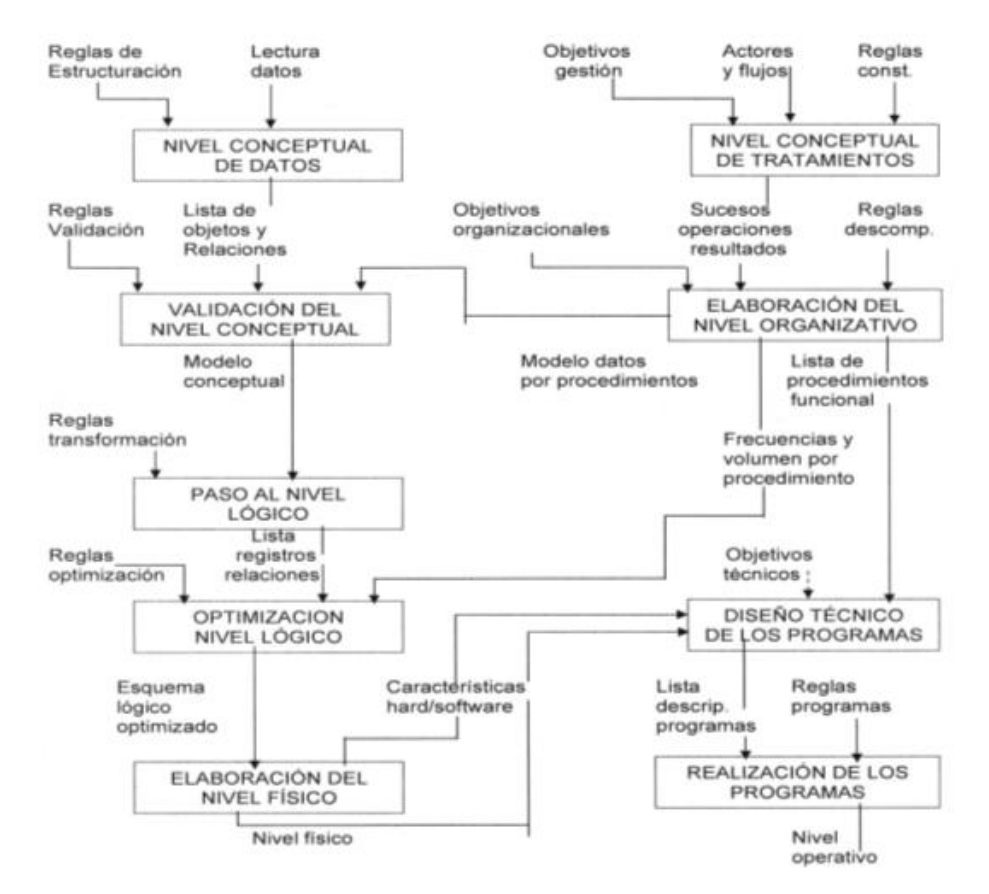

**Figura II.2.2. Niveles de descripción de datos y tratamientos** 

Se distinguen en MERISE cuatro etapas a lo largo de un proyecto:

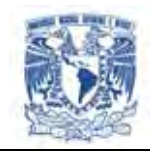

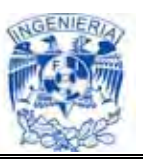

## ETAPA 1 - ESTUDIO PRELIMINAR

- FASE 1: Recopilación de datos.
	- Recopilación Inicial.
	- Estudio de la situación actual.
	- Síntesis y crítica de la situación actual.

FASE 2: Concepción de la nueva solución.

- Objetivos a alcanzar.
- Descripción de la solución.

FASE 3: Evaluación y plan de desarrollo.

- Evaluación de una nueva solución.
- Plan de desarrollo.

## ETAPA 2 -ESTUDIO DETALLADO

- FASE 1: Concepción general.
- FASE 2: Concepción detallada de las fases.
	- Realizaciones de las especificaciones detalladas de los procesos.
- $\triangleright$  FASE 3: Plan de desarrollo.

ETAPA 3 –REALIZACIÓN

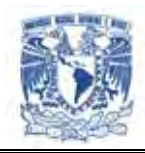

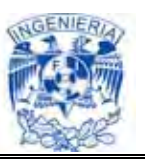

- FASE 1: Estudio Técnico.
- FASE 2: Producción.

## ETAPA 4 -PUESTA EN MARCHA

- FASE 1: Preparación de los recursos físicos y humanos.
- FASE 2: Recepción y lanzamiento del sistema.

#### **Metodología SSADM**

Las siglas de esta metodología corresponden a las iniciales Structured System Analisys and Design Metod (Método Estructurado de Análisis y Diseño de Sistemas). Nace en el Reino Unido a petición del gobierno inglés con la intención de ser un sistema de desarrollo de aplicaciones informáticas para toda la administración pública de Gran Bretaña.

La metodología consiste en una estructuración de los pasos a seguir en el desarrollo de un proyecto informático en las fases iniciales del ciclo de vida del mismo y en la descripción de unas técnicas y formalismos sobre las que se basan los trabajos a realizar en cada fase. Así lo podríamos distinguir en la Figura II.2.3.

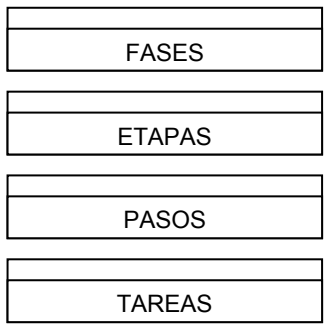

**Figura II.2.3. Estructura jerárquica de fases en SSADM** 

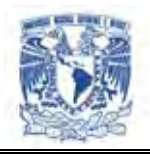

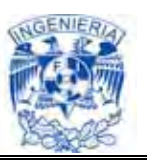

El método contempla, en principio, las tres primeras fases del desarrollo (estudio de viabilidad, análisis y diseño) divididas a su vez en una serie de etapas mostradas en la Figura II.2.4.

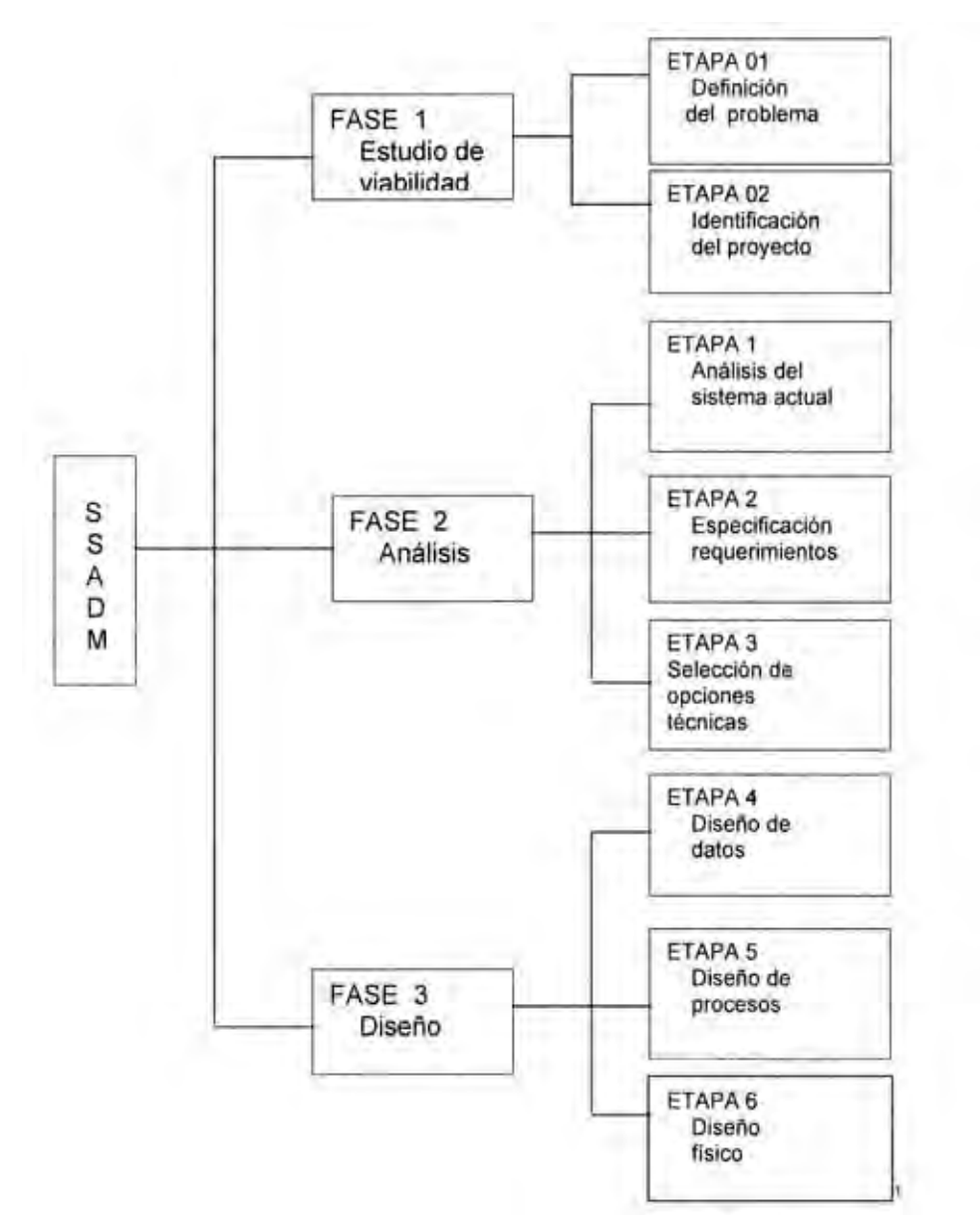

**Figura II.2.4. Fases y etapas de SSADM** 

Cronológicamente, una vez comprobada la viabilidad del proyecto, las seis etapas se desarrollaran en el siguiente orden figura II.2.5.

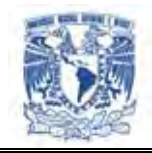

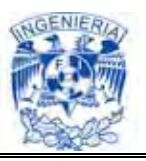

En esta metodología no está contemplado el diseño físico.

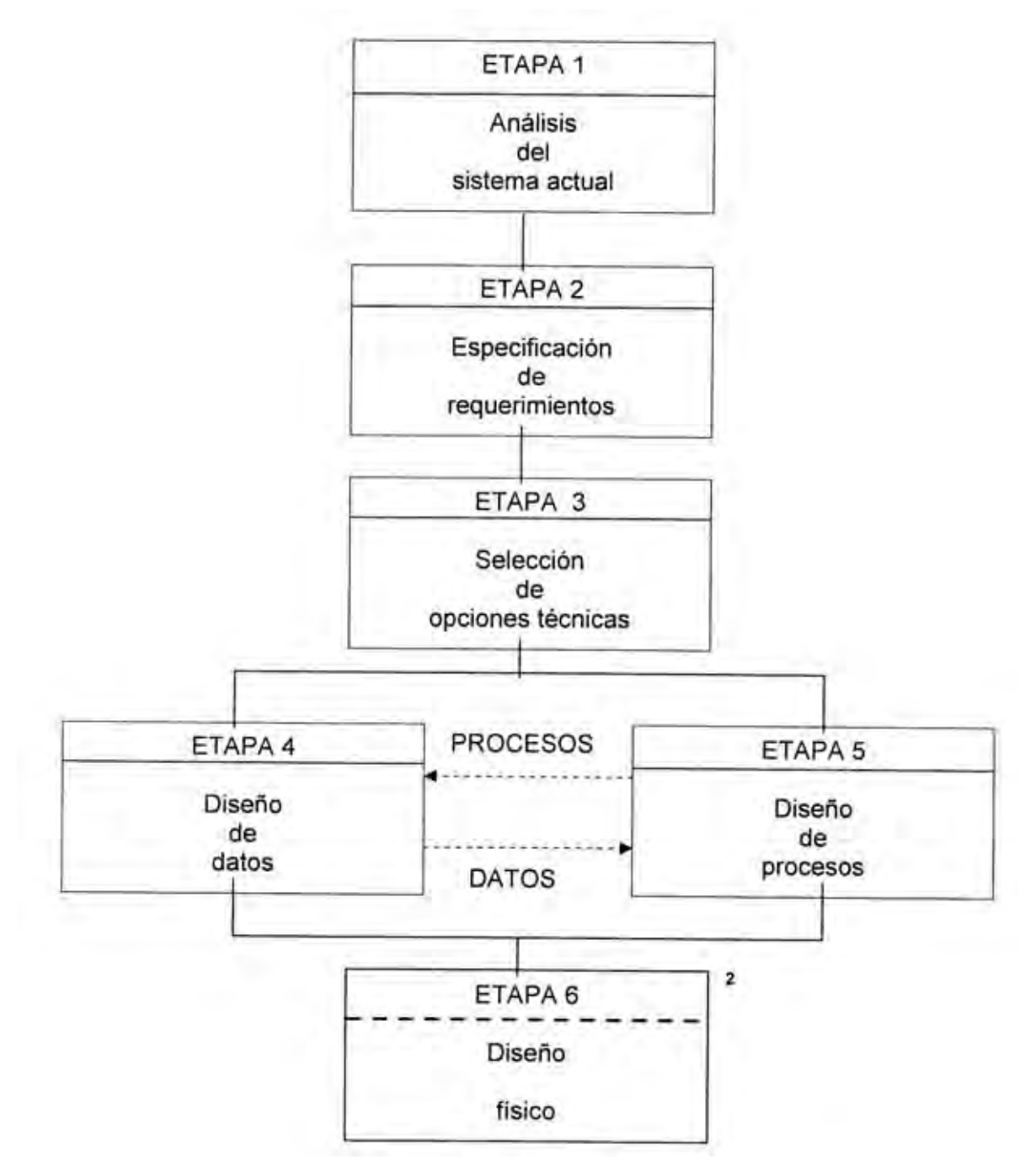

**Figura II.2.5. Orden de ejecución de las etapas** 

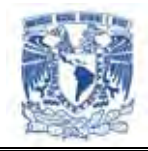

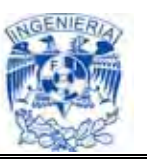

## **Metodologías de YOURDON**

Es representante de la corriente metodológica más importante de Estados Unidos, aunque hay numerosos autores que aportan variantes, matices y formalismos de representación al método Yourdon.

Las técnicas para la realización de análisis estructurado de sistemas están basadas principalmente en los siguientes conceptos:

- Diagramas de flujo de datos para la representación de procesos
- Diagramas de transición de estados para la representación estructurada de las funciones a realizar en los procesos
- Modelo Entidad/ Relación para la representación conceptual de datos
- Diccionario de datos como base o soporte de información del sistema
- Diagramas o mapas de estructura para la representación modular de los procesos y las variables intercambiadas entre ellos
- Especificaciones de programas basadas en lenguaje estructurado y tablas de decisión

Yourdon define las siguientes etapas y niveles en el ciclo de vida de los sistemas informáticos, figura II.2.6.

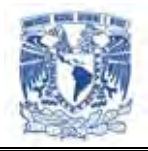

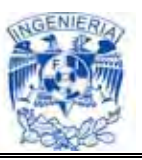

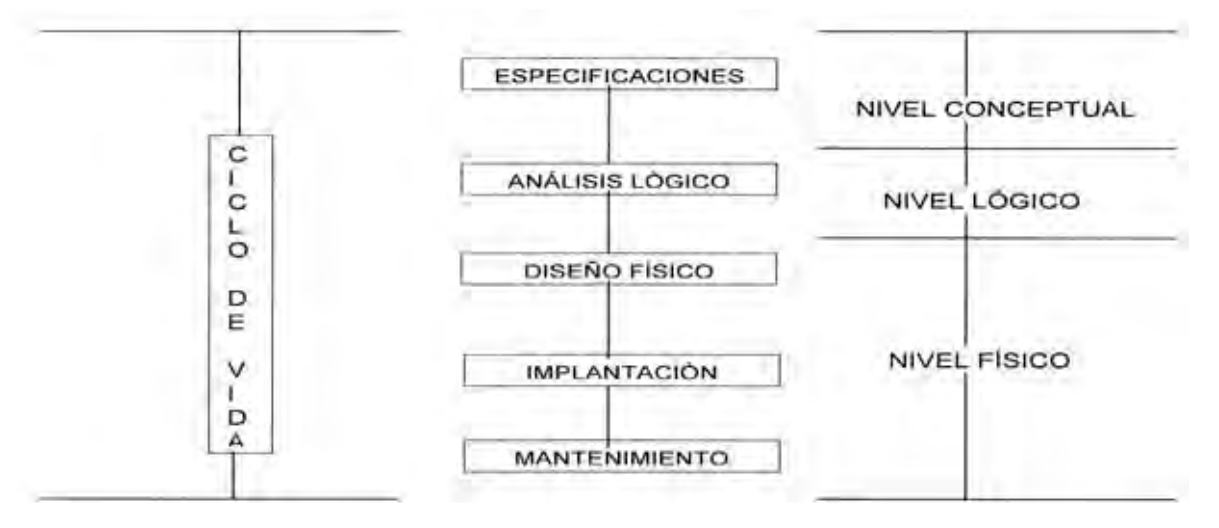

**Figura II.2.6. Ciclo de vida según Yourdon** 

- $\triangleright$  Estudio de viabilidad. En este punto se debe identificar el proyecto a realizar, los usuarios responsables y se debe hacer un estudio de la situación actual, representando la misma a través de DFDs (Diagramas de Flujo de Datos) de primer nivel o diagramas de contexto en los que, de forma simple, se indiquen los procesos más relevantes
- Análisis del sistema. En esta fase se debe representar el sistema a desarrollar mediante las técnicas de diagramas de flujo, modelo entidad/relación, diagramas de transición de estado, etc.
- Diseño. En esta tercera fase se pasa del nivel conceptual descrito anteriormente aun nivel de representación lógica de los datos mediante un diseño dependiente del sistema

## **Diagrama de flujo de datos**

Uno de los elementos importantes del análisis estructurado, son los Diagramas de Flujo de Datos (DFD's) ya que definen los componentes del problema, representan un primer

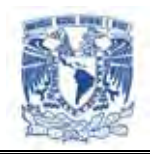

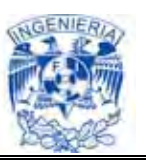

esbozo del sistema y del paso de datos entre los componentes del mismo. Estos diagramas se elaboran con los siguientes elementos básicos:

- Vectores: representan los flujos de información. La mayor parte de los datos se mueven entre procesos, pero también pueden hacerlo desde o hacia los archivos y desde o hacia personas o entidades. En los DFD's los vectores se identifican con una denominación representativa de la información que se mueve por ellos. Son conexiones entre los procesos y representan la información que dicho proceso necesita como entrada o genera como salida
- Burbujas: representan los procesos que consisten en la transformación de información. Representan las funciones individuales que el sistema lleva a cabo. Las funciones transforman entradas en salidas. En los diagramas se asigna un índice a cada burbuja
- Líneas rectas: representan los archivos o bases de datos. Los archivos son almacenes temporales de datos. Cualquier elemento que sirva para almacenar información se considera un archivo y en los DFD's se representa por una simple línea recta con su identificación incorporada; también se puede ver que se representan con líneas paralelas. Estos elementos muestran colecciones de datos que el sistema debe recordar por un período de tiempo. Cuando los diseñadores de sistemas y programadores terminen de construir el sistema, éstos serán archivos o bases de datos
- Cajas: representan emisores o receptores de información, normalmente personas o entidades, pertenecientes al ámbito del sistema. Suelen representar elementos del entorno del problema principal. Se incluyen únicamente como referencia del contexto físico exterior. También se les conoce como terminadores, y representan típicamente a individuos, grupos de personas, organizaciones externas y otros sistemas

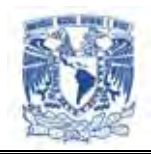

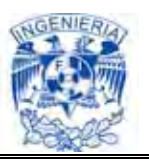

Los diagramas de flujo de datos deben conservar una consistencia tal que si no es suficiente una página se puedan representar en capas o aproximaciones. Esto trae consigo las siguientes ventajas:

- $\triangleright$  Ayuda a construir especificaciones de arriba hacia abajo
- $\triangleright$  Distintos niveles dirigidos a distintas personas
- $\triangleright$  Facilita el trabajo de los analistas
- Facilita la documentación del sistema

También es útil seguir las siguientes consideraciones, que se conocen como regla de balanceo:

- Todos los flujos de datos que entran en un diagrama hijo deben estar representados en el padre por el mismo flujo de datos entrando en el proceso asociado
- Las salidas del diagrama hijo deben ser las mismas salidas del proceso padre asociado con una excepción: los rechazos triviales (caminos de rechazo que no requieren ninguna revisión de la información establecida) no necesitan estar balanceados entre padre e hijo

En la generación de diagramas de flujo se deben tomar en cuenta las siguientes recomendaciones:

> Identificar flujos: Cada flujo que ingresa al sistema debe tener un código de identificación (o clave) que permite diferenciar una ocurrencia de otra
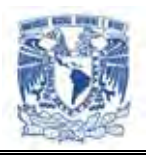

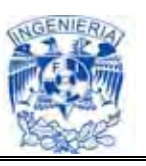

- Homogeneizar nombres: Los nombres que deben llevar los flujos, almacenes, entidades, atributos, deben seguir un estándar que permita reconocerlos y diferenciarlos fácilmente, por ejemplo: si tengo el atributo "nombre" y tengo una entidad proveedor y otra entidad cliente, se debe especificar "Cliente-Nombre" y "Proveedor-Nombre". Si tengo una entidad "Factura", ésta puede ser la del proveedor o la del cliente, para lo cual nombraremos "Factura-Proveedor" para el primer caso y "Factura-Cliente" para el segundo
- Para definir correctamente el contenido de un flujo de entrada o de salida se debe tener a la vista los formularios, que usa la organización que se está analizando, asignar en el mismo orden que se visualiza y no omitir ningún dato. En caso de que no exista un formulario, (es el caso del pedido que realiza el cliente en un comercio), debe ser creado por el analista de acuerdo a la forma en que lo hace el cliente y teniendo en cuenta "todos" los datos que intervienen en la transacción
- Cuando un flujo es de "entrada" (ingresa a un proceso), deben obviarse datos que surgen del cálculo de otros datos. Por ejemplo, en el detalle de una factura corresponde especificar el "código" del producto, el "precio unitario", y la "cantidad", no así el subtotal y total. En cambio en flujos de "salida"(cuando salen de un proceso) corresponde especificar subtotales y totales
- Se deben evitar flujos entre procesos. Si el analista se ve en la necesidad de incorporar un flujo entre procesos significa que ambos procesos tienen un alto acoplamiento, característica que se debe evitar cuando se realiza el análisis
- > Todo dato que se asigna automáticamente por el sistema no debe indicarse en flujos de entrada
- $\triangleright$  Almacenes y flujos deben tener igual nombre y contenido

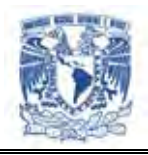

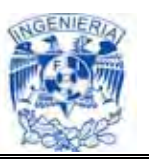

- $\triangleright$  Si durante el análisis del sistema vemos que surge una oficina que requiere informes de nuestro sistema la podemos considerar como una entidad externa: empresa, gerencia, etc., que recibe flujos
- Si un almacén de datos sólo se utiliza para lectura (nunca es actualizado) entonces debe ser un almacén externo

### **II.3. Características, ventajas y desventajas del DB2.**

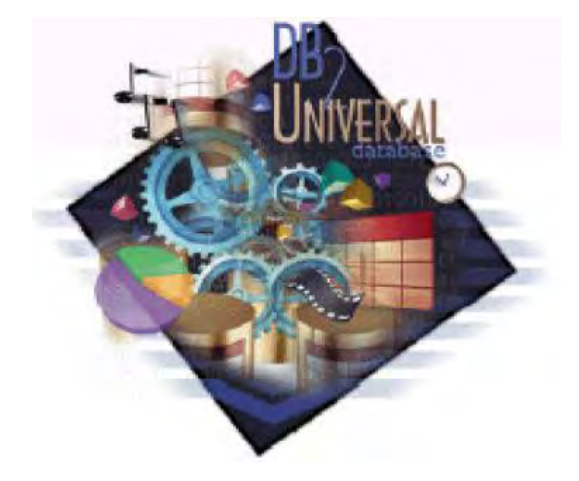

Muchos expertos de la industria y usuarios han elogiado las nuevas herramientas que IBM desarrolló para facilitar la administración y uso del DB2 Universal Database (Base de Datos Universal).

DB2 es el producto principal de la estrategia de gestión de datos de IBM. Utiliza una interfase gráfica, estilo browser (navegador), para acceder y manejar objetos de la base de datos. Incluye "smart guides" (guías inteligentes) que facilitan la tarea de configuración, guiándolo paso a paso para lograr un rendimiento óptimo de la base de datos y para asistir al usuario en la creación de teclas con plantillas predefinidas. Las herramientas mencionadas, más otras incluidas en DB2, están listas para ser utilizadas a nivel mundial.

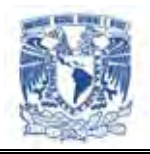

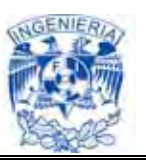

DB2, es una base de datos universal. Es completamente escalable, veloz y confiable. Corre en modo nativo en casi todas las plataformas de servidor como AIX (R), Windows Server 2000, Windows Server 2003, Linux, Solaris; plataformas de clientes: Windows NT, Windows 95 / 98, Windows XP Profesional y Windows Profesional Edition.

DB2 es un sistema para administración de bases de datos relacionales multiplataforma, incluye todo lo necesario para implementar una solución de replicación de datos en cualquier tipo de ambiente distribuido o heterogéneo, pues permite enviar los datos a cualquier sitio para cubrir todos los requerimientos de una empresa, desde oficinas centrales a sucursales, usuarios móviles, proveedores, clientes y socios de negocios.

Gracias a su alcance global y de bajo [costo,](http://www.monografias.com/trabajos7/coad/coad.shtml#costo) [Internet](http://www.monografias.com/Computacion/Internet/) puede ser una solución de negocios muy poderosa para realizar [operaciones](http://www.monografias.com/trabajos6/diop/diop.shtml) comerciales garantizando un nivel de [seguridad](http://www.monografias.com/trabajos/seguinfo/seguinfo.shtml) y confiabilidad con sus [servicios](http://www.monografias.com/trabajos14/verific-servicios/verific-servicios.shtml) de autorización y autenticación integrados a [redes](http://www.monografias.com/Computacion/Redes/) y [sistema](http://www.monografias.com/trabajos11/teosis/teosis.shtml) operativos, soportando la red informática utilizando [Java](http://www.monografias.com/trabajos16/java/java.shtml) y JDBC (Java Database Connectivity, Conectividad de Bases de Datos con Java) que permite la ejecución de operaciones de bases de datos sobre el lenguaje Java, incluyendo capacidad nativa de almacenar varios [tipos de datos:](http://www.monografias.com/trabajos11/basdat/basdat.shtml) alfanuméricos, [video,](http://www.monografias.com/trabajos10/vire/vire.shtml) [imagen,](http://www.monografias.com/trabajos7/imco/imco.shtml) audio y los definidos por el usuario.

Permite el manejo de objetos grandes (hasta 2 GB), la definición de datos y funciones por parte del usuario, el chequeo de integridad referencial (que en todo momento los datos sean correctos), soporte [multimedia:](http://www.monografias.com/trabajos10/mmedia/mmedia.shtml) [texto,](http://www.monografias.com/trabajos13/libapren/libapren.shtml) [imágenes,](http://www.monografias.com/trabajos3/color/color.shtml) video, audio; consultas paralelas, transacción de dos fases, copia de seguridad/recuperación ya sea en línea o sin conexión.

Además cuenta con un [monitor](http://www.monografias.com/trabajos5/losperif/losperif2.shtml#moni) gráfico de performance el cual posibilita observar el [tiempo](http://www.monografias.com/trabajos901/evolucion-historica-concepciones-tiempo/evolucion-historica-concepciones-tiempo.shtml) de ejecución de una sentencia SQL y corregir detalles para aumentar el rendimiento.

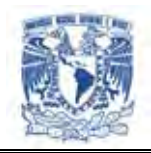

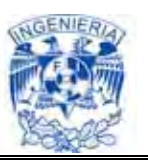

Mediante los extensores se realiza el manejo de los datos no tradicionales, esta capacidad se utiliza en [sistemas](http://www.monografias.com/trabajos11/teosis/teosis.shtml) de búsqueda de personas por huellas digitales, en sistemas de [información](http://www.monografias.com/trabajos7/sisinf/sisinf.shtml) geográfica, etc.

Internet es siempre la gran estrella, con DB2 Universal Database es posible acceder a los datos usando interfaces de Java (tan potente como escribir directamente C contra la [base de datos\)](http://www.monografias.com/trabajos34/base-de-datos/base-de-datos.shtml), además de SQL.

#### **Características generales**

- $\triangleright$  Integridad. DB2 Universal Database incluye características de integridad, asegurando la protección de los datos aún en caso de que los sistemas se enfrenten a una caída; y de seguridad, permite realizar respaldos en línea con los distintos grados en que este contenida la información, sin que esto afecte la disponibilidad de acceso a los datos por parte de los usuarios
- Múltiples usos. Provee la capacidad de hacer frente a múltiples necesidades, desde el procesamiento de transacciones en línea (entrada de datos, recuperación y procesamiento de transacciones), hasta un análisis exhaustivo de los datos por medio del procesamiento analítico en línea, que agiliza la consulta de grandes cantidades de datos
- Capacidad y Escalabilidad. Sus características distintivas de estabilidad le permite a DB2 Universal Database almacenar información en un amplio rango de equipos, desde una PC hasta un complejo ambiente de mainframes (computadoras centrales) procesando en paralelo. En este entorno se pueden agregar más procesadores. Sin embargo, es posible que los distintos procesadores traten de acceder al mismo dato en el mismo tiempo, lo cual generara la aparición de limitaciones a medida que las operaciones del negocio

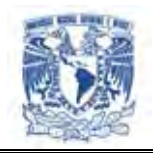

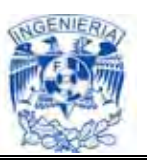

se incrementen. Con discos y memoria compartidos, se puede efectivamente compartir todos los datos de la base.

Una aplicación en un procesador puede estar accediendo un dato al mismo tiempo que otra aplicación lo hace en otro procesador, causando así que la segunda aplicación espere para acceder a ese dato.

Se puede incrementar la capacidad de entrada-salida de la partición de la base de datos asociada a un procesador, así como también el número de discos. También se pueden establecer servidores de entrada-salida para repartir las solicitudes de entrada-salida. Al tener uno o más servidores de entrada-salida para cada disco permite que una o más operaciones de entrada-salida tengan lugar al mismo tiempo

- Tecnología Web para negocios. Incluye tecnología de Internet para enlazar los recursos informativos de una organización y responder a las oportunidades de negocios disponibles en Internet. Además DB2 Universal Database provee soporte Java
- Facilidad de instalación de uso. IBM agregó muchas herramientas gráficas para facilitar el uso tanto de usuarios, como administradores y desarrolladores. Incluye guías para operaciones como instalación, configuración, etc. Además, se agregaron herramientas para facilitar las tareas de integración con otras bases de datos, tecnologías de red y desarrollo de aplicaciones
- Universalidad. Brinda soporte a un amplio rango de clientes, soporta el acceso de los datos desde Internet y permite almacenar todo tipo de datos incluyendo texto, audio, imágenes y video o cualquier otro definido por el usuario
- Conectividad. Las herramientas de conectividad permiten acceder a los datos más allá de donde ellos se encuentren. El lema "cualquier cliente, a cualquier

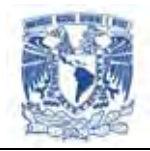

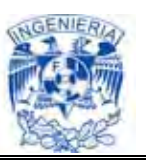

servidor, en cualquier red" está completamente sustentado por la funcionalidad que sus herramientas ofrecen

- Almacenamiento de Datos. DB2 tiene la infraestructura necesaria para soportar el proceso de toma de decisiones en cualquier tamaño y tipo de organización. Es el producto dirigido a resolver la problemática a nivel departamental, ya que un único producto provee la capacidad para acceder a datos en Oracle, Sybase, Informix, Microsoft SQL Server, VSAM (Virtual Storage Access Method) Método Virtual de Almacenamiento, además de la familia DB2. Permite de forma totalmente gráfica acceder, transformar y distribuir los datos automáticamente y sin programar una línea de código
- Minería de Datos. DB2 Universal Database posibilita el análisis orientado al descubrimiento de información escondida en los datos, permite que relaciones no descubiertas e identificadas a través del proceso de Minería de Datos sean expresadas como reglas del negocio y puedan servir como guía para la estrategia y planificación de la empresa, segmentación de la base de datos, análisis de vínculos, o detección de desviaciones. Incluye las siguientes técnicas: segmentación, clasificación, predicción, descubrimiento asociativo, descubrimiento secuencial de patrones y secuencias temporales. Todas las técnicas mencionadas permiten realizar segmentación de clientes, detección de fraudes, retención de clientes y ventas cruzadas
- > Partición simple sobre un único procesador. Este entorno se basa en memoria y disco, conteniendo una única CPU. Este ambiente ha sido denominado de diversas maneras : base de datos aislada ( standalone database ), base de datos cliente/servidor ( client/server database ), base de datos serial ( serial database ), sistema uniprocesador ( uniprocessor system ), y entorno nodo simple/ no paralelo ( single node/non-parallel ). La base de datos en este ambiente sirve para cubrir todas las necesidades de un departamento o de una pequeña oficina

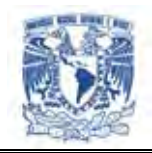

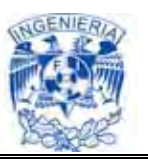

de una empresa donde los datos y los recursos del sistema ( incluyendo un único procesador o CPU ) son administrados por un único administrador de la base

 Partición Simple con Múltiples Procesadores. Este entorno se compone de varios procesadores de igual potencia dentro de la misma máquina, llamándose a este ambiente Sistema Simétrico Multiprocesador (symmetric multi-processor o SMP). Los recursos tales como espacio de disco y memoria son compartidos. En esta máquina se encuentran más discos y memoria en comparación a una base de datos de partición simple, en el ambiente de procesador único.

Este entorno es de fácil administración, debido a que todo esta ubicado en una sola máquina y además los discos y memoria están compartidos.

Con varios procesadores disponibles, diferentes operaciones de la base de datos pueden ser completadas significativamente más rápido que en bases de datos asignadas a un solo procesador. DB2 también puede dividir el trabajo de una consulta simple entre los procesadores disponibles para mejorar la velocidad de procesamiento.

Otras operaciones de la base de datos, tales como el resguardo (backup) y creación de índices sobre datos existentes pueden también aprovechar la ventaja de trabajar con múltiples procesadores

### **Ventajas**

- Facilidad de instalación de uso
- $\triangleright$  Tiene acceso a grandes cantidades de datos
- > Involucra cálculos complejos entre elementos de datos
- $\triangleright$  Es de fácil uso y acceso flexible para los usuarios

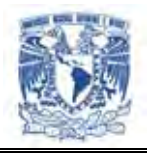

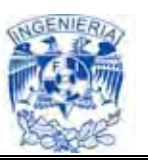

- Los datos están organizados en diferentes dimensiones lo que permite un mejor análisis
- $\triangleright$  Las características de accesibilidad ayudan a los usuarios con discapacidades físicas, por ejemplo movilidad o visión limitada, a utilizar los productos de software satisfactoriamente. Toda la funcionalidad de DB2 está disponible utilizando el teclado para la navegación en lugar del ratón. Las herramientas de DB2 presentan características que mejoran la accesibilidad de los usuarios con poca visión u otras discapacidades visuales. Estas mejoras de la accesibilidad incluyen soporte para propiedades de fuentes personalizables
- $\triangleright$  Permite agilizar el tiempo de respuestas de las consultas, esto debido a su máxima velocidad a la hora de realizar una transacción de información
- Escalabilidad conforme crecen las necesidades de un sistema, una red o un proceso, DB2 provee la habilidad para manejar el crecimiento continuo de manera fluida y esta preparado para mejorar sin perder la calidad en sus servicios ofrecidos
- $\triangleright$  Incrementa la disponibilidad y el rendimiento, optimizando la copia del respaldo y recuperación de datos permitiendo a los administradores de bases de datos centrarse en sus proyectos estratégicos
- DB2 utiliza una combinación de seguridad externa y [control interno](http://www.monografias.com/trabajos14/matriz-control/matriz-control.shtml) de acceso a proteger datos
- DB2 proporciona un [juego](http://www.monografias.com/trabajos15/metodos-creativos/metodos-creativos.shtml) de datos de acceso de las interfaces para los diferentes tipos de usuarios y aplicaciones

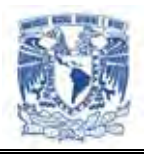

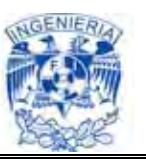

- DB2 guarda sus datos contra la pérdida, acceso desautorizado, o entradas inválidas
- $\triangleright$  Se puede realizar la administración de DB2 desde cualquier puesto de trabajo
- $\triangleright$  La mayoría de los que utilizan equipos IBM utilizan DB2 porque es confiable y tiene un muy buen soporte técnico
- DB2 se basa en dos ejes que lo hacen fuerte en su rendimiento: utiliza un sistema multiprocesador (SMP) simétrico y un sistema de [procesador](http://www.monografias.com/trabajos5/sisope/sisope.shtml) paralelo masivo
- DB2 distribuye y recuerda la ubicación de cada pista donde se encuentra la información. En el contexto de una larga base de datos, este sistema de partición hace que la [administración](http://www.monografias.com/trabajos36/administracion-y-gerencia/administracion-y-gerencia.shtml) sea mucho más fácil de manejar que una base de datos de la misma medida no particionada
- $\triangleright$  La base de datos se puede programar para tener una exacta cantidad de particiones que contienen la información del usuario, índice, clave de transacción y [archivos](http://www.monografias.com/trabajos7/arch/arch.shtml) de configuración. De esta forma, los administradores definen [grupos](http://www.monografias.com/trabajos11/grupo/grupo.shtml) de nodos, que son una serie de particiones de la base, lo que posteriormente facilita cualquier búsqueda

### **Desventajas**

- El producto DB2 es un producto caro, esto sin contar los adiestramientos del personal del centro de cómputo y de los usuarios; no es un software libre
- El software DB2, a menudo se traduce en altos gastos de construcción y mantenimiento. Ya que existen más componentes de hardware, hay más

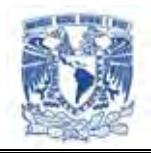

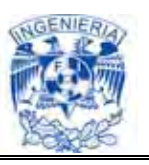

cantidad de cosas por aprender y más interfaces susceptibles de fallar. El control de concurrencia y recuperación de fallas puede convertirse en algo complicado y difícil de implementar, puede empujar a una mayor carga sobre programadores y personal de operaciones y quizá se requiera de personal más experimentado y más costoso

- En sistemas grandes la base más usada es DB2 ya que corre en diferentes plataformas operativas, pero en realidad, en la mayoría de los casos la decisión para optar por un [software](http://www.monografias.com/Computacion/Software/) de estas características es corporativa
- $\triangleright$  Se tiene que ver con las aplicaciones que se tienen desarrolladas y las que se van a implementar; al adquirir el DB2, requiere a su vez adquirir equipo adicional para poder correr el producto si se pretende correr la base datos con el mínimo de requerimientos, lo que afectaría al usuario grandemente
- Influye en la elección el hardware utilizado
- $\triangleright$  Un error del [sistema operativo,](http://www.monografias.com/Computacion/Sistemas_Operativos/) hace fallar al DB2
- **II.4. Características, ventajas y desventajas de Tomcat.**

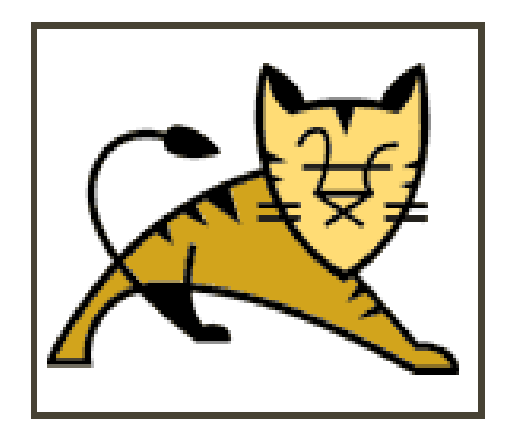

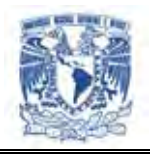

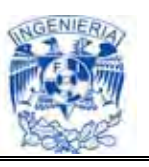

Tomcat empezó siendo una implementación de la especificación de los *servlets***<sup>2</sup>** comenzada por James Duncan Davidson, que trabajaba como arquitecto de software en Sun Microsystems y que posteriormente ayudó a hacer el proyecto **open source** (**código abierto**) y en su donación a la **Apache Software Fundation** (**Fundación de Software Apache**).

Duncan Davidson inicialmente esperaba que el proyecto se convirtiese en open source y dado que la mayoría de los proyectos open source tienen libros de O'Reilly asociados con un animal en la portada, quiso ponerle al proyecto nombre de animal. Eligió Tomcat (gato), pretendiendo representar la capacidad de cuidarse por sí mismo, de ser independiente.

Tomcat es un servidor Web con soporte de servlets y **JSPs** (**Paginas Java en el Servidor o Paginas de Servidor Java,** en inglés **Java Server Pages)**. Incluye el Compilador Jasper, que compila JSPs convirtiéndolas en servlets. El motor de servlets de Tomcat a menudo se presenta en combinación con el servidor Web Apache.

Tomcat puede funcionar como servidor web por sí mismo. En sus inicios existió la percepción de que el uso de Tomcat de forma autónoma era sólo recomendable para entornos de desarrollo y entornos con requisitos mínimos de velocidad y gestión de transacciones. Hoy en día ya no existe esa percepción y Tomcat es usado como servidor web autónomo en entornos con alto nivel de tráfico y alta disponibilidad.

Dado que Tomcat fue escrito en Java, funciona en cualquier sistema operativo que disponga de la **JVM** (**Máquina Virtual Java**, en inglés **Java Virtual Machine**). Tomcat es mantenido y desarrollado por miembros de la Apache Software Foundation y voluntarios independientes. Los usuarios disponen de libre acceso a su código fuente y a su forma binaria en los términos establecidos en la licencia de software Apache. Las

 2 Los **servlets** son objetos que corren dentro del contexto de un contenedor de servlets (ej: tomcat) y extienden su funcionalidad. También podrían correr dentro de un servidor de aplicaciones.

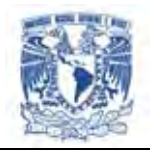

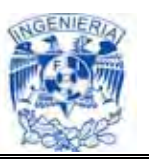

primeras distribuciones de Tomcat fueron las versiones 3.0.x. Las versiones más recientes son las 6.x, que implementan las especificaciones de Servlet 2.4 y de JSP 2.0. A partir de la versión 4.0, Jakarta Tomcat utiliza el contenedor de servlets Catalina.

### **Características Técnicas**

Existen una serie de características que convierten a Apache en uno de los servidores web más utilizados, como son el tener el código fuente abierto, mantener una evolución rápida y continuada de versiones, poder ser utilizado por desarrolladores de cualquier plataforma, y además, ser gratuito.

Apache es un servidor web multiplataforma, que permite indexación de directorios, uso de sobrenombres con las carpetas, informes configurables sobre errores http, ejecución de programas **CGI** (**Interfaz de Entrada Común**, en inglés **Common Gateway interfase**) y que además admite la última versión del protocolo http/1.1.

Apache permite trabajar con servidores virtuales tanto con direcciones IP así como con nombres virtuales. También se podría convertir nuestro servidor en un servidor Proxy.

En todo momento, a través de un explorador web, se podría conocer el estado de nuestro servidor, pues tiene registros configurables para guardar dicho estado, así como poder registrar las acciones de los usuarios.

Además de CGI, Apache puede trabajar con otros lenguajes de respuesta del servidor como Perl y Java (servlets) siempre y cuando se añadan los módulos necesarios en el fichero de configuración.

El servidor Web Jakarta Apache como también se le conoce a Tomcat, se puede utilizar como un servidor Web de prueba para ejecutar servlets y de páginas JSP, es decir, además de implementar la especificación Java servlet 2.2 implementa la especificación Java Server Pages 1.1. Tomcat se usa como un añadido para el servidor Apache, es

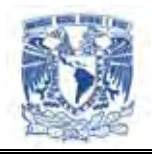

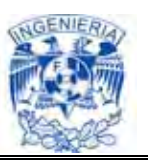

decir, permite que el servidor Web Apache pueda ejecutar servlets y páginas JSP. Esta última utilización es la que se le debería dar a Tomcat en un entorno de producción real.

Tomcat está preparado para poder ejecutarse sin problemas en una máquina en la que ya se encuentre instalado un servidor Web, ya que por defecto el servidor Web Jakarta Apache utiliza el puerto 8080 para el protocolo HTTP, en lugar del estándar, es decir, el puerto 80.

## **Ventajas**

Apache es uno de los Servidores de páginas más utilizados, posiblemente porque ofrece instalaciones sencillas para sitios pequeños y si se requiere es posible expandirlo hasta el nivel de los mejores productos comerciales. Si se utiliza para un sitio pequeño que solo contenga archivos en HTML, esto es, no requiera de aplicaciones de servidor su funcionalidad es excelente. Por otro lado cuando se requiere una *aplicación de servidor* implica lo siguiente: vea figura II.4.1.

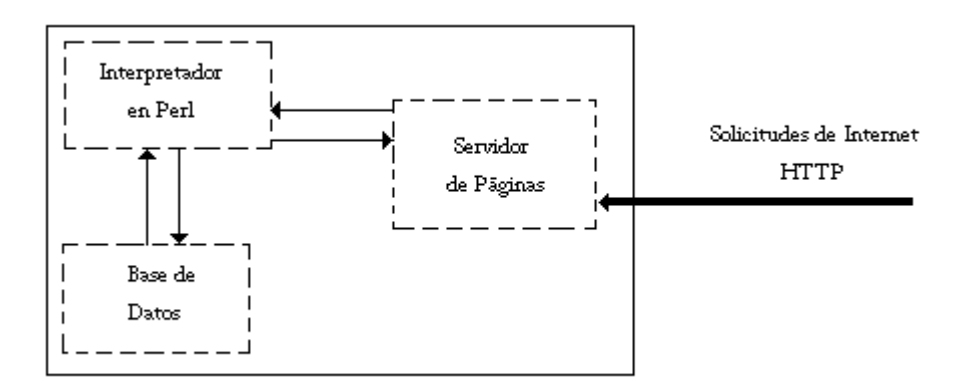

**Figura II.4.1. Aplicación de Servidor** 

Cuando el servidor de páginas Apache recibe la requisición para "x" página éste reconoce cuando debe enviar un documento estático (HTML) o ejecutar algún tipo de

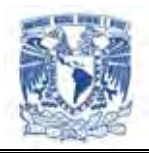

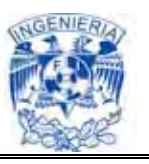

aplicación, en el diagrama se puede observar que la solicitud de "x" página invoca un programa en Perl (o en Java) y este a su vez solicita información a una base de datos, por lo tanto para llevar acabo esta operación debieron iniciarse dos procesos nuevos. Quizás esto no sea de gran importancia para un sitio de 100 visitas diarias, pero sí lo es para un sitio que es visitado dos veces por segundo.

Si no se tienen los suficientes recursos en cuanto a memoria y procesadores se refiere, seguramente caerá el servidor de páginas o se quemará el Host (computadora física) por la demanda excesiva.

Apache tiene tanto tiempo de desarrollo que han sido implementadas diferentes soluciones para evitar estas ineficiencias.

Las principales ventajas que ofrece el servidor Apache son:

- $\triangleright$  Es capaz de utilizar otros interpretes y lenguajes como Tcl, PHP y Python
- $\triangleright$  Puede conectarse directamente a una Base de Datos
- Posee diversos módulos que le permiten utilizar una gran gamma de lenguajes y desarrollar funcionalidades avanzadas
- Permite trabajar con servidores virtuales tanto con direcciones IP así como con nombres virtuales
- Es compatible con cualquier plataforma. Funciona en cualquier sistema operativo que disponga de la **JVM**
- $\triangleright$  Permite indexación de directorios
- $\triangleright$  Permite el uso de sobrenombres con las carpeta

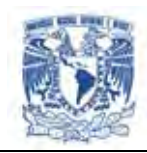

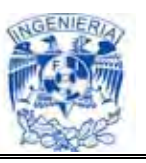

- $\triangleright$  Provee informes configurables sobre errores http
- Permite la ejecución de programas CGI
- $\triangleright$  Puede convertirse en un servidor Proxy
- Posee uniformidad para conectarse a bases de datos (JDBC), desde luego vía Java
- Es un software libre. Su código fuente es abierto
- $\triangleright$  Se instala fácilmente
- Mantiene una evolución rápida y continuada de versiones
- Toda aplicación es desarrollada en Java (JSP's/Servlets)

#### **Tomcat 5.x**

- Esta implementado a partir de las especificaciones Servlet 2.4 y JSP 2.0
- Ofrece la recolección de basura reducida
- Posee capa envolvente nativa para Windows y Unix para la integración de las plataformas
- Permite análisis rápido JSP

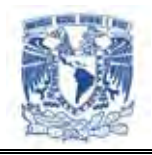

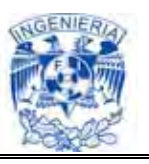

Tomcat puede funcionar como servidor web independiente o bien integrado dentro de otros servidores web como el propio Apache, Netscape o incluso **IIS** (**Servicio de Información de Internet**, en inglés **Internet Information Services**).

Apache es el nombre de un popular servidor web en el cual están alojadas mas del 60% de las páginas de Internet del mundo, se ejecuta en segundo plano y brinda todas las funciones necesarias para que puede ser visualizada una web en HTML, ya sea local o remotamente.

### **Desventajas**

Actualmente no existe por parte del Grupo Apache un interfaz gráfico para trabajar con este servidor.

Se ha descubierto la existencia de un problema de seguridad que puede ser utilizado para visualizar archivos teóricamente restringidos o el código fuente de las páginas JSP.

# **II.5. Características, ventajas y desventajas de Flex**

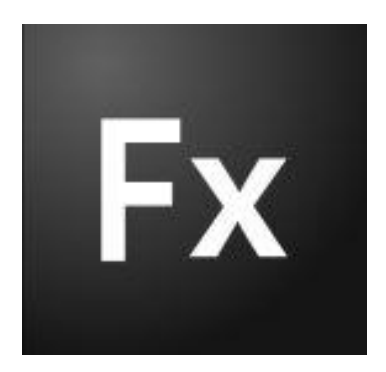

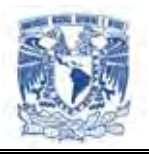

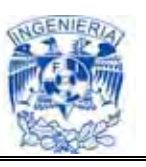

Adobe Flex es el resultado del desarrollo de Adobe de un marco de trabajo gratuito de código abierto para crear aplicaciones web expresivas que se implanten de un modo coherente en todos los exploradores, equipos de escritorio y sistemas operativos importantes. Ofrece un lenguaje basado en estándares moderno y un modelo de programación que admite los patrones de diseño habituales. Incluye también un entorno de desarrollo basado en Eclipse, servicios avanzados de datos y un tiempo de ejecución del cliente rápido y de tipo empresarial basado en Adobe Flash Player. Flex permite crear aplicaciones vistosas y muy interactivas que mejoran la experiencia del usuario, y aumentan la satisfacción del cliente y la productividad del usuario.

Se puede utilizar Flex para crear una amplia gama de aplicaciones llamativas y con un alto nivel de interactividad. Por ejemplo, una aplicación de visualización de datos creada con Flex puede extraer datos de diversos servicios de fondo y mostrarlos visualmente. Los usuarios pueden utilizar funciones de exploración dinámica de datos para obtener una mejor perspectiva e incluso cambiar los datos y que se actualicen automáticamente en el servicio de fondo. Una aplicación de configuración de productos puede guiar a los clientes en el proceso de selección o personalización en línea de los productos. Una aplicación de autoservicio puede guiar a los clientes en un cambio de dirección o ayudar a los empleados a rellenar un proceso de inscripción en prestaciones de varios pasos que, de no ser así, sería complicado.

### **Características**

Flex es una RIA (*Rich Internet applications - aplicación enriquecida para Internet*) que combina la mejor funcionalidad en la interfaz de usuario de un software de escritorio, bajos costos de desarrollo de una aplicación web y la interactividad de la comunicación multimedia.

Cubre los aspectos de una RIA:

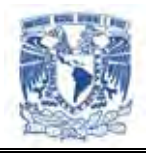

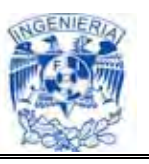

- Cualquier interacción del usuario no requiere de peticiones/ respuestas del webserver *(servidor web)*
- Los datos pueden ser obtenidos del servidor sin tener que redibujar la página completa
- Utiliza eficientemente el ancho de banda para transmitir solo la porción de dato que ha cambiado
- $\triangleright$  Busca utilizar lo mejor del software de escritorio, lo mejor de las comunicaciones y Lo mejor de la web. (Figura II.5.1)

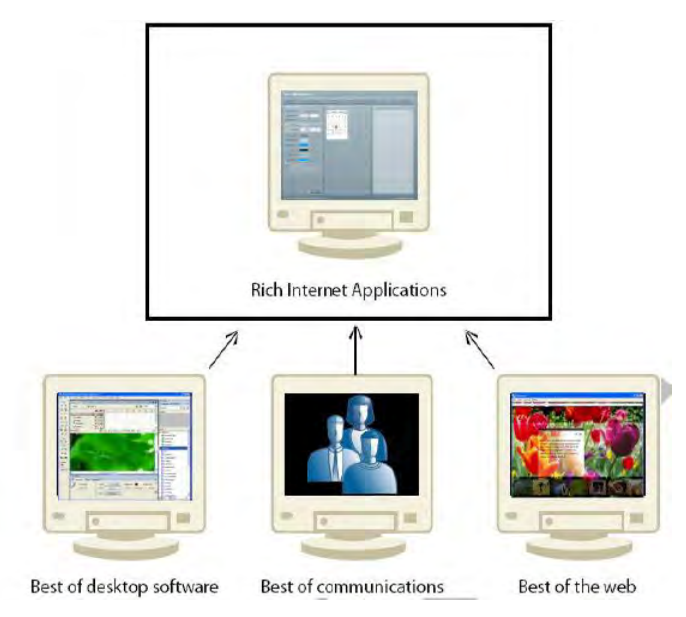

**Figura II.5.1. Componentes de RIA** 

La capacidad de exhibir datos en una tabla o un gráfico puede hacer la interpretación de los datos mucho más fácil para los usuarios. Maneja diferentes tipos de gráficos como las barras, de pay, de línea, y es posible el uso variado de colores, subtítulos, y una representación de dos dimensiones de los datos.

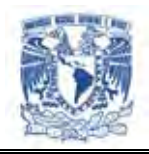

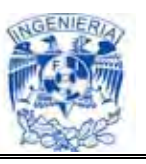

Adobe Flex Builder Standard es una herramienta de desarrollo productiva basada en Eclipse que brinda las siguientes funciones: códigos inteligentes, depuración interactiva estratificada, además del diseño visual del aspecto y comportamiento de la interfaz de usuario de las aplicaciones de Internet sofisticadas. Las funciones clave incluyen:

- $\triangleright$  Potentes herramientas de codificación
- Editores de MXML(Multimedia Extensible Markup Lenguage Lenguaje de marcado Extensible multimedia), ActionScript (lenguaje de programación orientado a objetos) y CSS (Cascading Style Sheets- hojas de estilo en cascada son un lenguaje formal usado para definir la presentación de un documento estructurado escrito en HTML o XML)
- $\triangleright$  Colores de sintaxis
- $\triangleright$  Finalización de sentencias
- Contracción del código
- Depuración interactiva estratificada
- Diseño visual sofisticado
- $\triangleright$  Amplia biblioteca de componentes integrados o personalizados
- $\triangleright$  Elementos multimedia integrados

Flex cuenta con una ambiente de desarrollo totalmente gráfico, lo que facilita la creación de aplicaciones, basta con arrastrar los objetos a incluir en la página y definir la funcionalidad o características que tendrá cada uno de ellos. Figura II.5.2.

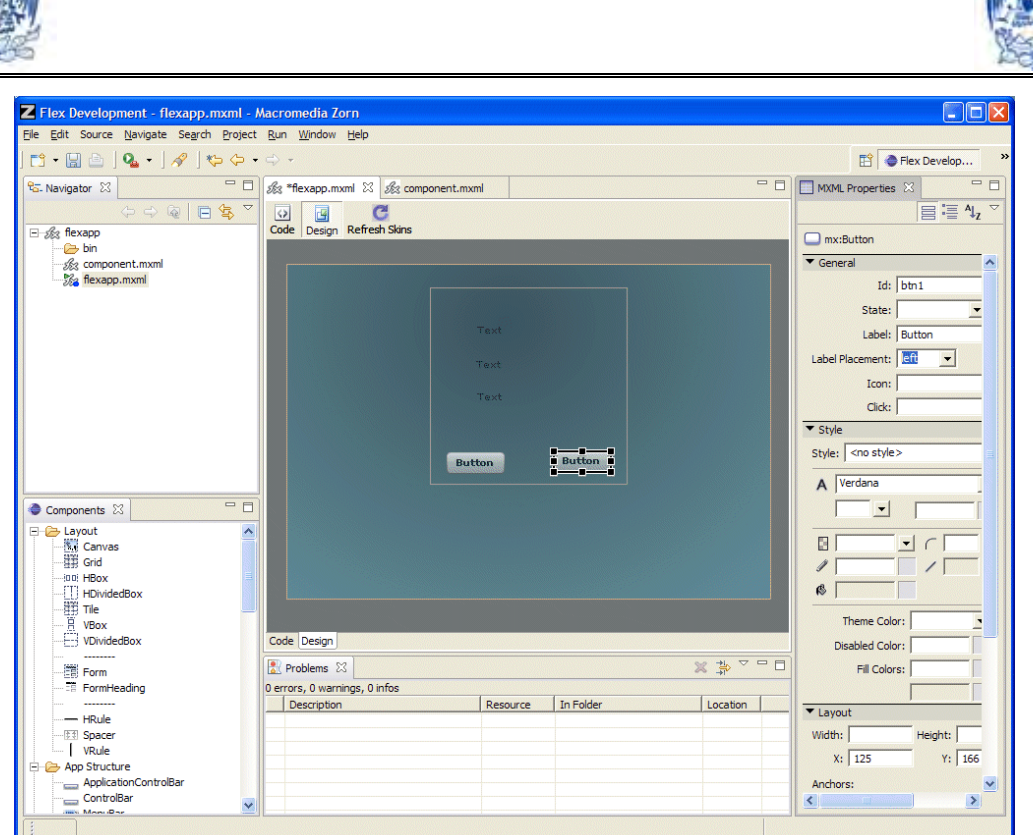

**Figura II.5.2. Panel de desarrollo Flex** 

Adicionalmente es posible integrar elementos multimedia en las aplicaciones con las extensiones de diseño para aspectos de Flex para el software Adobe Flash, Illustrator, Photoshop y Fireworks que agilizan y facilitan la importación directa en Flex de activos creativos listos para usarse.

Incluye un módulo denominado Adobe Flex Data Services el cual cuenta con:

- Componentes de acceso remoto a componentes POJO's (Plain Old Java Objects), JavaBeans, Ejes (*Enterprise JavaBeans*) y Coldfusion
- $\triangleright$  Data Sharing entre multiples clientes
- Soporte para la comunicación de datos de cliente a cliente

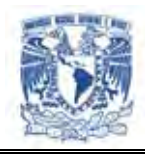

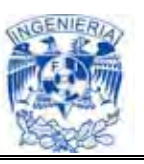

- Data push autómata para el servidor
- Autentificación del acceso del cliente a los recursos del servidor
- $\triangleright$  Logging a los data services
- $\triangleright$  Se ejecuta en las aplicaciones java del servidor
- $\triangleright$  Soporta ActionScript3
- $\triangleright$  Programación orientada a objetos
- ▶ Incluye el Action Script Virutal Machin AVM2
- **EXA** Reportes completos en tiempo de ejecución
- Implementa el manejo de eventos basado en eventos estándar W3C DOM

Para crear e implantar aplicaciones de Flex se puede ocupar el kit de desarrollo de software de Flex de código abierto o el kit gratuito de desarrollo de software de Adobe Flex. Para obtener una experiencia de desarrollo más productiva, se puede utilizar el software Adobe Flex Builder, un entorno de desarrollo integrado potente basado en Eclipse, que está disponible como producto con licencia. Para obtener un enfoque más productivo y de alto rendimiento en lo que respecta a la conexión de aplicaciones de Flex a los servicios de fondo, puede utilizar BlazeDS, una solución gratuita Java de código abierto. BlazeDS incluye tanto Flex Remoting, que facilita el transporte de datos binarios y serializados, como los servicios de Flex Messaging, que ofrecen la transmisión de datos en tiempo real.

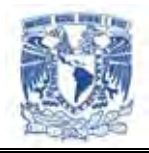

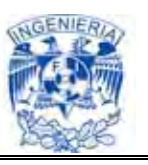

## **Ventajas**

Las aplicaciones de Internet sofisticadas creadas con Flex pueden ejecutarse en el explorador utilizando Adobe Flash Player o en el escritorio utilizando Adobe AIR. Esto permite que las aplicaciones de Flex se ejecuten de un modo coherente en todos los exploradores importantes y en múltiples sistemas operativos del escritorio. Y mediante Adobe AIR, el tiempo de ejecución en múltiples sistemas operativos, ahora las aplicaciones de Flex pueden acceder a los datos locales y a los recursos de sistema del escritorio.

Ofrece un lenguaje basado en estándares moderno y un modelo de programación que admite los patrones de diseño habituales. MXML, un lenguaje declarativo basado en XML, se utiliza para describir el aspecto y comportamiento de la interfaz de usuario, y ActionScript 3, un lenguaje de programación orientado a objetos, se utiliza para crear la lógica de clientes. Asimismo, Flex incorpora una biblioteca de componentes muy completa con más de 100 componentes de interfaz de usuario extensibles y de eficacia demostrada para crear RIA, así como un depurador interactivo de aplicaciones de Flex.

MXML es una lengua de XML que se utiliza para presentar la interfase de Flex. MXML proporciona las etiquetas que corresponden a las clases en el marco de Flex y simplifican el uso para los elementos visuales tales como clases, navegadores, y controles de UI (*User interfase- interfase de usuario).* MXML se ocupa para definir declarativamente aspectos no visuales de un uso, tales como los accesos a recursos basados en la red (por ejemplo, las alimentaciones de XML y los web services).

Las aplicaciones dinámicas de Internet ofrecen una experiencia sofisticada y atractiva que mejora la satisfacción del usuario y aumenta su productividad. Gracias al amplio alcance de Internet, las RIA pueden implementarse en navegadores, escritorios y dispositivos.

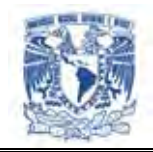

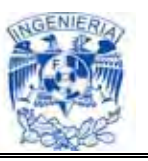

Flex ofrece:

- $\triangleright$  Un modo económico y eficiente para proporcionar aplicaciones competitivas
- Hacer que las interacciones de los usuarios sean llamativas, dinámicas, útiles y muy atractivas
- $\triangleright$  Permite mejores configuraciones, incorporando vídeo y otros contenidos de ayuda contextual a las aplicaciones

## **Desventajas**

Existen en el mercado algunas herramientas que compiten con la funcionalidad de Flex, como lo es JavaServer Faces. Algunas características que pondrían en desventaja en el mercado a esta herramienta comparada con JavaServer Faces son:

Flex es una tecnología propietaria poseída y desarrollada por un solo jugador de la industria; Adobe. Esto limita las aportaciones de otros desarrolladores.

Adobe Flex aplicación necesita un plug-in *(conector)* de Flash para funcionar en un navegador, lo cual también crea una dependencia de la configuración del cliente, sin embargo esto puede no ser inconveniente si consideramos que Adobe Flash está instalado en más de 99% por ciento de los usuarios.

Las aplicaciones de Adobe Flex tiene que ser descargados en primer lugar y luego ejecuta como un applet en su navegador, lo que significa google no indexa la página que contiene la solicitud.

Si se construye un sitio web donde los usuarios tengan que buscar en algún motor de búsqueda éste no sería capaz de entender el contenido de los archivos flash (los

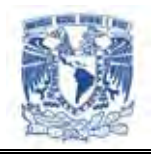

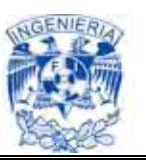

motores de búsqueda sólo pueden entender los archivos estándar html / archivos pdf, etc).

Las páginas de Flex pueden tomar mucho tiempo en la carga de datos comparados con las desarrolladas en JavaServer Faces.

Flex no tiene control tan específico como con java. No se puede llegar a un nivel tan estricto como con java Garbage Collector que permite conocer a detalle, o asignar el uso de la memoria durante la ejecución de procesos.

Aún hace falta documentación publica, al ocupar ActionScript el cual aun no es muy conocida los desarrolladores se enfrentan a la necesidad de recurrir a foros de discusión en Internet para aprender de la experiencia de otros programadores. Casi toda la bibliografía está disponible a la venta y no por consulta gratuita, es necesario estar certificado con Adobe para tener acceso al soporte técnico.

Adobe Flex no es compatible con las versiones anteriores de Flash Player en la que está construida. Es necesario tener cargada la versión correspondiente en el equipo donde se ejecutará la aplicación, de lo contrario no funcionará de forma adecuada.

Las actualizaciones para las diferentes plataformas no son liberadas simultáneamente, por lo general primero se libera para los sistemas operativos de Windows, una vez estables se generan para MAC y finalmente para Linux, lo que puede significar hasta un año de diferencia entre el primero y el último. Aún no es multiplataforma.

Cuando se adquiere la licencia de la suite completa de Flex, ésta se relaciona directamente con el equipo en donde será instalado, lo que significa que si por necesidades de crecimiento o cambio de tecnología se requiere de todo un proceso de justificación o recompra de licencias para su instalación en el nuevo servidor o equipo donde será instalada la aplicación.

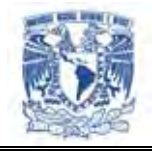

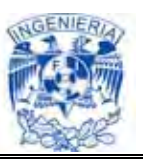

**II.6. Características, ventajas y desventajas de JavaScript.**

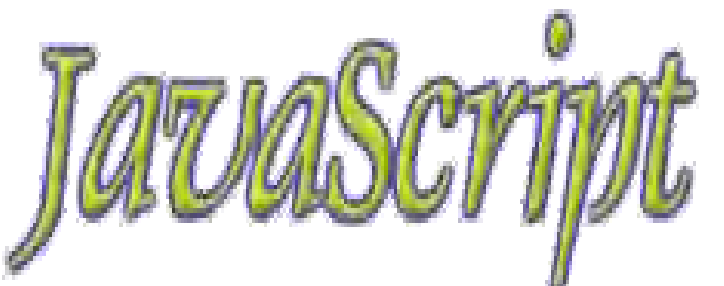

JavaScript es un lenguaje de programación interpretado, es decir, que no requiere compilación, utilizado principalmente en páginas Web, con una sintaxis semejante a la del lenguaje Java y el lenguaje C.

Al igual que Java, JavaScript es un lenguaje orientado a objetos. Todos los navegadores modernos interpretan el código JavaScript integrado dentro de las páginas Web. Para interactuar con una página Web se provee al lenguaje JavaScript de una implementación del DOM (*[Document Object Model](http://es.wikipedia.org/wiki/Document_Object_Model) - Modelo de Objetos del Documento).*

El lenguaje fue inventado por Brendan Eich en la empresa Netscape Communications, que es la que desarrolló los primeros navegadores Web comerciales. Apareció por primera vez en el producto de Netscape llamado Netscape Navigator 2.0.

Tradicionalmente, se venía utilizando en páginas Web HTML, para realizar tareas y operaciones en el marco de la aplicación únicamente cliente, sin acceso a funciones del servidor. JavaScript se ejecuta en el agente de usuario al mismo tiempo que las sentencias van descargándose junto con el código HTML.

Los autores inicialmente lo llamaron Mocha y más tarde LiveScript pero fue rebautizado como JavaScript en un anuncio conjunto entre Sun Microsystems y Netscape, el 4 de diciembre de 1995.

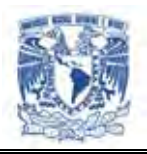

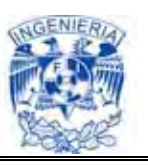

El JavaScript es un lenguaje de programación ampliamente utilizado en el mundo del desarrollo Web por ser muy versátil y potente, tanto para la realización de pequeñas tareas como para la gestión de complejas aplicaciones. Además, ha saltado el ámbito de la Web y también podemos encontrarlo en otros entornos, como es el lenguaje ActionScript de Macromedia, que acompaña al sistema Flash.

JavaScript es un lenguaje interpretado que, al contrario que las aplicaciones normales, que son ejecutadas por el sistema operativo, es ejecutado por el navegador que utilizamos para ver las páginas. Eso hace que podamos desarrollar aplicaciones de muy diverso tipo, desde generadores de HTML, comprobadores de formularios, entre otros, hasta programas que gestionen las capas de una página. Pueden desarrollarse incluso aplicaciones que permitan poder tener capas en una página como si fueran ventanas, y dar la sensación de estar trabajando con una aplicación de Windows.

JavaScript no es el único lenguaje que podemos encontrar en la Web. También tenemos a su gran contrincante: Visual Basic Script. Este lenguaje, desarrollado por Microsoft, está basado en el lenguaje Basic de esta empresa, pero desgraciadamente sólo puede utilizarse en el navegador Internet Explorer. Si queremos que nuestras páginas dinámicas puedan ser vistas desde cualquier navegador y sistema operativo, la elección más adecuada es sin lugar a dudas JavaScript.

Con JavaScript es posible hacer páginas dinámicas (DHTML), comprobación de datos (Formularios), uso de los elementos de la página Web, intercambiar información entre páginas Web en distintas ventanas, manipulación de gráficos, texto.

### **Características**

La sintaxis de JavaScript es muy similar a la de otros lenguajes de programación como Java y C. Esto es así para seguir la filosofía de diseño de JavaScript que indica que se realizan programas pequeños y que la idea es lograr que el programador realice los

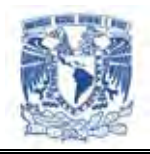

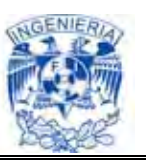

scripts de la manera más rápida posible. Las normas básicas que definen la sintaxis de JavaScript son las siguientes:

**No se tienen en cuenta los espacios en blanco y las nuevas líneas**: como sucede con XHTML, el intérprete de JavaScript ignora cualquier espacio en blanco sobrante, por lo que el código se puede ordenar de forma adecuada para entenderlo mejor (tabulando las líneas, añadiendo espacios, creando nuevas líneas, etc.).

**Se distinguen las mayúsculas y minúsculas**: al igual que sucede con la sintaxis de las etiquetas y elementos XHTML. Sin embargo, si en una página XHTML se utilizan indistintamente mayúsculas y minúsculas, la página se visualiza correctamente, siendo el único problema la no validación de la página. En cambio, si en JavaScript se intercambian mayúsculas y minúsculas el script no funciona.

**No se define el tipo de las variables**: al crear una variable, no es necesario indicar el tipo de dato que almacenará. De esta forma, una misma variable puede almacenar diferentes tipos de datos durante la ejecución del script.

**No es necesario terminar cada sentencia con el carácter de punto y coma (;):** en la mayoría de lenguajes de programación, es obligatorio terminar cada sentencia con el carácter. Aunque JavaScript no obliga a hacerlo, es conveniente seguir la tradición de terminar cada sentencia con el carácter del punto y coma (;).

**Se pueden incluir comentarios:** los comentarios se utilizan para añadir información en el código fuente del programa. Aunque el contenido de los comentarios no se visualiza por pantalla, si que se envía al navegador del usuario junto con el resto del script, por lo que es necesario extremar las precauciones sobre la información incluida en los comentarios.

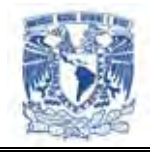

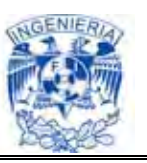

## **Ventajas**

Javascript tiene la ventaja de ser incorporado en cualquier página Web, puede ser ejecutado sin la necesidad de instalar otro programa para ser visualizado.

Para Javascript, la seguridad es casi total y sólo en su primera versión el CIAC (Computer Incident Advisory Committee) señaló problemas de leve entidad, entre ellos la lectura de la caché y de los sitios visitados, de la dirección e-mail y de los file presentes en el disco. Sin embargo, estos fallos se corrigieron ya en las versiones de Netscape sucesivas a la 2.0.

El código Javascript se ejecuta en el cliente por lo que el servidor no es solicitado más de lo debido; un script ejecutado en el servidor, sin embargo, sometería a éste a dura prueba y los servidores de capacidades más limitadas podrían resentir de una continua solicitud por un mayor número de usuarios.

Este es un lenguaje completamente abierto, lo que implica que podemos sacar las funciones que se hicieron en otras páginas y adecuarlas a la nuestra.

JavaScript, es un lenguaje de script. Los lenguajes de script están diseñados para expandir y mejorar las posibilidades de una aplicación (como el Internet Explorer o el Netscape Navigator) y los conceptos de la escritura de script son los mismos que los de la escritura de programación.

La diferencia fundamental entre escribir programas enteros y escribir scripts para manipular una página Web es la siguiente: cuando uno escribe un programa entero, todo lo que aparece en la pantalla es resultado del código del programa. En cambio, cuando uno escribe scripts, le está indicando al explorador qué debe hacer con todo el documento HTML.

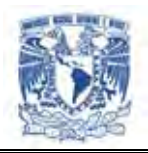

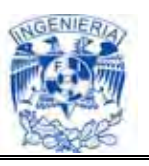

JavaScript no requiere un tiempo de compilación, los scripts se pueden desarrollar en un periodo de tiempo relativamente corto. A esto podemos añadirle las características de interfaz como, por ejemplo, cuadro de diálogo, formularios y otros elementos GUI *(Interfaz Gráfico de Usuario),* son gestionados por el navegador y por el código HTML. Por lo tanto los programadores que utilizan JavaScript no se deben preocupar en crear o controlar dichos elementos en sus aplicaciones.

Aunque JavaScript tiene muchas similitudes con Java, no incluye la sintaxis y reglas complejas de Java.

Como WWW es independiente de la plataforma hardware o sistema operativo, los programas escritos en Javascript también lo son, siempre y cuando exista un navegador con soporte JavaScript para la plataforma en cuestión.

Los programas JavaScript tienden a ser pequeños y compactos en comparación con los applets de Java, no requieren mucha memoria ni tiempo adicional de transmisión. Además, al incluirse dentro de las mismas páginas HTML se reduce el número de accesos independientes a la red.

Los lenguajes interpretados ofrecen varias ventajas; entre ellas que son más sencillos y fáciles de aprender. Además, normalmente es más fácil desarrollar, modificar y depurar programas para lenguajes interpretados porque no es necesario recompilar el código cada vez que se realiza un cambio.

Los programas para lenguajes interpretados suelen requerir un mayor tiempo de ejecución que los programas compilados. En el caso de JavaScript esto no supone un problema, ya que, con los anchos de bandas actuales, la velocidad de ejecución es despreciable frente a la velocidad de transmisión. Los scripts escritos en JavaScript se compilan en formato Bytecode (como los programas Java) y evalúan mientras se está transmitiendo el script.

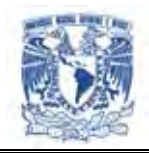

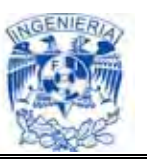

JavaScript en comparación con Java, no es totalmente extensible. El modelo de JavaScript está formado por un número limitado de objetos básicos, propiedades, métodos y tipos de datos, que son suficientes para desarrollar aplicaciones clienteservidor.

Javascript es muy fácil de aprender para quien ya conoce lenguajes similares como el C++ o Java, pero, dada su simplicidad sintáctica y su manejabilidad, no es tampoco difícil para quien se acerca por primera vez a este lenguaje.

### **Desventajas**

Desde su aparición, JavaScript siempre fue utilizado de forma masiva por la mayoría de sitios de Internet. La aparición de Flash disminuyó su popularidad, ya que Flash permitía realizar algunas acciones imposibles de llevar a cabo mediante JavaScript.

Sin embargo, la aparición de las aplicaciones AJAX programadas con JavaScript le ha devuelto una popularidad sin igual dentro de los lenguajes de programación Web.

En cuanto a las limitaciones, JavaScript fue diseñado de forma que se ejecutara en un entorno muy limitado que permitiera a los usuarios confiar en la ejecución de los scripts.

De esta forma, los scripts de JavaScript no pueden comunicarse con recursos que no pertenezcan al mismo dominio desde el que se descargó el script. Los scripts tampoco pueden cerrar ventanas que no hayan abierto esos mismos scripts. Las ventanas que se crean no pueden ser demasiado pequeñas ni demasiado grandes ni colocarse fuera de la vista del usuario (aunque los detalles concretos dependen de cada navegador). Además, los scripts no pueden acceder a los archivos del ordenador del usuario (ni en modo lectura ni en modo escritura) y tampoco pueden leer o modificar las preferencias del navegador.

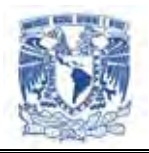

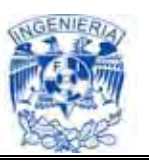

Si la ejecución de un script dura demasiado tiempo, por ejemplo por un error de programación, el navegador informa al usuario de que un script está consumiendo demasiados recursos y le da la posibilidad de detener su ejecución.

A pesar de todo, existen alternativas para poder saltarse algunas de las limitaciones anteriores. La alternativa más utilizada y conocida consiste en firmar digitalmente el script y solicitar al usuario el permiso para realizar esas acciones.

Los script tienen capacidades limitadas, por razones de seguridad, por lo cual no es posible hacer todo con Javascript, sino que es necesario usarlo conjuntamente con otros lenguajes evolucionados, posiblemente más seguros, como Java. Dicha limitación es aún más evidente si queremos operar en el hardware del ordenador, como, por ejemplo, la fijación en automático de la resolución vídeo o la impresión de un documento.

Un problema importante es que el código es visible y puede ser leído por cualquiera, incluso si está protegido con las leyes del copyright.

El código del script debe descargarse completamente antes de poderse ejecutar. Si los datos que un script utiliza son muchos (por ejemplo, una recopilación de citas que se mostrara de manera casual), el tiempo que tardará en descargarse será muy largo, mientras que la interrogación de la misma base de datos en el servidor sería más rápida.

### **II.7. Características, ventajas y desventajas de UML2**

UML es un lenguaje que permite modelar, construir y documentar los elementos que forman un sistema de software orientado a objetos, prescribe un conjunto de notaciones y diagramas estándar para modelar sistemas orientados a objetos, y describe la

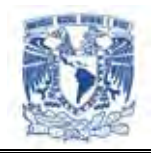

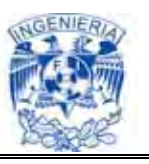

semántica esencial de lo que estos diagramas y símbolos significan. Mientras que ha habido muchas notaciones y métodos usados para el diseño orientado a objetos, ahora los modeladores sólo tienen que aprender una única notación.

UML se puede usar para modelar distintos tipos de sistemas: sistemas de software, sistemas de hardware, y organizaciones del mundo real.

UML tiene tres elementos fundamentales:

- ▶ Bloques básicos de construcción
	- Elementos
	- Relaciones
	- Diagramas
- $\triangleright$  Reglas que dictan como se pueden combinar estos bloques básicos. UML tiene reglas para:
	- Nombres
	- Alcance
	- Visibilidad
	- Integridad
	- Ejecución
- $\triangleright$  Funcionamiento
	- Sirve para representar visualmente las reglas de creación, estructura y comportamiento de un grupo relacionado de objetos y procesos
	- Para visualizar de forma eficiente la complejidad de un sistema u organización en un reducido numero de diagramas

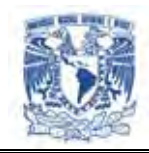

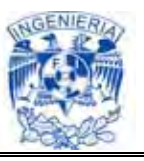

- Para mantener mucho mas ágilmente las especificaciones ante los cambios y nuevas actualizaciones de arquitectura
- Matricular proyectos
	- Definir misión, objetivos y alcance
	- Elaborar modelos de referencia
	- Estimar los recursos
	- Analizar los riesgos
	- Establecer un plan director
- Tomar decisiones
	- Configurar un equipo de proyecto
	- Seleccionar la tecnología y estándares
	- Definir estrategias de subcontratación
	- Definir estrategia de licencias
	- Definir criterios de certificación
- Planificar proyectos
	- Plan de producción de software basado en casos de uso
	- Plan de pruebas de testing basado en casos de test
	- Plan de certificación de entregables en un ciclo de iteraciones

Entre los principales Diagramas se mencionan

- > Diagramas de Casos de Uso para modelar los procesos 'business'
- Diagramas de Secuencia para modelar el paso de mensajes entre objetos
- Diagramas de Colaboración para modelar interacciones entre objetos
- Diagramas de Estado para modelar el comportamiento de los objetos en el sistema

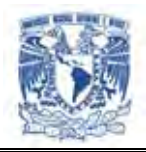

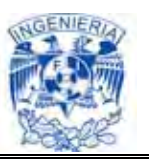

- Diagramas de Actividad para modelar el comportamiento de los Casos de Uso, objetos u operaciones
- Diagramas de Clases para modelar la estructura estática de las clases en el sistema
- Diagramas de Objetos para modelar la estructura estática de los objetos en el sistema
- $\triangleright$  Diagramas de Componentes para modelar componentes
- Diagramas de Implementación para modelar la distribución del sistema

#### **Algunas ventajas de UML son**

- Estar apoyado por la OMG ( Object Management Group ) como la notación estándar para el desarrollo de proyectos informáticos
- Es útil para el desarrollo de modelaje visual de cualquier proyecto no solo informático, y más aun es estándar
- $\triangleright$  Promueve la reutilización
- Es un Lenguaje de Modelado, una notación usada para expresar un diseño
- Unifico la notación de Booch, Rumbaugh y Jacobson para la OMG, desarrollando una propuesta estándar
- UML propone un estándar para el intercambio técnico de modelos y diseños

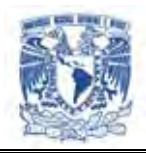

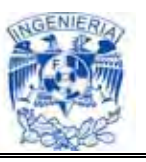

 UML también define un "meta-modelo" en donde un diagrama define la sintaxis de la notación UML

#### **Algunas desventajas son**

- UML no es una metodología es una notación
- $\triangleright$  No es un lenguaje de programación, se complementan
- $\triangleright$  No pretende sustituir al XML
- UML no determina un proceso definido los procesos son racionales y dinámicos
- $\triangleright$  No ha sido diseñado para modelar procesos de negocios, por lo que no está orientado a lo que necesita el experto en el dominio del negocio
- $\triangleright$  Predispone un enfoque orientado a objetos lo que puede contradecir un enfoque orientado al negocio
- $\triangleright$  Suele estar orientado a los arquitectos de sistemas y diseñadores de software, por lo que está diseñado para personal puramente técnico

Los diagramas comúnmente utilizados son

 $\triangleright$  Diagramas de casos de uso

Los diagramas de casos de uso muestran la funcionalidad del sistema desde la perspectiva que tienen los usuarios y lo que el sistema debe de hacer para satisfacer los requisitos propuestos. Pueden mostrar el comportamiento de un sistema completo o de una parte.

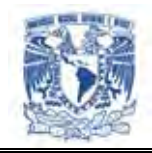

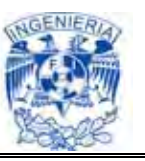

Los elementos básicos que se utilizan son:

1.- Actores: Son los diferentes usuarios y el papel que representan dentro del sistema. Vea figura II.7.1.

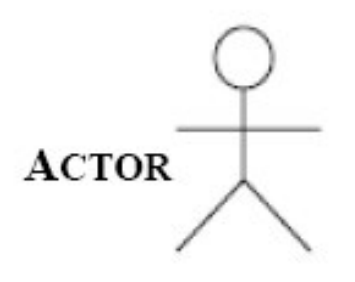

**Figura II.7.1 Actor** 

2.- Caso de uso: Representan todo lo que el usuario puede realizar dentro del sistema. Vea figura II.7.2.

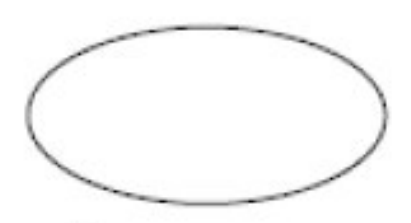

**CASO DE USO** 

**Figura II.7.2. Caso de uso**

3.- Colaboración. Vea figura II.7.3.

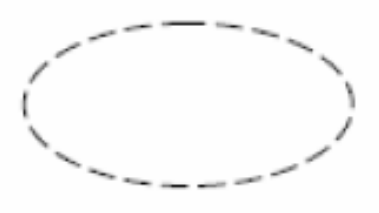

COLABORACIÓN

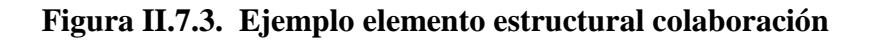
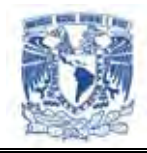

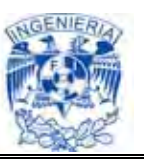

4.- Componentes. Vea figura II.7.4.

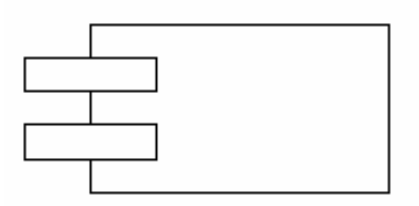

# **COMPONENTE**

**Figura II.7.4. Ejemplo elemento estructural componente** 

5.- Nodos. Vea figura II.7.5.

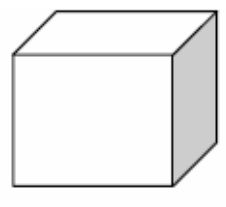

**NODO** 

**Figura II.7.5. Ejemplo elemento estructural nodo** 

De comportamiento, vea figura II.7.6.

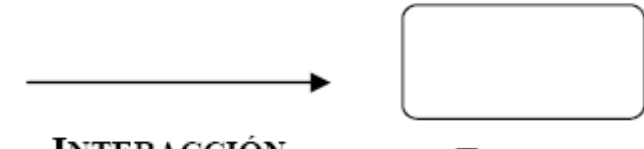

**INTERACCIÓN** 

**ESTADO** 

**Figura II.7.6. Ejemplo elemento estructural de comportamiento** 

De agrupación, vea figura II.7.7

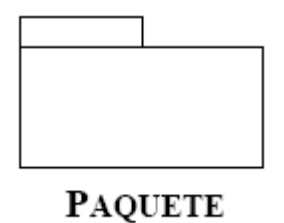

**Figura II.7.7. Ejemplo elemento estructural de agrupación** 

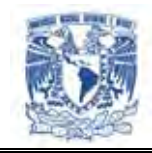

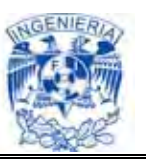

De notación, vea figura II.7.8.

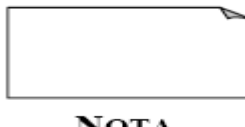

**NOTA** 

**Figura II.7.8. Ejemplo elemento estructural de notación**

3.- Relaciones: Para asociar los elementos anteriores es necesario tener los siguientes elementos. Vea figura II.7.9 y figura II.7.10.

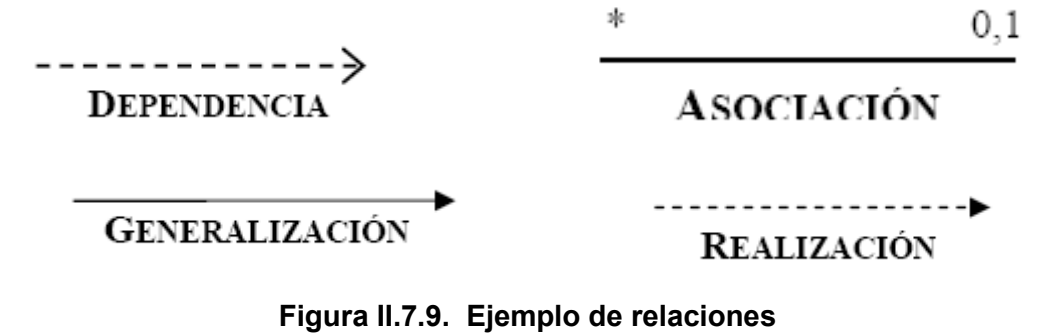

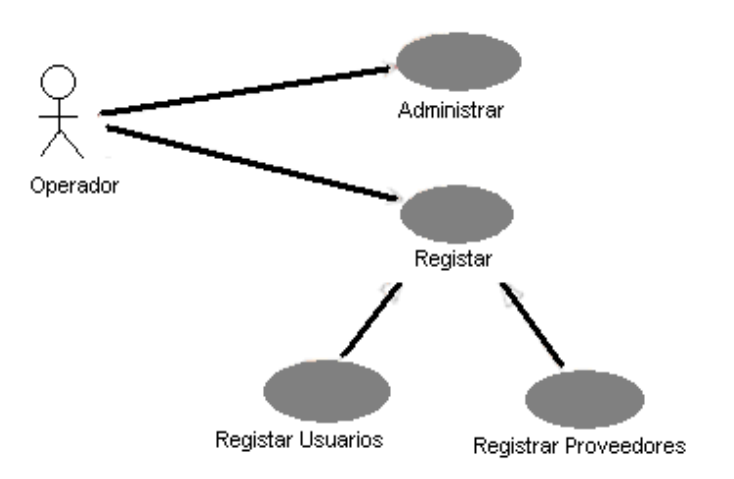

**Figura II.7.10. Ejemplo de diagrama de casos de uso** 

# **Diagramas de clases**

Los diagramas de clases son estáticos porque no describen un comportamiento en función del tiempo. Tienen que ver con la implementación de la aplicación.

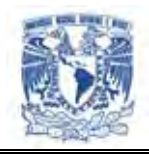

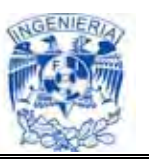

Los elementos son:

1. Clases: Se pueden definir como la descripción de un conjunto de objetos con las mismas propiedades. Puede ser un concepto del mundo real, se puede decir que es una plantilla para crear objetos. Vea figura II.7.11.

2. Relaciones: Las relaciones pueden ser de distintos tipos asociación, agregación, herencia (generalización, especialización).

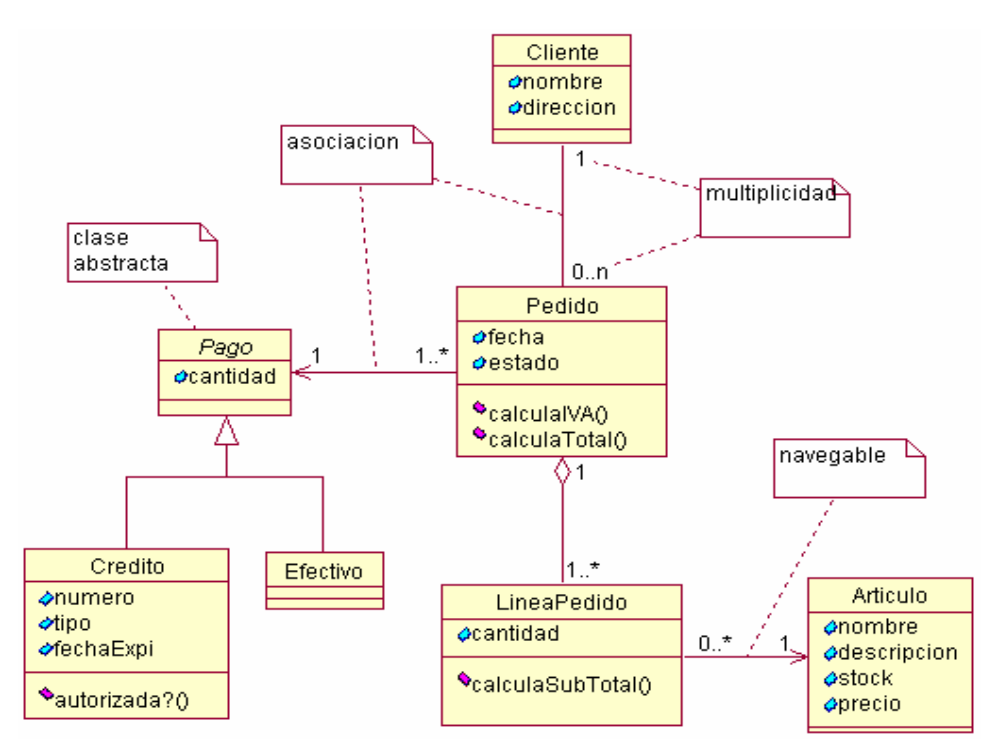

**Figura II.7.11. Ejemplo de diagramas de clases. Diagramas de objetos** 

#### ▶ Diagrama de Estados

El diagrama de estados es un gráfico compuesto de los estados del sistema y sus transiciones. Si se asocia a una clase describirá como una instancia de esta clase reacciona ante los eventos.

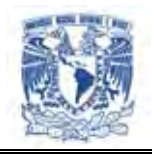

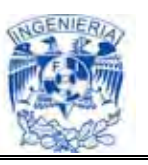

Si se asocia a un caso de uso describirá como funciona ese caso de uso con el sistema funcionando.

Estos diagramas son muy útiles para mostrar el ciclo de vida de las clases con complejidad media o alta, pero no tiene mucho sentido para clases de una complejidad simple ni tampoco para clases con una complejidad bastante elevada. Vea figura II.7.12.

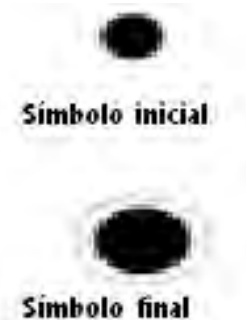

**Figura II.7.12. Ejemplo de símbolos** 

Para el caso de ejemplos de diagramas de estados, en el cual se incluyen uno o más estados acompañados de un inicio y un fin. Vea figura II.7.13.

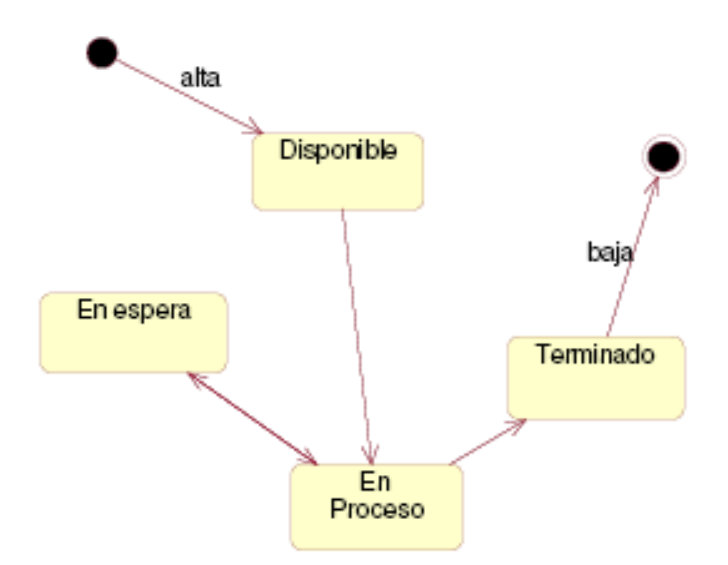

**Figura II.7.13. Ejemplo de diagramas estados** 

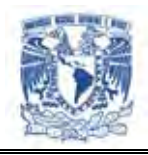

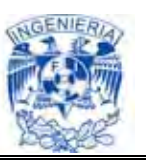

# $\triangleright$  Diagrama de Componentes

Un diagrama de componentes representa las dependencias entre componentes software, incluyendo componentes de código fuente, componentes del código binario, y componentes ejecutables. El diagrama de componente hace parte de la vista física de un sistema, la cual modela la estructura de implementación de la aplicación por sí misma, su organización en componentes y su despliegue en nodos de ejecución. Esta vista proporciona la oportunidad de establecer correspondencias entre las clases y los componentes de implementación y nodos. La vista de implementación de un sistema se representa con los diagramas de componentes. Vea figura II.7.14.

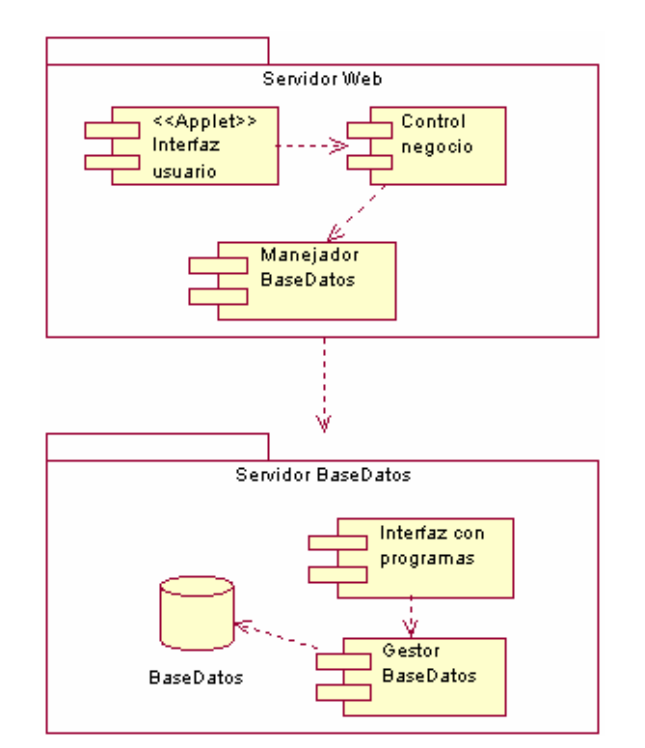

**Figura II.7.14. Ejemplo de diagramas de componentes** 

Diagrama de colaboración

Los diagramas de colaboración son útiles para mostrar los efectos que puede tener un objeto con los demás. Los elementos básicos son clases encerradas en rectángulos,

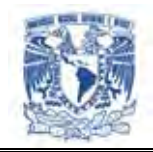

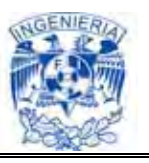

enlaces entre clases y operaciones entre clases. La estructura estática viene dada por los enlaces; la dinámica por el envío de mensajes por los enlaces. Vea figura II.7.15.

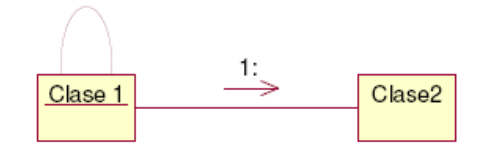

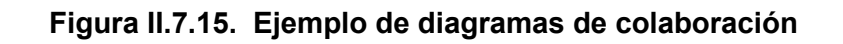

Diagrama de secuencia

Estos diagramas representan la interacción entre clases, se leen de izquierda a derecha y de arriba abajo. Muestran el comportamiento del sistema de forma cronológica. Y por esto son muy útiles cuando se está trabajando con sistemas de tiempo real.

Los elementos básicos son las clases que se representan con rectángulos, los actores, las barras de sincronización temporal que se representan con líneas discontinuas y los mensajes que se representan con flechas. Vea figura II.7.16.

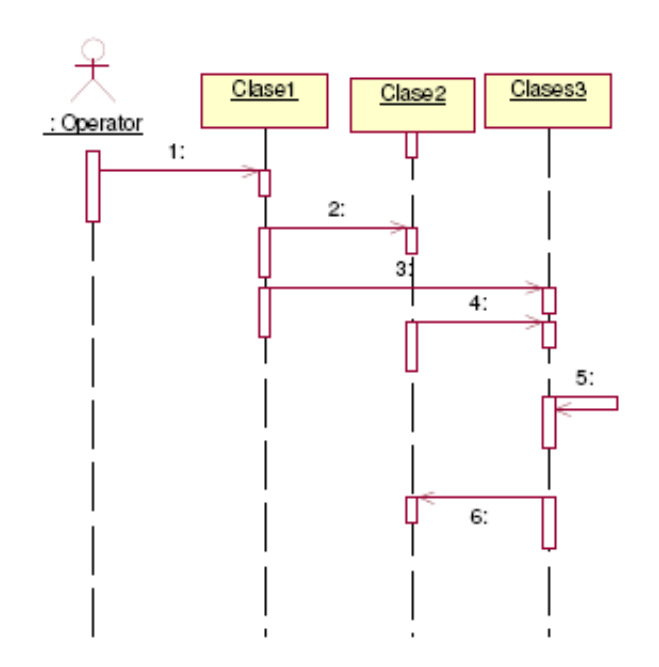

**Figura II.7.16. Ejemplo de diagramas de secuencia** 

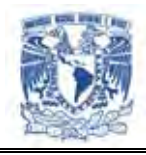

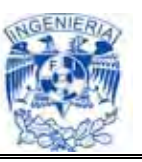

## $\triangleright$  Diagrama de despliegue. Vea figura II.7.17.

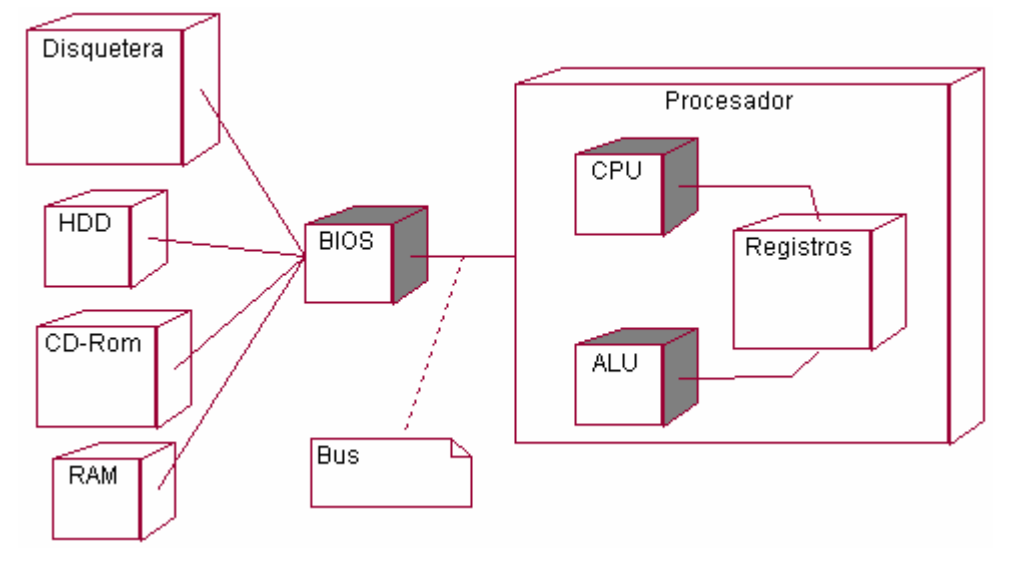

**Figura II.7.17. Ejemplo de diagramas de despliegue** 

Existe la especificación 2.0 en UML, que introduce nuevos diagramas y mejores (o complejidades) no es usada de forma general, y de hecho, aún existe discusión sobre si es adecuada para el proceso de diseño. El caso es que a la hora de iniciar la fase de diseño de un software determinado, es imprescindible tener un diagrama de clases muy bien pensado, después de haber compartido con el cliente un diagrama de casos de uso, de forma que las dos partes estén de acuerdo en qué es lo que se va a hacer.

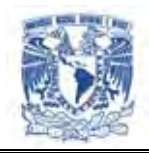

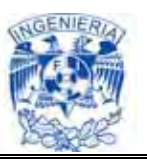

# **CAPÍTULO III**

# **Planteamiento del problema y solución**

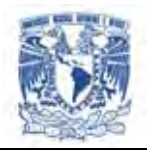

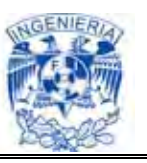

## **III.1. Problemática actual.**

En el intercambio de información entre cliente-proveedor, las organizaciones realizan grandes esfuerzos para optimizar sus procesos; y estos esfuerzos están relacionados con un elemento clave: información desfasada.

La información desfasada, repercute en todas las actividades relacionadas con esta, con el software a desarrollar se pretende combatir cada una de estas problemáticas.

Aunque en la actualidad la información puede ser manejada con tecnología más fácil y eficiente, existen muchas tiendas que requieren de validación de información y corrección de datos antes de tomar alguna decisión de compra-venta.

A continuación analizaremos las problemáticas a las que se enfrentan los proveedores y compradores al solicitar la información de sus ventas, el nivel de servicio y el inventario de la mercancía.

El diagrama presentado en la figura. III.1.1. está dividido en los siguientes cuatro departamentos:

- $\triangleright$  Ventas en cajas
- $\triangleright$  Recibo de mercancía
- $\triangleright$  Inventario
- Recepción de información: Compradores y Proveedores

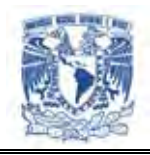

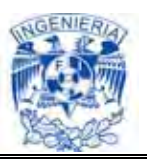

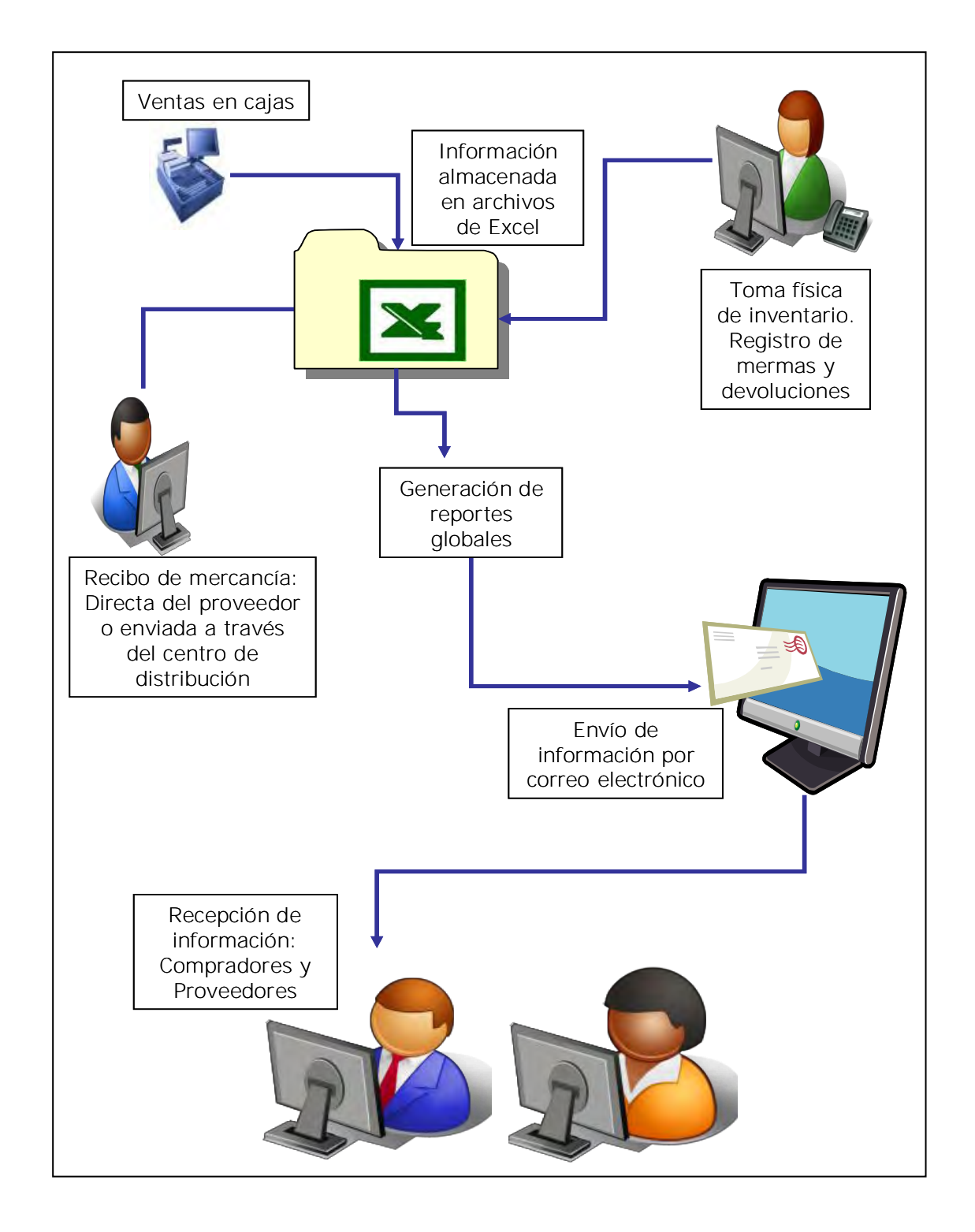

**Figura III.1.1. Problemática actual compra-venta**

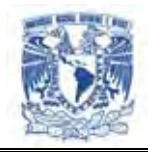

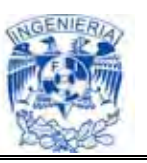

#### **Problemática de los proveedores**

 $\triangleright$  No cuentan con la información de forma oportuna. No se garantiza que el proceso de actualización de la información por parte de la empresa esté funcionando correctamente.

Aunque la información dentro de la empresa no sea errónea y los procesos que se manejan en forma independiente sean eficientes, existe un defasamiento, ya que los datos son enviados por medio del correo electrónico.

Es por esto que hoy en día uno de los problemas es que la información no se genera ni se notifica a la par de los acontecimientos, de tal manera que no permite la toma de decisiones y la actuación inmediata

 $\triangleright$  Para las consultas que están disponibles de ventas e inventarios solo existe una herramienta para generarlas, se manejan solo archivos de Excel donde se concentra toda la información.

Como la empresa tiene solo la información en archivos de Excel automatizados mediante macros, no tiene la flexibilidad de generar información detallada, con diversos acumulados.

Para el proveedor resulta bastante problemático personalizar sus reportes, implica dedicarle bastante tiempo y en mucho de los casos la información no garantiza ser fiable y segura

- Los reportes actuales muestran al proveedor un análisis global de la información y esto puede acarrear problemas para ellos ya que no pueden resolver conflictos directamente con la tienda en donde se está generando.
- Los reportes de Excel solo muestran el detalle por artículo, no cuenta con la opción de consolidar la información por tienda, región, orden de compra, categoría y con una rango de fechas, lo que sería más útil para el proveedor

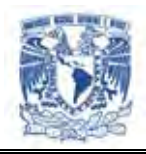

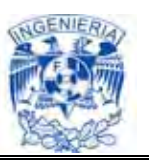

- Es indispensable que la información este al día, desafortunadamente como la actualización de los datos dentro de la empresa no está sincronizada en cada una de las áreas, la información que es mostrada al proveedor no es la correcta en tiempo, lo cual no es muy útil para éste propósito
- $\triangleright$  El nivel de servicio es una parte fundamental para el proveedor. Es un acuerdo negociado formalmente entre dos partes. Es un contrato que existe entre el cliente y su proveedor de servicio, o entre proveedores de servicio. Registra el entendimiento común de cada uno de los servicios, prioridades, responsabilidades, garantías y demás. Puede especificar los niveles de disponibilidad, desempeño, operación, u otros atributos del servicio como facturación y hasta multas en caso de violación del acuerdo de nivel de servicio. Puesto que no se publica la información de nivel de servicio, el proveedor no tiene elementos para poder negociar y/o revisar con su comprador las penalizaciones aplicadas
- Un buen inventario en la empresa ayudará a cubrir la solicitud de materiales de la mejor manera posible. Esta es una de las partes fundamentales del abastecimiento de la mercancía, aquí se encargan de guardar dichos materiales hasta que les sean requeridos. De igual forma se debe de llevar en forma minuciosa los controles de entrada y salida, así como vigilar que no se agote la mercancía
- $\triangleright$  La importancia de contar con un buen control de inventarios es importante, ya que se pueden generar varios problemas sobre el manejo de la mercancía. Los errores más frecuentes en la actualidad en la revisión de materiales son: robos desconocidos de inmediatos, que se conocen pero que por el desorden que hay no se puede hacer responsable a nadie, problemas fiscales, fallas en los suministros a los clientes o en la fabricación, frecuentes compras de emergencia, compra de artículos a pesar de que ya haya existencia en el almacén.

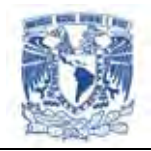

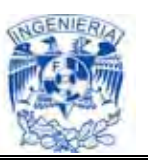

La información de inventarios no esta al día, se hace una actualización de los datos semanalmente cuando lo idóneo es que sea diario a nivel tienda-artículoproveedor

 Existen también problemas con el desplazamiento de la mercancía, como los productos pueden ser recibidos en centros de distribución o directamente en la tienda, la información no se tiene actualizada en su totalidad, por lo que el proveedor no puede identificar los productos de mayor y menor venta. Si el proveedor tuviera un análisis de desplazamiento de mercancía, evitaría

tomar decisiones erróneas como son la perdida o devolución del producto, y podría promover o impulsar artículos

 $\triangleright$  Por la estructura actual de la información que se encuentra concentrada en archivos de Excel no es posible conservar más de 3 meses la información, y es necesario un año al menos.

Para un proveedor es indispensable revisar y sobre todo comparar las ventas que tuvo en el año anterior como mínimo, de esta manera se podría dar cuenta del auge que esta teniendo su artículo.

Lo anterior implica que el proveedor tenga que hacer sus consultas y descargas periódicamente de los archivos de Excel para poder tener la información acumulada de acuerdo a sus necesidades

#### **Problemática de compradores**

 Para el comprador es un problema no tener acceso a la información total de sus productos, desgraciadamente la empresa no cuenta con la configuración necesaria además implicaría un costo para la empresa, además de que el comprador tendría que pagar por la licencia para poder acceder a ella

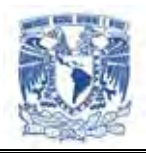

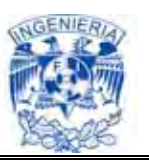

- Los compradores atienden solicitudes de información a los proveedores, la cual es necesario generarla manualmente de acuerdo a las necesidades de cada proveedor, para asegurar que no se incluya información confidencial de la empresa
- $\triangleright$  Al comprador le afecta que el proveedor no tenga acceso a la información de sus ventas, inventario y nivel de servicio, porque los dos tendrían la necesidad de hacer un análisis de datos que estaría en diferentes niveles, desde una consulta global hasta el detalle de cada producto y la información de cada uno de ellos diferiría en su resultado
- Los compradores reciben quejas de los proveedores porque la información no se les envía oportunamente, además de no concordar con la que se tiene al día, esto debido al desfase en la actualización de la información

# **III.2. Requerimientos generales y particulares.**

#### **Requerimientos generales**

Los requerimientos generales son el conjunto de recursos de equipo, herramientas de software y del sistema necesarios para que el usuario pueda hacer uso de la aplicación desarrollada.

Los siguientes son los requisitos mínimos de la funcionalidad básica para algunos sistemas operativos. Los requisitos reales varían dependiendo de la configuración del sistema, programas y características de instalación.

#### **Versiones compatibles de Microsoft Windows**

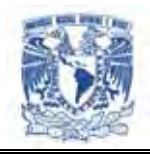

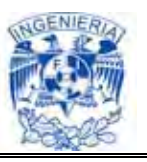

Estos requisitos soportan la última versión de la plataforma Microsoft Windows, es decir, Windows Vista. Versiones anteriores de sistemas operativos Windows pueden funcionar con requerimientos menores a los indicados.

## **Requisitos mínimos de hardware y software**

- ▶ Procesador a 800 MHz como mínimo (1GHz recomendado)
- 512 MB de RAM como mínimo (1GB recomendado)
- $\geq$  20 GB de disco duro con al menos 15 GB de espacio disponible
- Unidad CD-ROM o DVD-ROM
- > Tarjeta gráfica de 32 Mb compatible con DirectX 9
- Adaptador de vídeo y monitor con una resolución Súper VGA (800 x 600) o mayor
- $\triangleright$  Un teclado y un mouse, o algún otro dispositivo señalador compatible
- > Tarjeta de sonido
- $\triangleright$  Altavoces o auriculares
- Microsoft Office Excel 2007
- > Navegador de páginas Web
- Módem ó Conexión a Internet

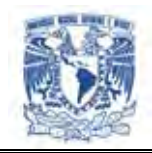

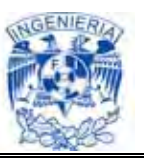

En cuanto a las características específicas que a la aplicación se refieren, el sistema requiere de los siguientes requerimientos generales y particulares:

#### **Requerimientos generales**

- $\triangleright$  Acceso a Internet
- $\triangleright$  Navegador de páginas Web
- > Ambiente gráfico
- $\triangleright$  Plantillas o formato para descargar información
- Acceso a la información de forma sencilla, rápida y confiable
- Publicación de información para nivel de servicio, ventas e inventarios
- Visualización de la información en gráficos, tablas e histogramas
- Catálogos de artículos
- **EXEC** Actualización constante de la información

#### **Requerimientos particulares**

Buscando una administración óptima de los recursos y tareas del sistema, se encuestó a proveedores y compradores para conocer de primera mano sus requerimientos.

Los requerimientos particulares son los siguientes:

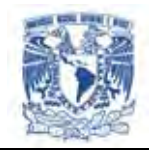

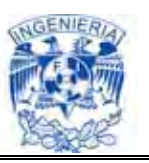

#### **Requerimientos particulares para el comprador (la tienda)**

- $\triangleright$  Restricción y control de acceso al portal (log-in a portal). Nombre de usuario, contraseña y número de proveedor para acceder a la información de la base de datos local
- Restricción para que un proveedor no vea la información de su competidor
- Publicar información para que ésta no le sea requerida directamente al comprador
- $\triangleright$  Que proveedor y comprador puedan tener acceso a la misma información. Es decir; que la información sea consistente
- Contenido de información que sirva para las negociaciones de precios, alta o baja de nuevos productos
- $\triangleright$  Poder identificar los productos de mayor y menor desplazamiento (venta) o existencia en cada tienda para toma de decisiones. Esto servirá para promover o impulsar artículos específicos

#### **Requerimientos particulares para los proveedores**

- Consulta de información por diferentes consolidados (nivel de servicio, ventas e inventarios) por los filtros
	- Nivel de servicio.
		- global
		- por región
		- por categoría

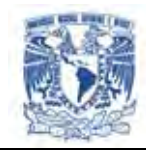

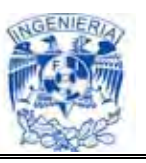

- por artículo
- Ventas
	- global
	- por región
	- por categoría
	- por artículo
- Inventarios.
	- global
	- por categoría
	- por artículo
- Consulta por rango de fecha para todos los filtros de los consolidados:
	- Nivel de servicio
	- Ventas
	- Inventario
- Consulta detallada de las deficiencias logísticas de operación por número de orden de compra, para el consolidado de nivel de servicio
- Consulta por número de folio de recibo de mercancía
- Visualización gráfica de información de todos los productos, en todos los filtros de los consolidados:
	- Nivel de servicio
	- Ventas
	- Inventarios
- > Importación de información a formato Excel por los filtros:

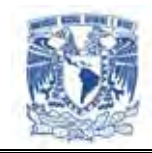

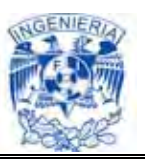

- Lugar de entrega
- Orden de compra
- Artículo
- > Información del lugar y fecha de entrega de mercancía
- Publicación diaria del catálogo de artículos
- $\triangleright$  Incluir ofertas y promociones en el catálogo de artículos
- Directorio actualizado de tiendas descargable a Excel
- Agrupación de información para facilitar el análisis posterior por:
	- Rango de fechas.
	- Clasificación de productos.
	- Ubicación de las tiendas.
- $\triangleright$  Reporte de ventas
- Poder identificar los productos de mayor y menor desplazamiento (venta) o existencia en cada tienda para toma de decisiones. Esto servirá para promover o impulsar artículos específicos
- $\triangleright$  Que proveedor y comprador puedan tener acceso a la misma información. Es decir; que la información sea consistente
- Información que identifique el formato de tiendas. (Asociar la información por formato, número y nombre de tienda)

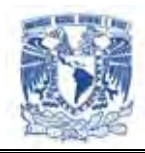

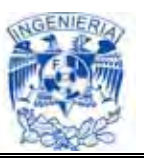

- $\triangleright$  Plantilla fija de datos (no omitir tiendas si no tienen ventas)
- $\triangleright$  Incluir grupo y descripción de artículos
- $\triangleright$  Generar un inventario mensual (cierre de mes)
- $\triangleright$  Publicación de inventario diario
- $\triangleright$  Incluir inventario de centros de distribución
- $\triangleright$  Reporte de artículos de menor venta
- Ver el volumen de su mercancía existente en cada tienda de forma periódica de ser posible diariamente
- Generar información en archivos de texto plano
- $\triangleright$  Navegación directa entre servicios
- $\triangleright$  Información histórica en línea de al menos un año.
- $\triangleright$  Reportes personalizados (filtros)
- Análisis de compras (pedidos generados)
- $\triangleright$  Aclaraciones en Web
- Factura electrónica
- DESADV ó Aviso de Embarque

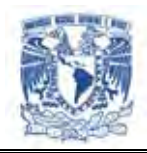

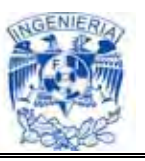

- $\triangleright$  Monitoreo de ordenes de compra y ASN (Aviso anticipado de embarque)
- $\triangleright$  Publicación de anulación de recibos y devoluciones
- $\triangleright$  Publicación de recibo en línea
- > Factura electrónica
- $\triangleright$  Saldos y estados de cuenta
- > Análisis de pago
- $\triangleright$  Manuales interactivos para proveedores
- Capacitación regional

#### **III.3. Recopilación y análisis de la información.**

En la recopilación de la información se requiere conocer algunos conceptos básicos de los cuales se va a gestionar y manipular el acceso a los datos por medio de tablas y graficadores para la obtención de reportes.

- $\triangleright$  Reporte de ventas
- $\triangleright$  Inventario
- Análisis de Pago
- $\triangleright$  Nivel de servicio

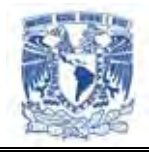

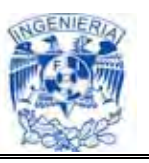

## **Reporte de Ventas**

Son las ventas totales de los productos que distribuyen los proveedores. Este tipo de reportes tienden a analizarse de acuerdo a las siguientes funcionalidades:

- $\triangleright$  Global
- $\triangleright$  Por región
- $\triangleright$  Por categoría
- $\triangleright$  Por artículo

Los parámetros incluidos son:

- $\triangleright$  Nombre de la tienda
- $\triangleright$  Razón social
- > Indicador gráfico de comportamiento de venta en días
- Consulta consolidada por rango de fechas

Generalmente los reportes de ventas se revisan mensualmente para un mejor análisis de la información.

#### **Inventario**

El inventario se puede analizar de forma detallada dependiendo las áreas en las que se requiere la información:

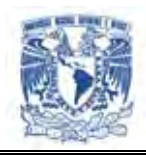

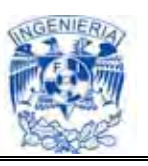

- $\triangleright$  Global
- $\triangleright$  Por tienda
- $\triangleright$  Por categoría
- $\triangleright$  Por artículo

Los parámetros que se requieren es el # de proveedor, un mes específico y un control para seleccionar alguna categoría o subcategoría en función de la fecha de corte.

Algunos rubros incluidos son:

- $\triangleright$  Razón social
- $\triangleright$  Indicador gráfico de existencias
- > Indicador gráfico de existencias en cero
- $\triangleright$  La información se publica cada fin de semana

Con toda esa información se pretende tomar en cuenta las existencias del producto y la variabilidad de las ventas.

#### **Análisis de pago**

El concepto hace referencia a las ventas que el proveedor realizó en la tienda, se genera un reporte de lo que se le ha pagado y lo que se le debe.

En el análisis se muestran los detalles de pago de los proveedores como: plazos de pago, devoluciones y las notas de cargo.

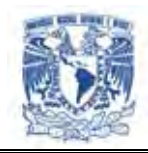

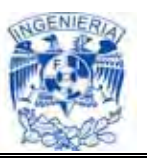

Los parámetros incluidos son:

- $\triangleright$  Integración con los demás servicios
- $\triangleright$  Actualización semanal
- $\triangleright$  Saldos

#### **Nivel de servicio**

Es la disposición de productos en el momento en el que el cliente lo requiera (según una oferta de servicio previamente definida).

Se obtiene la información de acuerdo a los siguientes rubros, los cuales permiten estudiar de una manera más explicita los comportamientos generales y estadísticos que se desean:

- $\triangleright$  Global
- $\triangleright$  Por tienda
- $\triangleright$  Por categoría
- $\triangleright$  Por artículo

Un denominador común es tener clientes satisfechos y esa orientación se basa en medir el nivel de servicio que proporcionan los proveedores, para ello se tienen las siguientes características:

 $\triangleright$  Tiempo (Mes)

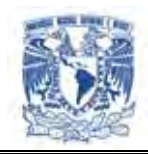

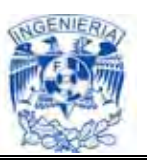

- $\triangleright$  Items pedidos
- $\triangleright$  Items entregados
- $\triangleright$  Faltantes
- $\triangleright$  Nivel de servicio (%)
- $\triangleright$  Venta perdida

Con todo ello se pretende obtener un amplio contexto de cómo las ordenes de compra que realiza la tienda varía según la respuesta de los proveedores.

#### **III.4. Identificación del problema.**

Para los vendedores y los compradores, el no contar con una herramienta que les permita conocer el comportamiento de ventas de cada producto distribuido por cada proveedor de acuerdo a su clasificación dentro de la tienda, es no tener un control adecuado en el mercado.

Con lo referente a la revisión de los problemas que se deben resolver se incluyen diferentes opciones de solución para determinar cual de ellas es la que mejor cubre las necesidades de los proveedores, los compradores, además de ser técnica y económicamente viable.

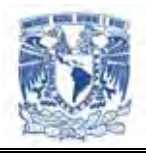

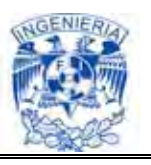

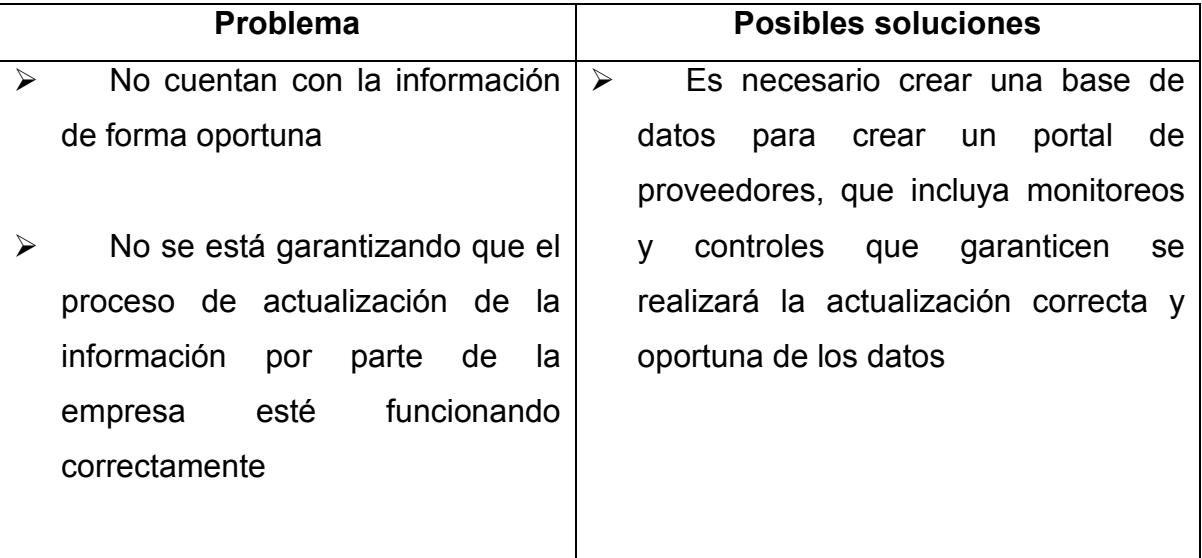

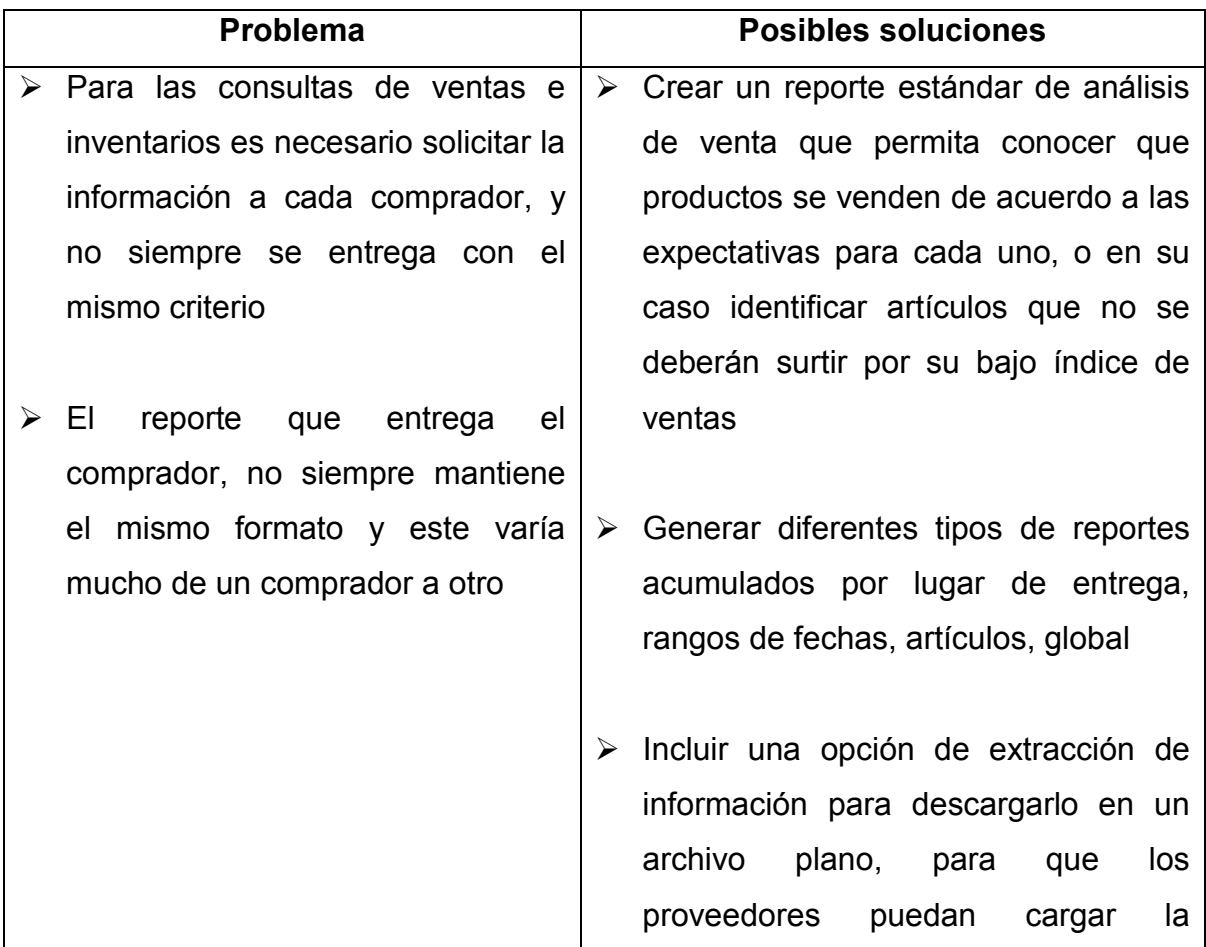

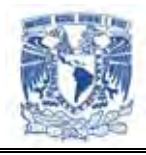

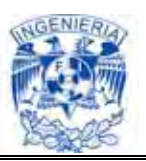

información a sus aplicaciones

> Trabajar en una versión que permita la personalización de los reportes de acuerdo a las necesidades de cada proveedor y que sea posible guardar cada perfil generado por los proveedores para posteriores consultas

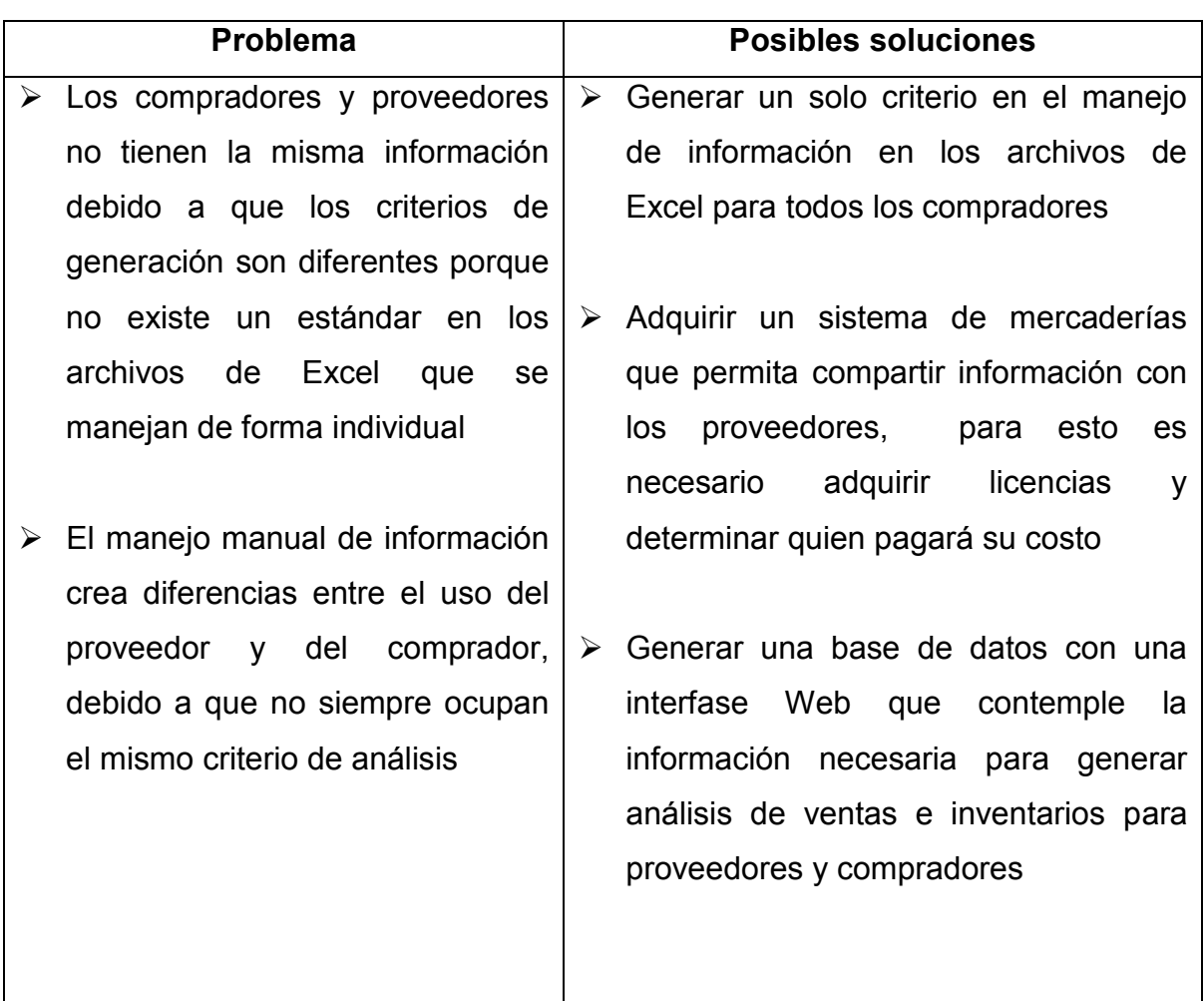

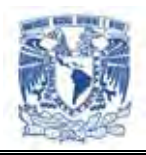

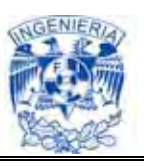

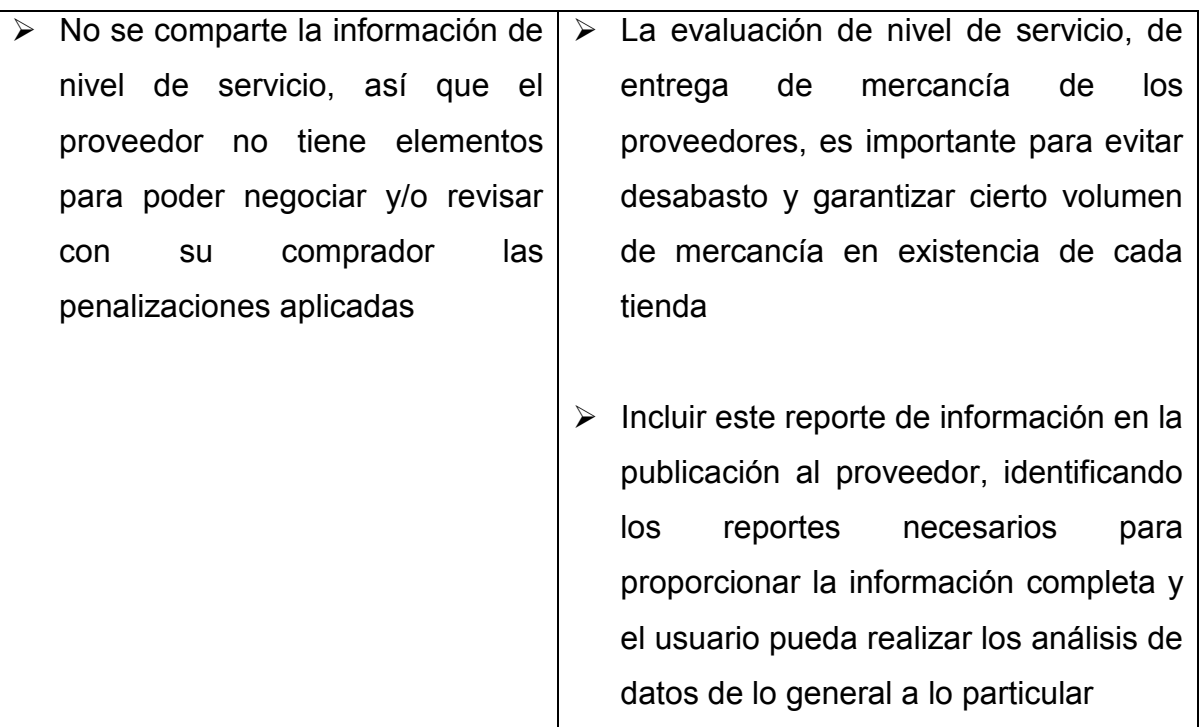

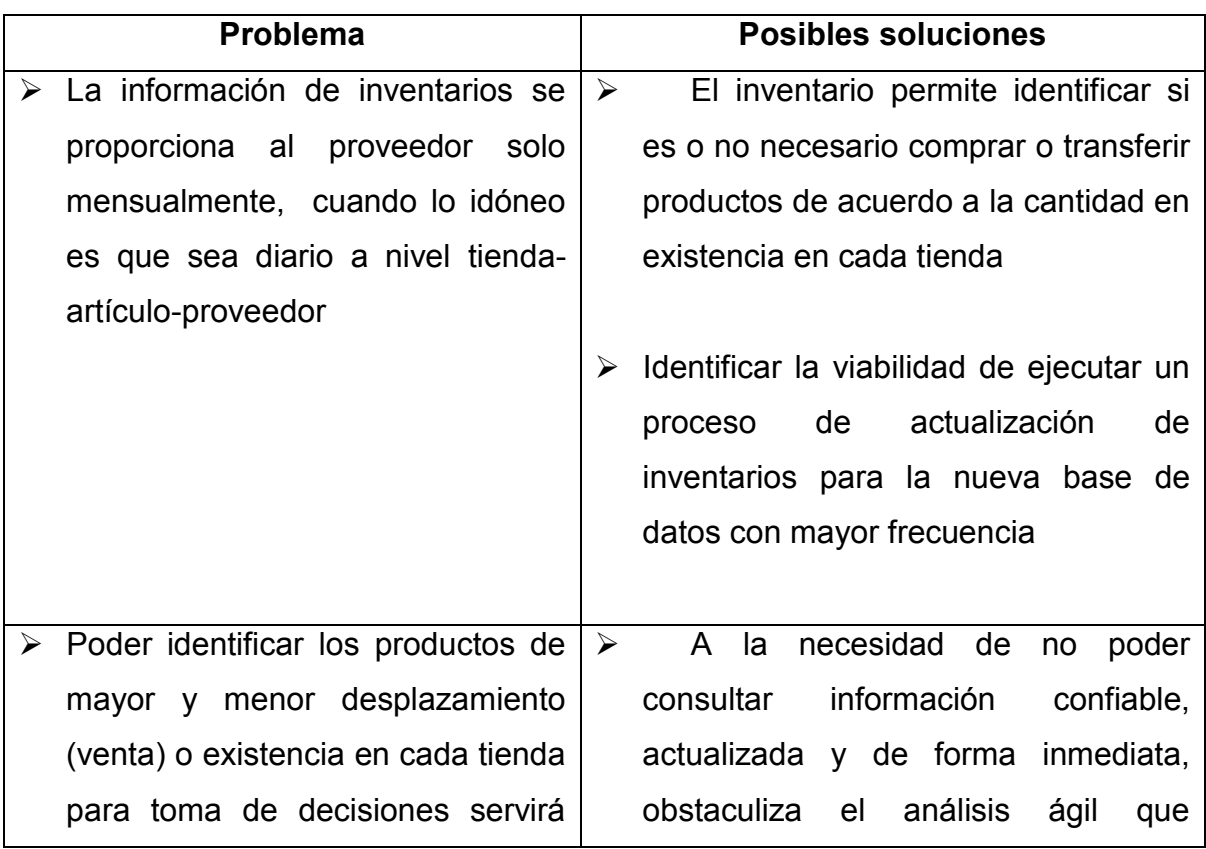

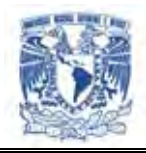

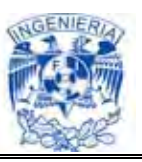

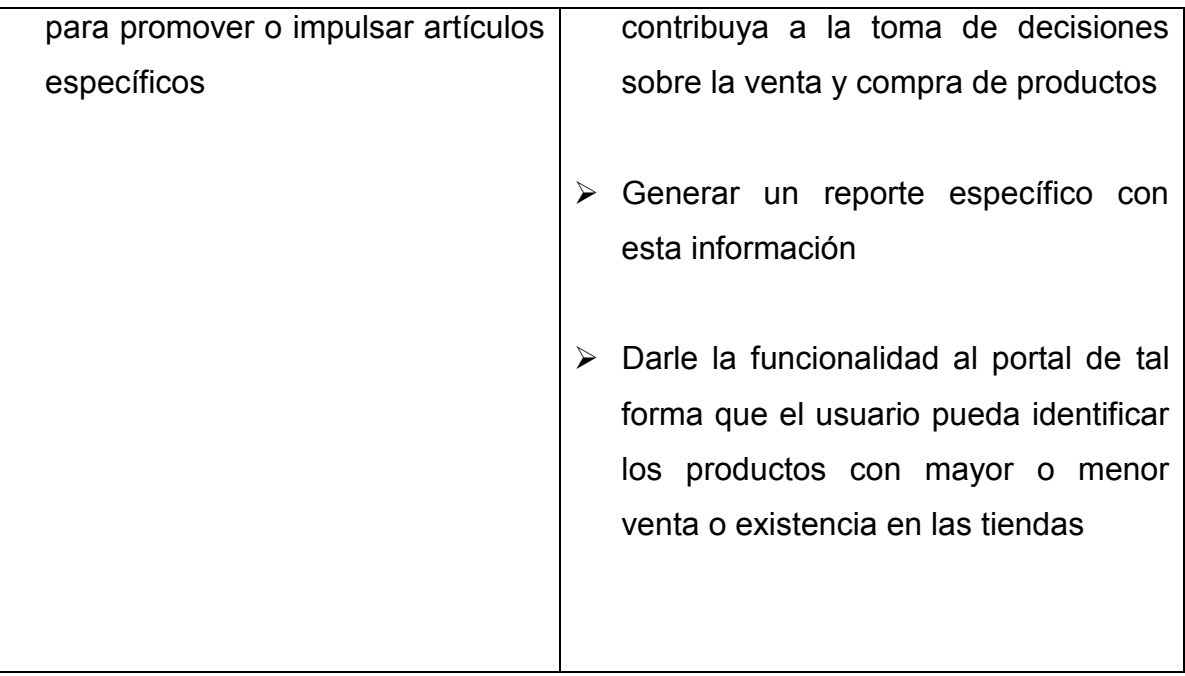

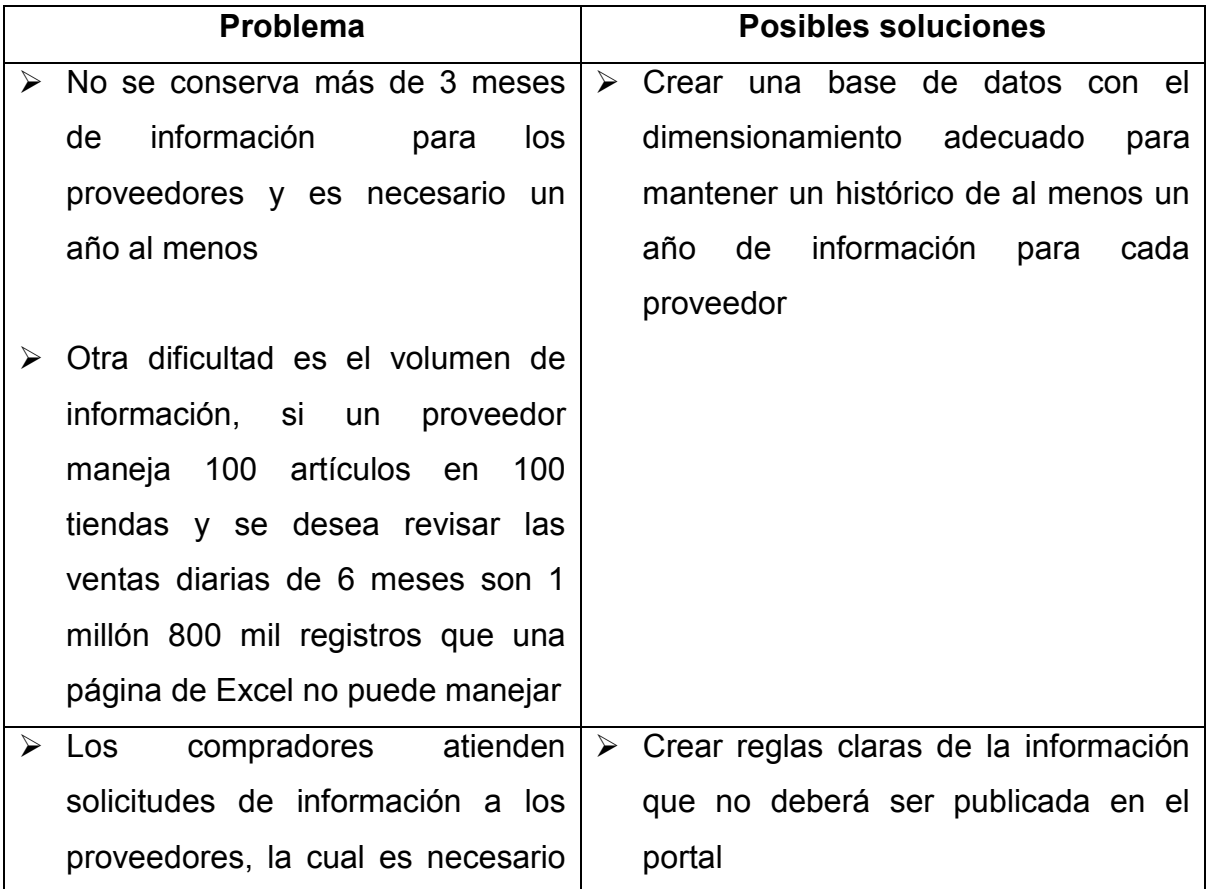

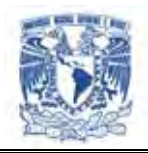

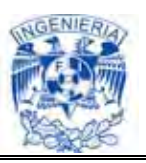

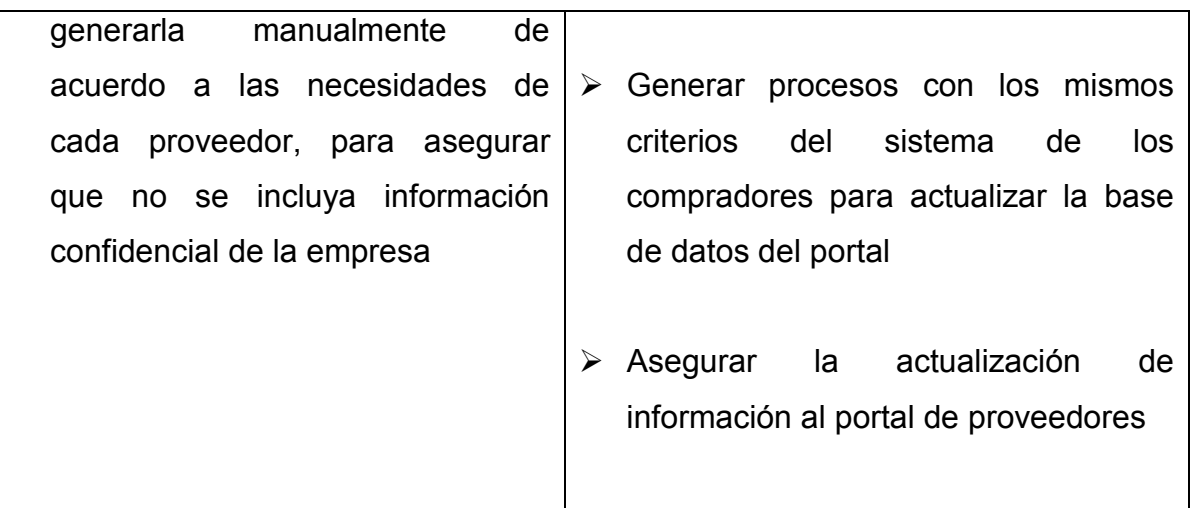

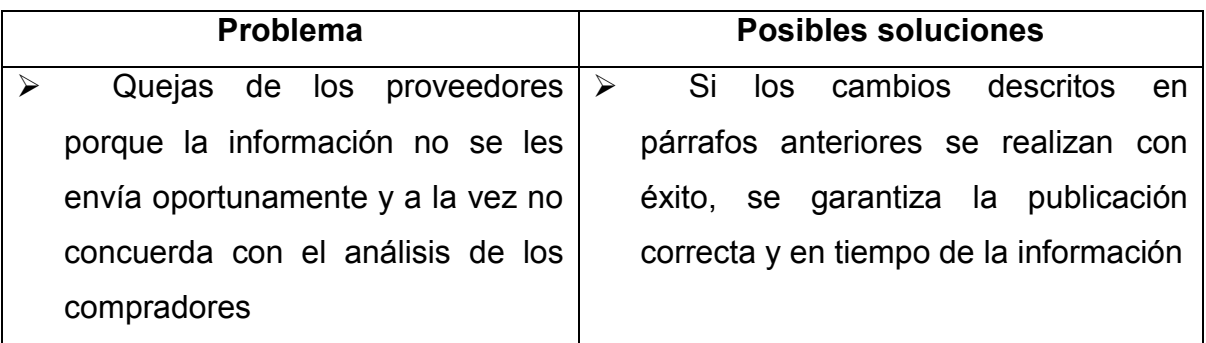

La herramienta que vamos a desarrollar permitirá conocer el comportamiento de ventas de cada producto distribuido por cada proveedor de acuerdo a su clasificación dentro de la tienda.

También es importante considerar que se debe manejar una interfase gráfica para una comparación más ágil de los resultados en cada uno de los diferentes reportes publicados.

#### **III.5. Comparación y ubicación de las opciones de solución.**

 $\triangleright$  Se escogió DB2 por ser una herramienta de bases de datos que cumple con las necesidades expuestas anteriormente para el diseño del programa

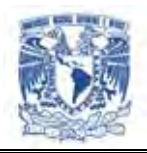

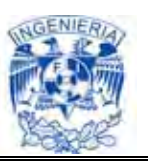

- $\triangleright$  Se implementó Flex por ser una herramienta sencilla, potente y gratuita, para la presentación final del programa al usuario
- $\triangleright$  Se incorporó la implementación a través de Explorer ya que se trabajó sobre Windows, y es un browser utilizado por casi todos los usuarios a los que va dirigido el proyecto
- Así mismo se trabajó sobre la herramienta de Apache Tomcat que es muy segura y ha sido implementada por innumerables programas con algunas características del programa diseñado

#### **Comparativa de Flex y Ajax**

Flex pone en relieve el desarrollo de Interfaces gráficas de usuario usando un lenguaje XML llamado MXML. Flex tiene varios componentes y características que aportan funcionalidades tales como, Servicios Web, objetos remotos, arrastrar y soltar, columnas ordenables, gráficas, efectos de animación, y otras interacciones simples. El cliente solo carga la aplicación una vez, mejorando así el flujo de datos frente a aplicaciones basadas en HTML (PHP, ASP, JSP, CFMX), las cuales requieren de ejecutar plantillas en el servidor para cada acción. El lenguaje y la estructura de archivos de Flex buscan el desacoplamiento de la lógica y el diseño.

El servidor Flex también actúa como un Gateway permitiendo al cliente comunicarse con servicios Web XML y objetos remotos (tales como Coldfusion CFCs, clases Java, cualquiera que soporte el formato de mensajes de acciones).Las alternativas a Flex son OpenLaszlo y Silverlight de Microsoft.

Flex en el que se desarrollo el programa está basado en el entorno de desarrollo Eclipse. Los servicios orientados a empresas seguirán estando disponibles para aquellos que necesitan características avanzadas, tales como el verificado automático.

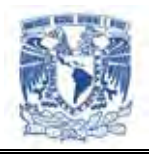

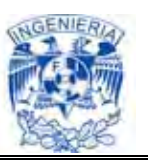

Introduce el uso de una nueva versión del lenguajes de scripts ActionScript, Actionscript 3, que requiere reproductor Flash 9 o posterior para su funcionamiento. Además de ser el primer producto de Macromedia en ser etiquetado como producto de Adobe, empezando por la versión 2.0.

AJAX, acrónimo de *Asynchronous JavaScript And XML* (JavaScript asíncrono y XML), es una técnica de desarrollo Web para crear aplicaciones interactivas o RIA. Ajax es una tecnología asíncrona, en el sentido de que los datos adicionales se requieren al servidor y se cargan en segundo plano sin interferir con la visualización ni el comportamiento de la página. JavaScript es el lenguaje interpretado (scripting language) en el que normalmente se efectúan las funciones de llamada de Ajax mientras que el acceso a los datos se realiza mediante *XMLHttpRequest*, objeto disponible en los navegadores actuales. En cualquier caso, no es necesario que el contenido asíncrono esté formateado en XML.

Ajax es una técnica válida para múltiples plataformas y utilizable en muchos sistemas operativos y navegadores dado que está basado en estándares abiertos como JavaScript y Document Object Model (DOM).

Ha de tenerse en cuenta que ésta es una lista general, y el soporte de las aplicaciones AJAX dependerá de las características que el navegador permita.

- Navegadores basados en Gecko como Mozilla, Mozilla Firefox, SeaMonkey, Camino, K-Meleon, Flock, Epiphany, Galeon y Netscape versión 7.1 y superiores
- Microsoft Internet Explorer para Windows versión 5.0 y superiores, y los navegadores basados en él

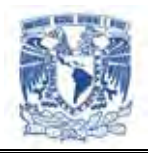

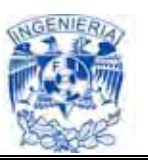

- Navegadores con el API KHTML versión 3.2 y superiores implementado, incluyendo Konqueros versión 3.2 y superiores, Apple Safari versión 1.2 y superiores, y el Web Browser for S60 de Nokia tercera generación y posteriores
- Opera versión 8.0 y superiores, incluyendo Opera Mobile Browser versión 8.0 y superiores.

Para la presentación final se utiliza Internet Explorer, por lo que se presenta un comparativo de los browsers (navegadores) a utilizar:

Para el proyecto se presenta distintos niveles de aplicaciones y componentes ofreciendo diferentes capacidades y servicios apoyándose en los variados sistemas operativos Windows y sistemas compatibles. De esta forma poder presentar a los usuarios incluidos dentro del nivel superior de la arquitectura los siguientes aspectos divididos en 3 capas:

- La capa de presentación: formada por los componentes y procesos de interacción del usuario. Los cuales son: ventanas o páginas Web. Los componentes del proceso de interacción del usuario utilizan distintos tipos de clases del tipo controladora en UML, lo cuales encapsulan la lógica de navegación y control de eventos de la interfase
- $\triangleright$  La capa de negocios: es la que encapsula la lógica de negocios Las entidades empresariales representan objetos que van a ser manejados por la aplicación (modelo de objetos, Ulm, datasets con tipo, estructuras de datos), las cuales permiten representar objetos que han sido identificados durante el modelado. Los componentes empresariales contienen lógica de negocios y en algunos casos pueden ser los objetos raíz que inician las transacciones

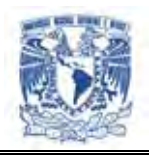

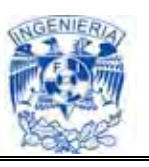

 La capa de acceso a datos: capa que contiene las clases que interactúan con base de datos. Éstas surgen por la necesidad de mantener la cohesión o clases altamente especializadas que ayuden a reducir la dependencia entre las clases y capas. Aquí se encuentra la clase de métodos estáticos que permite uniformizar las operaciones de acceso a datos a través de un único conjunto de métodos. Como a la que se refiere la figura III.5.1

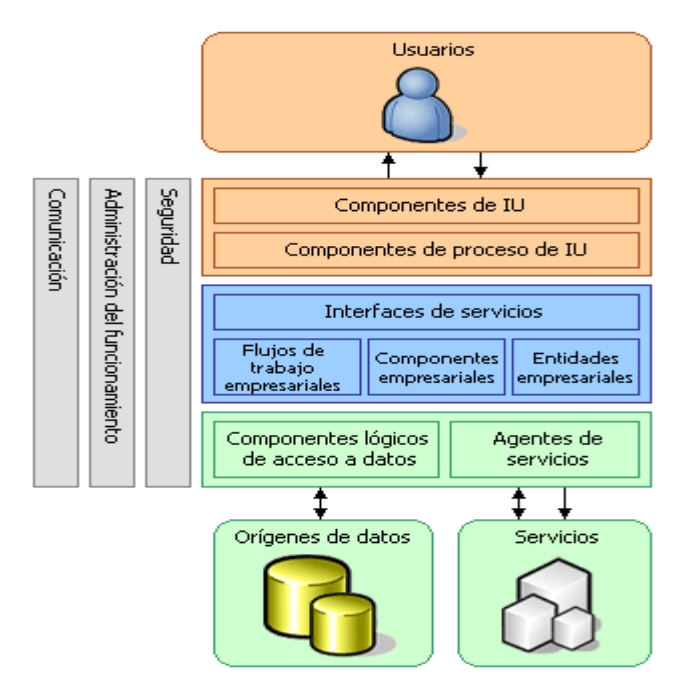

**Figura III.5.1. Modelo de arquitectura de aplicaciones** 

Para el desarrollo del sistema se utilizará herramientas como DB2 y Apache Tomcat para la implementación del Back End (estado inicial), así como Flex para el Front End (estado final).

Para el caso de la primera capa, se utilizarán herramientas como Flex 2.0 Builder con el objetivo de permitir a los desarrolladores de aplicaciones Web construir rápida y fácilmente mediante RIAs. En un modelo multi-capa, las aplicaciones Flex son el nivel de presentación.

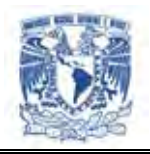

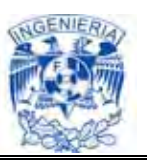

Para la segunda capa y el desarrollo se debe comenzar a programar la plataforma y se debe considerar que IDE (Integrated Development Environment) de desarrollo se utilizarán y saber el por qué de esta elección.

Al limitar el universo de posibilidades de arquitecturas de desarrollo Web, y enfocarse sólo en la propuestas por Sun Microsystems y Microsoft. Se debe conocer que IDE's, o programas de desarrollo, definen las funcionalidades y procedimientos necesarios para crear aplicaciones bajo los estándar.

Para el caso del acceso a la capa de datos, la base de datos DB2 en comparación a otras bases de datos como Oracle, My SQL o Progress se mencionan:

- $\triangleright$  Es una interfase gráfica, estilo browser (buscador), para acceder y manejar objetos de la base de datos. Posibilita observar el tiempo de ejecución de una sentencia SQL y corregir detalles para aumentar el rendimiento, fue la primera base de datos que adoptó el soporte Java y los estándares UML ya que permiten gestionar datos relacionales convencionales, sin necesidad de que tengan que ser transformados. Esta capacidad es única en el mercado
- Diseñada para ayudar a los clientes a conseguir un ahorro adicional de tiempo y costos al automatizar las técnicas de gestión del almacenamiento, que actualmente requieren numerosos cambios manuales por parte de los administradores
- $\triangleright$  DB2 ofrece capacidades de recuperación más robustas y versátiles
- $\triangleright$  Provee la infraestructura necesaria para soportar el proceso de toma de decisiones en cualquier tamaño y tipo de organización. Es el producto dirigido a resolver la problemática a nivel departamental, ya que un único producto provee la capacidad para acceder a datos en Oracle, Sybase, Informix, Microsoft SQL

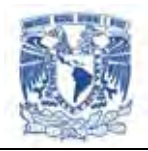

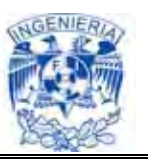

Server, VSAM o IMS, además de la familia DB2. Permite de forma totalmente gráfica acceder, transformar y distribuir los datos automáticamente y sin programar una línea de código

- Posibilita el análisis orientado al descubrimiento de información escondida en los datos, realizando una modelización predictiva, segmentación de la base de datos, análisis de vínculos, o detección de desviaciones. Incluye las siguientes técnicas: clustering (segmentación), clasificación, predicción, descubrimiento asociativo, descubrimiento secuencial de patrones y secuencias temporales
- $\triangleright$  Los datos son clasificados en diferentes dimensiones y pueden ser vistas unas con otras en diferentes combinaciones para obtener diferentes análisis de los datos que contienen. De tal forma que usuarios formulen consultas complejas, visualizar datos en un reporte y cambiar de datos resumidos a datos detallados
- También puede ejecutarse en varias plataformas como: Windows NT (R), Sun Solaris, HP-UX, AIX(R), OS/400 y OS/2(R)
- El SQL de DB2 es muy potente. Y es especialmente interesante la implementación de triggers

A continuación se presenta un comparativo del software para Base de Datos. En el proyecto se trabajo con DB2.
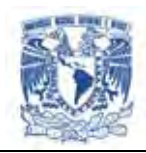

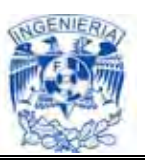

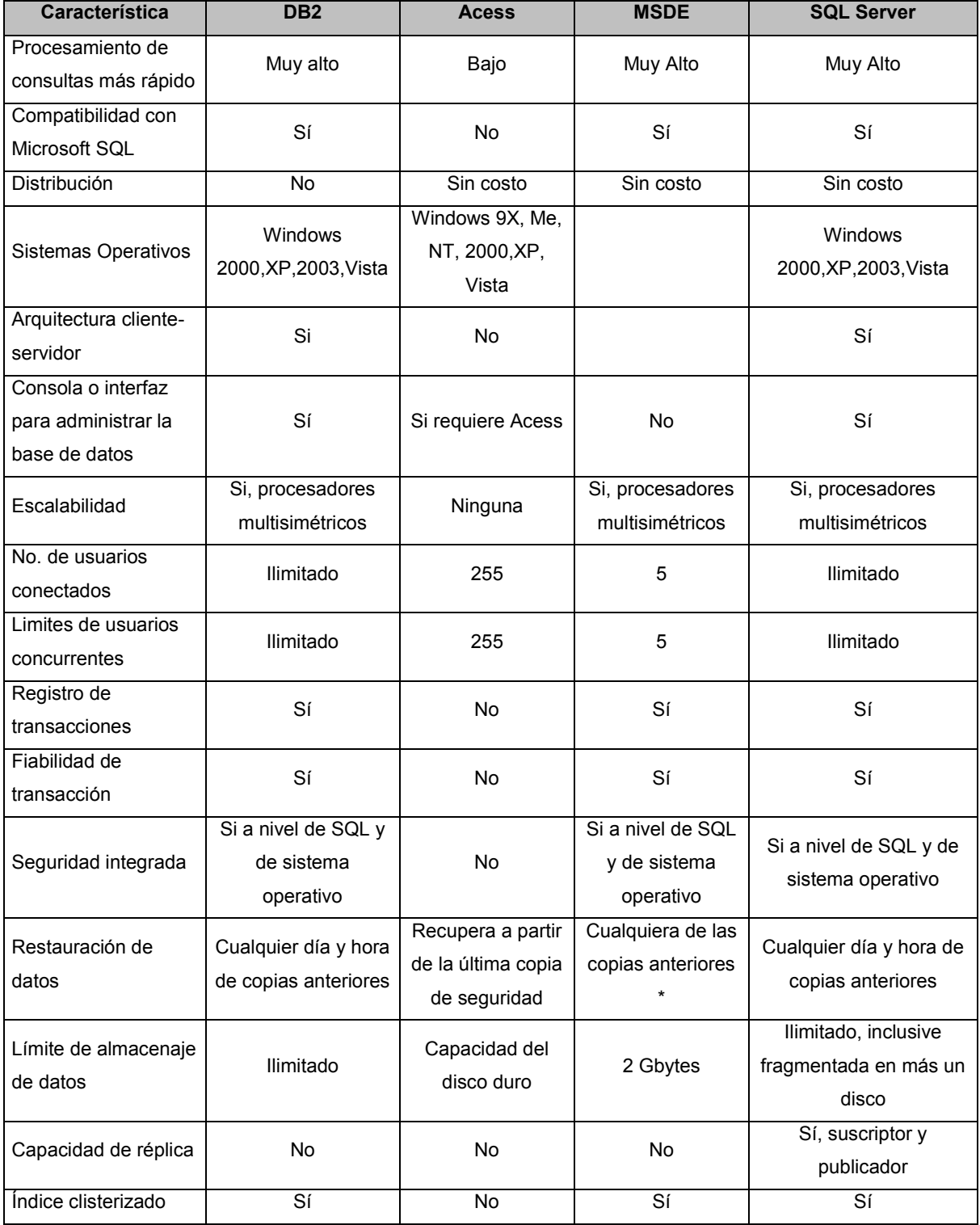

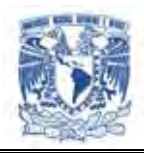

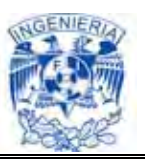

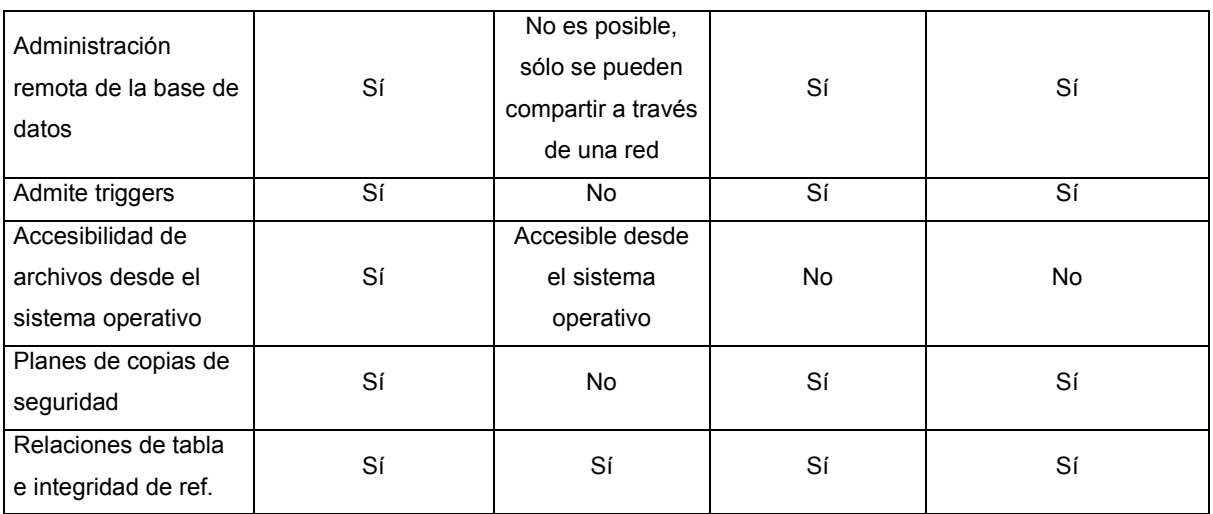

**Figura III.5.2. Diferencias de software para Base de Datos** 

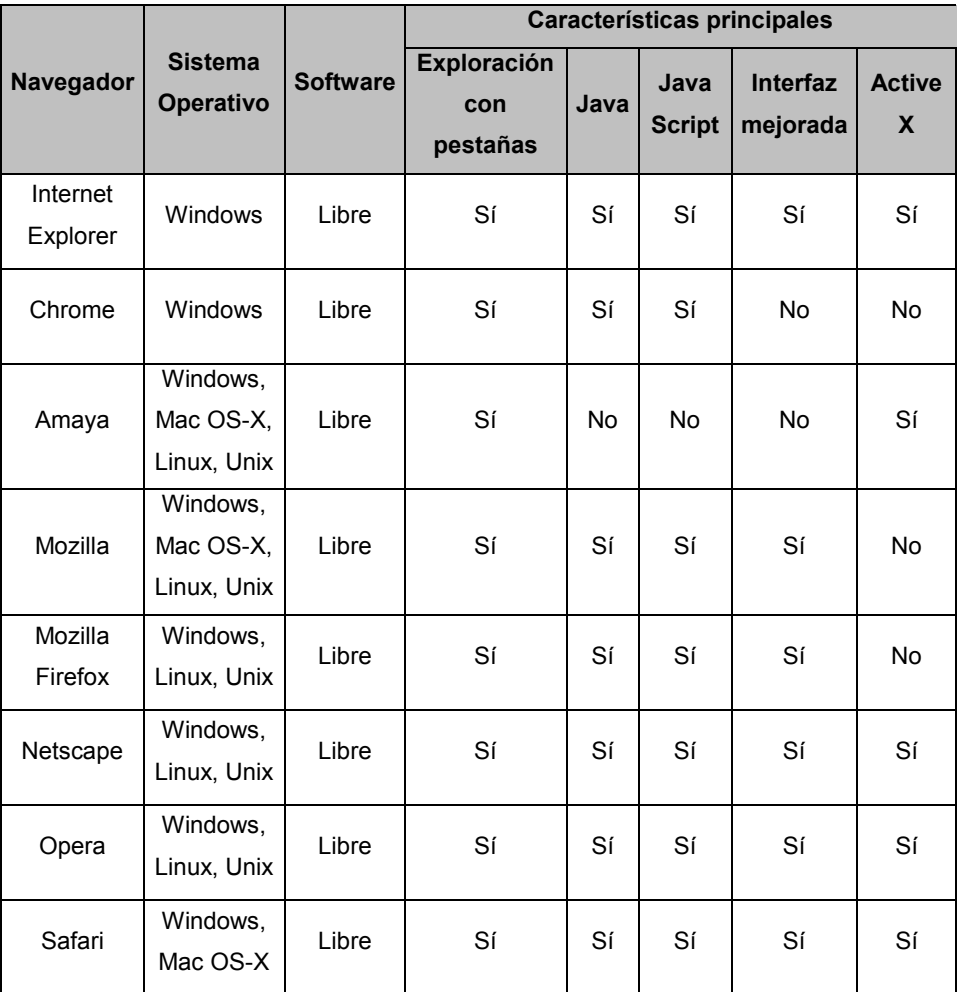

**Figura III.5.3. Comparación de Navegadores. Parte I** 

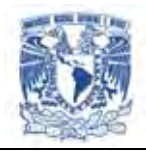

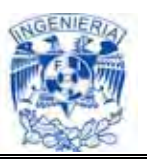

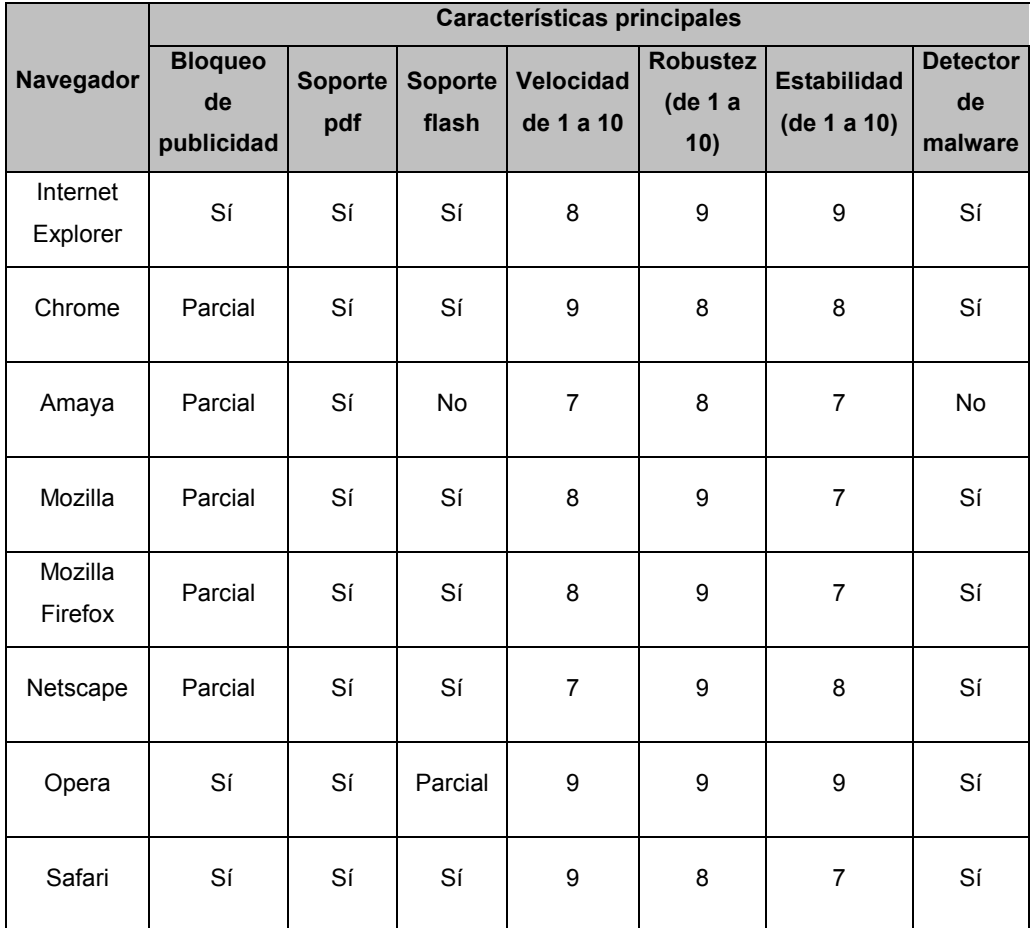

**Figura III.5.4. Comparación de Navegadores. Parte II** 

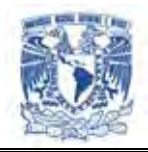

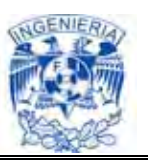

# **CAPÍTULO IV**

# **Desarrollo e implementación del sistema**

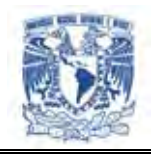

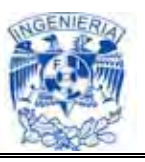

#### **IV.1 Aplicación de la metodología elegida.**

**IV.1.1 Diagrama de casos de uso.** 

**Diagramas de Casos de uso general** 

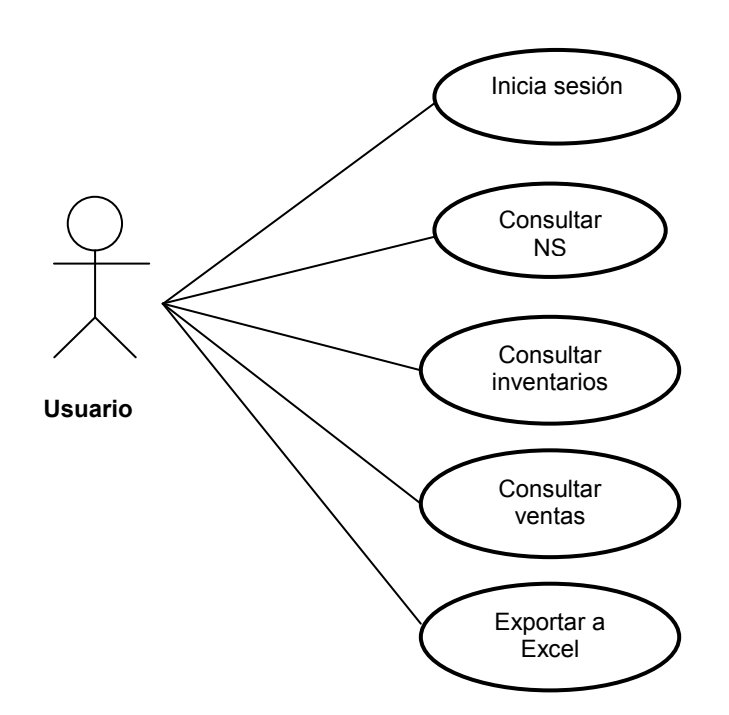

**Figura IV.1.1.1. Diagramas de caso de uso general** 

Un diagrama de casos de uso es una representación gráfica de parte o el total de los actores y casos de uso del sistema, incluyendo sus interacciones. Todo sistema tiene como mínimo un diagrama principal de casos de uso, que es una representación gráfica del entorno del sistema (actores) y su funcionalidad principal (casos de uso).

Un diagrama de casos de uso muestra, por tanto, los distintos requisitos funcionales que se esperan de una aplicación o sistema y cómo se relaciona con su entorno (usuarios u otras aplicaciones).

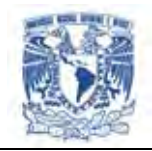

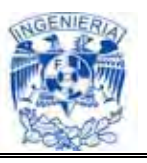

En la Figura IV.1.1.1 se muestra el diagrama de casos de uso general. Nuestro usuario puede ser tanto el proveedor como el comprador, los cuales van a estar interactuando con las siguientes fases:

- $\triangleright$  Inicia sesión
- $\triangleright$  Consultar NS
- $\triangleright$  Consultar inventarios
- $\triangleright$  Consultar ventas
- Exportar Excel

A continuación se particulariza la consulta de Inventario y de Nivel de Servicio.

#### **Diagrama de Nivel Servicio**

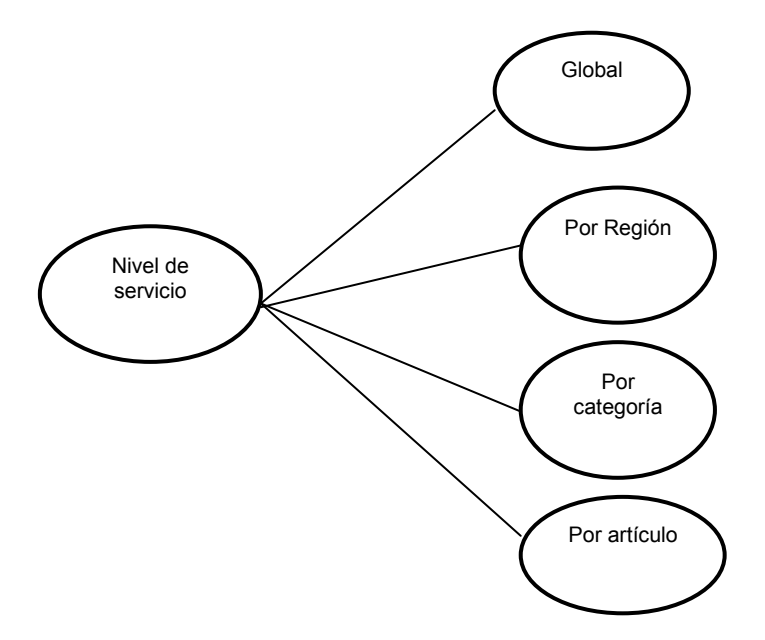

**Figura IV.1.1.2. Diagrama de nivel de servicio**

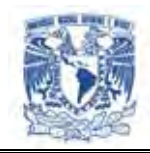

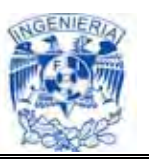

En la Figura IV.1.1.2 se desglosa nivel de servicio en cuatro partes:

- ▶ Nivel de servicio global. Detalle del nivel de servicio del producto en general
- Nivel de servicio por región. En esta parte se detalla la información de nivel de servicio de cada una de las cinco regiones
- Nivel de servicio por categoría. Aquí se engloban los artículos en una categoría y se muestra su nivel de servicio
- $\triangleright$  Nivel de servicio por artículo. Información del nivel de servicio por artículo

#### **Diagrama de Inventarios**

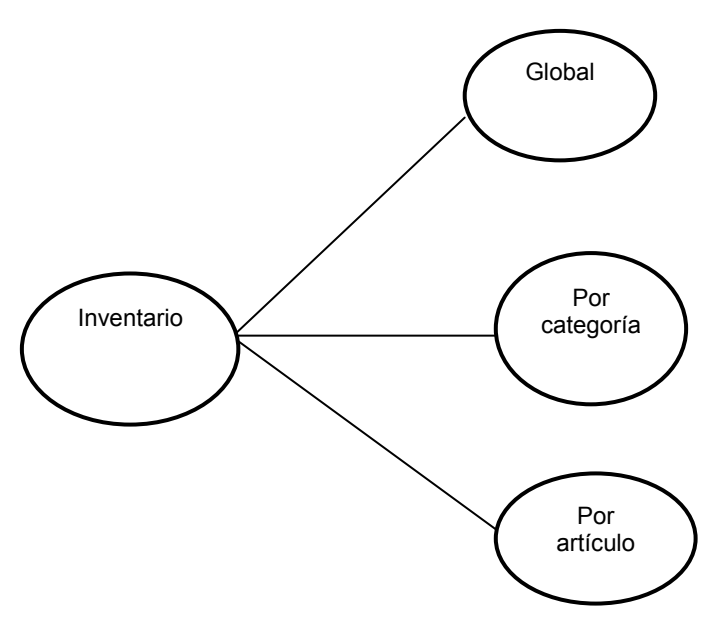

**Figura IV.1.1.3. Diagrama de Inventarios** 

En la Figura IV.1.1.3 se puede observar las partes con las cuenta el portal en el Inventario; el detalle de inventario puede ser por global, por artículo y por categoría.

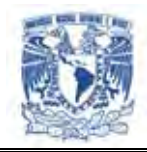

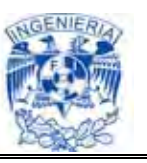

# **IV.1.2 Diagrama de Actividad.**

Este diagrama se utiliza para desplegar una secuencia de actividades en el sistema, se detallan los pasos en la toma de decisión desde un punto inicial hasta un punto final.

Un diagrama de actividad es utilizado en conjunción de un diagrama uso-caso para auxiliar a los miembros del equipo de desarrollo a entender como es utilizado el sistema y como reacciona en determinados eventos.

#### **Composición**

**Inicio**: El inicio de un diagrama de actividad es representado por un círculo de color negro sólido.

**Actividad:** Una actividad representa la acción que será realizada por el sistema la cual es representada dentro de un ovalo.

**Transición**: Una transición ocurre cuando se lleva acabo el cambio de una actividad a otra, la transición es representada simplemente por una línea con una flecha en su terminación para indicar dirección.

La Fig. IV.1.2.1 Muestra el diagrama de actividad para el inicio de sesión del sistema. El proveedor realiza un Log-in para firmarse en el sistema y poder hacer las consultas necesarias. El sistema valida sus datos, en caso de que no esté autenticado, manda mensaje de error.

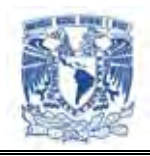

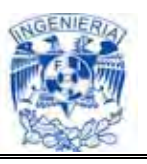

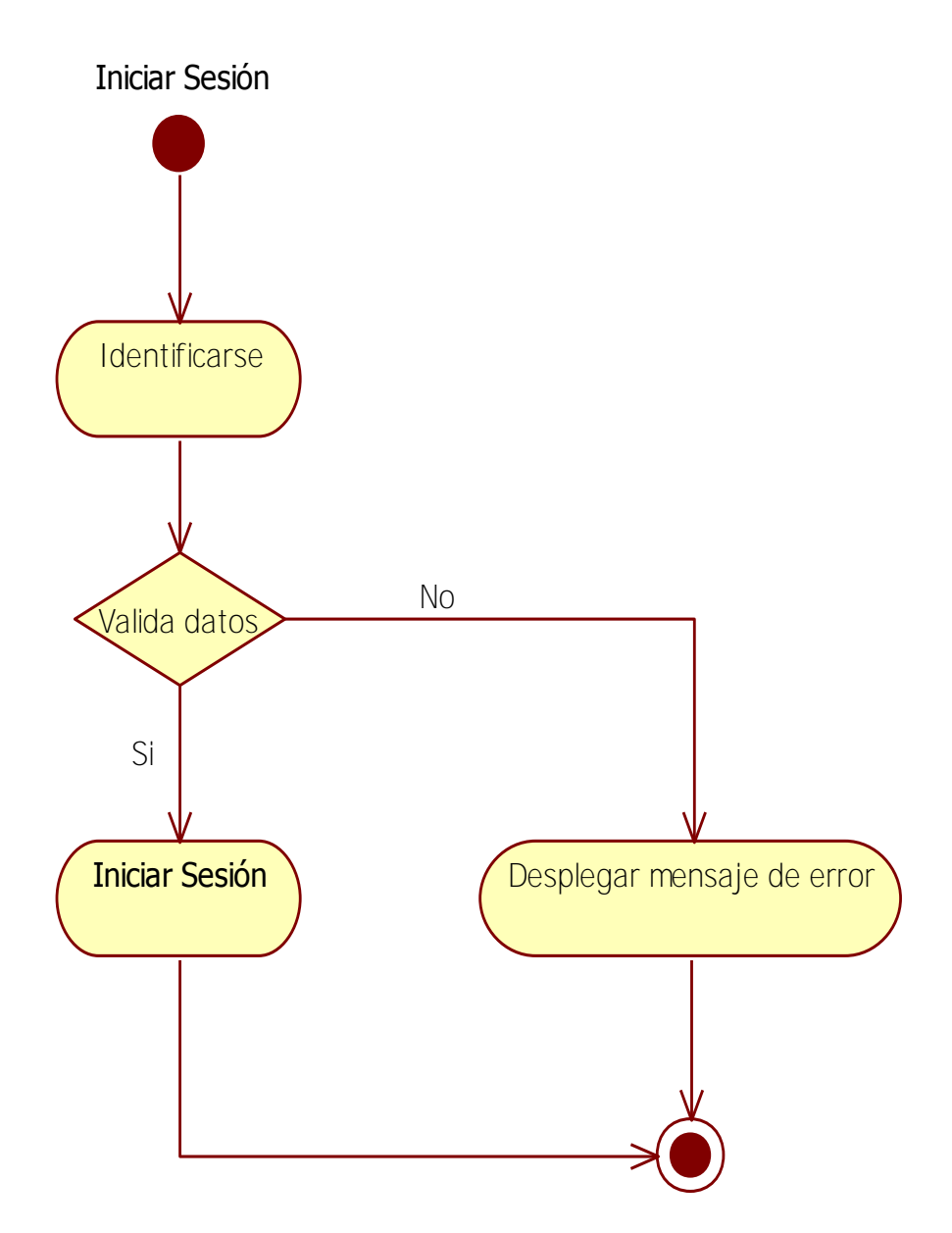

**Fig. IV.1.2.1. Diagrama de actividad 1** 

La Fig. IV.1.2.2 muestra los pasos que se siguen para la obtención de reportes personalizados. En primera instancia se selecciona el consolidado o rubro que se desea obtener. Después habrá que ingresar un rango de fechas. Posteriormente se realiza la petición a la base de datos por medio de los Web Services. Y por último se muestra la

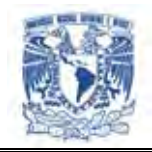

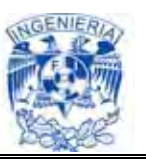

información. También existe la opción de exportar la información obtenida en archivo de Excel.

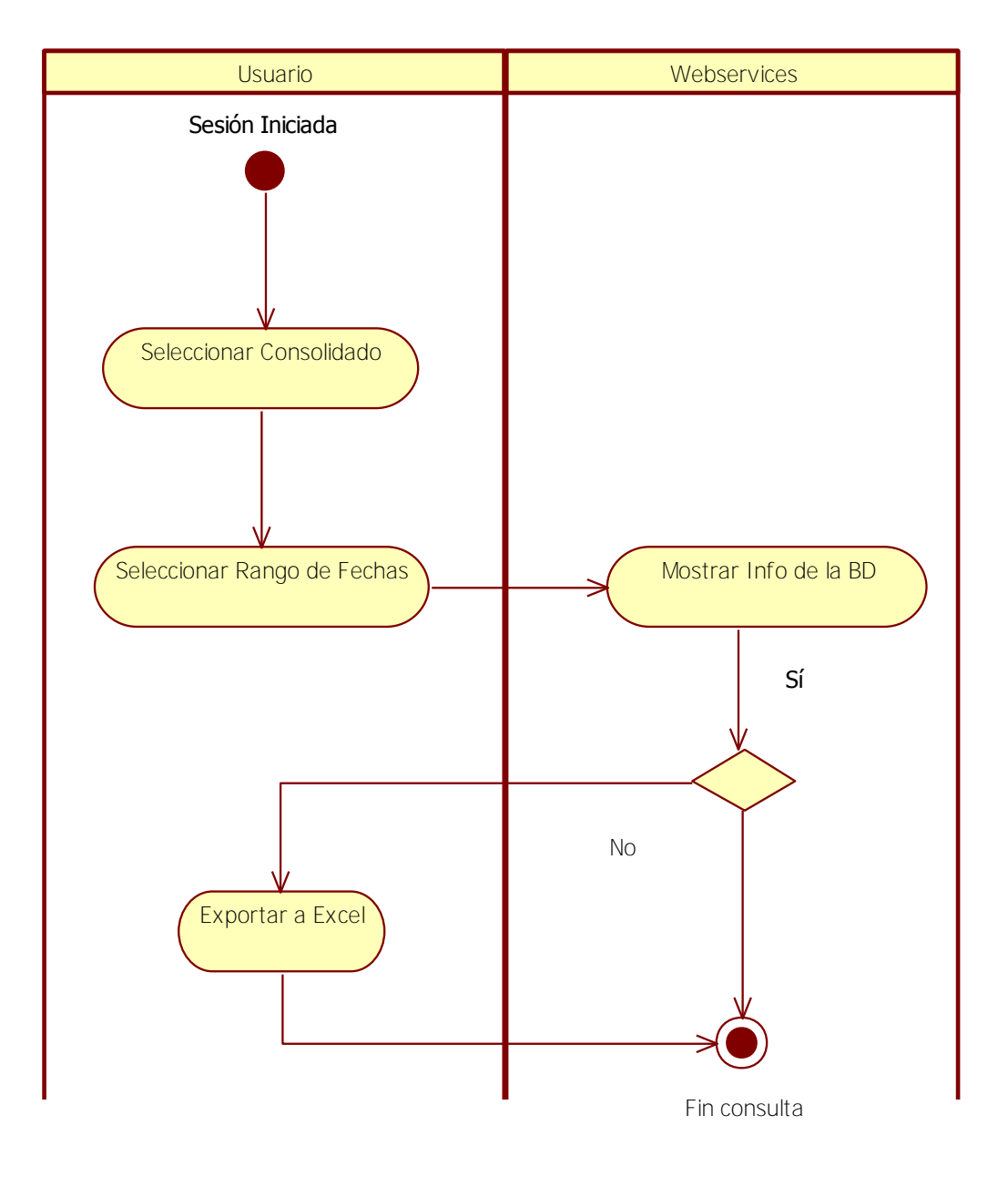

# Diagrama 2 de Actividades

**Fig. IV.1.2.2. Diagrama de Actividad 2** 

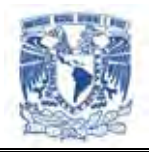

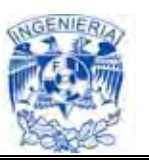

#### **IV.1.3. Diagramas de interacción.**

Los diagramas de interacción están diseñados para capturar la comunicación entre los objetos. No detallan la manipulación de datos asociados a esa comunicación. Estos diagramas se enfocan en mensajes específicos entre los objetos y cómo estos mensajes se unen para realizar cierta funcionalidad.

Los diagramas de interacción comprendidos en este sistema son: Diagramas de secuencia, diagramas de interacción general o comunicación y diagramas de tiempo.

#### **IV.1.3.1. Diagrama de secuencia.**

El diagrama de secuencia de un sistema es una representación que muestra en determinado escenario de un caso de uso, los eventos generados por actores externos, su orden y los eventos internos del sistema.

Un diagrama de secuencias muestra las interacciones de los objetos ordenados en una secuencia de tiempo. Muestra los objetos y las clases involucradas en el escenario y la secuencia de mensajes intercambiados entre los objetos necesaria para llevar a cabo la funcionalidad del escenario.

La figura IV.1.3.1.1. muestra el diagrama de secuencia general de la aplicación. En él es posible observar en la parte superior, las clases: "PantallaIndicadores", "FormatDate", "Webservice", "CursorHandler" y en niveles inferiores, los objetos: "elemento.dataProvider", "argumentos", "WsHandler", "indicador", que se comunican entre sí enviando solicitudes de servicio y regresando resultados, ambos bajo ciertos parámetros (denotados entre paréntesis).

En éste diagrama se puede apreciar la comunicación entre objetos desde que el usuario

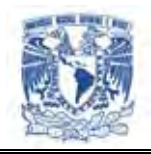

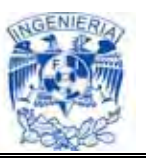

selecciona un rango de fechas y hasta que consulta algún un indicador específico, pudiendo ser nivel de servicio, inventarios o ventas.

#### **Diagrama de secuencia (general)**

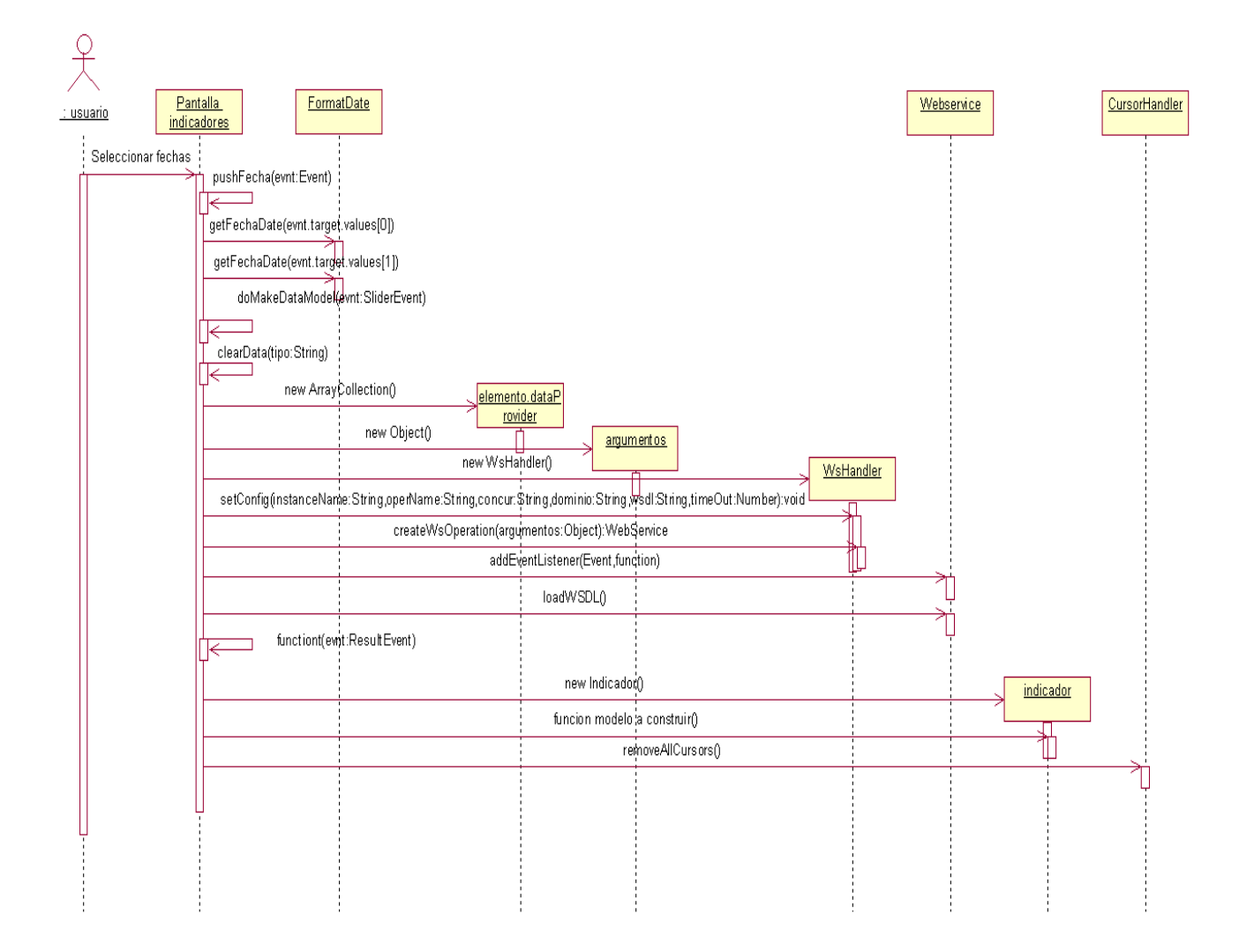

**Figura IV.1.3.1.1. Diagrama de secuencia general**

El diagrama de la figura IV.1.3.1.2. tiene como objetivo mostrar la comunicación entre objetos a partir de que el usuario selecciona un indicador en particular. En él se elige el caso particular del indicador ventas por consolidado global.

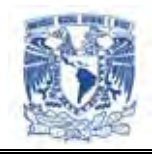

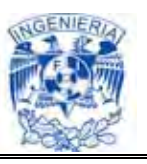

#### **Diagrama de secuencia (particular)**

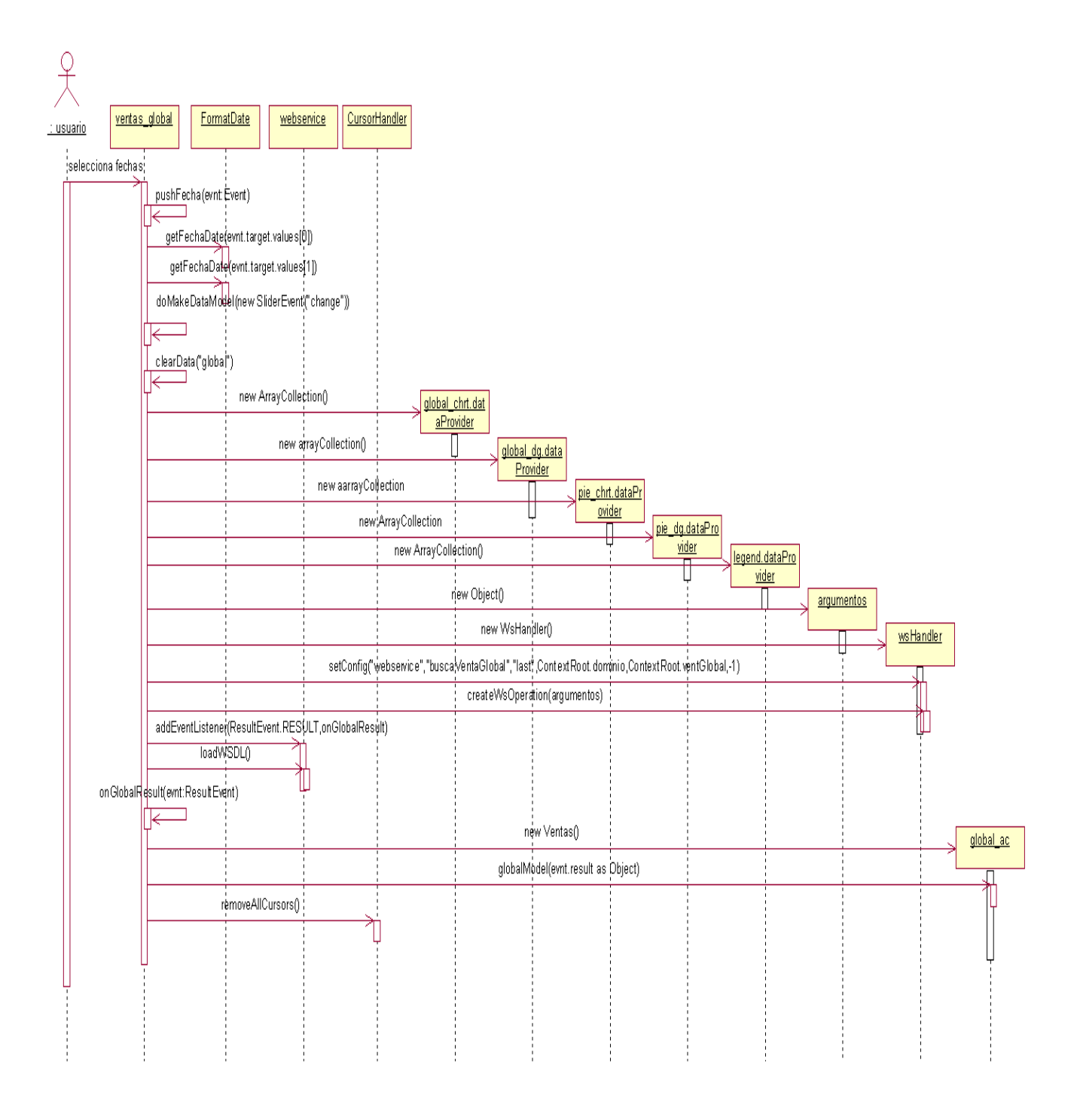

**Figura IV.1.3.1.2. Diagrama de secuencia ventas-global**

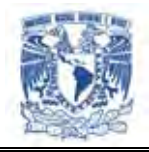

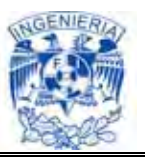

# **IV.1.3.2. Diagrama de interacción general**

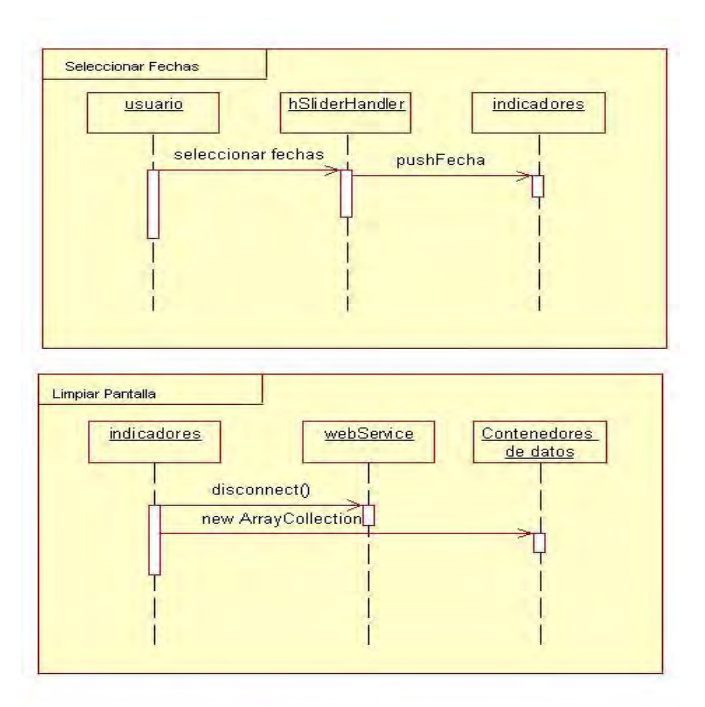

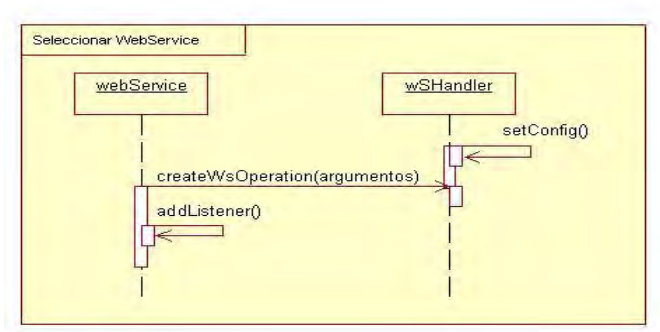

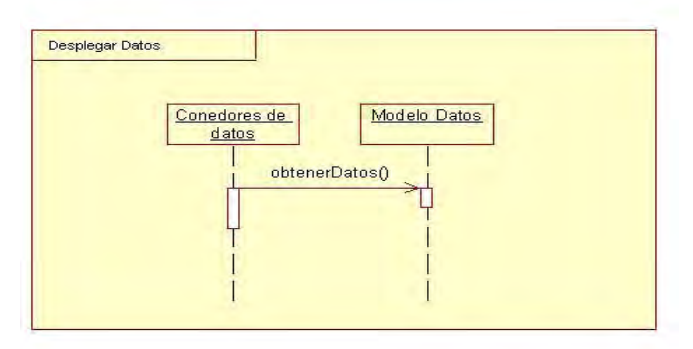

**Figura IV.1.3.2.1. Diagrama de interacción general** 

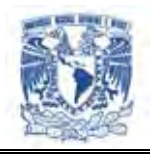

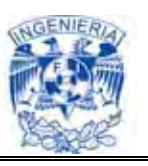

Estos diagramas representan interacciones usando una notación simplificada de los diagramas de actividades. Estos diagramas pueden ayudar a visualizar el flujo de control general a través del diagrama en su totalidad, sin embargo, no muestran información detallada sobre los mensajes.

Muchos de los conceptos de los diagramas de secuencia se soportan en los diagramas de interacción general. Se pueden mostrar fragmentos combinados usando nodos de decisión y de fusión.

En los diagramas de interacciones se pueden mostrar interacciones en paralelo usando un nodo de división y uno de fusión, además de mostrar ciclos del diagrama en actividad.

En la Figura IV.1.3.2.1 se muestra el diagrama de interacción general. En estos diagramas se presentan las actividades que realiza el usuario, en la parte izquierda se indica la acción.

Las flechas (la flechas son nuestros mensajes) por ejemplo en la actividad de seleccionar fechas no muestra la interacción que se tiene con el de barra deslizante para seleccionar el rango a buscar. La pantalla recibe la fecha y como siguiente punto se hace la limpieza de pantalla.

En la limpieza de pantalla se reinicia el webservice desconectándolo y se limpian los contenedores de datos.

En el tercer bloque se configura el wshandler y se crea el webservice y al final en el despliegue de datos se asigna a los contenedores los datos del modelo y termina. Los wshandler son los que traen los datos que ya fueron asignados a la parte de modelglobal y modelcategoria.

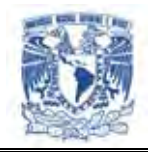

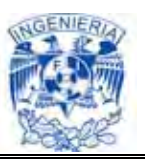

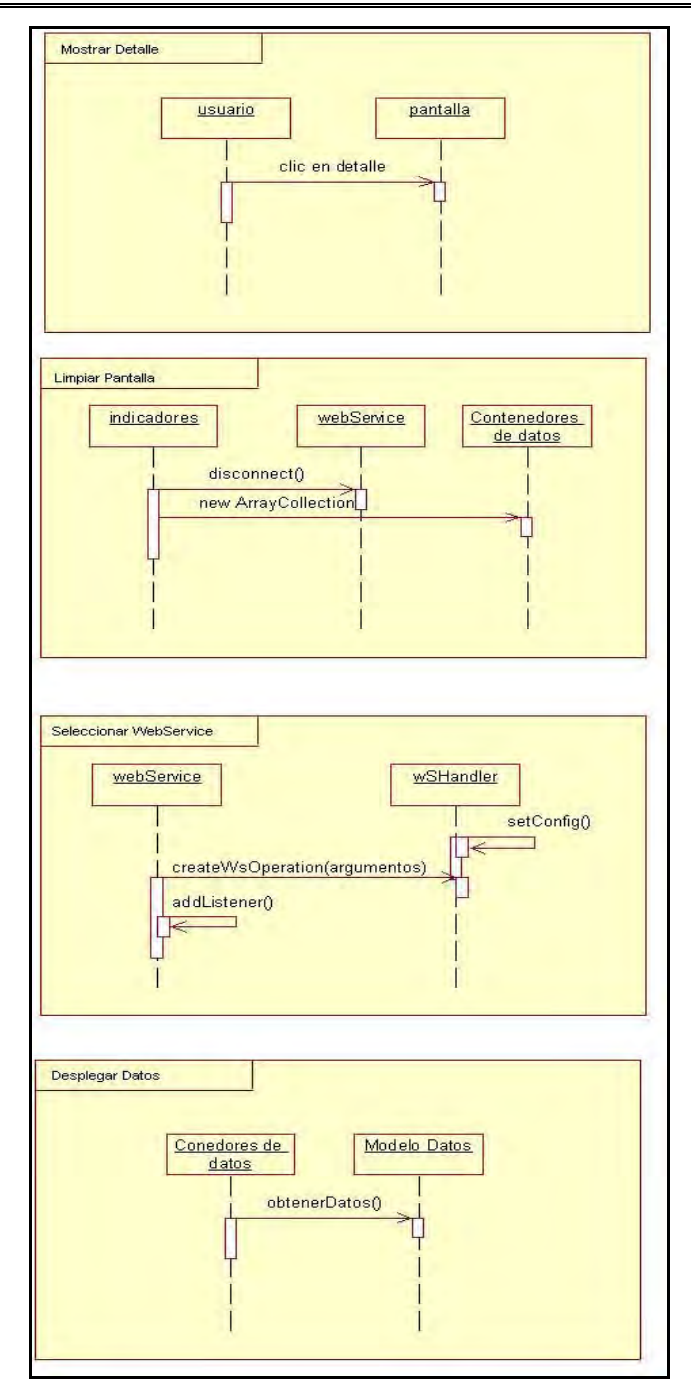

**Figura IV.1.3.2.2. Diagrama de interacción general por detalle**

El segundo diagrama mostrado hace la misma función que el primero, solo que aquí se explica la actividad que se realiza cuando la pantalla nos muestra una mano, indicando que se puede detallar la información.

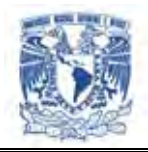

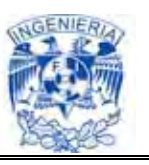

#### **IV.1.3.3. Diagrama de Tiempo.**

Los diagramas de tiempo son una representación especial de interacción que se enfocan en el tiempo de los mensajes enviados entre objetos. Se puede usar estos diagramas para mostrar restricciones detalladas sobre el tiempo, para mostrar los cambios con las líneas de vida respecto al tiempo.

Los diagramas de tiempo se leen de izquierda a derecha, se utiliza el largo de la línea de vida para indicar cuanto tiempo el objeto permanece en un estado particular.

En la figura. 4.1.3.3.1 se muestra el diagrama de tiempo para la consulta de reportes que se llevan a cabo con la aplicación Flex. El primer estado muestra el tiempo en el cuál se tarda la aplicación en consultar a los Web Services para hacer el llamado a la base de datos. En el segundo estado se realiza la petición a la base de datos para devolver información que se necesita y sea devuelta hacia los Web Services. En el tercer estado los WS se comunican con la aplicación Flex para devolver las tablas respectivas. En el cuarto estado se presenta la información requerida tanto en datos como en gráficas.

El periodo de tiempo se mide en segundos y se realiza un cálculo de un estado a otro para llevar así un control de flujo de información de acuerdo a las peticiones que se realizan por parte del usuario.

Cuando se está leyendo el diagrama de izquierda a derecha, se puede utilizar el largo de la línea de vida para indicar cuanto tiempo el objeto permanece en un estado en particular.

Los diagramas de tiempo nos ayudan para poder entender la capacidad de respuesta del sistema y poder brindar algunas mejoras al rendimiento de la aplicación que se esté usando.

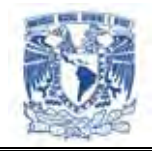

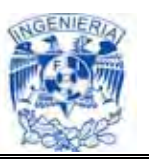

#### **Diagrama de Tiempo**

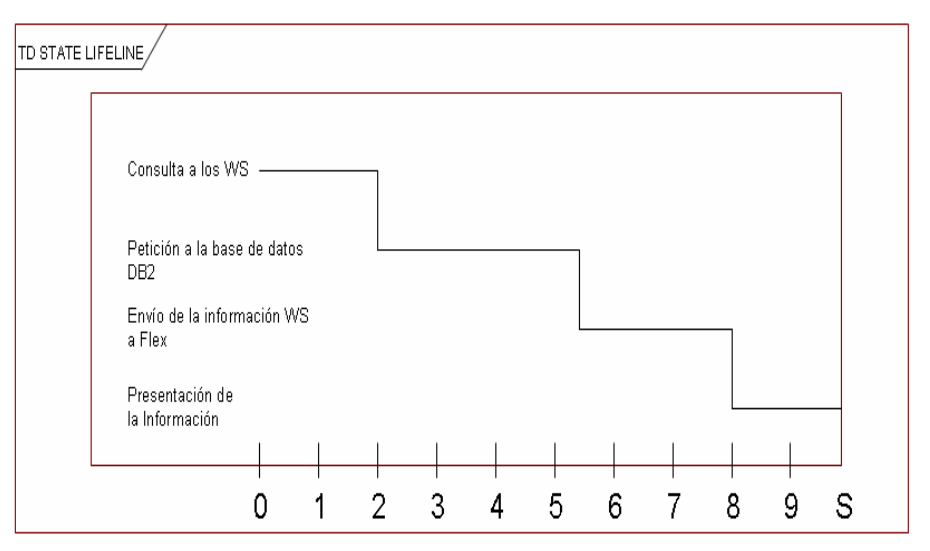

**Figura IV.1.3.3.1. Diagrama de Tiempo** 

#### **IV.1.4. Diagramas Estructurales.**

Los diagramas estructurales se encargan de mostrar la organización física de los elementos del sistema. Los elementos estructurales son las partes estáticas del modelo y representan cosas que son conceptuales o materiales.

- $\triangleright$  Tipos de diagramas estructurales
	- Diagramas de Clases
	- Diagramas de Paquetes
	- Diagramas de Estructura Compuesta

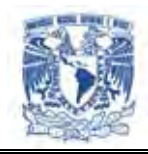

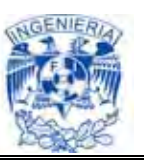

- Diagramas de Componentes
- Diagramas de Distribución

#### **IV.1.4.1. Diagramas de clases.**

Los diagramas de clases muestran un conjunto de clases, interfaces y colaboraciones, así como sus relaciones. Se utilizan para capturar las relaciones estáticas del software, es decir, como se acomodan las cosas en relación con otras. Estos diagramas son los más comunes en el modelado de sistemas orientados a objetos y cubren la vista de diseño estática o la vista de procesos estática.

En el diagrama de clases general que se muestra en la figura IV.1.4.1.1, se observa la relación entre las clases y su función se explica a continuación.

La clase DataControl es usada como un componente gráfico en la interfaz de usuario, a la vez esta clase se relaciona con otras clases como FormartChart, CallHandler, FormatoColumn, SortColums, FormarterHandler y FormatDate que son usadas para dar formato a los datos que se presentan a los usuarios, así mismo para ordenamiento de los datos.

La clase Pantalla indicadores, se comunica con las clases Indicador, HsliderHandler, DataControl, CallHandler, RPCFaulEvent para manejar la presentación de los datos obtenidos de la base de datos.

La clase WsHandler, se relaciona con las clases ws indicador, ContextRoot, CursorHandler y LoadSecurity, para la obtención de los datos en la base de datos, también se inicializa el contexto inicial de la aplicación y la seguridad de los datos.

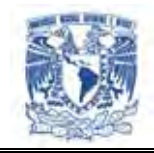

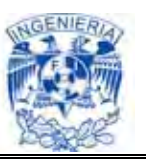

## **Diagrama de clases general**

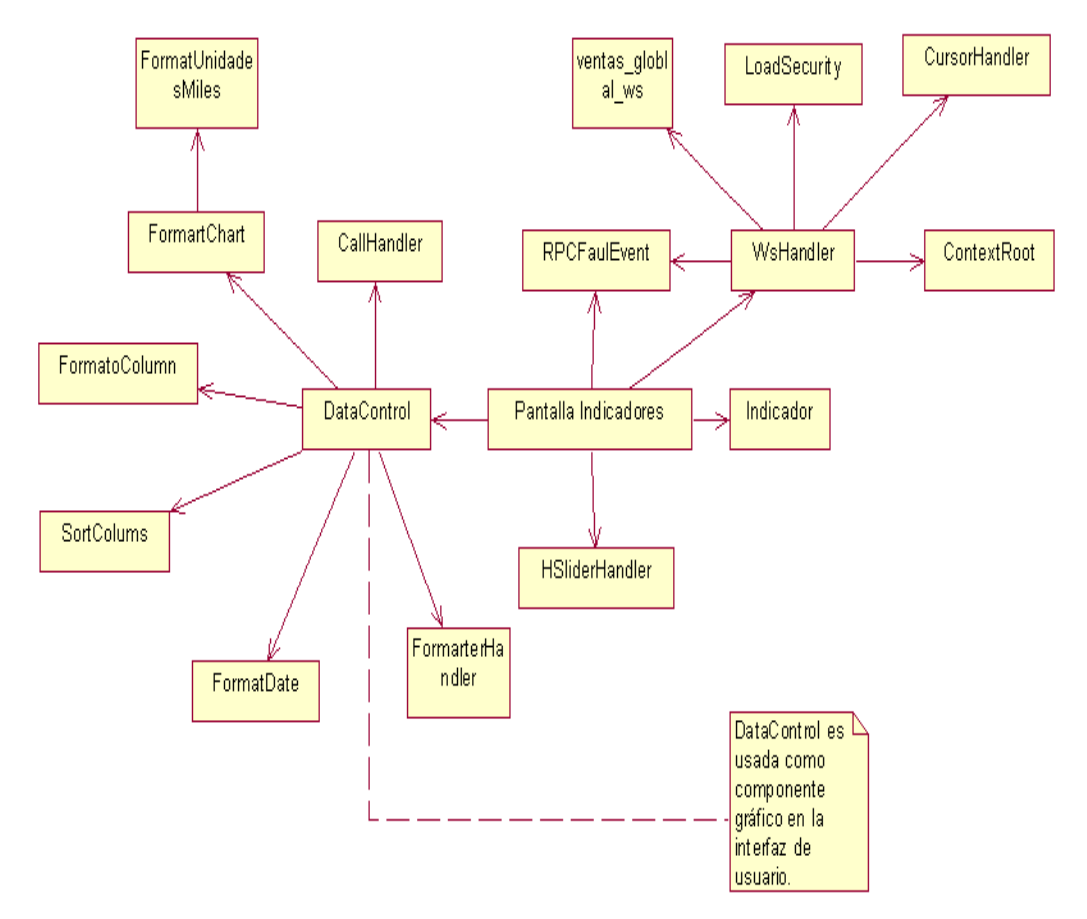

**Figura IV.1.4.1.1. Diagrama de clases general** 

El diagrama de clases de la figura IV.1.4.1.2, muestra la relación entre clases para el caso muy particular: ventas globales de la clase Pantalla Indicadores (que se puede ver en el diagrama general de clases. Figura IV.1.4.1.1), así como la clase ventas es un caso específico de la case Indicador.

Las flechas indican que una clase hace referencia o llama a otra para obtener funcionalidad de sus métodos. En el siguiente diagrama, la clase ventas obtiene funcionalidad de la clase proveedor.

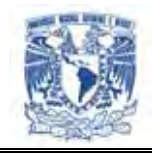

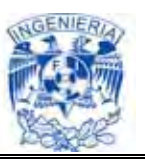

#### **Diagrama de clases particular**

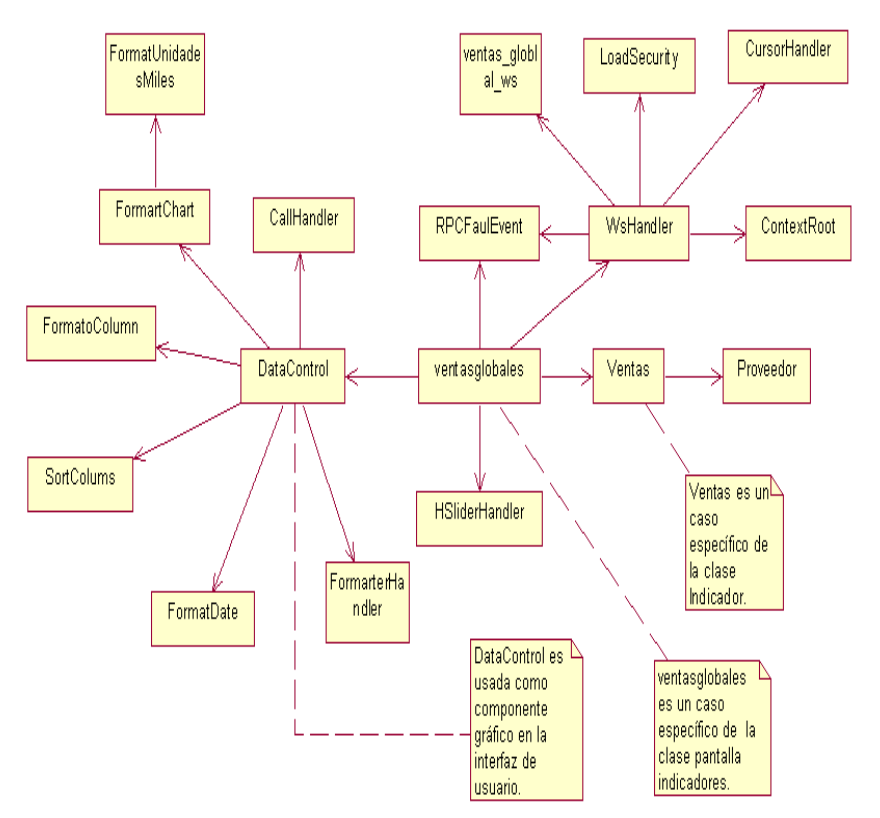

**Figura IV.1.4.1.2. Diagrama particular de clases. (Ventas globales)**

#### **IV.1.4.2. Diagramas de paquetes.**

Un diagrama de paquetes muestra como un sistema está dividido en agrupaciones lógicas mostrando las dependencias entre esas agrupaciones. Dado que normalmente un paquete esta pensado como un directorio, los diagramas de paquetes suministran una descomposición de la jerarquía lógica de un sistema.

Los paquetes están normalmente organizados para maximizar la coherencia interna dentro de cada paquete y minimizar el acoplamiento externo entre los paquetes.

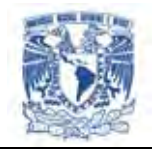

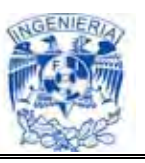

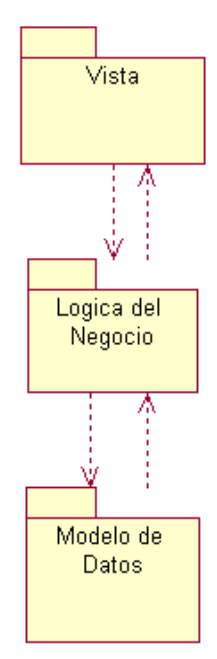

**Figura IV.1.4.2.1. Diagrama de Paquetes General** 

Con estas líneas maestras sobre la mesa, los paquetes son buenos elementos de gestión. Cada paquete puede asignarse a un individuo o a un equipo, y las dependencias entre ellos pueden indicar el orden de desarrollo requerido.

Los diagramas de paquetes del portal web se muestran en la Figura IV.1.4.2.1, los cuales fueron divididos en los siguientes tres niveles:

- $\triangleright$  Nivel de vista. Interfase final que puede ser visualizada por el usuario
- Lógica del negocio. Es la parte de un sistema que se encarga de las tareas relacionadas con entradas de datos, consultas a los datos, generación de informes y más específicamente todo el procesamiento que se realiza detrás de la aplicación visible para el usuario
- Modelo de datos. Es un paquete que representa la capa de gestión de base de datos y de servicios de bajo nivel del sistema operativo

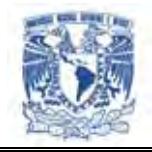

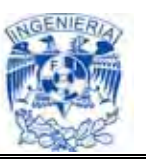

#### **Diagrama de vista**

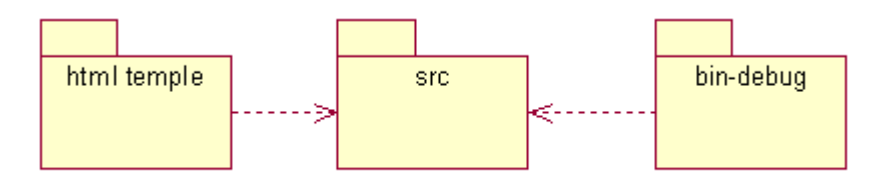

**Figura IV.1.4.2.2. Diagrama de Vista**

En la Figura IV.1.4.2.2 se encuentran tres carpetas que contienen los ficheros y clases que ayudan a controlar la forma en que se va a desplegar la información en el sistema.

Estas tres carpetas trabajan directamente con la interfaz del usuario.

#### **Diagrama de lógica del negocio**

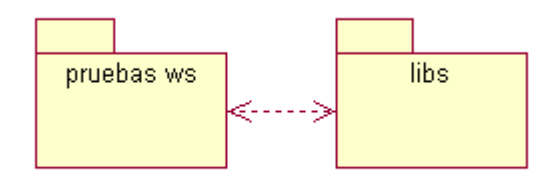

**Figura IV.1.4.2.3. Diagrama de Lógica de negocio** 

En la Figura IV.1.4.2.3 se muestra la capa intermedia del software. En la carpeta de pruebas ws y de libs se encuentra el intercambio de información entre la capa vista y el modelo, es decir el controlador.

Esta parte permite por medio de algoritmos que se realice el trabajo que el usuario quiere ejecutar.

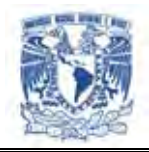

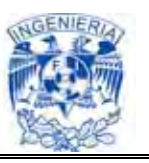

#### **IV.1.4.3. Diagrama de componentes**

Los diagramas de componentes describen los elementos físicos del sistema y sus relaciones, muestran las opciones de realización incluyendo código fuente, binario y ejecutable. Pueden ser simples archivos, paquetes y bibliotecas cargadas dinámicamente.

Existen 5 estereotipos estándar que se aplican a los componentes:

- $\triangleright$  Executable: Especifica un componente que se puede ejecutar en un nodo
- Library: Especifica una biblioteca de objetos estática o dinámica
- Table: Especifica un componente que representa un documento que contiene código fuente o datos
- $\triangleright$  Document: Especifica un componente que representa un documento

En el diagrama de componentes general que se muestra en la Fig. IV.1.4.3.1, se presenta la relación de los distintos componentes y el funcionamiento de cada uno de ellos.

El componente DataControl es usada como un gráfico en la interfaz de usuario, que a su vez se relaciona con otras clases como FormartChart, CallHandler, FormatoColumn, SortColums, FormarterHandler y FormatDate que son usadas para dar formato a los datos que se presentan en la aplicación.

El componente Pantalla indicadores se comunica con los subsistemas HsliderHandler, DataControl, CallHandler, RPCFaulEvent los cuales mandan llamar a los webservices para presentar los datos del DB2.

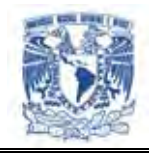

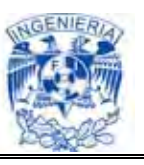

#### **Diagrama General de Componentes**

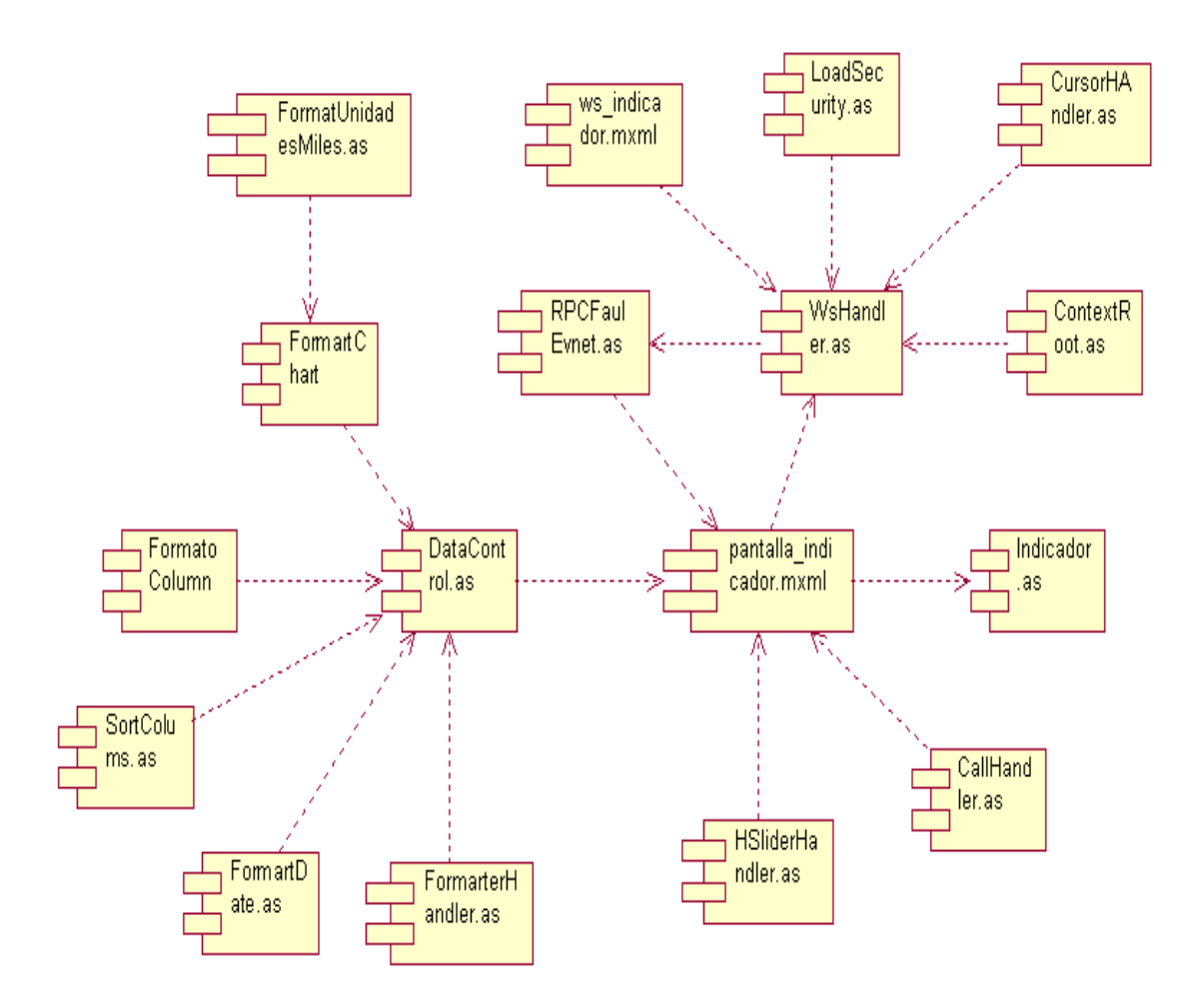

**Figura IV.1.4.3.1. Diagrama General de Componentes**

#### **IV.1.4.4. Diagramas de distribución**

Los diagramas de distribución se utilizan para modelar la vista de despliegue estática de un sistema. Esta vista cubre principalmente la distribución, entrega e instalación de las partes que conforman el sistema físico.

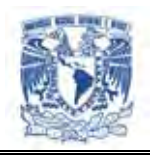

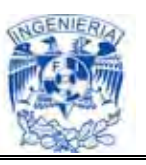

Un diagrama de despliegue, como mejor se le conoce, es un diagrama que muestra la configuración de los nodos (cualquier tipo de recurso de cómputo), que participan en la ejecución y de los componentes que residen en ellos. Por lo común, los nodos contienen uno o más componentes.

La figura IV.1.4.4.1 muestra el diagrama de distribución estática general del sistema. En el se puede apreciar que el nodo cliente se conecta al servidor por medio de un navegador. El servidor aloja el servidor Web, el servidor de aplicaciones Web, la aplicación y la base de datos obedeciendo a la definición de una infraestructura centralizada de componentes.

Diagrama de Distribución General

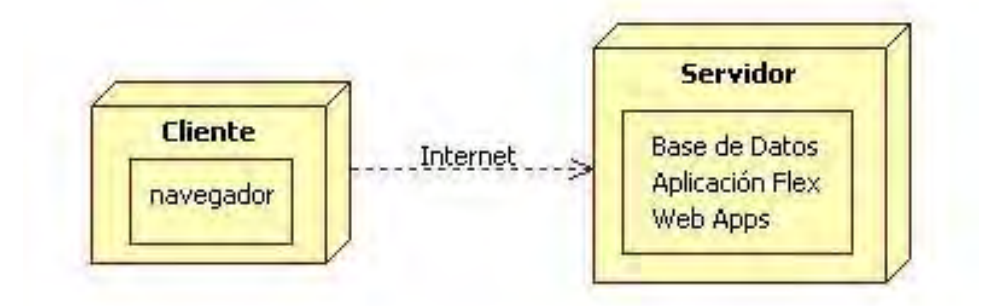

**Figura IV.1.4.4.1. Diagrama de distribución general** 

La figura IV.1.4.4.2 muestra el diagrama de distribución detallado.

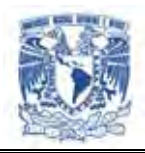

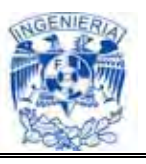

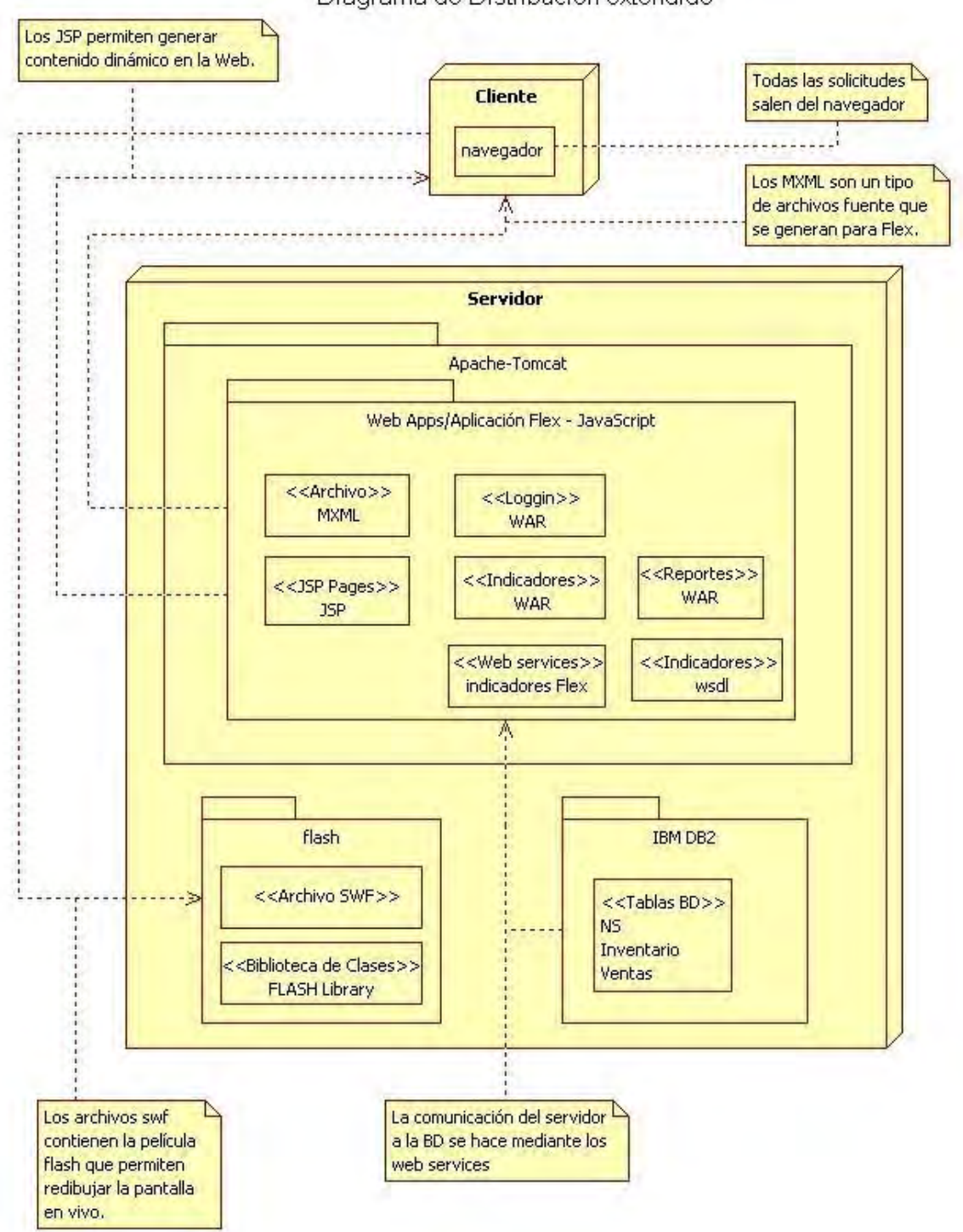

Diagrama de Distribución extendido

**Figura IV.1.4.4.2. Diagrama de distribución detallado** 

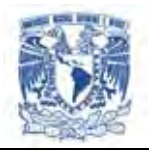

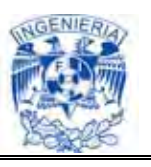

En la figura IV.1.4.4.2 se pueden observar los servicios de aplicación del sitio Web que contiene el nodo procesador *servidor* (que ejecuta todos los componentes incluidos), así como la relación de información que el cliente requiere y que es enviada para lograr la funcionalidad de la aplicación. Todo está bajo la organización de archivos del servidor Tomcat, que es donde se ejecutan las aplicaciones Flex. También se encuentra la base de datos local DB2 con información precargada de las tiendas y los proveedores, que es obtenida a través de los Web Services de Tomcat.

#### **IV.2. Diccionario de Datos**

El diccionario de datos contiene las características de las tablas que definen la estructura de la base de datos del sistema que se esta documentando. En la lista que a continuación se presenta muestra el nombre de la tabla, nombre de la columna, el tipo de dato, la tabla asociada, indicador de llave primaria (PK), indicador de llave foránea (FK) y una pequeña descripción del campo.

#### **Entidad Inventario**

En esta entidad se tiene almacenada toda la información referente a los datos generales de Inventario proveedores/compradores. Ver Figura IV.2.1.

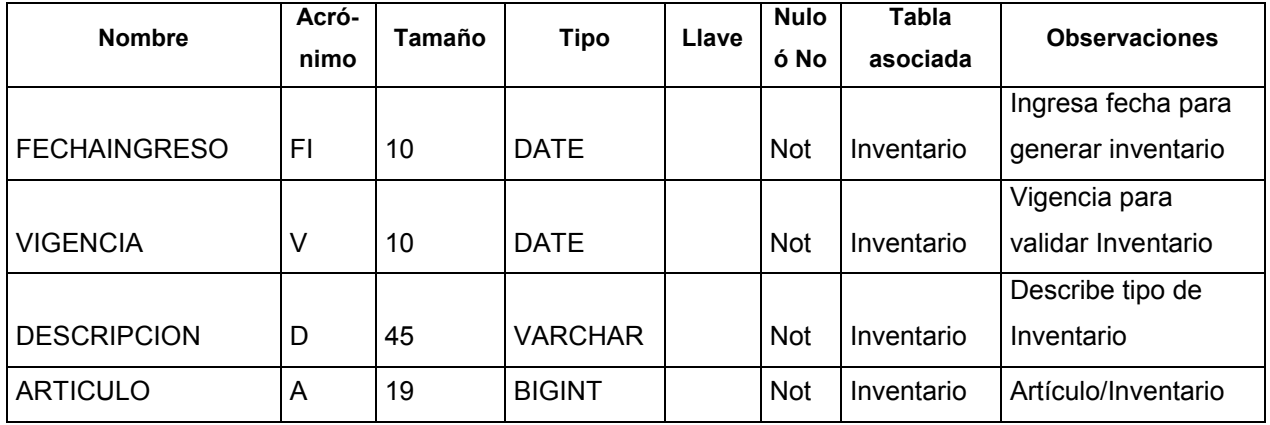

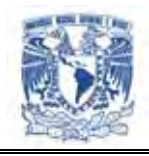

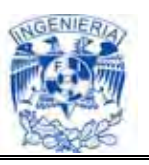

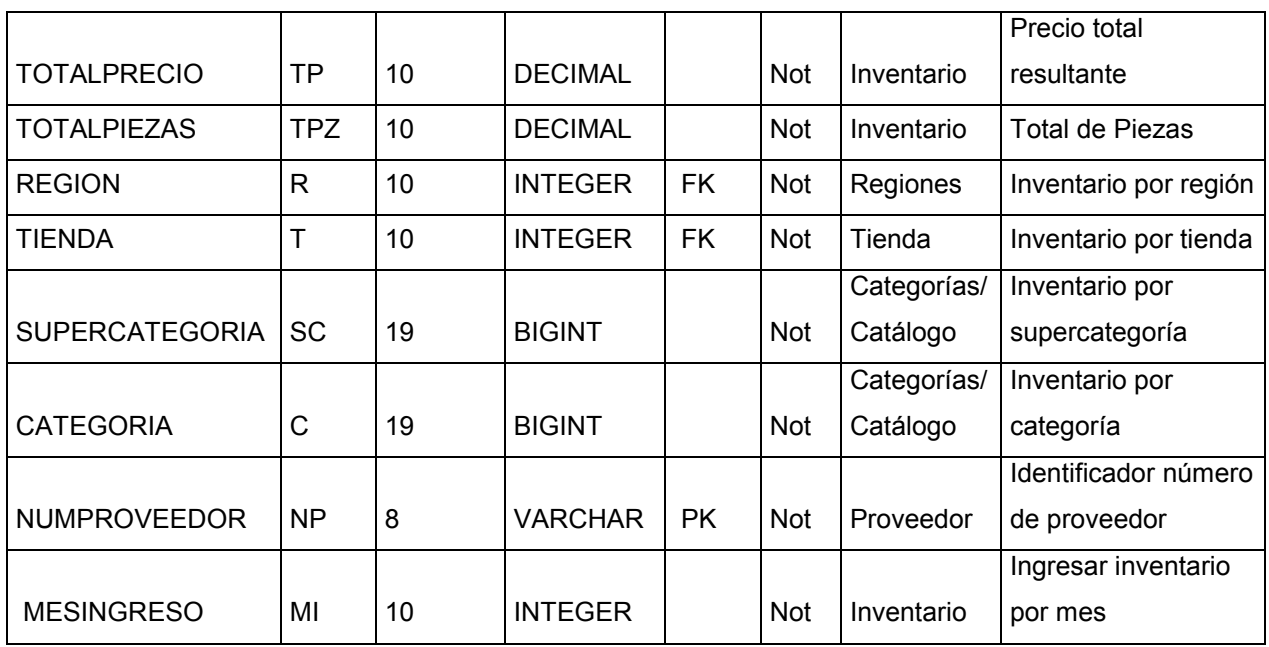

# **Figura IV.2.1. Entidad Inventario**

#### **Entidad Nivel de Servicio**

En esta tabla se tiene almacenada toda la información relacionado al nivel de servicio. Ver Figura IV.2.2.

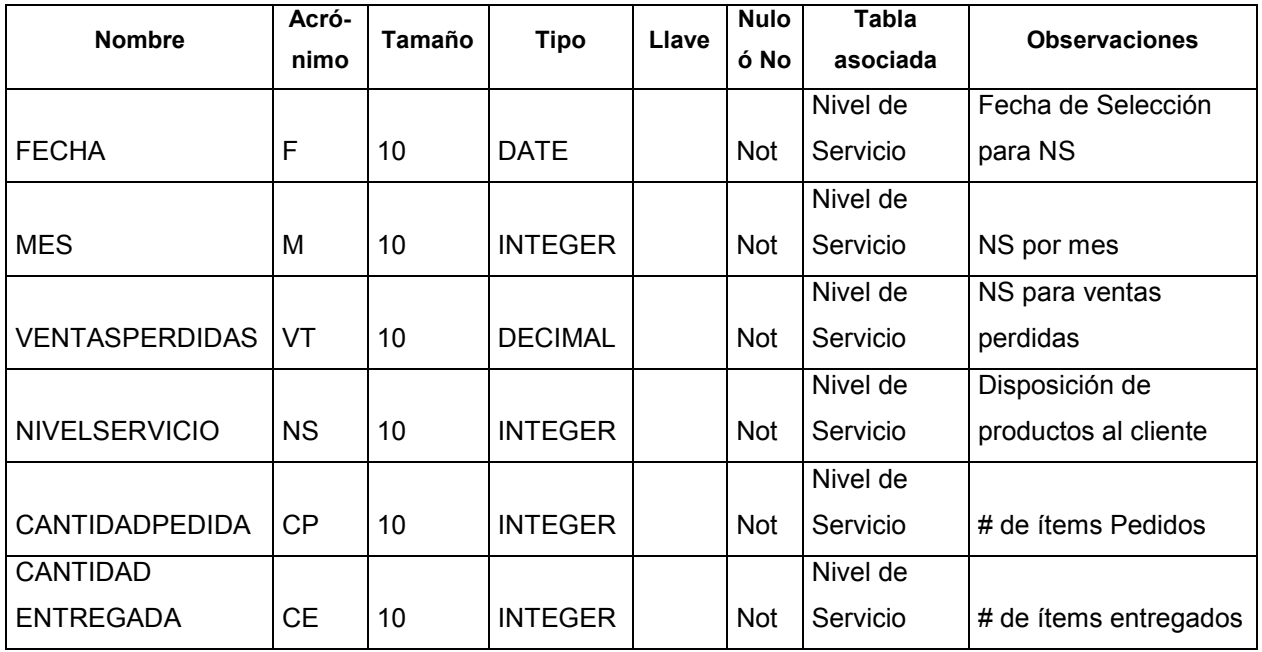

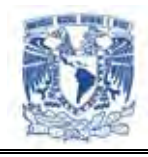

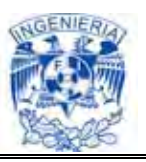

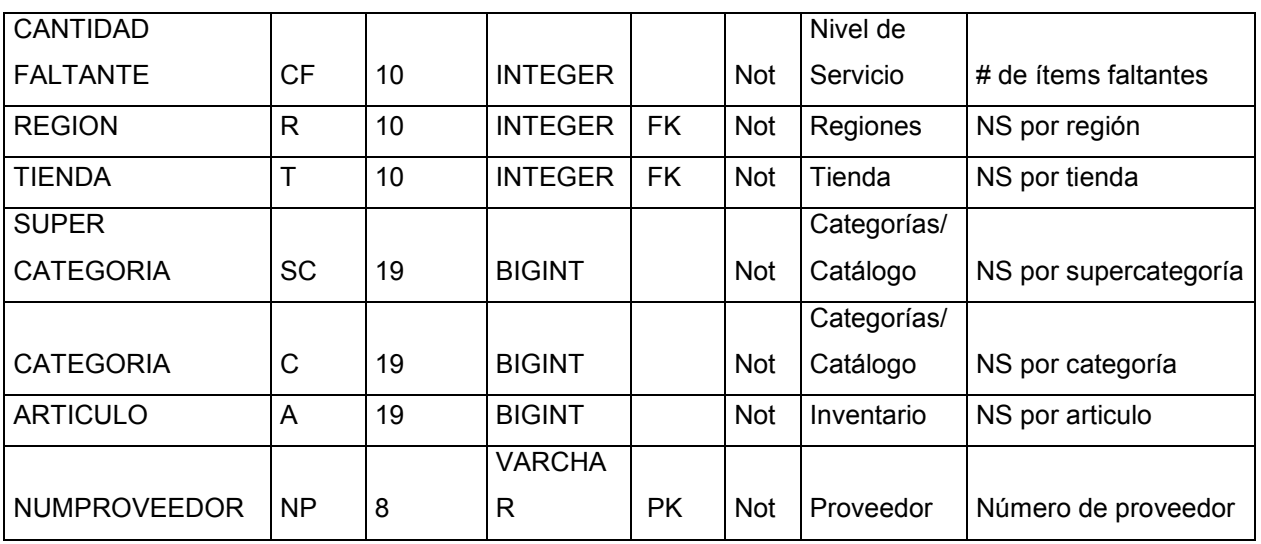

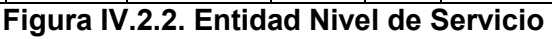

# **Entidad Orden de Compra**

En esta sección tenemos toda la información referente a las órdenes de compra generadas. Ver Figura IV.2.3.

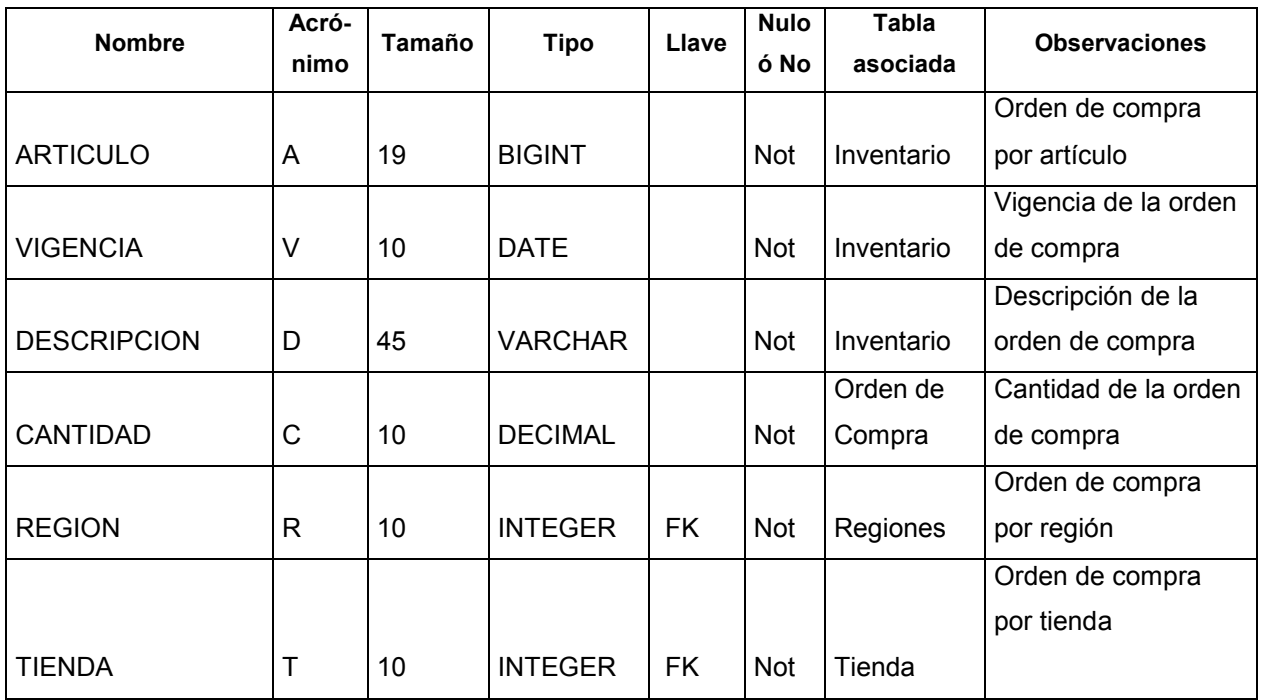

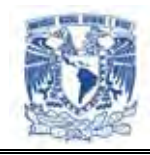

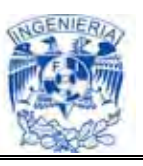

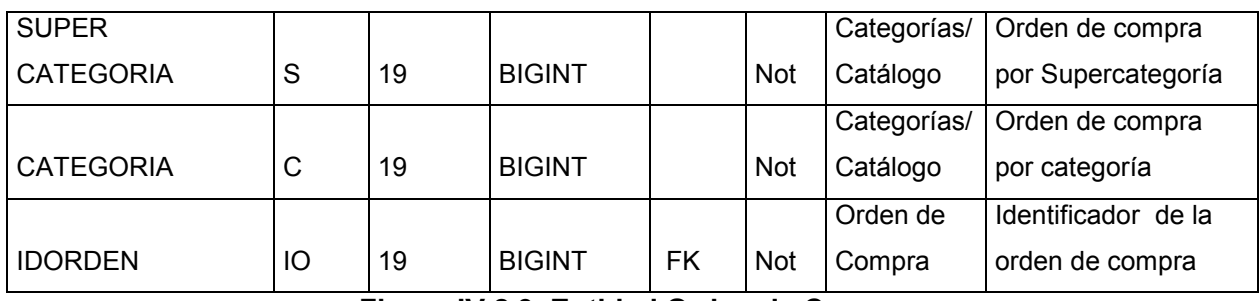

#### **Figura IV.2.3. Entidad Orden de Compra**

#### **Entidad Proveedor**

En esta entidad se tiene almacenada los datos referentes al proveedor. Ver Figura IV.2.4.

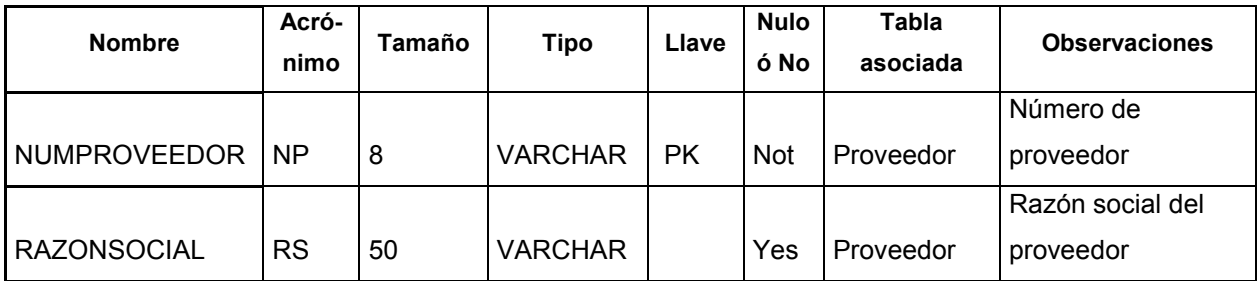

**Figura IV.2.4. Entidad Proveedor** 

#### **Entidad Regiones**

En esta entidad se tiene alojados los datos relacionados a las regiones de distribución. (Ver Figura IV.2.5.)

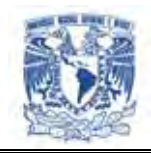

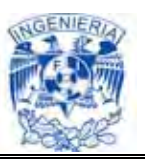

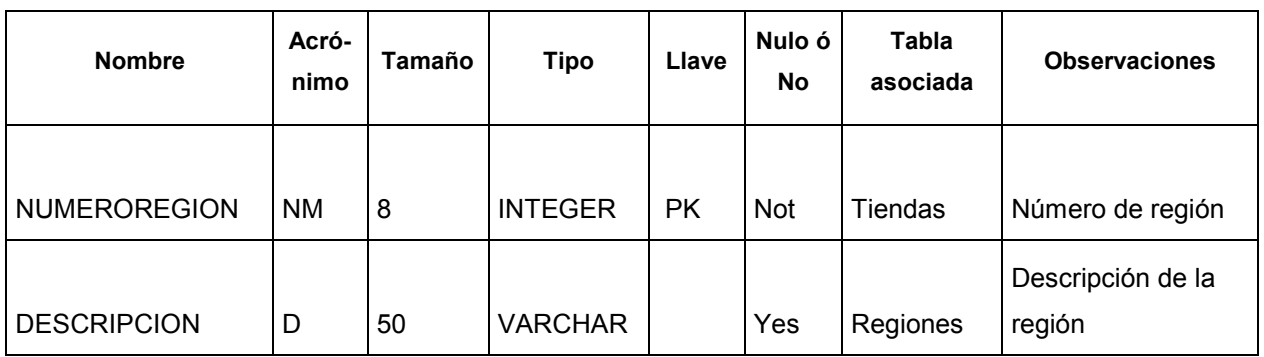

**Figura. IV.2.5. Entidad Regiones** 

#### **Entidad Tiendas**

En esta entidad se tiene almacenada los datos de las tiendas en cuestión. (Ver Figura IV.2.6.)

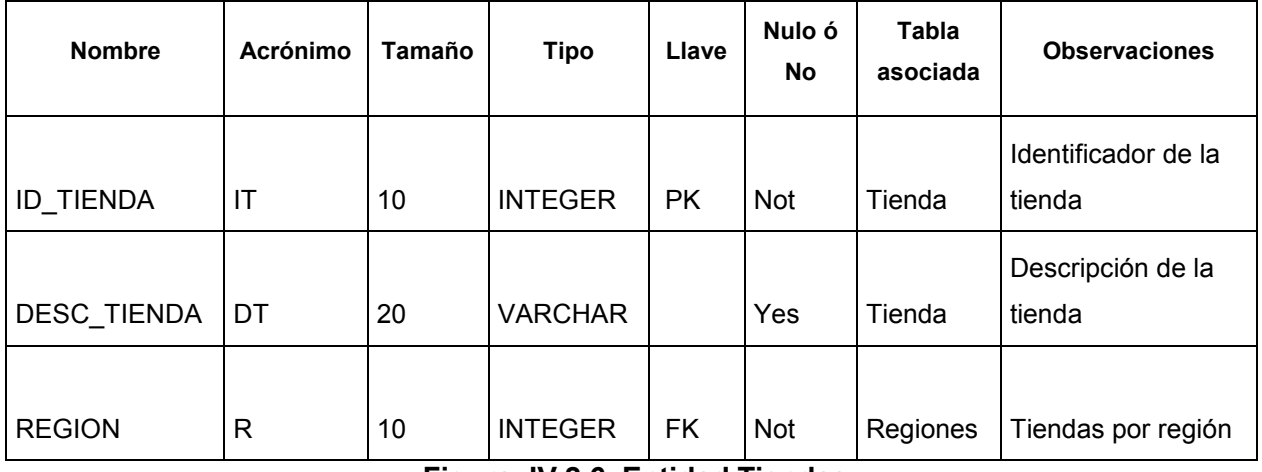

**Figura. IV.2.6. Entidad Tiendas** 

#### **Entidad Ventas**

En esta entidad se tienen las ventas generadas por los diferentes rubros. (Ver Figura IV.2.7.)

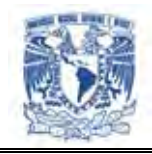

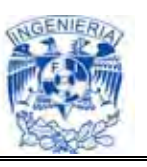

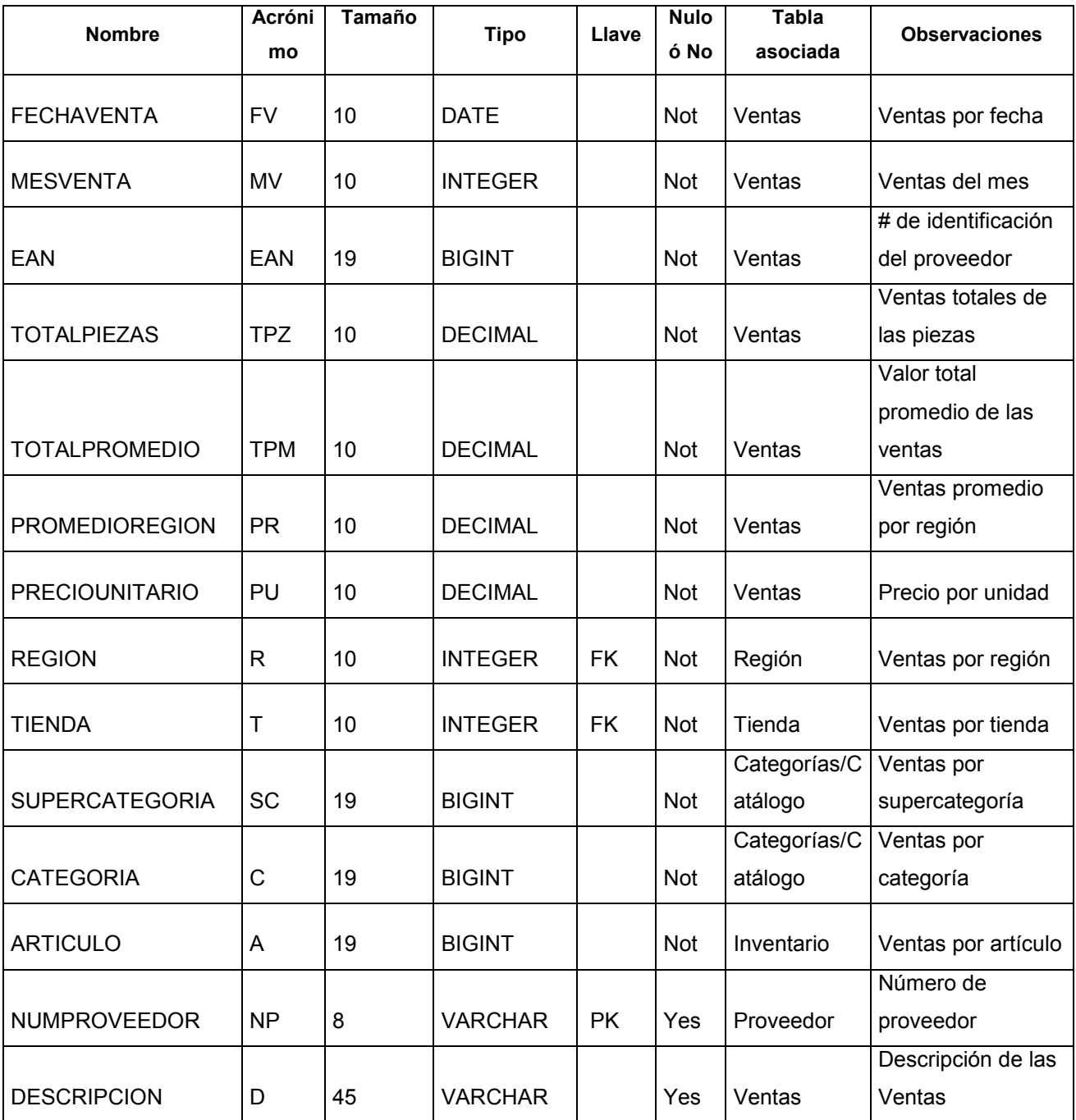

**Figura IV.2.7. Entidad Ventas** 

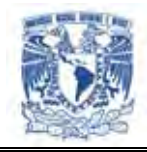

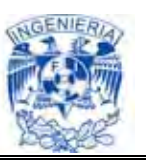

# **Categorías \_ Catálogo**

En esta entidad se presenta la información de las distintas categorías. (Ver Figura IV.2.8.)

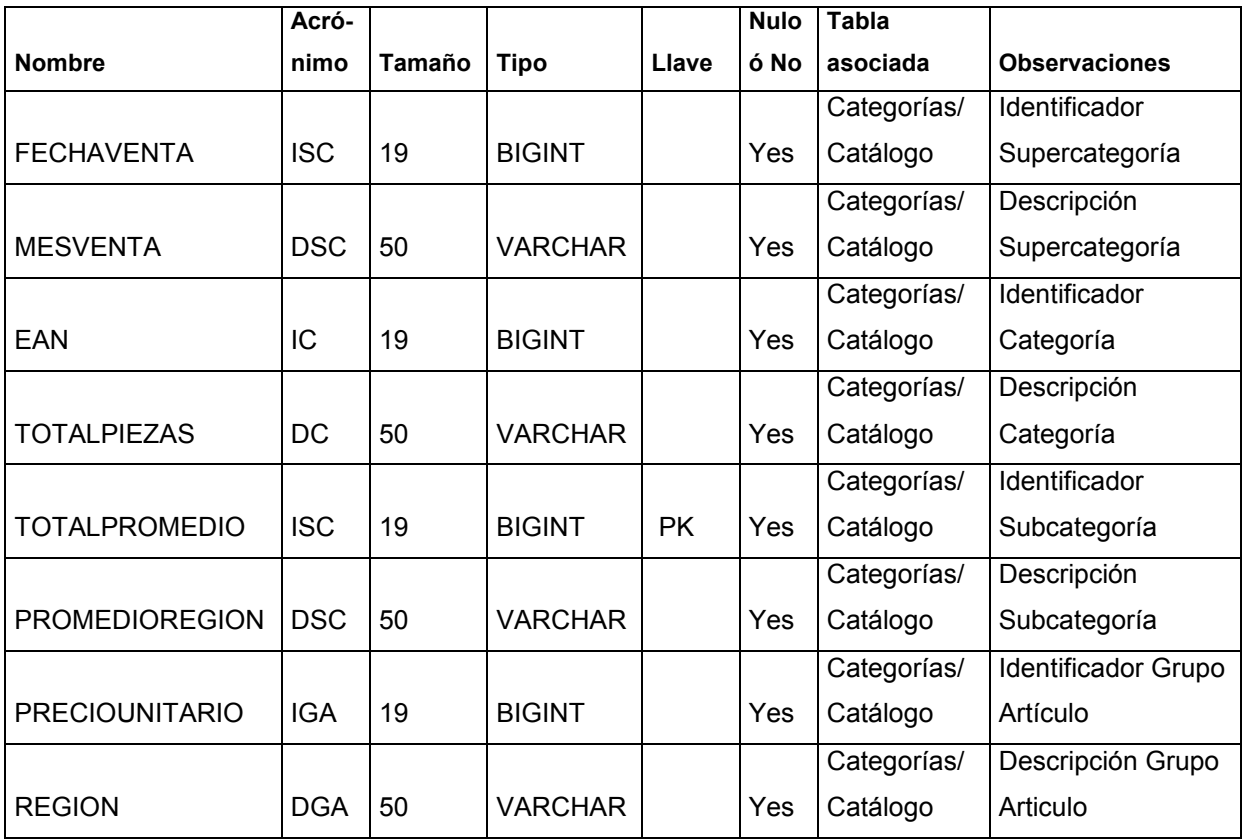

**Figura. IV.2.8. Categorías\_Catálogo** 

#### **IV.3. Construcción de la Base de Datos**

A continuación se anexa las sentencias paras la creación de la base de datos:

#### **Tabla inventario:**

CREATE

TABLE INVENTARIO

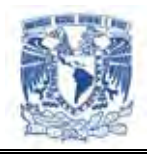

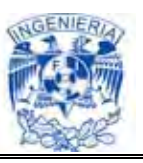

 ( NUMPROVEEDOR VARCHAR(8) NOT NULL, FECHAINGRESO DATE NOT NULL, MESINGRESO INTEGER NOT NULL, DESCRIPCION VARCHAR(45) NOT NULL, ARTICULO BIGINT NOT NULL, TOTALPRECIO DECIMAL(10,0) NOT NULL, TOTALPIEZAS DECIMAL(10,0) NOT NULL, VIGENCIA DATE NOT NULL, REGION INTEGER NOT NULL, TIENDA INTEGER NOT NULL, SUPERCATEGORIA BIGINT NOT NULL, CATEGORIA BIGINT NOT NULL )

# **Tabla proveedor:**

#### CREATE

TABLE PROVEEDOR

 ( NUMPROVEEDOR VARCHAR(8) NOT NULL, RAZONSOCIAL VARCHAR(50), CONSTRAINT PRIMARY PRIMARY KEY (NUMPROVEEDOR) )

#### **Tabla nivel de servicio:**

#### CREATE

TABLE NIVELSERVICIO

 ( FECHA DATE NOT NULL, MES INTEGER NOT NULL, VENTASPERDIDAS DECIMAL(10,0) NOT NULL, NIVELSERVICIO INTEGER NOT NULL, CANTIDADPEDIDA INTEGER NOT NULL,

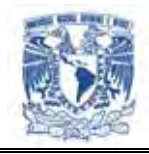

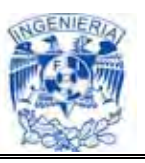

 CANTIDADENTREGADA INTEGER NOT NULL, CANTIDADFALTANTE INTEGER NOT NULL, REGION INTEGER NOT NULL, TIENDA INTEGER NOT NULL, SUPERCATEGORIA BIGINT NOT NULL, CATEGORIA BIGINT NOT NULL, ARTICULO BIGINT NOT NULL, NUMPROVEEDOR VARCHAR (8) NOT NULL)

# **Tabla regionesregiones:**

#### CREATE

 TABLE REGIONES (NUMEROREGION INTEGER NOT NULL, DESCRIPCION VARCHAR (20), CONSTRAINT PRIMARY PRIMARY KEY (NUMEROREGION))

#### **Tabla orden de compra:**

#### CREATE

 TABLE ORDENCOMPRA (ARTICULO BIGINT NOT NULL, VIGENCIA DATE NOT NULL, DESCRIPCION VARCHAR (45) NOT NULL, CANTIDAD DECIMAL (10,0) NOT NULL, REGION INTEGER NOT NULL, TIENDA INTEGER NOT NULL, SUPERCATEGORIA BIGINT NOT NULL, CATEGORIA BIGINT NOT NULL, IDORDEN BIGINT NOT NULL)
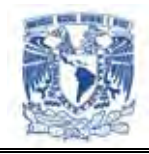

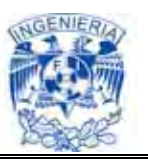

# **Tabla Categorías:**

# CREATE

 TABLE SUBCATEGORIAS (SUBCATEGORÍA \_ ID VARCHAR (9) NOT NULL, DESCRIPCION VARCHAR(100), CONSTRAINT U195\_189 PRIMARY KEY (SUBCATEGORIA\_ID))

# **Tabla tiendas:**

# CREATE

TABLE TIENDAS

( ID\_TIENDA INTEGER NOT NULL,

DESC TIENDA VARCHAR (20),

REGION INTEGER NOT NULL,

CONSTRAINT PRIMARY PRIMARY KEY (ID\_TIENDA),

 CONSTRAINT FK\_TIENDAS\_1 FOREIGN KEY (REGION) REFERENCES REGIONES (NUMEROREGION))

# **Tabla ventas:**

# CREATE

TABLE VENTAS

(FECHAVENTA DATE NOT NULL,

MESVENTA INTEGER NOT NULL,

EAN BIGINT NOT NULL,

TOTALPIEZAS DECIMAL (10,0) NOT NULL,

TOTALPROMEDIO DECIMAL (10,0) NOT NULL,

PROMEDIOREGION DECIMAL (10,0) NOT NULL,

PRECIOUNITARIO DECIMAL (10,0) NOT NULL,

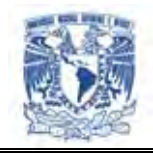

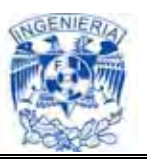

 REGION INTEGER NOT NULL, TIENDA INTEGER NOT NULL, SUPERCATEGORIA BIGINT NOT NULL, CATEGORIA BIGINT NOT NULL, ARTICULO BIGINT NOT NULL, NUMPROVEEDOR VARCHAR(8), DESCRIPCION VARCHAR(45) )

## **Normalización**

Existen básicamente tres niveles de normalización: Primera Forma Normal (1NF), Segunda Forma Normal (2NF) y Tercera Forma Normal (3NF). Cada una de estas formas tiene sus propias reglas. Cuando una base de datos se conforma a un nivel, se considera normalizada a esa forma de normalización. No siempre es una buena idea tener una base de datos conformada en el nivel más alto de normalización, puede llevar a un nivel de complejidad que pudiera ser evitado si estuviera en un nivel más bajo de normalización.

| <b>NUM</b>  |                     |                 |                 |                    |      |                |                    |               |                    |                 |            | ID             |
|-------------|---------------------|-----------------|-----------------|--------------------|------|----------------|--------------------|---------------|--------------------|-----------------|------------|----------------|
| <b>PROV</b> | <b>RAZONSOCIAL</b>  | <b>ARTICULO</b> | <b>VIGENCIA</b> | <b>DESCRIPCION</b> | CANT | <b>REGION</b>  | <b>DESC REGION</b> | <b>TIENDA</b> | <b>DESC TIENDA</b> | <b>SUPERCAT</b> | <b>CAT</b> | <b>ORDEN</b>   |
|             |                     |                 |                 | Gerber 2da.        |      |                |                    |               |                    |                 |            |                |
|             |                     |                 |                 | Etapa Arroz-       |      |                |                    |               |                    |                 |            |                |
|             | <b>LETICIA RUIZ</b> |                 |                 | Avena Emp.         |      |                |                    |               |                    |                 |            |                |
| 100255      | <b>VARELA</b>       | 7501000942084   | 01/02/2008      | Econ.              | 10   |                | <b>MEXICO</b>      | 1557          | CHALCO             | 101             | 10103      |                |
|             |                     |                 |                 | Ice Light Polvo    |      |                |                    |               |                    |                 |            |                |
|             | KIBO S.A. DE        |                 |                 | para Bebida        |      |                |                    |               |                    |                 |            |                |
| 100749      | C.V.                | 7501009517221   | 01/03/2008      | Manzana            | 5    | $\overline{2}$ | <b>OCCIDENTE</b>   | 1069          | <b>MORELIA RIO</b> | 101             | 10101      | $\overline{2}$ |
|             | <b>JUAN MANUEL</b>  |                 |                 | Gerber 3a Et       |      |                |                    |               |                    |                 |            |                |
|             | DE LA TORRE         |                 |                 | Picado Frutas      |      |                |                    |               |                    |                 |            |                |
| 100138      | CARDEN              | 7500472900000   | 01/04/2008      | Tropicales         | 10   |                | <b>MEXICO</b>      | 1559          | PEÑÓN              | 101             | 10103      | 6              |

**Figura IV.3.1. Tabla Orden de Compra** 

Un dato sin normalizar no cumple con ninguna regla de normalización. A continuación explicaremos una parte del proceso de normalización en la base de datos, nos vamos a enfocar a Orden de Compra, considerando los datos de la Figura IV.3.1.

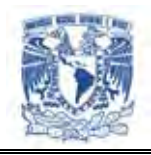

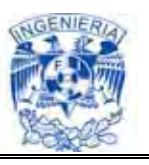

Al examinar estos registros, podemos darnos cuenta que contienen un grupo repetido para REGION y DESC REGION. La 1FN prohíbe los grupos repetidos, por lo tanto tenemos que convertir a la primera forma normal. Los pasos a seguir son:

- $\triangleright$  Tenemos que eliminar los grupos repetidos.
- > Tenemos que crear una nueva tabla con la PK de la tabla base y el grupo repetido.

Los registros quedan ahora conformados en nueva tabla que llamaremos Regiones por Catalogo y Orden de Compra quedaría de la siguiente manera; Figuras IV.3.2 y IV.3.3 respectivamente:

| <b>ID REGION</b> | <b>DESC_REGION</b> |
|------------------|--------------------|
|                  | <b>MEXICO</b>      |
| $\overline{2}$   | <b>OCCIDENTE</b>   |
| 3                | <b>NORTE</b>       |
|                  | <b>BAJA</b>        |
| 4                | <b>CALIFORNIA</b>  |
| 5                | <b>SURESTE</b>     |
| հ                | <b>USA</b>         |

**Figura IV.3.2. Tabla Regiones por Catalogo 1FN** 

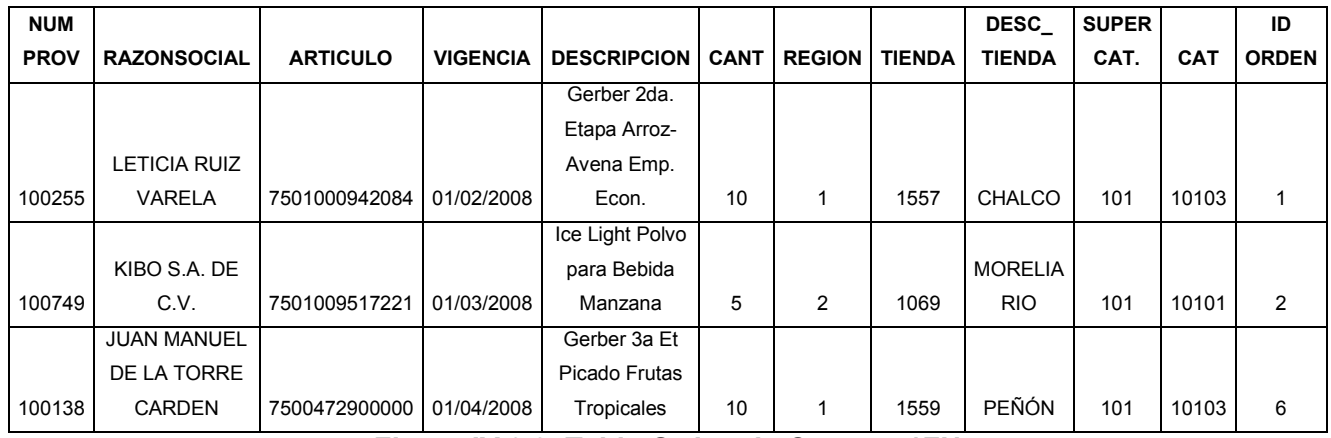

**Figura IV.3.3. Tabla Orden de Compra 1FN** 

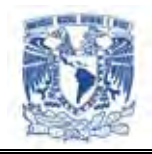

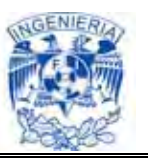

Ahora procederemos a aplicar la segunda formal normal, es decir, tenemos que eliminar cualquier columna no llave que no dependa de la llave primaria de la tabla. Los pasos a seguir son:

- Determinar cuáles columnas que no son llave no dependen de la llave primaria de la tabla.
- $\triangleright$  Eliminar esas columnas de la tabla base.
- $\triangleright$  Crear una segunda tabla con esas columnas y la(s) columna(s) de la PK de la cual dependen.

La tabla Regiones por Catalogo está en 2FN. Cualquier valor único de ID REGION determina un sólo valor para cada columna. Por lo tanto, la columna es dependiente de la llave primaria ID\_REGION.

Por su parte, la tabla Orden de Compra no se encuentra en 2FN ya que las columnas NUMPROVEEDOR Y RAZON SOCIAL son dependientes de VENTAS, pero no son dependientes de ID\_ORDEN. Lo que haremos a continuación es eliminar estas columnas de la tabla Orden de Compra y crear una tabla Proveedor con dichas columnas y la llave primaria de la que dependen.

Las tablas quedan ahora como se muestran en las Figuras IV.3.4 y IV.3.5.

# $\triangleright$  Orden de Compra

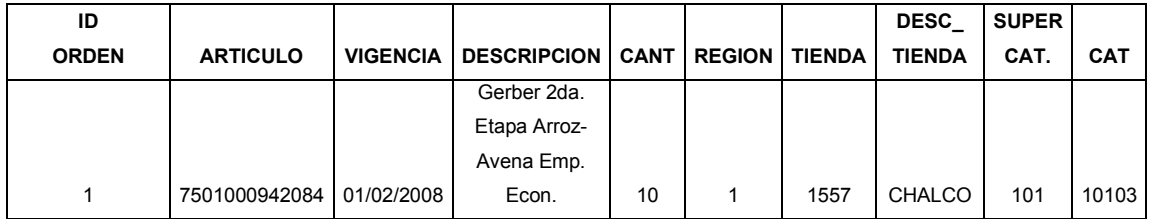

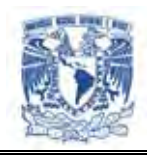

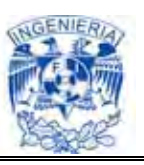

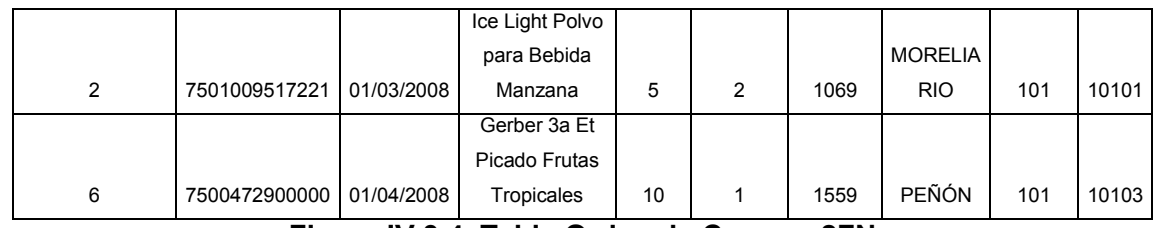

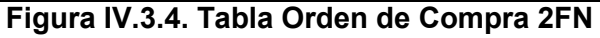

#### $\triangleright$  Proveedor

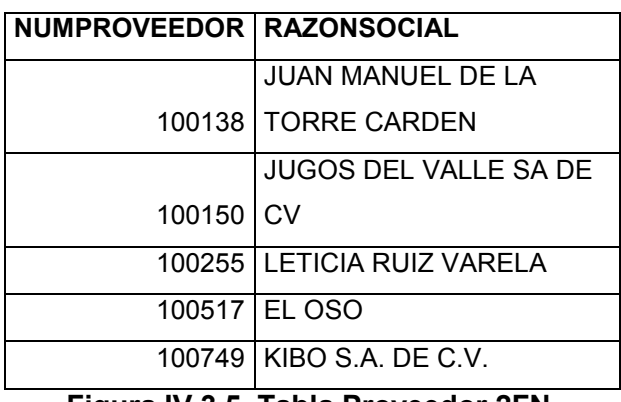

**Figura IV.3.5. Tabla Proveedor 2FN** 

La tercera forma normal nos dice que tenemos que eliminar cualquier columna no llave que sea dependiente de otra columna no llave. Los pasos a seguir son:

Determinar las columnas que son dependientes de otra columna no llave. Eliminar esas columnas de la tabla base. Crear una segunda tabla con esas columnas y con la columna no llave de la cual son dependientes. Al observar las tablas que hemos creado, nos damos cuenta que tanto la tabla Regiones por catalogo, como la tabla Proveedor se encuentran en 3FN. Sin embargo la tabla Orden de Compra no lo está, ya que DESC\_TIENDA son dependientes de ID\_TIENDA, y esta columna no es la llave primaria.

Para normalizar esta tabla, moveremos las columnas no llave y la columna llave de la cual dependen dentro de una nueva tabla Tiendas. Las nuevas tablas Tiendas y Orden de Compra se muestran a continuación en la Figuras IV.3.6 y IV.3.7.

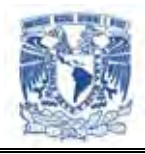

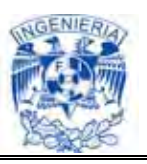

## $\triangleright$  Tiendas

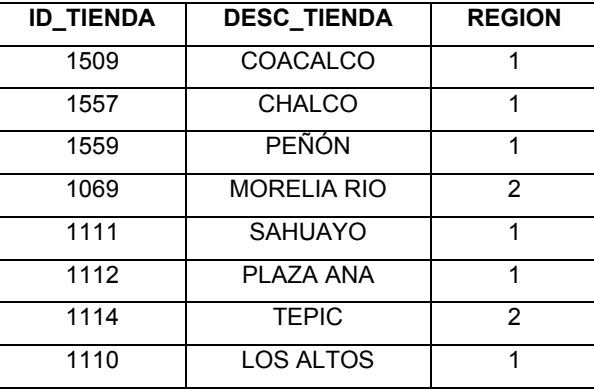

**Figura IV.3.6. Tabla Tienda 3FN** 

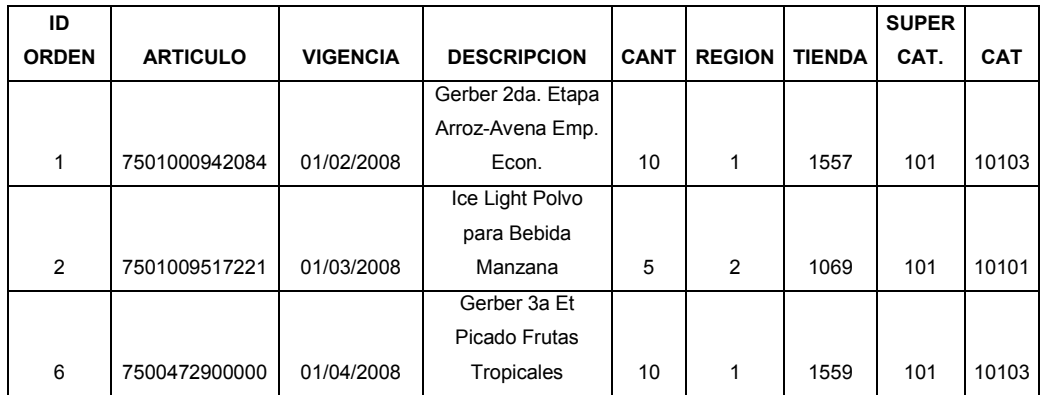

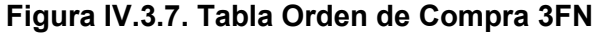

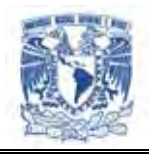

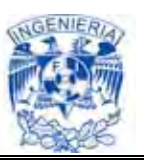

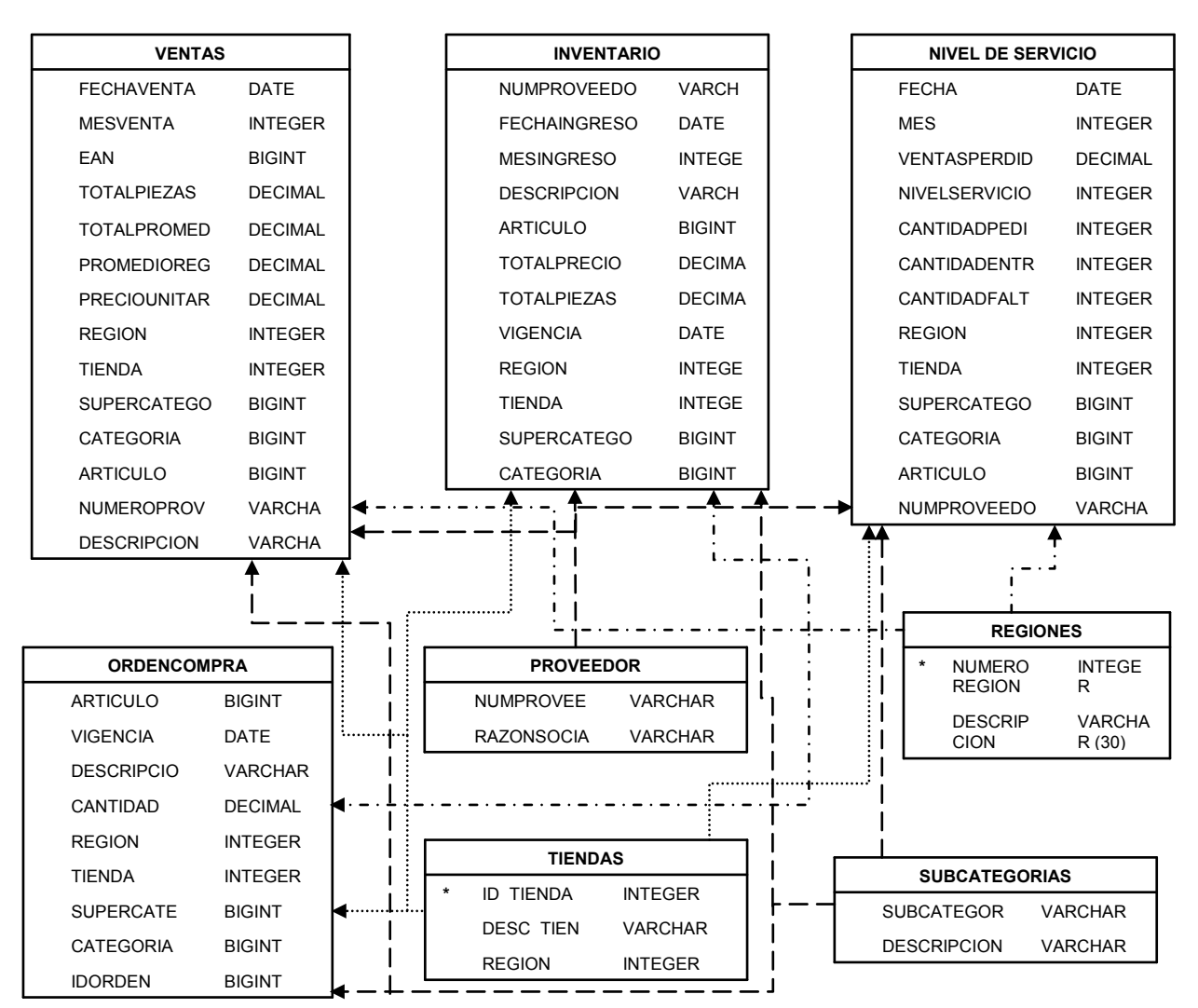

**Figura IV.3.8. Modelo Relacional**

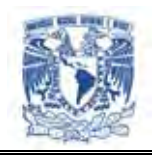

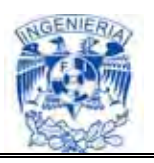

En la Figura IV.3.8 se muestra el Modelo Relacional de la base de datos, en las siguientes tablas se mostrará la relación que tienen cada una de ellas por separado.

## Relaciones con la tabla de Tiendas

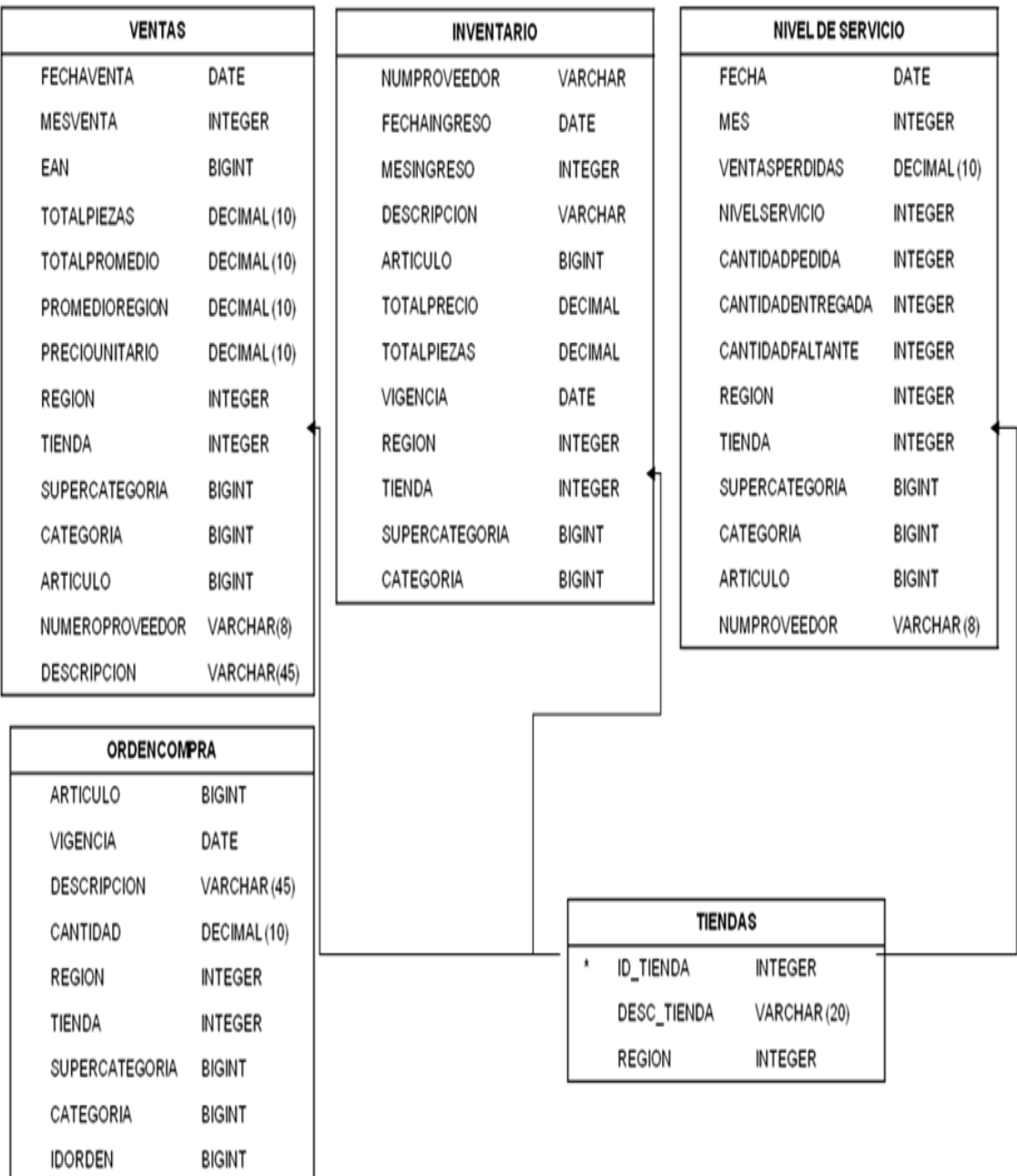

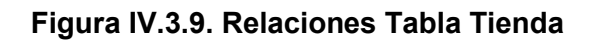

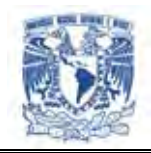

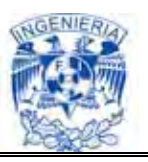

## Relaciones con la Tabla Proveedores

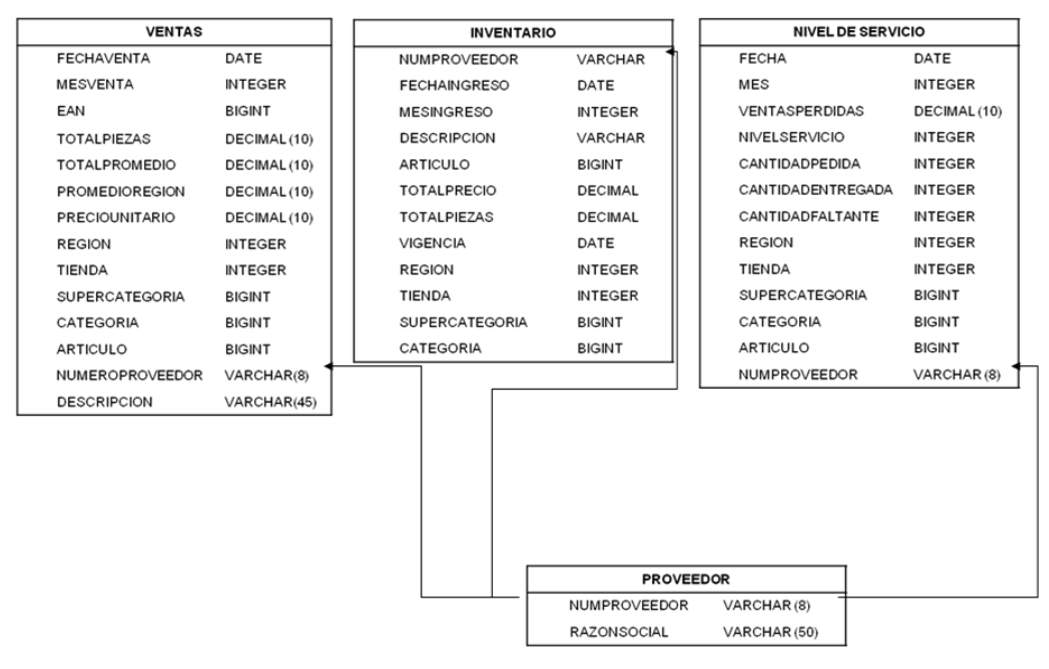

**Figura IV.3.10. Relaciones Tabla Proveedor** 

## Relaciones con la Tabla Regiones

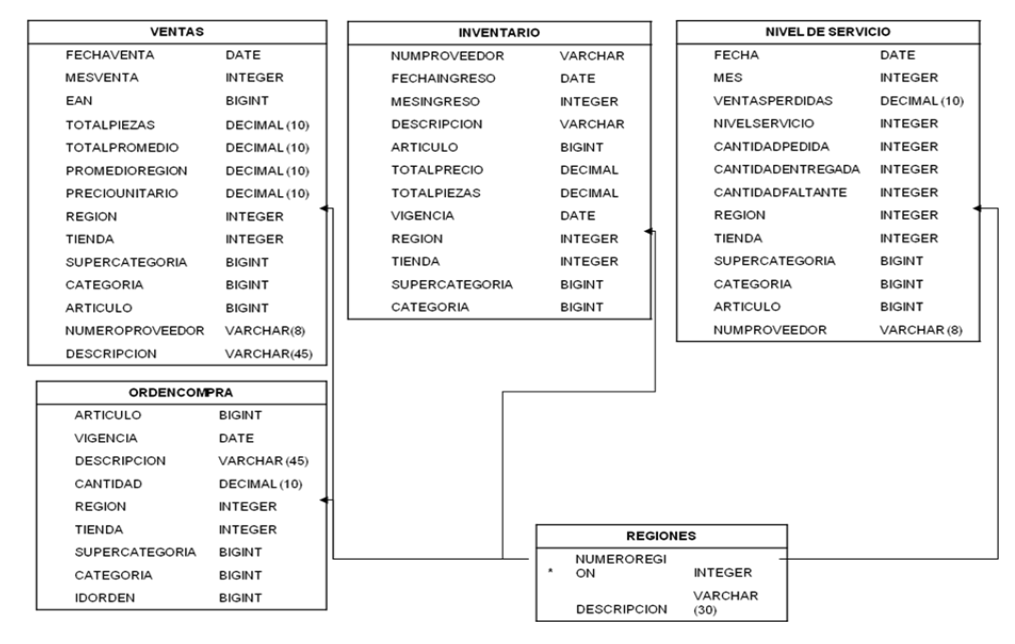

**Figura IV.3.11. Relaciones Tabla Regiones** 

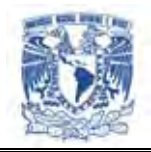

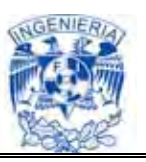

# Relaciones con la Tabla Subcategorías

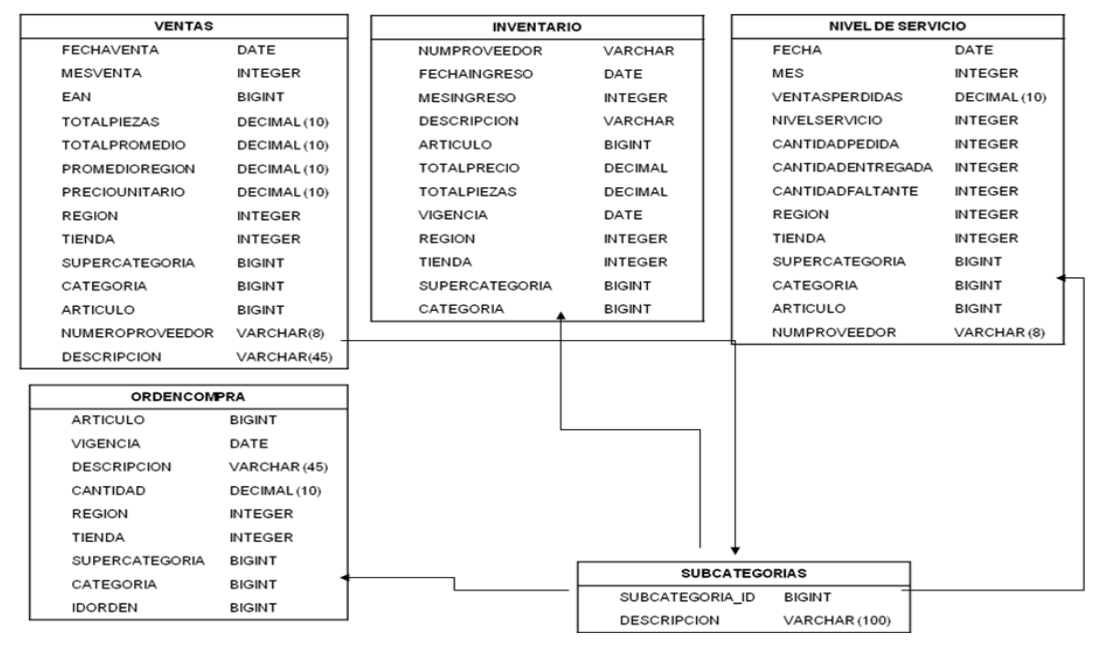

**Figura IV.3.12. Relaciones Tabla Subcategorías** 

## **Consultas a la base de datos**

A continuación se listan algunas de las consultas a la base de datos.

## **Consultas:**

select

db2admin.nivelservicio.mes,

db2admin.nivelservicio.articulo,

sum(db2admin.nivelservicio.cantidadpedida),

sum(db2admin.nivelservicio.cantidadentregada),

sum(db2admin.nivelservicio.ventasperdidas)

from

db2admin.nivelservicio

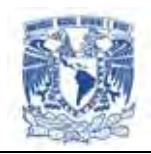

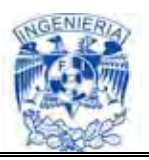

#### where

db2admin.nivelservicio.articulo= 718644000026

#### group by

 db2admin.nivelservicio.mes, db2admin.nivelservicio.articulo ;

#### select

db2admin.nivelservicio.mes,

db2admin.nivelservicio.articulo,

sum(db2admin.nivelservicio.cantidadpedida),

sum(db2admin.nivelservicio.cantidadentregada),

sum(db2admin.nivelservicio.ventasperdidas)

#### from

db2admin.nivelservicio ;

## select

db2admin.ventas.articulo,

db2admin.ventas.mesventa,

db2admin.ventas.totalpiezas

#### from

db2admin.ventas ;

select ns.mes, cc.id categoria, cc.desc categoria, sum(ns.ventasperdidas), sum(ns.nivelservicio),

sum(ns.cantidadpedida),

sum(ns.cantidadfaltante),sum(ns.cantidadentregada)

from nivelservicio as ns, categorias\_catalogo as cc

where cc.id categoria = ns.categoria and

ns.fecha between '2007-09-30' and '2007-12-30' and ns.numproveedor = '100150'

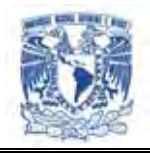

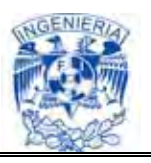

```
 group by ns.mes, cc.id_categoria, cc.desc_categoria 
 order by cc.id_categoria, ns.mes
```

```
select vt.tienda, re.desc_tienda, sum(vt.totalpromedio), sum(vt.totalpiezas)
     from ventas vt, tiendas re 
    where vt.tienda = re.id tienda and vt.fechaventa between '2008-01-30' and '2008-
05-30' and vt.numproveedor = '100150' and vt.region = 3 group by vt.tienda, re.desc_tienda 
     order by vt.tienda; 
select max(vt.fechaventa), vt.mesventa, cc.id categoria, cc.desc categoria,
     sum(vt.totalpromedio), sum(vt.totalpiezas) 
from ventas vt, categorias_catalogo cc 
where cc.id categoria = vt.categoria
      and vt.fechaventa between '2008-01-30' and '2008-04-30' 
      and vt.numproveedor = '100150' 
group by vt.mesventa, cc.id_categoria, cc.desc_categoria 
order by cc.id_categoria, cc.desc_categoria
select vt.fechaventa, vt.mesventa, cc.id categoria,
```

```
 cc.desc_categoria,vt.totalpromedio,vt.totalpiezas 
from ventas vt, categorias_catalogo cc 
where cc.id categoria = vt.categoria
      and vt.fechaventa between '2008-01-30' and '2008-01-30' 
      and vt.numproveedor = '100150' 
order by cc.id_categoria, cc.desc_categoria
```

```
select cc.id_categoria, cc.desc_categoria, sum(vt.totalpromedio),
      sum(vt.totalpiezas) 
 from ventas vt, categorias cc
```
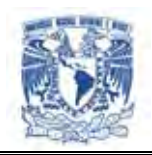

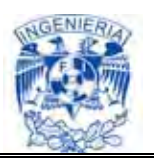

where cc.id categoria = vt.categoria and vt.fechaventa between '2008-01-30' and '2008-04-30' and vt.numproveedor = '100150' group by cc.id\_categoria, cc.desc\_categoria order by cc.id\_categoria, cc.desc\_categoria

# **IV.4. Construcción del Front End**

El sistema de análisis de información de proveedores/compradores tendrá como objetivo visualizar por medio de Internet la información de nivel de servicio, ventas e inventarios de los diversos proveedores de una tienda.

Para ello se desarrollo usando archivos en Flex, con acceso a DB2, Tomcat y algunos otros. Distribuidos en tres secciones que contienen información, imágenes, reportes, etc.

El lenguaje Flex se basa en elementos gráficos para describir documentos de texto y vínculos que permiten desplazarse entre documentos, siempre con independencia de la maquina por medio de los RIA´s. La facilidad de uso y su particularidad de que es gratuito lo hizo un sistema idóneo para compartir la información a través de Internet.

El nuevo software que se ha implantado para el análisis de compras y ventas, reúne gran cantidad de información que se puede consultar de una manera sencilla mediante la visualización de objetos y gráficas.

Se basa en una infraestructura web que es la forma en la cuál están configurados los servidores y servicios en los cuales se aloja la aplicación.

La estructura web está basada en forma centralizada a través de un sólo equipo (servidor) que configura todos los servicios a ofrecer y por consecuencia está

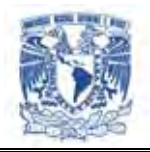

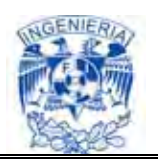

encargado de manejar la base de datos, los repositorios de archivos, contener el despachador de aplicaciones y proveer toda la funcionalidad para que la aplicación se pueda ejecutar. En la figura IV.4.1 se muestra la estructura:

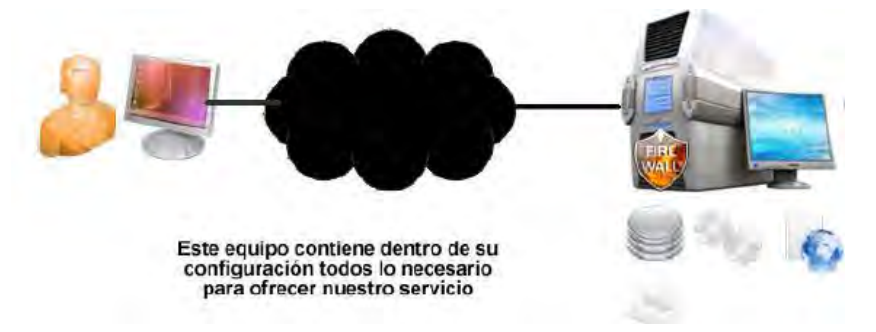

**Figura IV.4.1. Estructura web centralizada del programa.** 

Por medio del servidor web, se ejecutan continuamente las peticiones del cliente (navegador de Internet) y responde a éstas mediante la página web generada a través de Flex.

## **Acceso al Sistema**

Mediante Flex, se desarrolló la interfase de acceso al sistema, en la figura IV.4.2, se muestra la forma en la que se accesa a la interfase, para la captura y la clave de acceso al usuario.

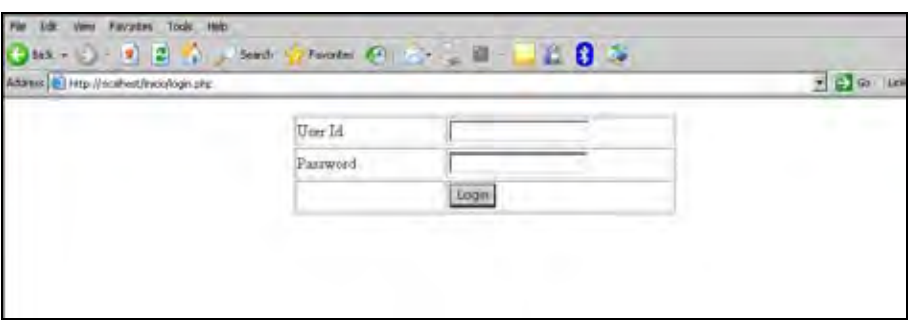

**Figura IV.4.2. Acceso al sistema**

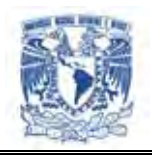

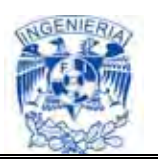

Al ingresar los datos el usuario y oprimir el botón login, se hace un llamado al archivo de validación, mediante éste archivo se establece la conexión con la base de datos, se comparan los datos capturados en el login y el password del usuario, si los datos son validos el usuario tendrá acceso al sistema.

## **Consulta de Ventas**

Para poder efectuar una consulta a la base de datos de las ventas, ya sea por categoría, por región, tienda o producto. Se tiene que llevar a cabo el alta de esa venta proporcionada por la información de la tienda de la venta diaria y exportar esa información a través de las bases de datos.

Una vez que se da de alta la actualización de las ventas diarias al sistema se podrá llevar a cabo su correspondiente consulta, con presionar el botón respectivo para la venta que se desee consultar. Así mismo se pueden emplear los rangos de tiempo para el periodo en el que se deba realizar la búsqueda de la venta.

Para mayor flexibilidad, el sistema se apoya de la graficas en tiempo real y del uso de estás para establecer los puntos de mayor relevancia para cada proveedor. De ésta manera se establece a un costado la pantalla su respectiva tabla generada a partir de la base de datos de donde se efectúa la consulta.

Cabe mencionar que una vez que se agrega la información a través de la base de datos, se tiene que activar nuevamente los servicios, para hacer un llamado nuevamente de las funciones ya implementadas a través de Flex que confirmen que los datos se hayan actualizado correctamente en el sistema.

Mediante éstas funciones se puede enviar un mensaje de error al usuario en caso de que se éste solicitando información no contenida en la base de datos de acuerdo a la fecha requerida.

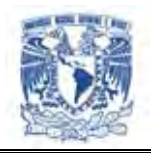

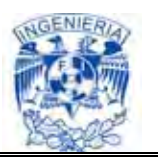

Una vez que se oprime el botón de ventas globales se hace un llamado a Flex que se encarga de llevar a cabo la conexión hacia la base de datos y mostrarla a través del RIA respectivo por medio de la interfaz a través de Internet Explorer.

Si la gráfica se actualiza en conjunto con la tabla para el periodo de tiempo especificado el proceso de búsqueda de la venta global se concluye con éxito.

En Flex se emplean diferentes sentencias para crear las tablas y generar las gráficas que se encuentran a través de la base de datos, y en conjunto a los webservices.

#### **Webservices de ventas**

Para obtener el global de ventas se tiene el desarrollo de la siguiente manera:

**Ws 1.** Ws venta global-región (tipo: "global"). 1 Arreglo de objetos con: **Mmes:** mes a mes (máximo 13 meses). **NnumeroRegion:** clave de la regióon. **Rregion:** global = vacíio, regióon = todas las regiones **Ccategoria:** nulo **Ddescripcion:** nulo **Vventas:** importe global mes a mes **Ppiezas:** cantidad global vendida (R:query agrupado X mes y regióon ) (G:query agrupado X mes)

1 Arreglo de objetos con: **Mmes:** mes a mes (máximo 13 meses). **NnúumeroRregióon:** global = vacíio, regióon = todas las regiones. **RRegióon:** vacíio, regióon = todas las regiones.

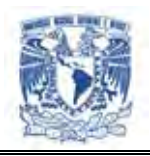

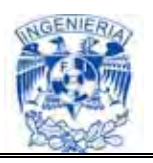

**Ccategoríia:** todas las claves categorías para la regióon. **Ddescripcion:** nombre de la categoría para la regióon. **Vventas:** importe global por categoríia mes a mes para cada regióon. **Ppiezas:** cantidad global vendida por categoríia mes a mes para cada regióon. (R:query agrupado X mes, categoría y región) (G:query agrupado X mes, categoría)

Para el ejemplo del web services de ventas globales tenemos el ejemplo de la figura  $IV.4.3.$ 

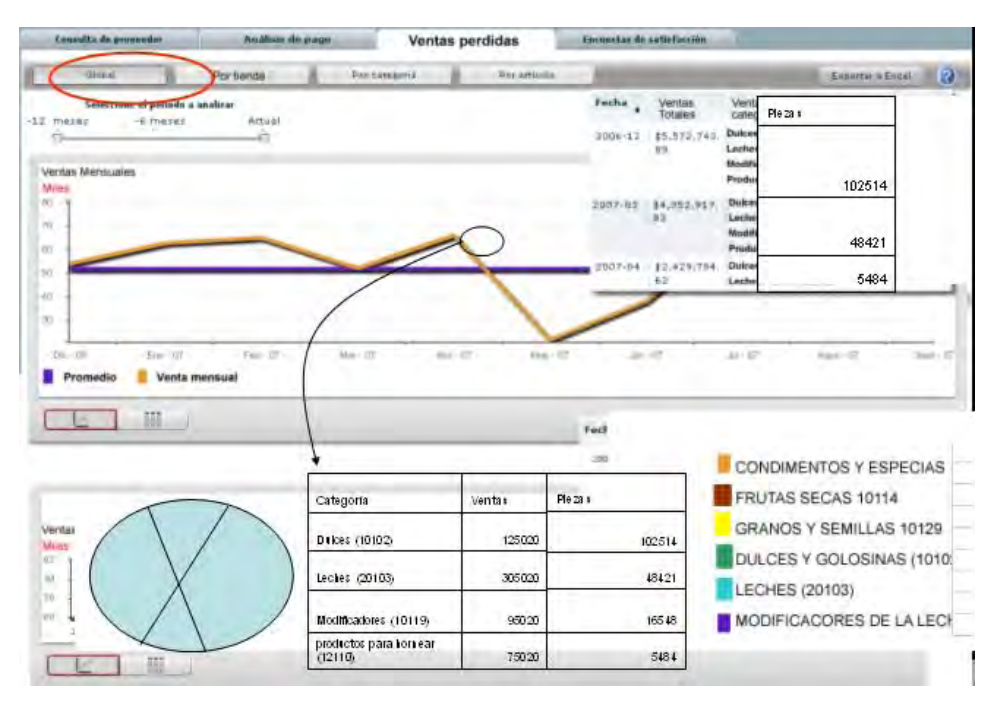

**Figura IV.4.3. Ejemplo de la creación del global de ventas** 

Para la creación de las ventas por región / categoría se tiene una similar a la anterior, ya que se requiere actualizar también la base de datos, dar de alta nuevamente los servicios y hacer un llamado a la base de datos de la región especificada con las subrutinas de Flex correspondientes.

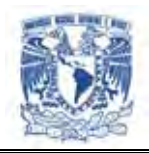

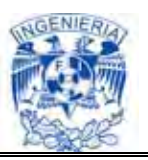

**Ws 2.** Ws venta regióon categoría.

1 Arreglo de objetos con: **Iid\_tienda:** todas las tiendas de la región seleccionada. **CclaveTienda:** clave de la tienda. **Vventas:** importe acumulado en el perioodo s Seleccionado para la región seleccionada. **Ppiezas:** cantidad vendida acumulada en el periodo s Seleccionado para la región seleccionada

#### **Ws 3.**

1 Arreglo de objetos con:

**TTienda:** nulo o con valor.

**CCategoria**: nulo o con valor.

**EeANan:** EAN ean del artículo de la tienda seleccionada en el periodo seleccionado.

**Ddesc\_articulo:** EANean del artículo de la tienda seleccionada en el periodo seleccionado.

**Nno\_material:** SAPsap del articulo

de la tienda seleccionada en el periodo seleccionado.

**Vventas:** acumulado de ventas del articulo, de la tienda seleccionada en el periodo seleccionado.

**Ppiezas:** cantidad vendida acumulada del artículo, de la tienda seleccionada en el periodo seleccionado.

A continuación se muestra la creación de las ventas por región a través de la interacción con Fflex, ver figura IV.4.4.

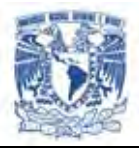

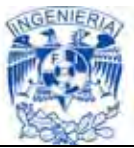

| Por region<br><b>STLAND</b><br><b><i>The Lawarell</i></b><br>For activity<br>Sismanana Seosi<br><b>Seleccione el pesiodo a anam</b><br><b>SIZ mights</b><br>-E maser<br><b>Hictural</b><br>VERTAS POR TIENDA PARA LA REGIÓN BAJA EN EL PERIODO DEL 2007/03 AL 2007/09<br>Ventas<br>tugar antrega<br>Piezas<br>\$23,456.87<br>LIBERTAL<br>\$72,446.26<br>\$44,456.87<br>LES TEXTAS<br><b>KCTLETTEN</b><br><b>By AFT</b><br><b>COLL</b><br>48421<br>\$22,456.87<br>VENTAS POR ARTÍCULO PARA LA REGIÓN<br>BAJAEN EL PERIODO DEL 2007/03 AL 2007/09<br><b>STER</b><br>or p.e.s.<br>\$66,456.87<br>vent<br>ple z<br>\$35,456.87<br>EAN<br>SAP<br>De scripción.<br>as.<br>a.<br>ow<br>$40 - 10$<br><b>SLIETTS</b><br>700<br>gymn,<br>718644<br>515<br><b>CREMA ELOSO</b><br>157<br><b>COL</b><br><b>Street</b><br>081179<br>79<br><b>AUTOBRILLO</b><br>816<br>150<br><b>CALCULATION COLLECTED</b><br>700<br>TINTA EL 0 SO<br>515<br>NBGRO BOT 100<br>151<br>518644<br>those che sollo quattone para nor su detallo<br>081179<br>20<br>716<br>250<br>ML.<br>700<br>532644<br>515<br>151<br>ELOSO GRASA<br>Ple za s<br>Categoria<br><b>Venta</b><br>081179<br>60<br>NEUTRA SOGR<br>565<br>354<br>125020<br>Dalces (10102)<br>102514 | <b>Committee de avonnoire</b> | <b>Bookleys</b> de grassi |  |  |  |                                       |
|----------------------------------------------------------------------------------------------------|-------------------------------|---------------------------|--|--|--|---------------------------------------|
|                                                                                                    |                               |                           |  |  |  | <b>CALL</b>                           |
|                                                                                                    |                               |                           |  |  |  |                                       |
|                                                                                                    |                               |                           |  |  |  |                                       |
|                                                                                                    |                               |                           |  |  |  | 102514                                |
|                                                                                                    |                               |                           |  |  |  |                                       |
|                                                                                                    |                               |                           |  |  |  |                                       |
|                                                                                                    |                               |                           |  |  |  | precio promedio<br>(Importe/cantidad) |
|                                                                                                    |                               |                           |  |  |  | 1052.106667                           |
|                                                                                                    |                               |                           |  |  |  | 606,864                               |
|                                                                                                    |                               |                           |  |  |  | 428.1497175                           |
|                                                                                                    |                               |                           |  |  |  |                                       |
| 305020<br>48421<br>Leoles (20103)                                                                                                    |                               |                           |  |  |  |                                       |
| Modificadores<br>95020<br>16548<br>(10119)                                                                                                    |                               |                           |  |  |  |                                       |
| CONDIMENTOS Y ESPECIA<br>productos para<br>torre ar (12110)<br>75020<br><b>FRUTAS SECAS 10114</b><br>5484                                                                                                    |                               |                           |  |  |  |                                       |
| GRANDS Y SEMILLAS 1012<br><b>DULCES Y GOLOSINAS (10</b>                                                                                                    |                               |                           |  |  |  |                                       |

**Figura IV.4.4. Ventas por región**

En el caso de que se haya dado de alta previamente en la base de datos a la ventas por artículo, y de que los servicios de estén dados de alta nuevamente en el sistema, se puede efectuar una consulta basada en las ventas por artículo se desarrolla la integración a la base de datos de la siguiente forma, mediante la consulta a la base de datos:

Ws 4. Ws venta global-tienda (tipo: "tienda")

**Ws5** Arreglo de objetos con:

**Mmes:** periodo seleccionado.

**NNombreTienda: ;**nulo.

**Vventas:** importe acumulado para el artículo s

Seleccionado en el periodo seleccionado.

**Ppiezas:** cantidad vendida acumulada para el artículo s

Seleccionado en el periodo seleccionado.

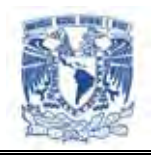

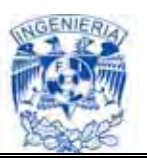

**Query:** un globalizado agrupado por articulo mes.

1 Arreglo de objetos con:

**MMes**: nulo.

**NnombreTtienda:** todos las tiendas.

**Vventas:** importe acumulado para el artículo s

Seleccionado en el periodo seleccionado del

lugar de entrega.

**Ppiezas:** cantidad vendida acumulada para el artículo

sSeleccionado en el periodo seleccionado del

lugar de entrega.

**Query:** un globalizado agrupado por articulo y tienda.

Véaease la figura IV.4.5 que muestra la creación de las ventas por tienda a través de la interacción con Fflex.

|                             | <b>Comulta de propredio</b> |                                                               | <b>Britishno de prega</b> |                        | Ventas perdidas                       |                                                                                | Environmental de cattoficosidas |                  |                                                                                                    |                      |                                               |
|-----------------------------|-----------------------------|---------------------------------------------------------------|---------------------------|------------------------|---------------------------------------|--------------------------------------------------------------------------------|---------------------------------|------------------|----------------------------------------------------------------------------------------------------|----------------------|-----------------------------------------------|
| 421<br>Filler unanimously   | <b>Glybal</b><br>PERMIT NEW | Por lisoda<br>Galaccione al portodo a sustirar<br>15. TOWER A |                           | VA EXULSE.             | <b>Dan Ickheamra</b>                  | <b>Dar anticom</b>                                                             | SEMANA DEL 200708 AL 200720     |                  | VENTAS PARA UVA PASA 500 EN TODOS LOS LUGARES DE ENTREGA EN LA                                              | <b>Savenara Sasa</b> | $-21$                                         |
| <b>Black William</b><br>EAN | SAP                         | ٠<br>Descripción                                              | vent<br>at.               | plez<br>a <sub>k</sub> | precio promedio<br>(Importificantidad | (53) 0<br><b>RADO</b><br>POD<br>68313<br>tann<br>$\frac{400}{300}$<br>200<br>× |                                 |                  |                                                                                                    |                      | 26<br>27<br>346<br>28<br>24<br>22<br>22<br>3H |
| 718644<br>881179            | 700<br>515<br>79            | CREMA ELOSO<br><b>AUTOBRILLO</b>                              | 157<br>816                | $150 -$                | 1052.106667                           |                                                                                |                                 | <b>CONVERTED</b> | 499494124<br>$\frac{1}{2} \left( \frac{1}{2} \right) \left( \frac{1}{2} \right) \left( \frac{1}{2} \right)$ |                      |                                               |
| 618644<br>081179            | 700<br>515<br>$\infty$      | TINTA EL 050<br>NEGRO BOT 100<br>ML                           | 151<br>716                | 250                    | 606.864                               |                                                                                | 膒                               |                  |                                                                                                    |                      |                                               |
| 532644<br>081179            | 700<br>515<br>60            | EL OSO GRASA<br>NEUTRA 90 GR                                  | 151<br>565                | 354                    | 428.1497175                           | Tienda                                                                         | vent<br>at.                     | plez<br>a.       | precio promedio<br>(Importe/cantidad                                                                        |                      |                                               |
|                             |                             |                                                               |                           |                        |                                       | ABASTOS<br>tULTITLAN (1506)                                                    | 157<br>816                      | 150              | 1052.106667                                                                                                 |                      |                                               |
|                             |                             |                                                               |                           |                        |                                       | <b>ACAPULCO</b><br><b>RENACIMIENTO</b><br>(1502)                               | 151<br>716                      | 250              | 606.864                                                                                                    |                      |                                               |
|                             |                             |                                                               |                           |                        |                                       | ACAPULCO SOL<br>(1284)                                                         | 151<br>565                      | 354              | 428.1497175                                                                                                 |                      |                                               |

**Figura IV.4.5. Ventas por artículo** 

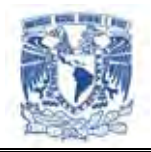

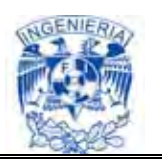

## **Consulta de Inventarios**

Para poder efectuar una consulta a la base de datos de inventarios, ya sea por global, categoría o por artículo. Se tiene que llevar a cabo el alta del proveedor y de su respectivo inventario proporcionada por la información en la tienda de la venta diaria y exportar esa información a través de las bases de datos.

Una vez que se da de alta la actualización del inventario diario al sistema se podrá llevar a cabo su correspondiente consulta, con presionar el botón respectivo para el inventario que se desee consultar. Y establecer también el correspondiente periodo de tiempo para efectuar la consulta.

Para ellos Flex emplea sus elementos gráficos basados en los RIA´s en tiempo real y del uso de estás para determinar si las existencias están agotadas. De ésta manera se establece a un costado de la pantalla su respectiva tabla generada a partir de la consulta a la base de datos de donde se obtiene la información.

Al igual que las ventas los inventarios requieren que se habiliten nuevamente los servicios una vez que se efectúan las actualizaciones de las correspondientes bases de datos, es por eso que casi todas estas actualizaciones se efectúan en un horario que no afecte al usuario al momento de las consultas. Y para ello Flex efectúa un llamado a las ya implementadas previamente para que confirmen que los datos se hayan actualizado correctamente en el sistema.

Una vez que se oprime el botón de inventario global se hace un llamado a Flex que se encarga de llevar a cabo la conexión hacia la base de datos y mostrarla a través del RIA respectivo por medio de la interfaz a través de Internet Explorer.

Si la gráfica se actualiza en conjunto con la tabla para el periodo de tiempo especificado el proceso de búsqueda de la venta global se concluye con éxito.

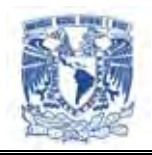

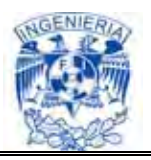

A continuación se muestran las sentencias propias de la aplicación para ejecutar el llamado a inventarios global:

## **Webservices de inventarios**

**Ws 1.** Ws corte inventario

1 Arreglo de objetos con: **Mmes:** todas las fechas de corte en inventario para el mes seleccionado

# **Parámetros Requeridos:** PARAMETROS REQUERIDOS:

#### **Pproveedor**

#### **Mmes**

**Ws 2.** Ws inventario global-categoria (TIPO = "S")

1 Arreglo de objetos con:

**NnoCategoría/noSupercategoría:** dependiendo de la opción "S" SUPERCATEGORIA o "C".

**DdescSupercategoría/descCategoria:** descripción de la supercategoría o categoría

**NnoPiezas:** acumulado de piezas de la supercategoría

o categoría en la fecha de corte de inventario seleccionada.

**Importe:** total en pesos del inventario de la supercategoría.

O categoría en la fecha de corte de inventario seleccionada.

Participación: participación del la supercategoría o la categoría en el inventario global.

PARAMETROS REQUERIDOS: **Parámetros Requeridos:**

## **Pproveedor.**

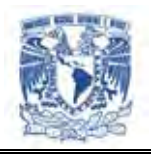

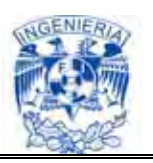

**Ffecha:** fecha de corte de inventario.

**Ttipo:** "s" supercategoría, "c" categoría.**ia**

**NoSupercategoria :** en blanco para la opción S y con datos para la opción C.

En la figura IV.4.6 se muestra la consulta del global de inventarios con su respectiva tabla. :

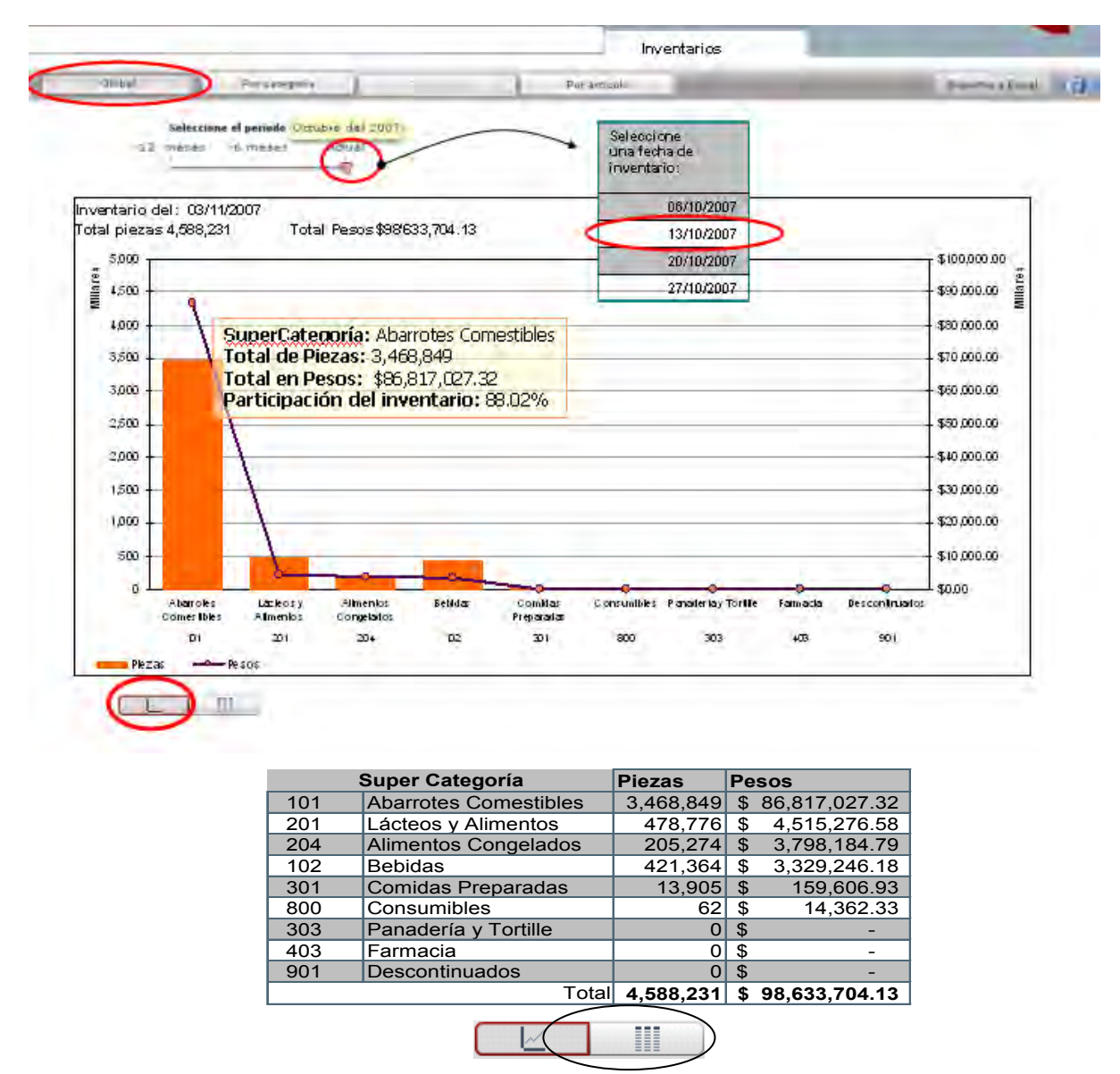

**Figura IV.4.6. Global de Inventarios con su respectiva tabla**

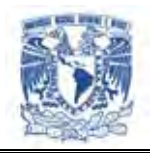

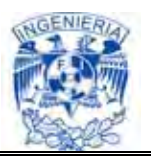

Para los inventarios por categoría se efectúan las consultas a través de Flex a la base de datos mediante las siguientes sentencias:

**Ws 3.** Ws inventario categoría. 1 Arreglo de objetos con: **id categoría:** ld de la categoría. **Ccategoría:** descripción de la categoría. **Rregión:** descripción de la región. **Vigencia Pieza:** acumulado de piezas del EAN seleccionado en la fecha de corte de inventario seleccionada y tienda seleccionada. **Importe:** total en pesos del EAN en la fecha de corte de inventario seleccionada y tienda seleccionada.

**Parámetros Requeridos:** PARAMETROS REQUERIDOS:

# **Proveedor**

## **EAN**

**Fecha:** fecha de corte de inventario seleccionada

En la figura IV.4.7, se muestra la información del inventario por categoría y su respectiva tabla:

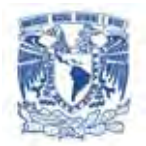

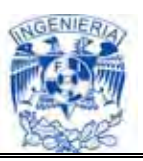

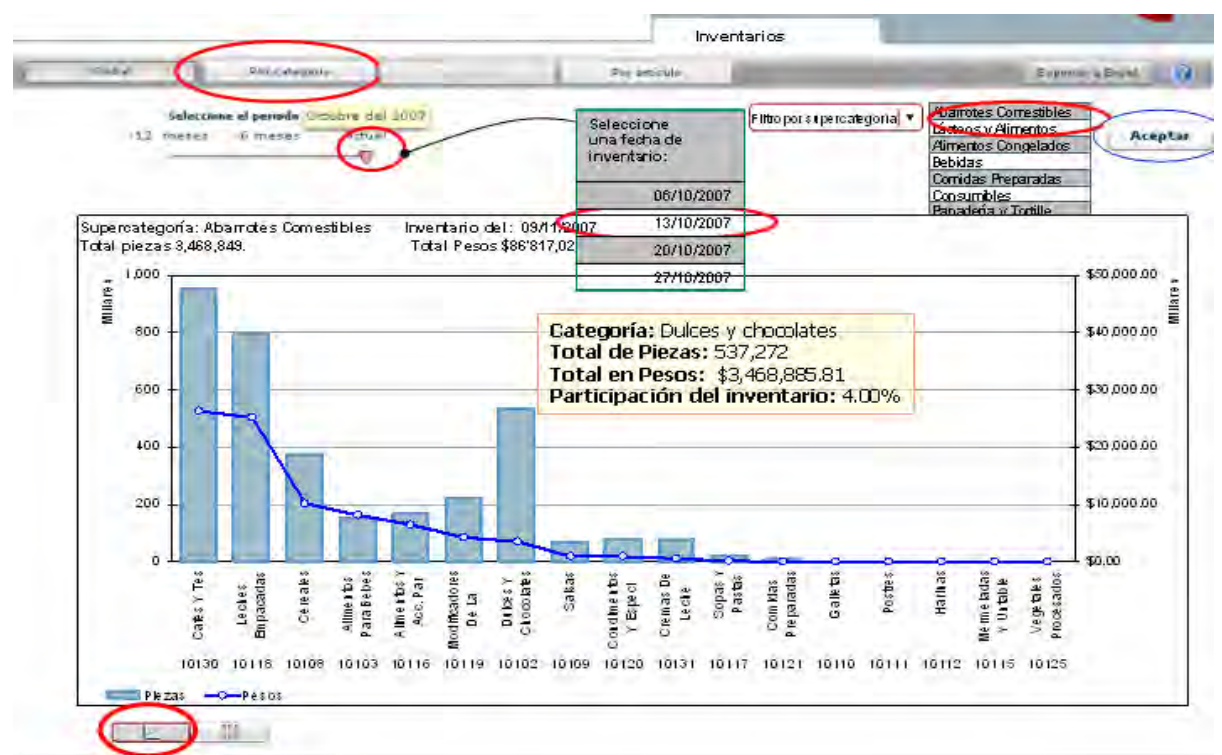

|       | Categoría                   | Piezas    | Pesos                         |
|-------|-----------------------------|-----------|-------------------------------|
| 10130 | Cafes Y Tes                 | 957,156   | \$26,267,605.24               |
| 10118 | Leches Empacadas            | 791,415   | \$25,133,544.51               |
| 10108 | Cereales                    | 377,280   | \$10,133,944.88               |
| 10103 | Alimentos Para Bebes        | 156,482   | $\mathcal{Z}$<br>8,228,938.14 |
| 10116 | Alimentos Y Acc. Par        | 164,992   | $\mathcal{L}$<br>6,533,649.71 |
| 10119 | Modificadores De La         | 220,953   | \$<br>4,239,309.27            |
| 10102 | Dulces Y Chocolates         | 537,272   | $\mathcal{L}$<br>3,468,885.81 |
| 10109 | Salsas                      | 71,681    | $\mathcal{L}$<br>1,001,778.32 |
| 10120 | Condimentos Y Especi        | 78,975    | $\mathcal{L}$<br>988,843.70   |
| 10131 | Cremas De Leche             | 82,419    | $\mathcal{Z}$<br>593,158.18   |
| 10117 | Sopas Y Pastas              | 21,621    | $\frac{1}{2}$<br>141,404.53   |
| 10121 | Comidas Preparadas          | 8,599     | $\mathfrak{P}$<br>85,901.35   |
| 10110 | Galletas                    | 4         | $\frac{1}{2}$<br>63.68        |
| 10111 | Postres                     | Ω         | \$                            |
| 10112 | Harinas                     | $\Omega$  | $\mathcal{L}$                 |
| 10115 | Mermeladas Y Untable        | 0         | \$                            |
| 10125 | <b>Vegetales Procesados</b> | $\bigcap$ | $\mathcal{L}$                 |
|       | total                       | 3,468,849 | \$86,817,027.32               |
|       |                             |           |                               |

**Figura IV.4.7. Inventario por categoría** 

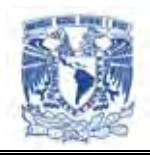

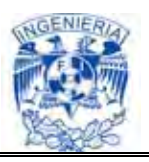

Por último para el inventario por artículo, que es muy importante se tiene la llamada de Flex a la base de datos mediante la siguiente subrutina:

**Ws 4.** Ws inventario articulo.

1 Arreglo de objetos con:

## **EAN**

**Ccategoría:** del EAN.

**Material:** verificar.

**Pieza:** acumulado de piezas de la categoría en la fecha de corte de inventario seleccionada.

**Importe:** total en pesos del inventario de la categoría en la fecha de corte de inventario seleccionada.

# **Parámetros Requeridos:**

**Pproveedor Fecha:** fecha de corte de inventario seleccionada **Ccategoría:** idCategoría seleccionada

En la figura IV.4.8, se muestra al inventario por artículo y su respectiva tabla generada a través del llamado a la base de datos:

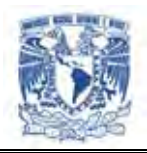

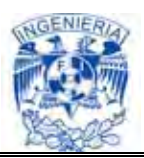

|                                                                                                    |                                                                         |                                           |                            |                         |                                             | Inventarios                                                                         |            |                      |                       |                                                                                                    |
|----------------------------------------------------------------------------------------------------|-------------------------------------------------------------------------|-------------------------------------------|----------------------------|-------------------------|---------------------------------------------|-------------------------------------------------------------------------------------|------------|----------------------|-----------------------|----------------------------------------------------------------------------------------------------|
|                                                                                                    |                                                                         |                                           |                            |                         |                                             |                                                                                     |            |                      | <b>Richmond Print</b> |                                                                                                    |
| S.C. PROFITS                                                                                                    | <b>Litingstreety of president O</b><br><b>SURVEYES</b><br>5.180         | Seleccione<br>una fecha de<br>inventario: |                            | Filtoren calegoria      | $\bullet$ : es<br><b>Lating</b><br>Cereales | EXISTENCIA POR TIENDA PARA EL ARTICULO<br><b>SELECCIONADO</b>                       |            |                      |                       |                                                                                                    |
|                                                                                                    |                                                                         | Todas las enlistadas                      |                            |                         | Salsas<br><b>Postres</b>                    | Galletas                                                                            |            |                      |                       |                                                                                                    |
|                                                                                                    |                                                                         |                                           | 27/10/2007<br>03/11/2007   |                         |                                             | Existencia por tienda de Chocolate Carlos V c/ 16 Pzas<br>Inventario del 03/11/2007 |            |                      |                       |                                                                                                    |
|                                                                                                    |                                                                         |                                           |                            |                         |                                             | Tienda                                                                              |            | Region Moente Piezas |                       | Pesos                                                                                                    |
|                                                                                                    |                                                                         |                                           | 10/11/2007                 |                         |                                             | 1001 Mixcoac                                                                        | <b>Max</b> | я                    | 99                    | 1,474.11<br>$\mathcal{F}$                                                                                                    |
|                                                                                                    |                                                                         |                                           | 17/11/2007                 |                         |                                             | 1002 La viga                                                                        | <b>Mex</b> | я                    | 52                    | 2,026,70<br>$\ddot{\textbf{x}}$                                                                                                    |
|                                                                                                    |                                                                         |                                           |                            |                         |                                             | 1003 Ejerctio                                                                       | <b>Mex</b> | я                    | 9                     | 133,11                                                                                                    |
|                                                                                                    |                                                                         |                                           |                            |                         |                                             | 1004 Mitlahuac                                                                      | Mex        | Я                    | 75                    | 1,097.25<br>生                                                                                                    |
|                                                                                                    |                                                                         |                                           |                            | D                       |                                             | 1008 Division del notte                                                             | Mex        | s                    | $130 \pm 5$           | 1,947,70                                                                                                    |
|                                                                                                    |                                                                         |                                           |                            |                         |                                             |                                                                                     | Mex.       |                      | $110$ \$              | 1,652.79                                                                                                    |
|                                                                                                    | <b>Categoría: Dulces y chocolates</b>                                   | Inventario del 03/11/2007                 |                            |                         | 1006 La Villa                               |                                                                                     |            |                      |                       |                                                                                                    |
|                                                                                                    | <b>Descripción</b>                                                      | Material                                  | <b>Piezas</b>              | Festx                   |                                             | 1007 Santa Monica                                                                   | <b>Mex</b> | é<br>E               | 75                    |                                                                                                    |
|                                                                                                    | Chocolate Carlos V C/16 Rzas                                            | 100340                                    | 7,158                      | 李 241 259.76            |                                             | 1008 Tacubaya                                                                       | Mex.       | ॱॾ                   | 129                   | 生                                                                                                    |
|                                                                                                    | Chocolate Bunch a Qrunch 34 Gr                                          | 343517                                    |                            | 48320 \$ 238.99 422     |                                             | 1009 Lomsa Verder:                                                                  | Pex        | 写                    | 123                   |                                                                                                    |
|                                                                                                    | Chocolate Carlos V Suizo Q6                                             | 100327                                    | 5.111f                     | 221019.37               |                                             | 1010 Tlalpan                                                                        | <b>Mex</b> | S                    | 69x                   |                                                                                                    |
|                                                                                                    | Chocolate Kit Kat 4 Pack                                                | 429503                                    |                            | 7,994 2217,110,80       |                                             | 1011 Schiller                                                                       | Mex        | Ξ                    | 10 I                  |                                                                                                    |
|                                                                                                    | Chocolate Nestle Carlos V Suizo Paa                                     | 144895                                    |                            | 92.13 \$ 206.021.05     |                                             |                                                                                     |            |                      |                       |                                                                                                    |
|                                                                                                    | Chocolate Carlos V Xcuizi                                               | 408536                                    |                            | 60,199 \$ 181,837.59    |                                             | 1012 Echegarav                                                                      | Mex        | S                    | $118 \pm$             |                                                                                                    |
|                                                                                                    | Chocolate Nestle Carlos V Snac 30g)                                     | 285468                                    |                            | 48,699 \$ 159,337.67    |                                             | 1013 Rosario                                                                        | Mex        | я                    | 100                   |                                                                                                    |
|                                                                                                    | <b>Ounch Chocolate Checkout</b>                                         | 417896                                    |                            | 37,574 \$ 151,104.31    |                                             | 1014 Iztapalapa                                                                     | Mex        | s                    | 87                    | *                                                                                                    |
|                                                                                                    | Chocolate Carlos V, Galletita                                           | 41629300                                  |                            | $5,022 \div 133,358,44$ |                                             | 1015 Gelava                                                                         | Mex<br>Mx  | я                    | 4915                  |                                                                                                    |
|                                                                                                    | Bocaditos Nestlé Rell Yogurt                                            | 418198                                    | 31,428                     | \$129,610,61            |                                             | 1017 Lindavista                                                                     | MW         | 5                    | 1215<br>0.3           |                                                                                                    |
|                                                                                                    | Bocaditos Nestlé Rellenos Fresa 30                                      | 418199                                    |                            | 30,331 \$ 125,119.63    |                                             | 1018 Coarrera<br>1019 Colón                                                         | Mx         | s<br>sī              | $371$ \$              |                                                                                                    |
|                                                                                                    | Chocolate Carlos V, Deditos                                             | 41629300                                  |                            | 4,592 \$123,754.82      |                                             | 1020 Central                                                                        | MW         | s                    | $15 + 5$              |                                                                                                    |
|                                                                                                    | Bocaditos Nestlé Rell De Fresa 5                                        | 418200                                    |                            | 5.914 \$ 122.007.80     |                                             | 1022 Querétaro                                                                      | Mex        | s                    | $47 \, 3$             |                                                                                                    |
|                                                                                                    | Bocaditos Nestlé Rellenos Frutas 30                                     | 418197                                    |                            | 29,030 \$ 119,726.47    |                                             | 1023 Anahuac                                                                        | Mo         | Ξ                    | -ol                   |                                                                                                    |
|                                                                                                    | Bocadios Nestlé Rell Yogurthesa 5                                       | 418203                                    |                            | 5265 \$ 108624.72       |                                             |                                                                                     |            |                      |                       |                                                                                                    |
|                                                                                                    | Bocaditos Nestlé Rellenos Frutas 5                                      | 418202                                    |                            | 5,260 \$ 108,485.04     |                                             | 1024 Aragón                                                                         | Mex        | s                    | Ũ۱                    |                                                                                                    |
|                                                                                                    | Chocolate Carlos V Balls 30 G                                           | 388535                                    | 26,368 \$                  | 98.394.58               |                                             | 1026 Zaragooza                                                                      | Mex        | Ξ                    | 76.5                  |                                                                                                    |
|                                                                                                    | Qunch Multipade 12x6x40g, Mt.                                           | 417911                                    | $3,433$ \$                 | 82,534.09               |                                             |                                                                                     |            |                      |                       | 1.113.75<br>1,926,79<br>1,858.53<br>1,054.32<br>1,771.18<br>1,504.00<br>11,318.29<br>714.91<br>162,60<br>534.28<br>215,85<br>687.61<br>1,156.36 |
|                                                                                                    | Chocolate Carlos V King Size                                            | 206840                                    | $0572$ \$                  | 80, 228.94              |                                             | 1027 Saltillo Abasolo                                                               | <b>Mx</b>  |                      | '96                   | 1,389.67<br>\$                                                                                                    |
|                                                                                                    | Chocolate Nestle Carlos V Snack                                         | 285469                                    | $5675$ \$                  | 74,836.77               |                                             | 1028 Toluca                                                                         | <b>Mex</b> | ab.                  | 8                     | 109.28                                                                                                    |
| EAVLEC<br>7501073413009<br>28000632106<br>7501073413016<br>59800490047<br>7501073423008<br>7501059218512<br>7501059292949<br>7501059223905<br>7702024021629<br>7891000045787<br>7891000045244<br>7702024021568<br>7891000045763<br>7891000045367<br>7891000045794<br>7891000045824<br>7891000036570<br>7501059223912<br>7501059292208<br>7501059217645<br>7501059221130<br>7501059209485 | Chocolate Nesquik Enak Multipack.<br>Chocolate Nestle Larin 4 Pack 26g. | 38538<br>41638600                         | $4403 \;$ \$<br>$5,289$ \$ | 73.962.15<br>65,947.59  |                                             | 1030 Соара                                                                          | Mex.       | 51                   |                       | 142 \$ 2,099.94                                                                                                    |

**Figura IV.4.8. Inventario por artículo** 

# **Consulta de Nivel de Servicio**

Para poder efectuar una consulta a la base de datos de nivel de servicio global, por tienda, o por artículo. Se tiene que llevar a cabo el alta completa de la información del proveedor y de sus respectivas ventas e inventario de tal forma que de la venta diaria se establezca sus correspondientes movimientos de los artículos que desee y estén siempre actualizados.

En el sistema de igual forma se lleva a cabo la consulta a las bases de datos mediante la interacción de Flex y de sus respectivas sentencias para cada una de las consultas que se desean efectuar.

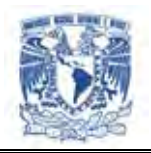

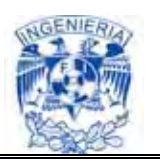

Para ellos, Flex emplea los elementos gráficos y el uso de estos determina si las existencias están agotada, además existe penalización al proveedor en cantidad. De ésta manera se establece a un costado de la pantalla su respectiva tabla generada a partir de la consulta a la base de datos de donde se obtiene la información.

Al igual que las ventas e inventarios requieren que se habiliten nuevamente los servicios una vez que se efectúan las actualizaciones de las correspondientes bases de datos.

 Una vez que se oprime el botón de nivel de servicio global se hace un llamado a Flex, que se encarga de llevar a cabo la conexión hacia la base de datos y mostrarla a través del RIA respectivo por medio de la interfaz a través de Internet Explorer.

Si la gráfica se actualiza en conjunto con la tabla para el periodo de tiempo especificado, el proceso de búsqueda de la venta global se concluye con éxito.

A continuación se muestran las sentencias propias de la aplicación para ejecutar el llamado a nivel de servicio global:

## **Webservices de nivel de servicio:**

**Ws 1.** Ws ns global-categoria (TIPO = "S")

1 Arreglo de objetos con:

## **NnoCategoría/noSupercategopría:**

**DdescSupercategoría/descCategoria:** descripción de la supercategoría o categoría

**NnoPiezas:** acumulado de piezas de la supercategoría

o categoría en la fecha de corte de inventario seleccionada.

**Importe:** total en pesos del ns de la supercategoría o

O categoría en la fecha de corte de inventario seleccionada

**Participación:** participación del la supercategoría o la categoría en el inventario global.

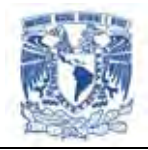

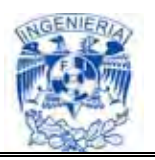

Ver figura IV.4.9 en la que se muestra la tabla del nivel de servicios globales.

| -12 meses                       | Se Enero del 2008 lo de fechas<br>-6 meses |                      | Actual             |                       |                      |  |  |  |  |  |
|---------------------------------|--------------------------------------------|----------------------|--------------------|-----------------------|----------------------|--|--|--|--|--|
| <b>NIVEL DE SERVICIO GLOBAL</b> |                                            |                      |                    |                       |                      |  |  |  |  |  |
| Fecha                           | <b>Ventas</b><br>perdidas                  | Nivel de<br>Servicio | Cantidad<br>pedida | Cantidad<br>entregada | Cantidad<br>faltante |  |  |  |  |  |
| 2007-01                         | \$0.00                                     | 100.0%               | 303                | 303                   | $\Omega$             |  |  |  |  |  |
| 2007-11                         | \$133,353.00                               | 16.1%                | 391                | 63.                   | 328                  |  |  |  |  |  |
| 2007-12                         | \$0.00                                     | 100.0%               | 1,079              | 1,079                 | $\Omega$             |  |  |  |  |  |
|                                 |                                            |                      |                    |                       |                      |  |  |  |  |  |
|                                 |                                            |                      |                    |                       |                      |  |  |  |  |  |
|                                 |                                            |                      |                    |                       |                      |  |  |  |  |  |
|                                 |                                            |                      |                    |                       |                      |  |  |  |  |  |
|                                 |                                            |                      |                    |                       |                      |  |  |  |  |  |
|                                 |                                            |                      |                    |                       |                      |  |  |  |  |  |
|                                 |                                            |                      |                    |                       |                      |  |  |  |  |  |

**Figura IV.4.9. Nivel de servicio global**

Para el nivel de servicio por región/categoría se emplea:

**Ws 2.** Ws ns regióon categoría.

1 Arreglo de objetos con:

**Iid\_tienda:** todas las tiendas de la región seleccionada.

**CclalveTienda:** clave de la tienda.

**ns:** importe acumulado en el periodo s

Seleccionado para la región seleccionada.

**Ppiezas:** ns acumulada en el periodo s

Seleccionado para la región seleccionada.

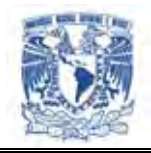

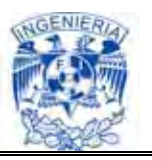

Ver figura IV.4.10 en la que muestra el nivel de servicio por región en cierto período de tiempo.

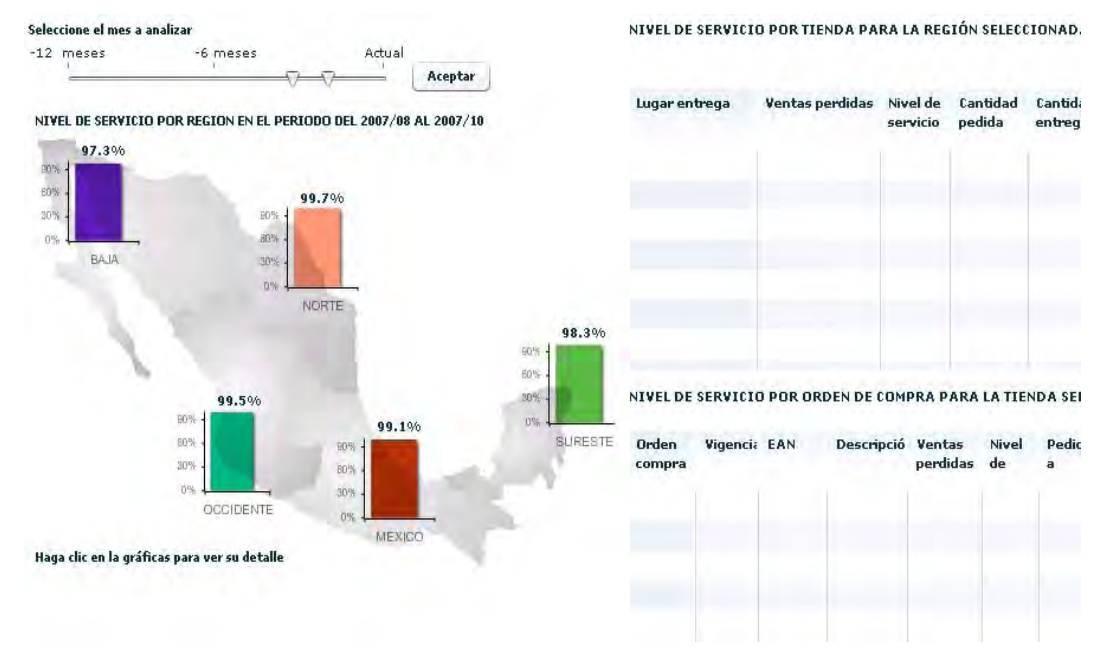

**Figura IV.4.10. Nivel de Servicio por región**

Para el caso del nivel de servicio por artículo:

**Ws 4.** Ws ns artíiculo.

1 Arreglo de objetos con:

**EAN**

**Ccategoría:** del EAN.

**Material:** verificar.

**Pieza:** acumulado de piezas de la categoría en la fecha de corte

de ns seleccionada.

**Importe:** total en pesos del inventario de la categoría

en la fecha de ns seleccionada.

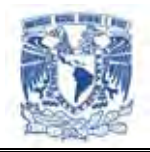

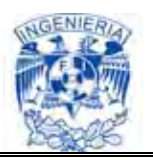

Ver figura IV.4.11 En la que se muestra el nivel de servicio por artículo determinado de acuerdo a los privilegios que tiene el proveedor para poder visualizar los datos.

|                    | Selections of periods a analizer<br>$-12$ meses<br>16 Incred<br><b>Actual</b> |                            |                                |                    |                       | Salerciusa of lugar de entrega | Tedes for logares de entrepa. T                                                                                                    |  | <b>HIVEL DE SERVICIO PARA ATUN NATR 170G, AGUA PARA TODOS LOS LUGA</b><br>DE ENTREGA EN LOS NESES DONDE HUBO ÓRDENES DE CONPRA |
|--------------------|-------------------------------------------------------------------------------|----------------------------|--------------------------------|--------------------|-----------------------|--------------------------------|----------------------------------------------------------------------------------------------------|--|----------------------------------------------------------------------------------------------------|
| Filtra accessorate |                                                                               | of Come                    |                                |                    |                       |                                | <b><i><u>Company Associates</u></i></b>                                                                                                    |  |                                                                                                    |
| <b>Ban Altre</b>   | lэ.                                                                           |                            |                                |                    |                       | Aceptar                        | (DOW)                                                                                                    |  |                                                                                                    |
|                    |                                                                               |                            |                                |                    |                       | x                              | $-1000$                                                                                                    |  |                                                                                                    |
| EAN                | Descripción                                                                   | <b>Weighted</b><br>pembdas | häved<br><b><i>BMPWRES</i></b> | Cantabad<br>pedida | Cantabad<br>entrepad. | Cardidad<br>faltants           | 8,0%<br>---                                                                                                    |  |                                                                                                    |
|                    | 75010 ATLN 6418 1700. 120,341.0.97.6% 2,545<br><b>AGUA</b>                    |                            |                                |                    | 2.401                 | 627                            | Do 10 Sm 21 Tel: 07 Jan 27 Jan 27 Mar 27 Jan 21 paid Appl 27 Bal 27                                                                                                    |  |                                                                                                    |
|                    | TSG10 FURE DE TOMATE<br>OEL FUERTE 1KG.                                       | \$12,114.0 ML9N.           |                                | 0.200              | 3,176                 | 102                            | $\mathbf{m}$                                                                                                    |  |                                                                                                    |
|                    | COSTS: HURHELADA<br><b><i>UMLICKERS SIN</i></b><br>AZUCAR FREGA<br>245        | 12,922.01 92.5%            |                                | 209.               | 1.00                  | 58                             | <b>NIVEL DE SERVICIO POR LUGAR DE ENTREGA PARA ATUN NATR 1706, AGU.</b><br>EL PERIODO DEL 2007/10 AL 2007/10<br>Pomentain<br><b>KATH</b>                                                             |  |                                                                                                    |
|                    | 00973: CAFE BLASON<br>MOLID COATERED<br>VER. OR GANZO                         | #2.203.00 05.1%            |                                | KX.                | $+2$                  |                                | dit in<br>O<br>sicial                                                                                                    |  |                                                                                                    |
| 00975              | CAFE BLASON<br><b>DESCAPEINADO</b><br>5000                                    | \$2,002.02 97.5% 140       |                                |                    | 3.07                  |                                | said Tor<br>50 lbs<br>TO 11                                                                                                    |  |                                                                                                    |
|                    | 75810 PIMIENTO<br>MORRON DEL<br>FUERTE 2150 EN<br>TIRA.                       | \$1.654.01 94.7%           |                                | 57                 | 54                    |                                | Ш                                                                                                    |  |                                                                                                    |
| 00973:             | CAFE BLASON<br>MOLID COA.<br>COATEPEC<br>VERACRU                              | \$1,460.01 97.1%           |                                | 70                 | k.li                  |                                | <b>ÚRDENES DE CONPRA PARA ATUN NAIR 170G, AGUA EN EL PERIODO DEL 28</b><br>AL 2007/10 PARA TODOS LOS LUGARES DE ENTREGA<br>Dedes<br>Vigencia<br>Ventas perdidas<br>Pedda Introg fa<br><b>Nickell</b> |  |                                                                                                    |
|                    | 00973 CAFE ELASON<br>TOOGR, GOLIAMET                                          | \$1,100.02 PX.1%           |                                | 224                | 222                   | ÷                              | <b>Bervicks</b><br>compra<br>uda<br>tu.<br>32.2%<br>is to<br>5%<br><b>TH</b>                                                                                                    |  |                                                                                                    |
|                    | 75010: ATUN NAIR 1709.<br>ACEITE                                              | 1995.01                    | 99.0% 1,306                    |                    | 1,000                 | 3                              | 450746639: 2007-10-27 419-257.01<br>$\mathbf{1}$<br>450733806: 1907-19-06 \$379.00<br>30 136<br>117<br>111                                                                                           |  |                                                                                                    |
|                    |                                                                               |                            |                                |                    |                       |                                | the control of the control of the control of the control of the control of the control of<br>the first party of<br>the company's                                                                     |  |                                                                                                    |

**Figura IV.4.11. Nivel de Servicio por artículo** 

## **Exportar la base de datos**

A través de ésta opción en el botón de "Exportar a Excel" se transfiere la información de las ventas, inventarios o niveles de servicio que en ese momento se están consultando y por el periodo de tiempo especificado.

Para poder llevar a cabo la exportación de la información a través de sistema, se efectúa un proceso de Interacción de Flex con la base de datos seleccionada en ese momento y para la cuál se habilita en el periodo de tiempo determinado. Para ello se efectúa una query que exporte dentro de la base en DB2 la información hacia el equipo destino y que además se requiere convertir la información a Excel. De tal forma que sea útil al usuario para los fines que éste necesita.

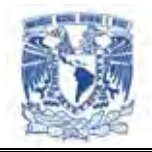

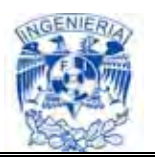

Cabe aclarar la limitante de las bases de datos en Excel y el ancho de banda al cuál se está efectuando la conexión.

Para hacer lo anterior se efectúan varias sentencias como las que se muestran a continuación:

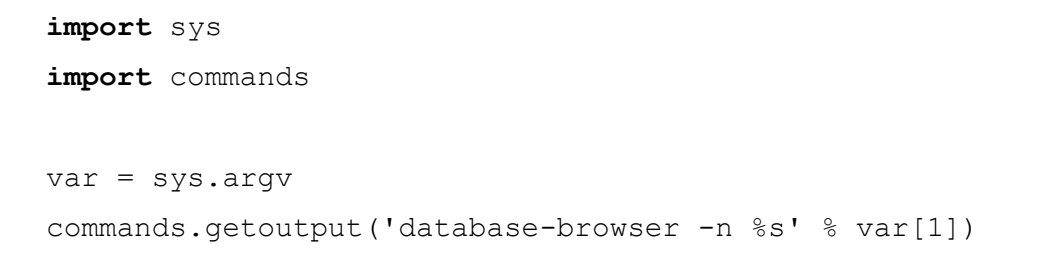

Véase figura IV.4.12, en donde se muestra el botón que permite guardar la información.

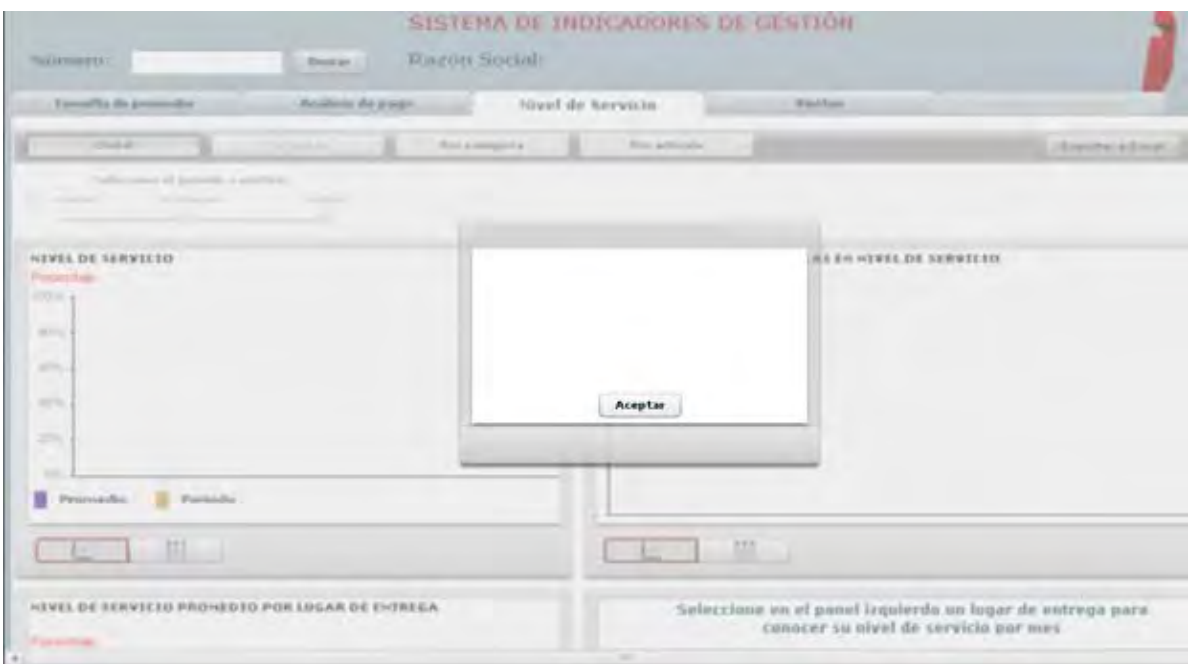

**Figura IV.4.12. Botón para importar la información** 

Así podemos concluir que el sistema presenta una variedad de pantallas que son amigables para el usuario y en las que se puede obtener información oportuna de la

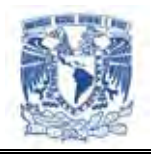

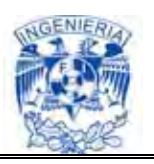

compra-venta diaria del negocio, con lo cuál se tiene un mejor control y mayor productividad.

## **IV.5. Creación del sitio y páginas WEB**

A continuación se menciona el proceso de instalación para poder montar un servidor web con Apache y Apache Tomcat. La versión para Windows es muy fácil de instalar y configurar.

Apache es un servidor de código libre, y el más usado en todo Internet, por lo que se puede encontrar información en su página web.

## **Instalación de Apache**

En la figura IV.5.1 se muestra el inicio de instalación del programa Apache.

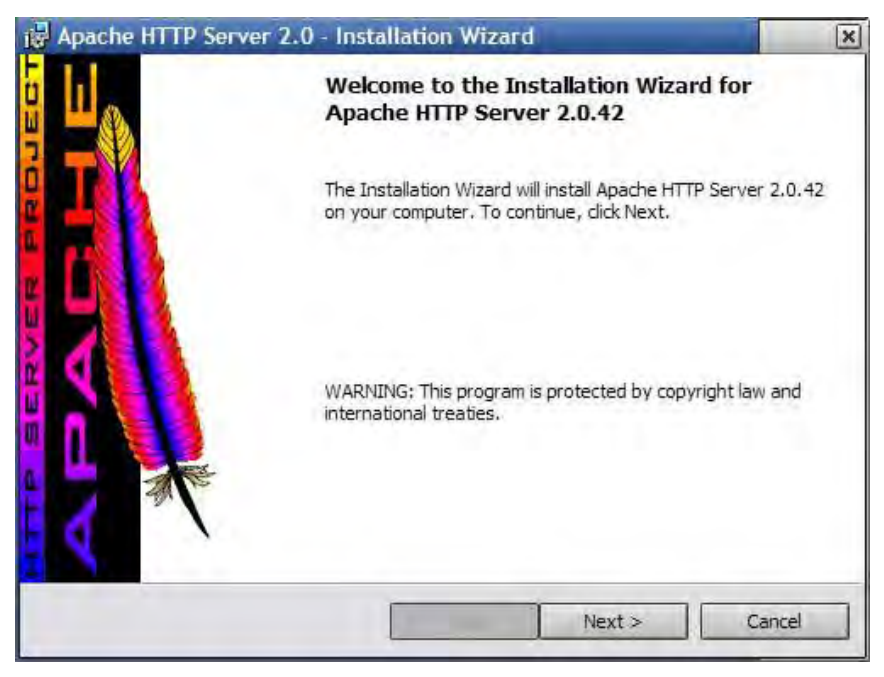

**Figura IV.5.1. Inicio de Instalación Apache** 

En la ventana mostrada en la Figura IV.5.1 se le da clic en el botón next y nos aparecerá la pantalla de la figura IV.5.2.siguiente figura:

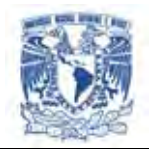

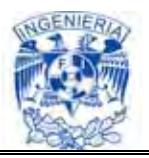

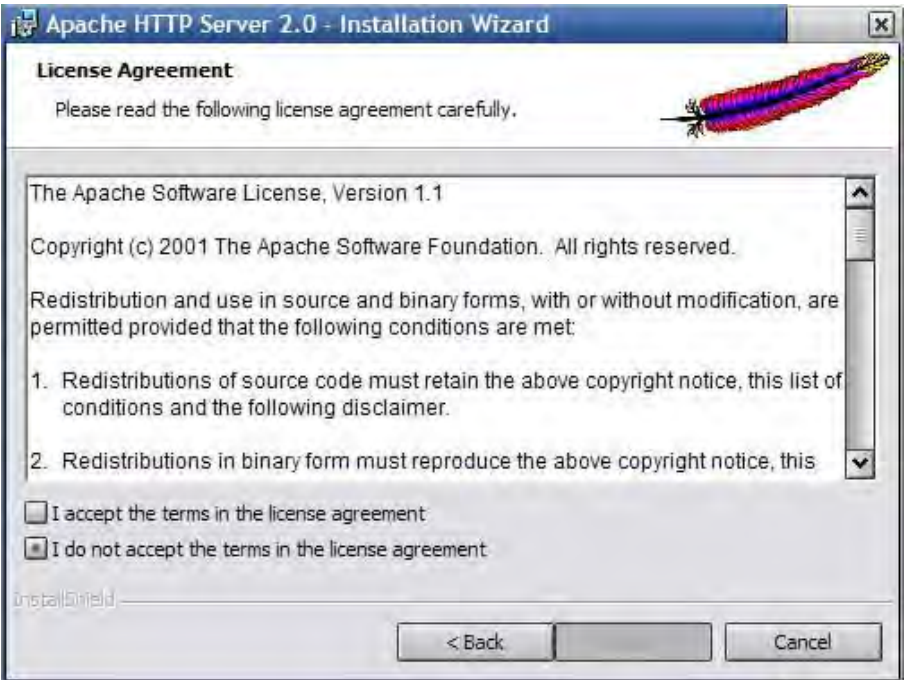

**Figura IV.5.2. Licencia de Apache**

En la Figura IV.5.2 se muestra la ventana con la licencia de Apache. Después de haber leído las condiciones sólo es necesario aceptar los términos y, hacer clic en el botón next.

En la siguiente ventana mostrará la instalación donde aparecerán las especificaciones del producto y características, al igual que en la figura IV.5.1 sólo es necesario dar clic en el botón next.

En la figura IV.5.3 se tendrá la configuración de instalación del apache. En esta ventana se especifica la información de nuestro servidor a trabajar

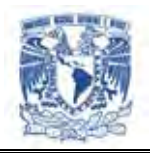

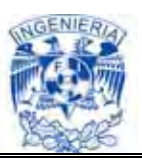

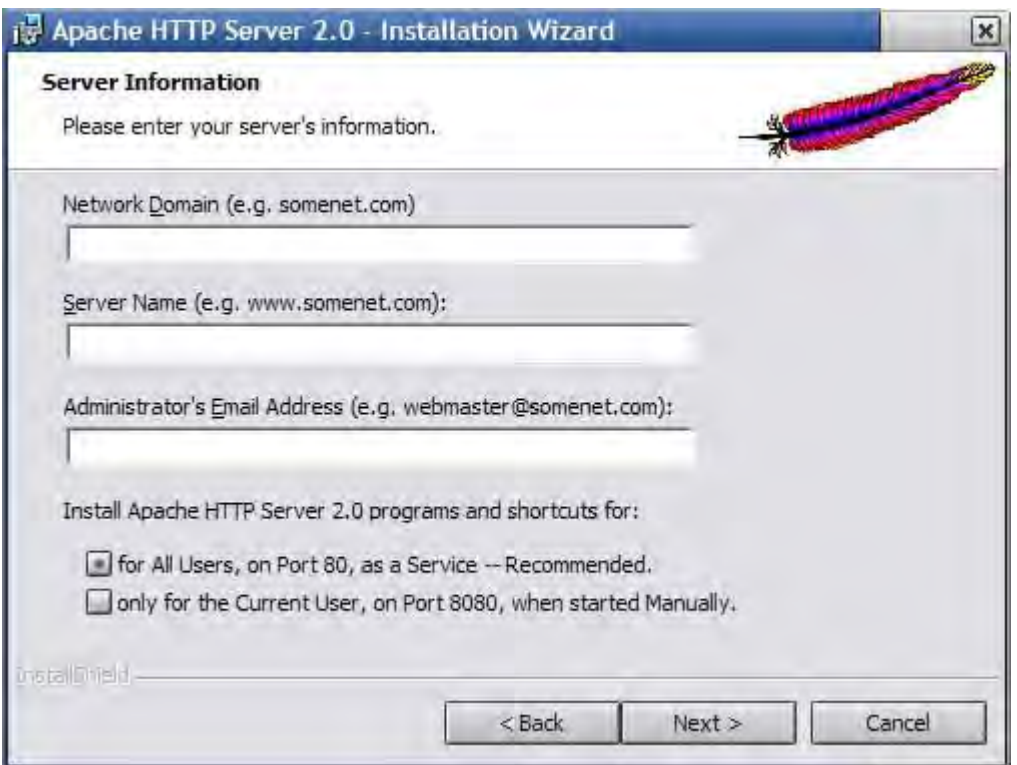

**Figura IV.5.3. Configuración Apache** 

En la figura IV.5.3 tenemos tres casillas para modificar:

- ▶ Network Domain (Red del Dominio). En esta casilla tenemos varias opciones, en caso de querer instalar el servidor para uso propio, se tiene que poner "localhost " (sin las comillas). Si por el contrario si se desea que el resto del mundo pueda ver las maravillas que se pueden hacer con PHP, se tiene que escribir nuestra dirección IP
- Server Name (Nombre del Servidor): Es el nombre que asignaremos al servidor web
- Administrator´s Email adress (Administrador de la dirección de correo electrónico). En esta parte se pone la dirección de correo electrónico del administrador del servidor web

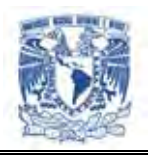

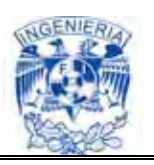

Después de haber llenado las casillas mencionadas, activamos la primer opción For all users, on port 80, as an Service (Para todos los usuarios, en el puerto 80, como un Servicio). Esta opción instala Apache como un servicio de Windows, es decir que Apache se ejecuta al iniciar el ordenador; eligiendo esta opción el servidor se pone a la escucha en el puerto 80.

Si se hubiera considerado la opción Only for the current user, on port 8080, when started manually (Sólo para el usuario actual, en el puerto 8080, cuando se inició manualmente) se instala Apache como un programa normal, para ejecutar el servidor se elige el menú de inicio y se abre una ventana para indicar que se está ejecutando Apache.

Una vez rellenados todos los campos y elegida la opción que deseemos, hacemos clic en el botón next.

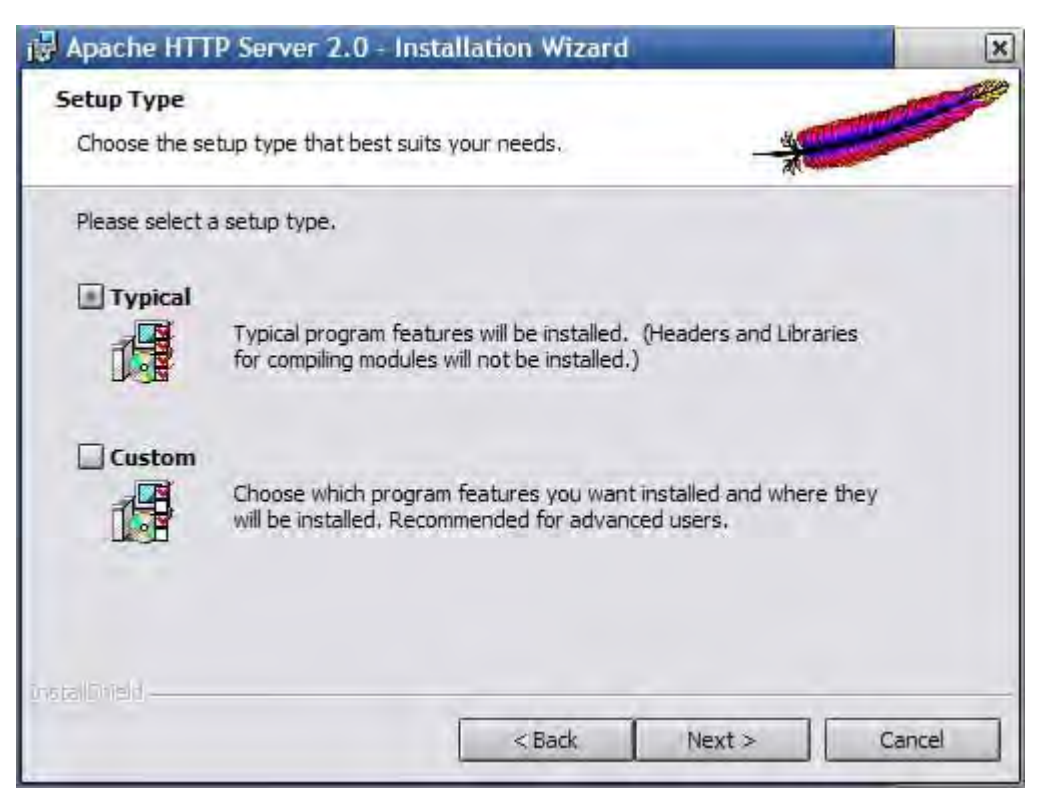

**Figura IV.5.4. Tipo de instalación**
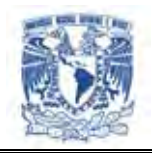

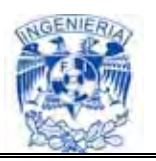

En la Figura IV.5.4 se muestra la ventana típica en la que se escoge si se quiere hacer una instalación típica o personalizada, hacemos clic en la instalación típica (typical) y luego en el botón next, y será instalado nuestro servidor Apache.

### **Apache Tomcat**

Tomcat es un contenedor de servlets (es lo que necesitamos para ejecutar JSP y Servlets) creado por la fundación Apache dentro del proyecto Jakarta. Aunque se puede utilizar como servidor web no está tan optimizado como el servidor web de la misma fundación, Apache. Es por esto que se utilizo para nuestro servidor la aplicación de Apache y Apache Tomcat.

### **Pasos a seguir para verificar que este arriba el servicio del servidor:**

- Levantar el Apache Tomcat 6.0. Este punto lo tenemos presente en la Figura IV.5.5, donde no muestra que el apache Tomcat esta arriba
- Levantar apache 2.2. Sólo es necesario darle clic en el acceso directo de "Services" y levantar el servicio de Apache 2.2. Para verificar que el servicio de appserv php este levantado es necesario poner en el Explorer la siguiente dirección [http://localhost:80/](http://localhost/) (Figura IV.5.6)
- Nuestra página web de inicio es [http://localhost:80/inicio/login.php.](http://localhost/inicio/login.php) Aplicación de php para el ingreso de los compradores y vendedores. La ruta de las páginas web se encuentra en la siguiente carpeta C:\AppServ\www. (Figura IV.5.7)

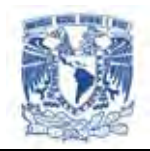

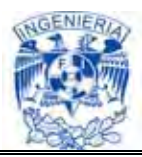

| <b><i>§</i></b> Tomcat                                                                                                    | $   \Box   \times  $ |
|----------------------------------------------------------------------------------------------------|----------------------|
| INFO: Procesando URL de archivo de configuraci≹n de Contexto file:C:∖jakarta-tomc⊿<br>9/09/2008 07:01:06 AM org.apache.catalina.core.StandardHostDeployer_install<br> INFO: Procesando URL de archivo de configuraci≹n de Contexto file:C:\jakarta-tomc<br>9/09/2008 07:01:06 AM org.apache.catalina.core.StandardHostDeployer install<br> INFO: Procesando URL de archivo de configuraci≹n de Contexto file:C:\jakarta-tomc<br>9/09/2008 07:01:06 AM org.apache.catalina.core.StandardHostDeployer install<br> INFO: Procesando URL de archivo de configuraci≹n de Contexto file:C:\jakarta-tomc<br> 9/09/2008 07:01:06 AM org.apache.catalina.core.StandardHostDeployer install<br> INFO: Procesando URL de archivo de configuraci≹n de Contexto file:C:\jakarta-tomc<br> 9/09/2008 07:01:06 AM org.apache.catalina.core.StandardHostDeployer install<br> INFO: Procesando URL de archivo de configuraci斱 de Contexto file:C:\jakarta-tomc<br>9/09/2008 07:01:06 AM org.apache.catalina.core.StandardHostDeployer_install<br> INFO: Procesando URL de archivo de configuraci≹n de Contexto file:C:\jakarta-tomc<br> 9/09/2008 07:01:07 AM org.apache.catalina.core.StandardHostDeployer install<br> INFO: Procesando URL de archivo de configuraci≹n de Contexto file:C:\jakarta-tomc<br>9/09/2008 07:01:07 AM org.apache.catalina.core.StandardHostDeployer_install<br> INFO: Instalando aplicaciones web en trayectoria de contexto ⁄indicadores desde U<br>9/09/2008    07:01:07 AM org.apache.coyote.http11.Http11Protocol start<br> INFO: Arrancando Coyote HTTP/1.1 en puerto http-8082<br> 9/09/2008        07:01:07 AM org.apache.jk.common.ChannelSocket init<br>INFO: JK2: ajp13 listening on /0.0.0.0:8009<br> 9/09/2008 07:01:07 AM org.apache.jk.server.JkMain start<br> INFO: Jk running ID=0 time=0⁄16 config=C:\jakarta-tomcat-5.0.28\conf\jk2.propert<br> 9/09/2008          07:01:07 AM org.apache.catalina.startup.Catalina start<br>INFO: Server startup in 4765 ms | $\blacktriangledown$ |
| $\left  \cdot \right $                                                                                                    |                      |

**Figura IV.5.5. Apache Tomcat arriba** 

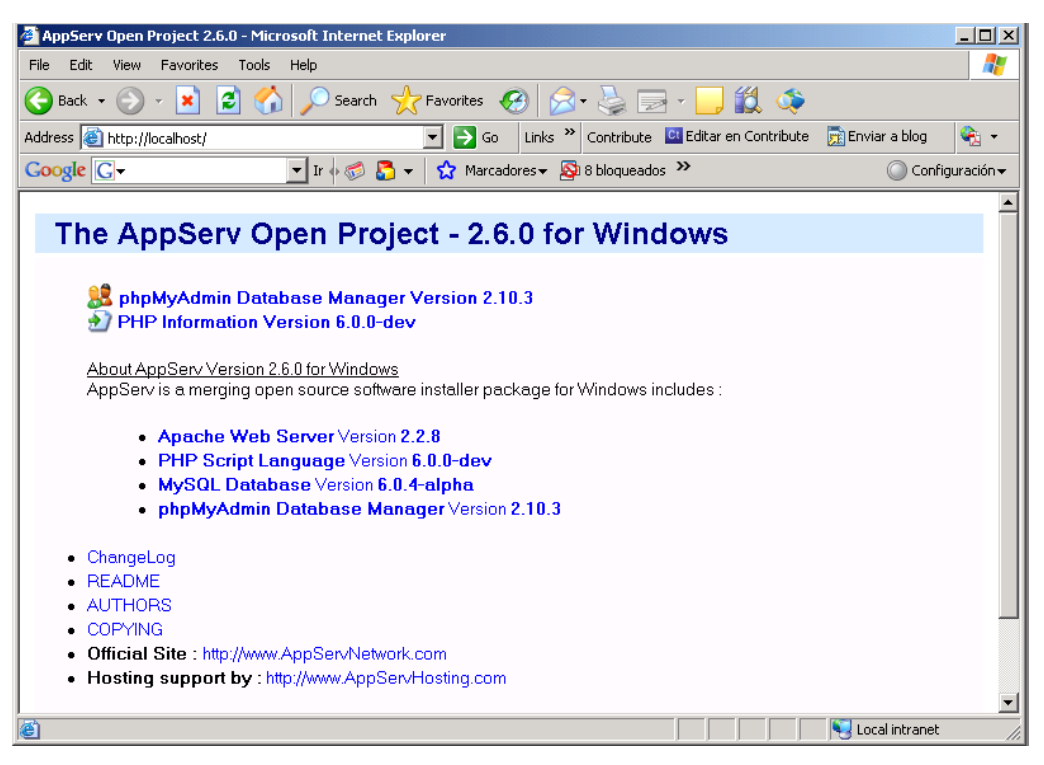

**Figura IV.5.6. Apache appserv php activo** 

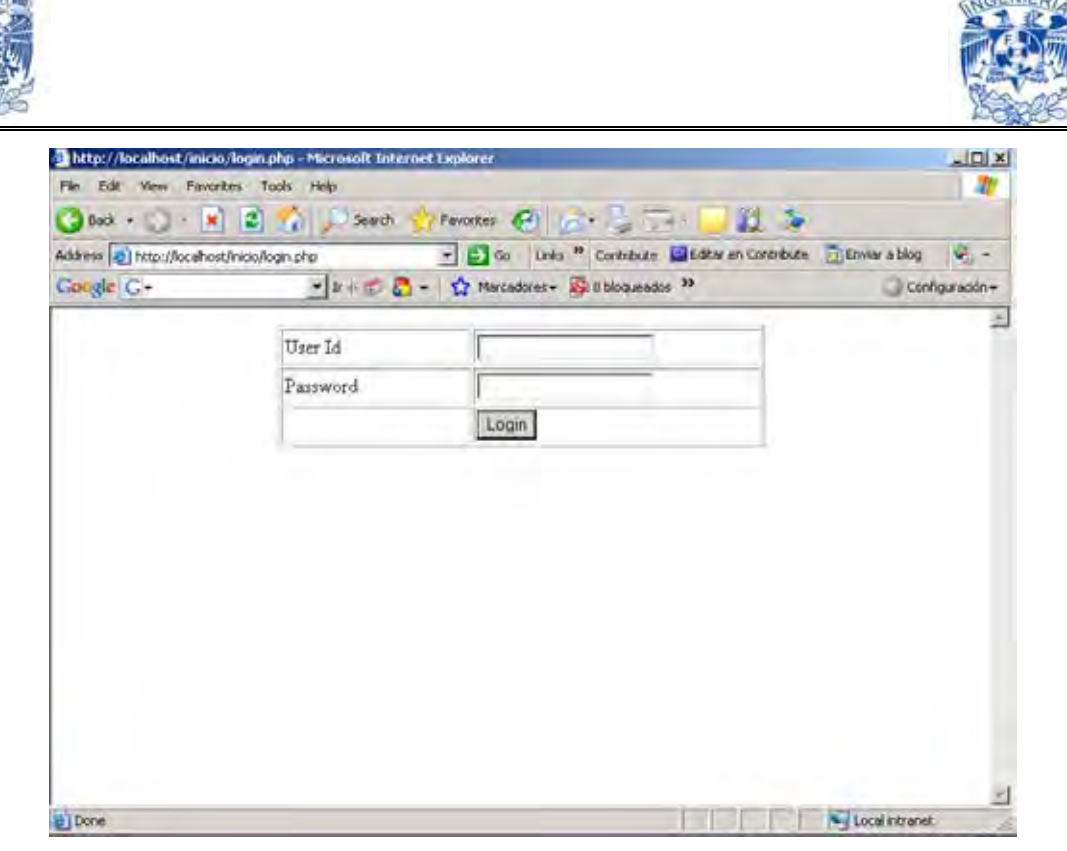

**Figura IV.5.7. Página web de inicio con PHP** 

### **IV.6. Integración y pruebas del sistema**

La integración es una técnica sistemática para construir la estructura del programa, es decir consiste en poner juntos a los módulos para detectar errores asociados con la interacción.

Por otro lado, las pruebas constituyen una parte integral y vital del desarrollo del sistema, donde su principal objetivo es el de detectar toda posible falla en el funcionamiento antes de entrar en operación.

- $\triangleright$  Actividades principales de la fase de prueba
	- Preparar el ambiente de pruebas
	- Realizar y documentar las pruebas

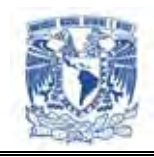

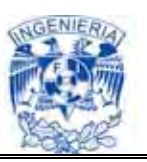

- Integrar el producto y probar el sistema
- Corregir los defectos
- Efectuar la gestión de configuración
- Producir la documentación del usuario

La prueba del software es un elemento crítico para la garantía de la calidad del software y representa una revisión final de las especificaciones, del diseño y de la codificación. Es un proceso de ejecución de un programa con la intención de descubrir fallos.

La prueba demuestra hasta que punto las funciones de software parecen funcionar de acuerdo con las especificaciones y parecen alcanzarse los requisitos de rendimiento.

- $\triangleright$  Se plantean los siguientes niveles de prueba
	- Caja negra
	- Caja blanca
	- Integración
	- De estrés
	- De módulo
	- De regresión
	- De validación
	- De aceptación

#### **Pruebas de caja negra**

Una prueba es de caja negra cuando prescinde de los detalles del código y se limita a lo que se ve desde el exterior. Intenta descubrir casos y circunstancias en los que el módulo no hace lo que se espera de él.

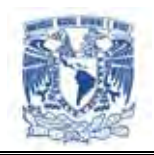

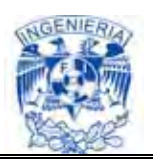

Las pruebas de caja negra se centran en lo que se espera de un módulo, es decir, intentan encontrar casos en que el módulo no se atiene a su especificación. Por ello se denominan pruebas funcionales, y el probador se limita a suministrarle datos como entrada y estudiar la salida, sin preocuparse de lo que pueda estar haciendo el módulo por dentro.

### **Pruebas de caja blanca**

Se denomina caja blanca a un tipo de prueba de software que se realiza sobre las funciones internas de un módulo. Así como la prueba de caja negra ejercitan los requisitos funcionales desde el exterior del modulo, las de caja blanca están dirigidas a las funciones internas.

Quizás sea más propia la denominación de "pruebas de caja transparente".

### **Pruebas de Integración**

Las pruebas de integración es la fase de prueba de software en la cual módulos individuales de software son combinados y probados como un grupo.

Su objetivo es realizar pruebas para detectar errores asociados con la interacción de los módulos, así como las interfaces entre componentes de la arquitectura del software.

También se asegura que las nuevas aplicaciones se integren con aplicaciones antiguas o aplicaciones complementarias.

Realización de las pruebas de integración. Apertura de ventanas asociadas a cada acción.

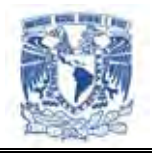

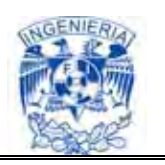

### **Pruebas de Estrés**

Es una prueba de carga y performance (verifica tiempos de respuesta, recursos consumidos y recursos disponibles en la operación normal de la aplicación), basada en la funcionalidad del sistema bajo cargas pesadas, un gran número de repeticiones, manejo grande de datos, y demasiadas preguntas a la bases de datos.

### **Pruebas de Módulo**

Un módulo se compone de varias funciones que pueden cooperar entre si. Después de haber probado cada función individual, es necesario probar la cooperación de éstas funciones cuando componen un módulo. Debe ser posible probar un módulo como una entidad aislada, sin la presencia de otros módulos del sistema.

### **Pruebas de Regresión**

Se denominan pruebas de regresión a cualquier tipo de pruebas de software que intentan descubrir las causas de nuevos errores (Bugs), carencias de funcionalidad, o divergencias funcionales con respecto al comportamiento esperado del software, inducidos por cambios recientemente realizados en partes de la aplicación que anteriormente al citado cambio no eran propensas a este tipo de error. Esto implica que el error tratado se reproduce como consecuencia inesperada del citado cambio en el programa.

Esta prueba incluye todas las pruebas anteriores en caso de que se le haga algún cambio a algún modulo después de haber sido puesto en ambiente de producción.

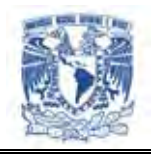

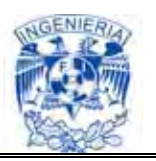

## **Pruebas de Validación**

La validación se refiere a un conjunto de actividades que aseguran que el software construido se ajusta a los requisitos del cliente.

- Tipos de pruebas de validación
	- Pruebas de aceptación: desarrolladas por el cliente
	- Pruebas alfa Realizadas por el usuario con el desarrollador como observador en un entorno controlado (simulación de un entorno de producción)
	- Pruebas beta: Realizadas por el usuario en su entorno de trabajo y sin observadores

#### **Pruebas de Aceptación**

Se llevan a cabo con el fin de validar que la aplicación cumple con los requisitos básicos de funcionamiento esperado y permitir al usuario que determine la aceptación del sistema. Por este motivo, estas pruebas son realizadas por el usuario final del sistema y es durante este periodo de tiempo, cuando debe plantear todas las deficiencias o errores que encuentre antes de dar aprobado el sistema definitivamente.

#### **Plan de prueba**

Después de generar el conjunto de módulos de la aplicación, se procedió a integrarlos para conformar el sistema en su totalidad. Durante el proceso de integración se realizó también de manera paralela un conjunto de pruebas y validaciones con el objetivo de encontrar fallos antes de liberar el sistema.

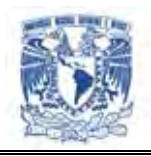

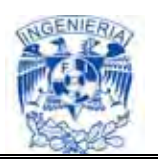

Se seguirá un plan de pruebas consistente en la ejecución de todas las tareas funcionales, introduciendo información de prueba para ver si se refleja correctamente la información contenida en la base de datos y las posteriores acciones admitidas según lo permitido en cada estado de funcionalidad, como por ejemplo que el sistema deje entrar a un usuario aún introduciendo una contraseña inválida.

## **Prueba del Servidor Web**

Después de levantar el servidor Web (haciendo doble clic sobre el acceso rápido "iniciar Tomcat"), verificamos que Apache Tomcat funcione correctamente. Esto se verifica al ver el icono del servidor activo en la barra de herramientas como se muestra en la figura IV.6.1, ó la pantalla de ejecución del servidor activo que se muestra en la figura IV.6.2.

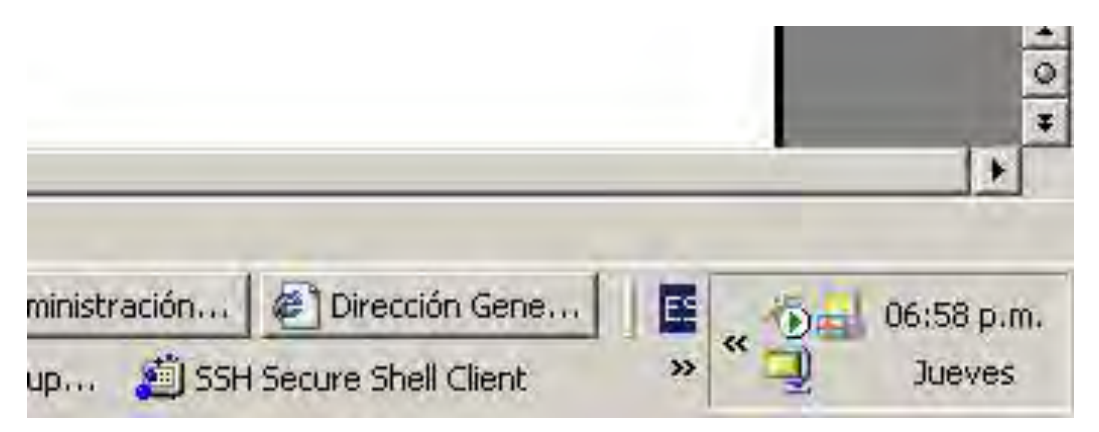

**Figura IV.6.1. Icono activo de Tomcat en la barra de herramientas** 

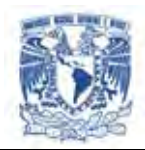

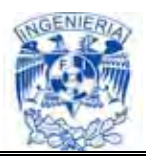

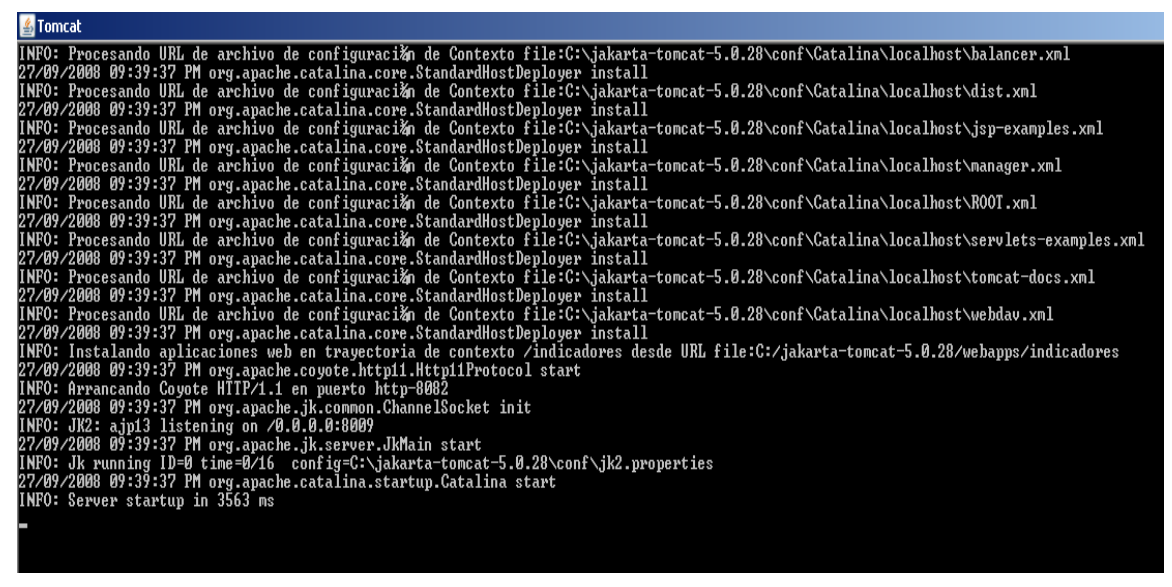

**Figura IV.6.2. Pantalla de ejecución de Apache Tomcat** 

También se puede comprobar abriendo cualquier navegador e introduciendo la dirección: [http://localhost:8082,](http://localhost:8082/) que nos deberá abrir la página de inicio del servidor Tomcat que se muestra en la figura IV.6.3.

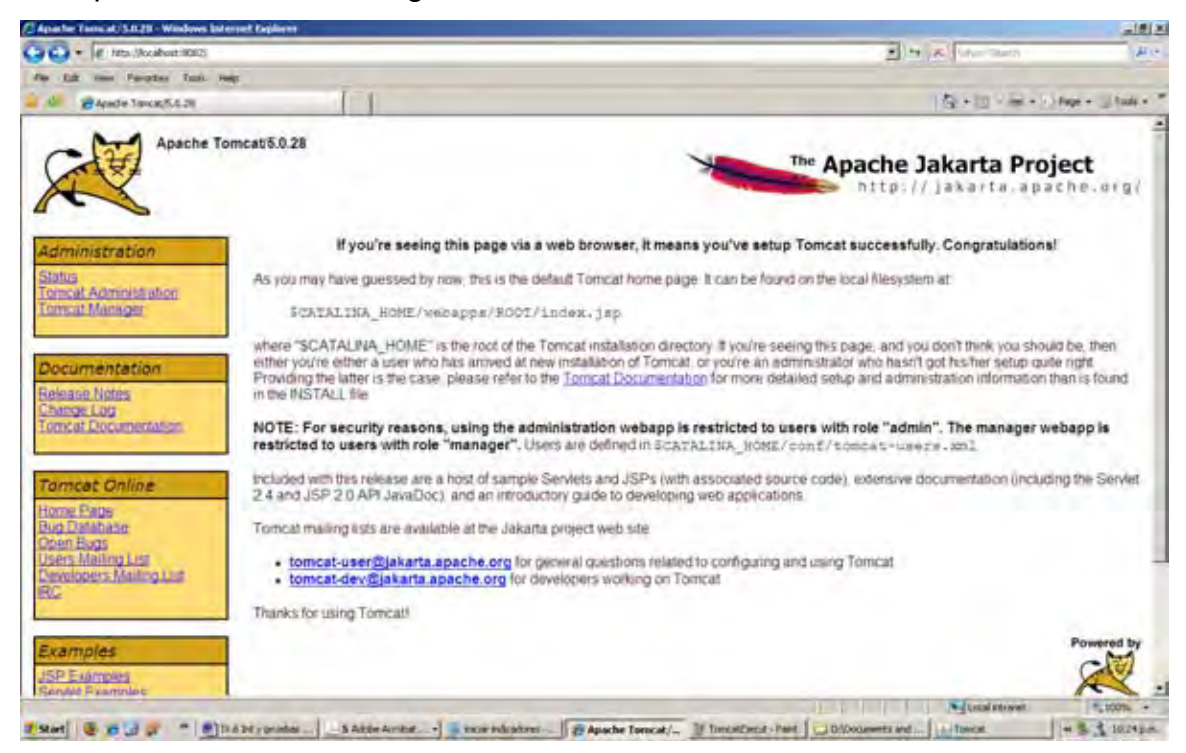

**Figura IV.6.3. Pantalla de inicio de Tomcat** 

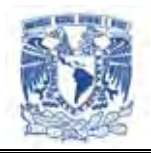

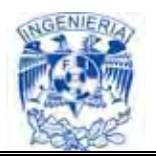

Para comprobar que los Web services estén habilitados tecleamos la siguiente dirección en el browser: <http://localhost:8082/axis2/services/Global?wsdl>, acción seguida nos deberá arrojar la página de la figura IV.6.4.

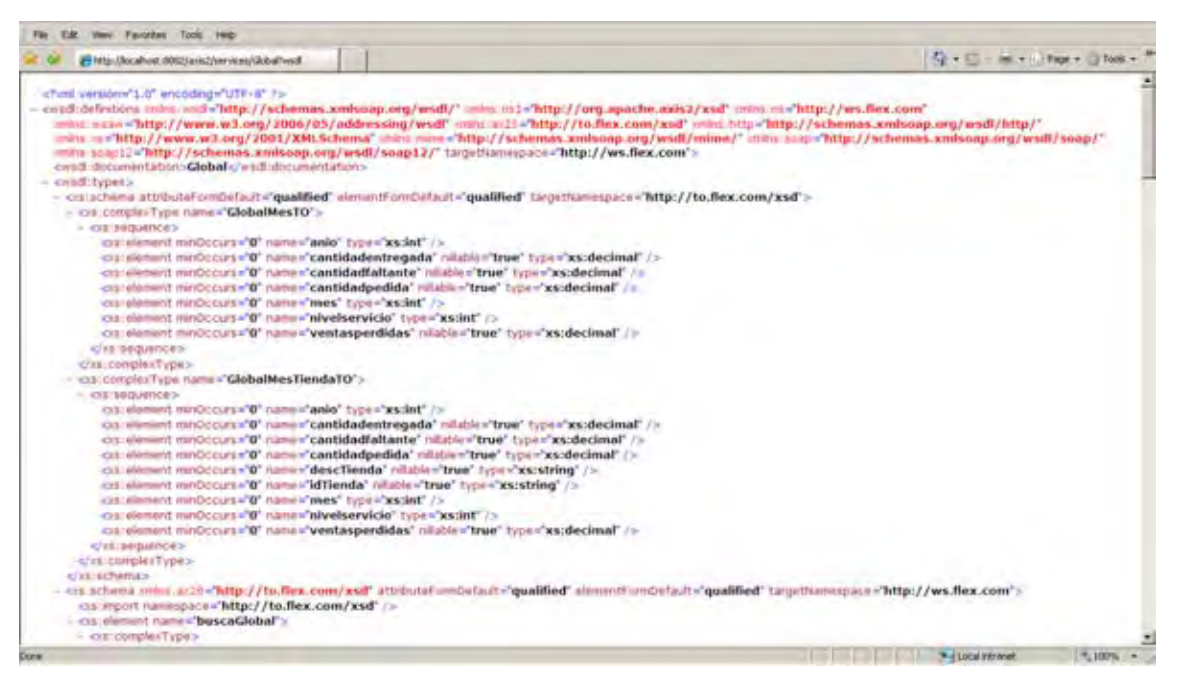

**Figura IV.6.4. Pantalla que muestra los Web services activos** 

### **Prueba del AppServ php**

Para levantar el servidor Apache 2.2 hacemos doble click en el acceso rápido "Services" seguido de Start". Ver Figura IV.6.5.

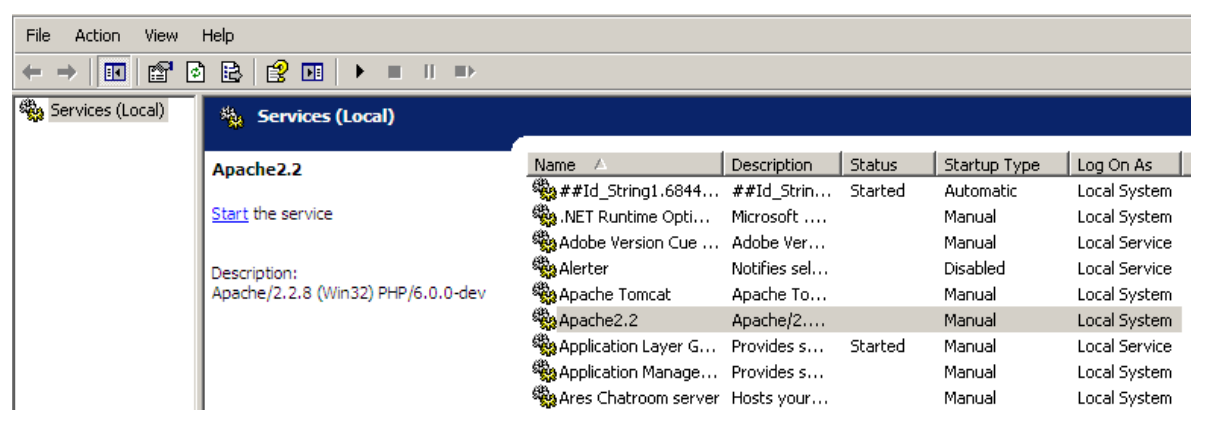

**Figura IV.6.5. Levantando Apache 2.2** 

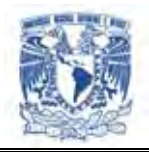

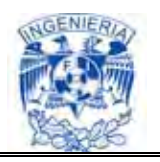

Posteriormente verificamos que el AppServ php se encuentre activo introduciendo la dirección: [http://localhost:80,](http://localhost/) que nos desplegará la pantalla ilustrada en la figura IV.6.6.

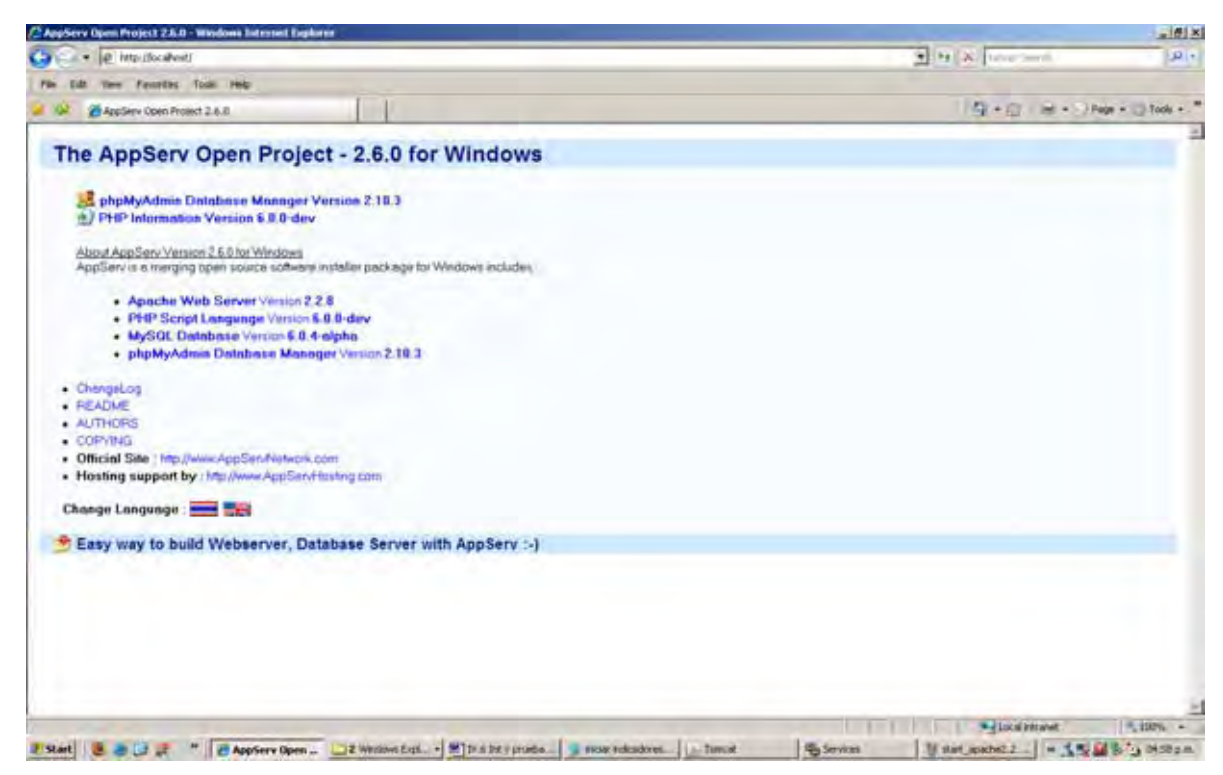

**Figura IV.6.6. Pantalla de inicio del AppServ** 

Una vez que los servicios de Apache Tomcat y AppServ se encuentran activos, podemos ir a la página que nos permitirá acceder a la aplicación después de introducir correctamente el usuario y contraseña requeridos. Para ver la página introducimos en nuestro navegador la dirección: [http://localhost:80/inicio/login.php,](http://localhost/inicio/login.php) que nos desplegará la pantalla mostrada en la figura IV.6.7.

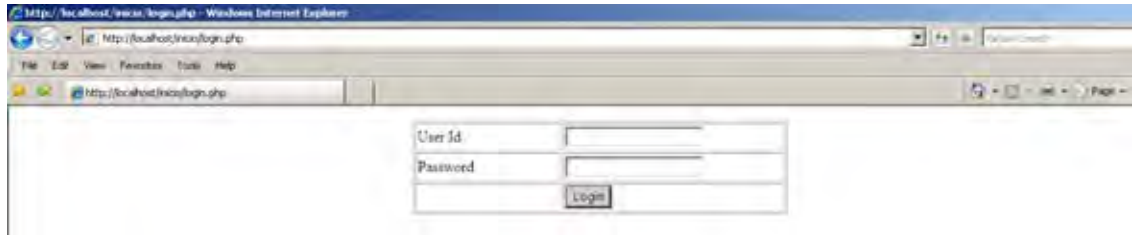

**Figura IV.6.7. Pantalla de acceso a la aplicación** 

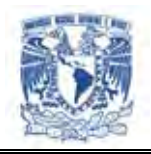

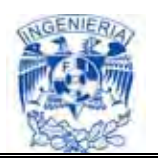

En los campos User Id y Password que se muestran en la figura IV.6.7, introducimos los datos de algún proveedor acreditado y hacemos click sobre el botón Login.

Si introducimos los datos correctamente, visualizaremos la pantalla inicial de la aplicación Flex que se muestra en la figura IV.6.8.

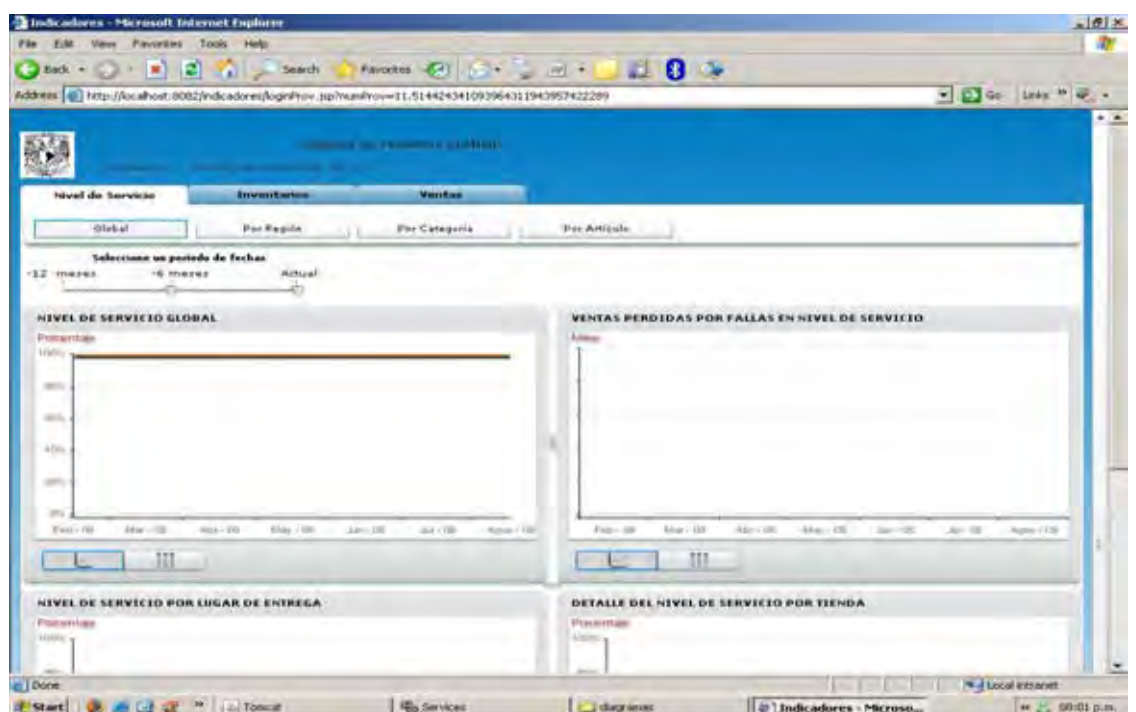

**Figura IV.6.8. Pantalla inicial de la aplicación Flex** 

#### **Prueba de acceso al sistema**

Para la validación de usuarios se realizaron tres pruebas:

- Dejando los campos de usuario y contraseña vacíos
- Introduciendo valores inválidos en ambos campos
- Introduciendo un nombre de usuario válido y omitiendo el password
- Introduciendo un nombre de usuario válido y una contraseña inválida

En los cuatro casos se obtiene el mensaje de error como el mostrado en la figura IV.6.9.

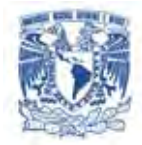

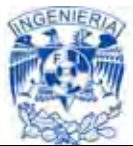

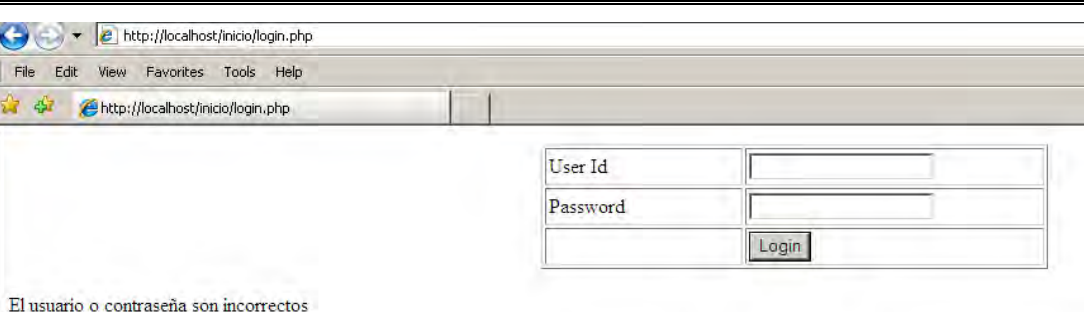

**Figura IV.6.9. Mensaje de error de acceso** 

# **Pruebas sobre la interfaz y el contenido**

Se realizaron pruebas sobre todas las pantallas que conforman la aplicación. Se probaron las ligas (links) para validar la navegación entre pestañas y gráficos. Del mismo modo se verificó que la obtención de la información contenida en la base de datos fuera consistente con los criterios de búsqueda. A continuación se muestran algunas imágenes obtenidas en la realización de este tipo de pruebas.

La figura IV.6.10 muestra la imagen que se obtiene al elegir determinado rango de fechas en la barra para tal fin.

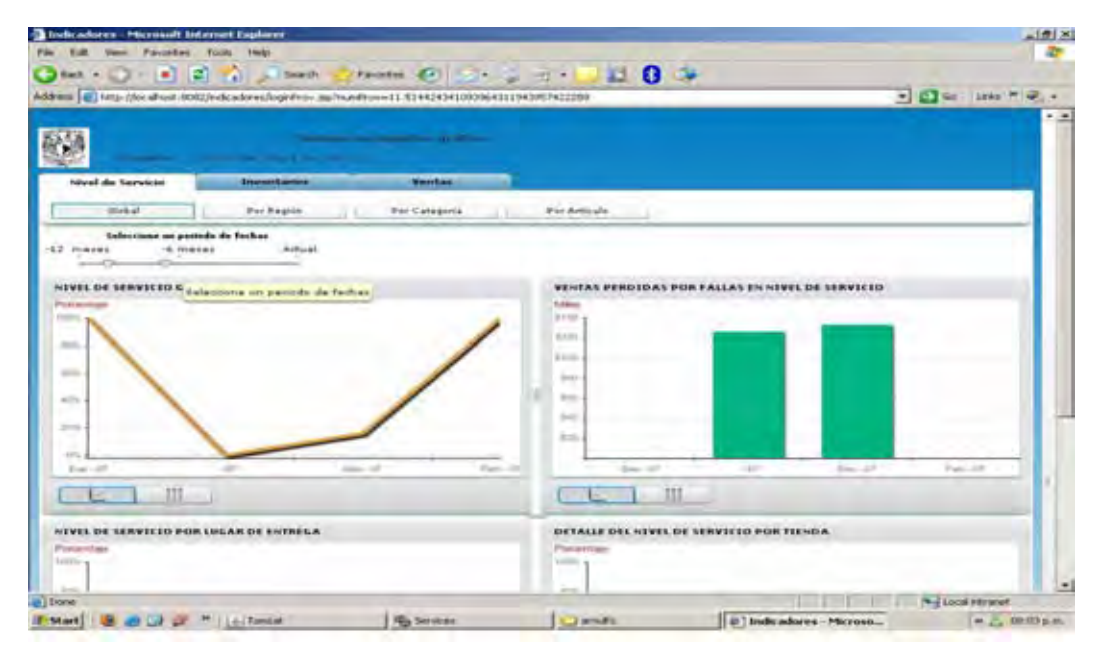

**Figura IV.6.10. Imagen al elegir un rango de fechas** 

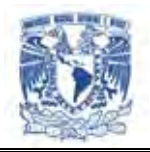

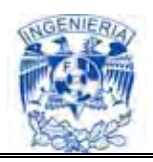

La figura IV.6.11 muestra la gráfica "detalle de nivel de servicio por tienda", que se despliega al dar click en la barras rojas de nivel de servicio por lugar de entrega.

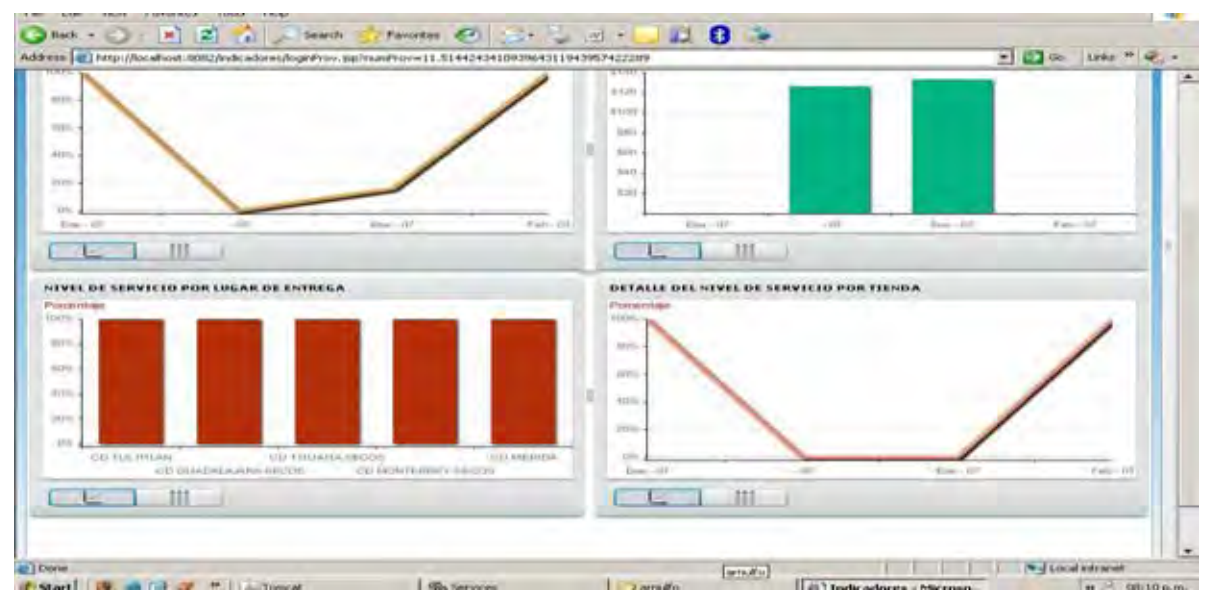

**Figura IV.6.11 Correcto funcionamiento entre ligas de gráficos** 

La figura IV.6.12 muestra los datos que se pintan en la tabla al dar click sobre determinada región del mapa.

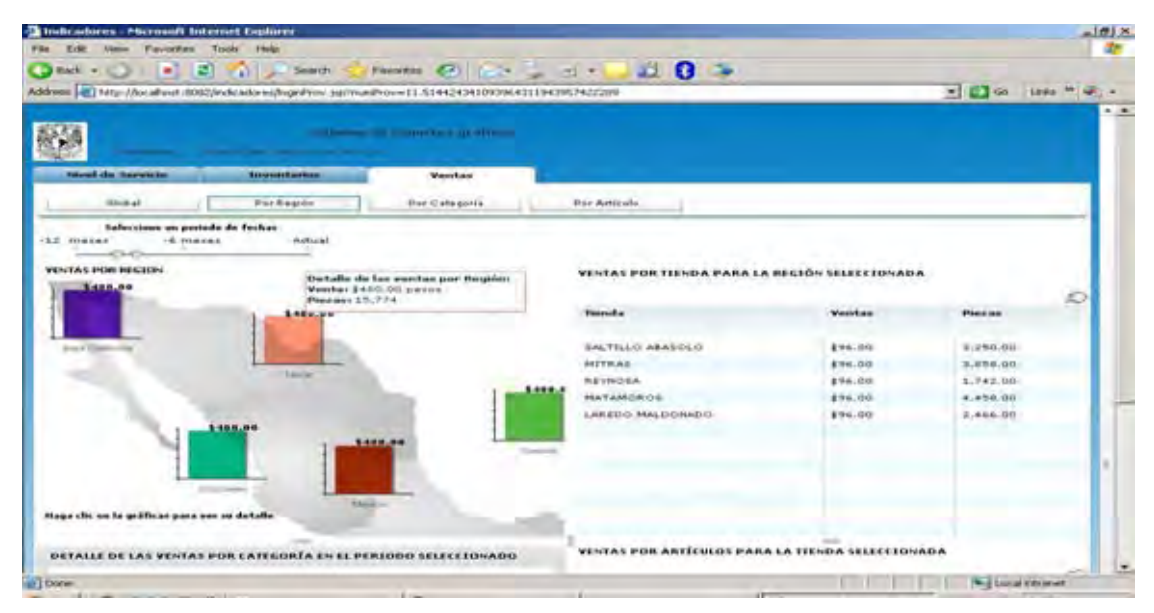

**Figura IV.6.12. Correcto funcionamiento entre gráficos y datos** 

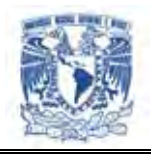

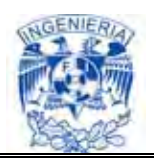

La Figura IV.6.13 permite observar el correcto funcionamiento del icono "manita" que en este caso muestra información a detalle sobre ventas por artículo.

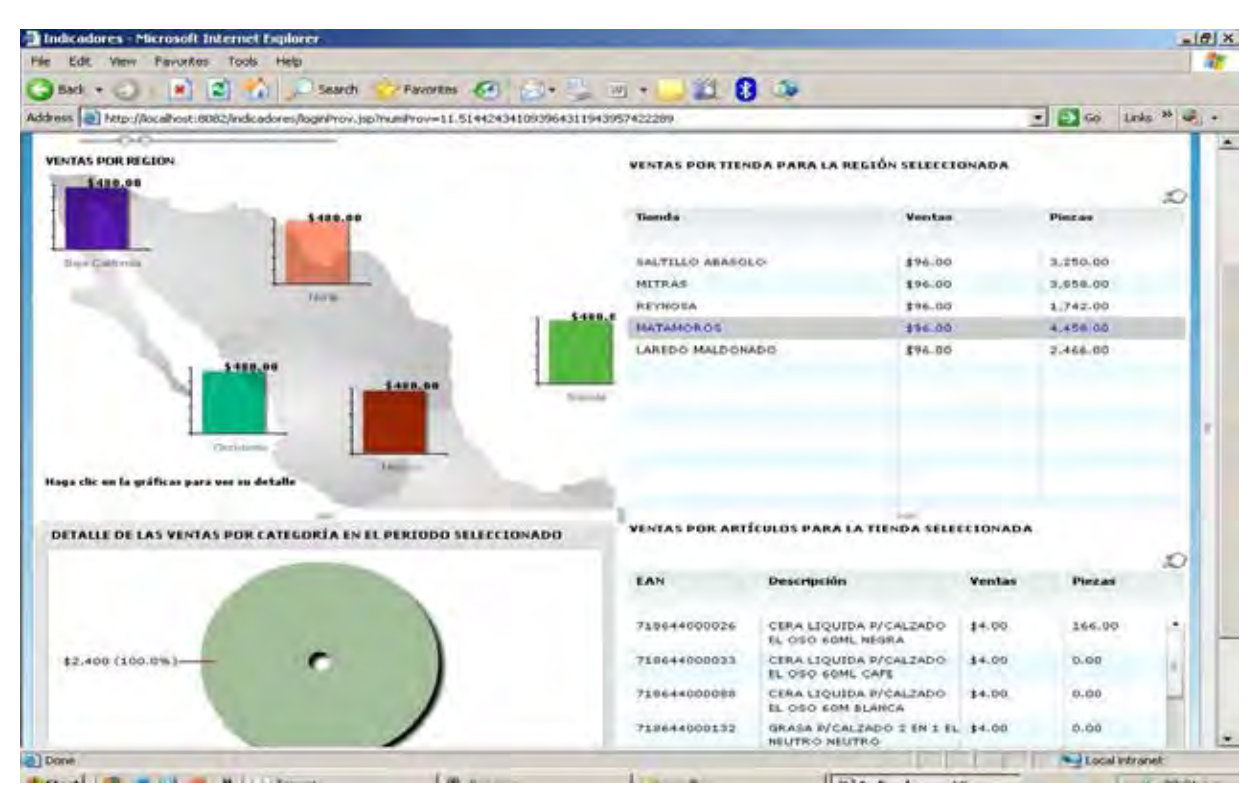

**Figura IV.6.13. Correcto funcionamiento del icono "manita"** 

### **Prueba de compatibilidad con navegadores y plataformas**

Se realizaron pruebas sobre distintos navegadores para verificar el correcto funcionamiento y visualización de la aplicación. Se consideró Internet Explorer 7, Mozilla Firefox 3.0.1 y Opera 9.27, obteniendo buen desempeño en los tres. También se verificó que la aplicación corriera adecuadamente en equipos con plataforma Windows XP Profesional Service Pack 3, Linux Fedora Core 6.0 y Apple Macintosh v10.4 "Tiger". Obteniéndose también resultados positivos. Cabe mencionar que los sistemas operativos considerados tenían instalado Adobe Flash Player 9.

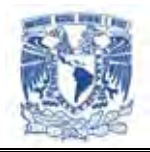

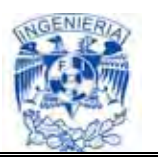

### **Mantenimiento del sistema**

El mantenimiento esta asociado a la corrección de errores, a nuevas adaptaciones requeridas por la evolución del entorno del software, así como a los cambios y nuevas especificaciones propuestas por el cliente.

Mientras que el cambio tecnológico afecta indirectamente a los sistemas en el software, el entorno de trabajo y los usuarios lo hacen directamente, produciendo demandas de mantenimiento adaptativo y perfectivo, respectivamente.

### **Tipos de mantenimiento**

- **•** Preventivo
- Correctivo
- Perfectivo

### **Mantenimiento Preventivo**

Este tipo de mantenimiento consiste en la modificación del software para mejorar las propiedades del mismo sin alterar sus especificaciones funcionales.

### **Mantenimiento Correctivo**

A pesar de las pruebas y verificaciones que aparecen en etapas anteriores del ciclo de vida del software, los programas pueden tener defectos. El mantenimiento correctivo tiene por objetivo localizar y eliminar los posibles defectos de los programas.

### **Mantenimiento Perfectivo**

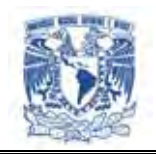

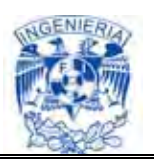

Se refiere a cambios en la especificación, normalmente debidos a cambios en los requerimientos de un producto de software, implican un nuevo tipo de mantenimiento llamado perfectivo. Se puede definir el mantenimiento perfectivo como el conjunto de actividades para mejorar o añadir nuevas funcionalidades requeridas por el usuario.

Una vez acabada la fase de desarrollo y la implantación del sistema es imprescindible garantizar el mantenimiento del mismo. Los programas deben ser modificados con el tiempo ya que las reglas de negocio pueden variar o es necesario adaptarse al entorno o a los cambios en los sistemas tecnológicos.

Por lo tanto se debe crear un plan para ejecutarlo de manera periódica. Principalmente el mantenimiento preventivo, pues es a partir de este que se puede detectar la necesidad de aplicar alguno de los otros tipos de mantenimiento; como mínimo, el mantenimiento preventivo se debe realizar cada dos semanas, dado al uso que recibirá una aplicación de este tipo.

En la figura IV.6.14 se propone un ciclo de operación usado para dar mantenimiento guardando un orden y obedeciendo una metodología. El diagrama parte de la etapa en que se detecta la necesidad de realizar el mantenimiento hasta que se publican los posibles cambios realizados.

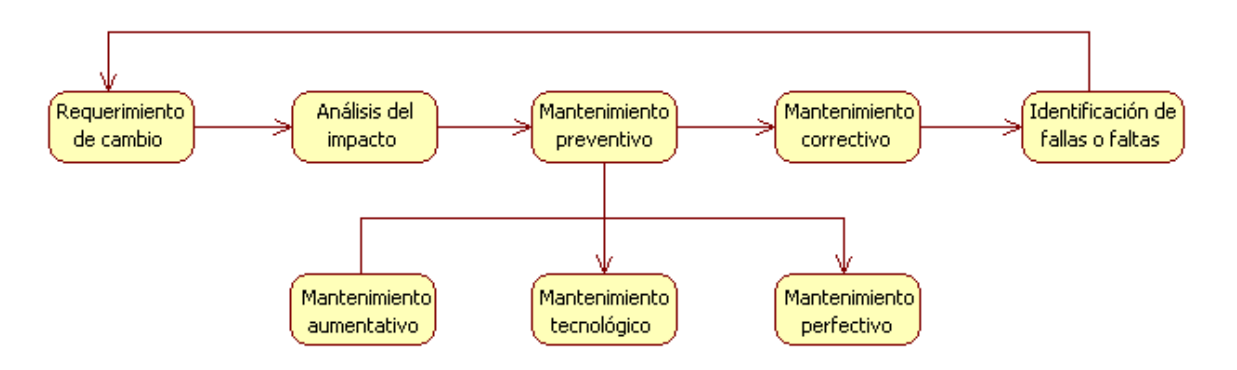

**Figura IV.6.14. Flujo de un proceso de mantenimiento** 

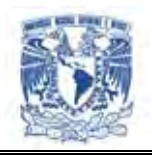

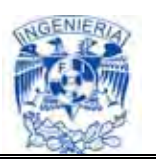

A pesar de poner en práctica la operación de mantenimiento, un sistema siempre es propenso a fallas, por lo que como parte del propio mantenimiento es recomendable hacer respaldos de la información de la base de datos, para evitar la perdida parcial o total de ésta en caso de que se presente una falla grave. De esta forma nuestra información se mantiene protegida.

### **IV.7. Obtención de Reportes**

El sistema de información proveedores/compradores nos da la facilidad de analizar, comparar y saber como se están comportando las ventas, inventario y nivel de servicio. Para añadir otra funcionalidad se ha incorporado una exportación de reportes basados en hojas de cálculo (Excel), de manera que ayude a comparar y estudiar los datos de manera fácil y flexible, sin la necesidad de manipular la base de datos actual. Simplemente se recopila la información, se presenta y por último seleccionamos las tablas a consultar.

El sistema genera 3 reportes principales que informan del comportamiento de los productos:

- $\triangleright$  Ventas
- $\triangleright$  Inventario
- $\triangleright$  Nivel de servicio

 **Ventas** (Ver Figura. IV.7.1)

#### Cabecero

- $\triangleright$  Fecha Elaboración (publicación)
- $\triangleright$  Fecha de inicio
- $\triangleright$  Fin de Periodo

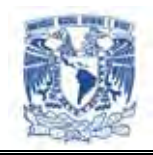

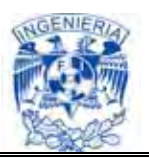

#### **Detalle**

- > Número EAN
- > Descripción
- Venta en piezas y pesos por tienda por artículo
- Venta en pieza y pesos total por artículo

#### **Características**

- $\triangleright$  Publicación : Diaria
- Consultas por rango de fecha
- Consulta por día
- $\triangleright$  Indicador de ventas totales en pieza

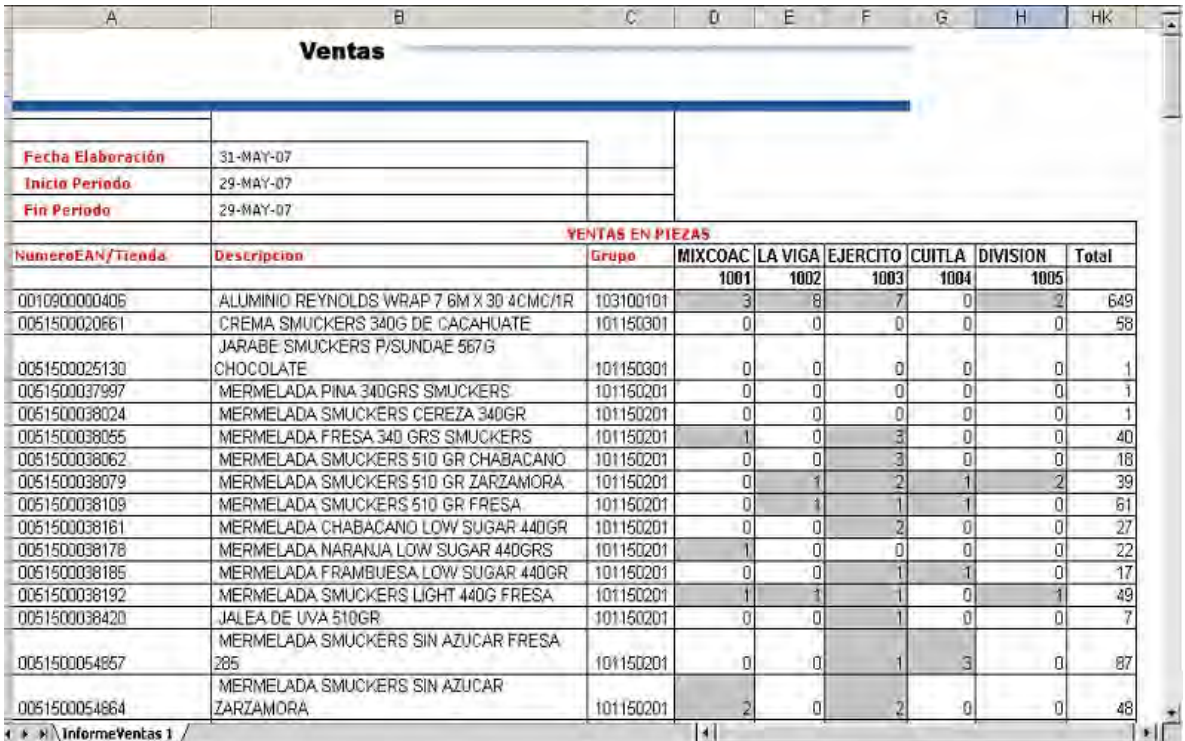

### **Fig. IV.7.1 Reporte de Ventas en Excel**

 **Inventario** (Ver Fig. IV.7.2).

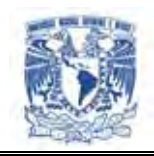

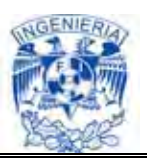

#### Cabecero

 $\triangleright$  Fecha del inventario

### Detalle

- > Número EAN
- > Descripción
- Existencia en piezas y pesos por tienda por artículo
- $\triangleright$  Existencia en pieza y pesos total por artículo

### **Características**

- Publicación : Semanal (sábado)
- $\triangleright$  Consulta por fecha
- $\triangleright$  Indicador de inventario (total piezas)

| A                                      | B                                 | c         | n                         | Ε               | F               | G                          | н              | HC              |
|----------------------------------------|-----------------------------------|-----------|---------------------------|-----------------|-----------------|----------------------------|----------------|-----------------|
|                                        | Inventarios                       |           |                           |                 |                 |                            |                |                 |
|                                        |                                   |           |                           |                 |                 |                            |                |                 |
| <b>Fecha Inventario:</b><br>05-26-2007 |                                   |           |                           |                 |                 |                            |                |                 |
|                                        |                                   |           | <b>Tiendas / Cantidad</b> |                 |                 |                            |                |                 |
| NumeroEAN/Tienda                       | <b>Descripcion</b>                | Grupo     | MIXCOAC                   | <b>LA VIGA</b>  |                 | EJERCITO CUITLAHU DIVISION |                | Total           |
|                                        |                                   |           | 1001                      | 1002            | 1003            | 1004                       | 1005           |                 |
| 0010900000406                          | ALUMINIO REYNOLDS WRAP 7 BM X 30  | 103100101 | R1                        | 218             | 272             | 46                         | 139            | 15585           |
| 0051500020661                          | CREMA SMUCKERS 340G DE CACAHUATE  | 101150301 | 18                        | 23              | 18              | 19                         |                | 1456            |
|                                        | JARABE SMUCKERS P SUNDAE 567G     |           | Sin alcance/Sin           | Sin             | Sin             | Sin                        | Sin            |                 |
| 0051500025130                          | CHOCOLATE                         | 101150301 | Vigencia                  | alcance/Si      | alcance/Si      | alcance/Si                 | alcance/Si     | 107             |
| 0051500025147                          | JARABE SMUCKERS P SUNDAE 567G     | 101150301 | Sin alcance/Sin           | Sin             | Sin             | Sin                        | Sin            | 95              |
| 0051500037997                          | MERMELADA PINA 340GRS SMUCKERS    | 101150201 | Sin alcance/Sin           | Sin             | Sin             | Sin                        | Sin            | 10              |
| 0051500038017                          | MERMELADA SMUCKERS 340G BLUEBERRY | 101150201 | Sin existencias           | Sin             | Sin             | <b>Sin</b>                 | Sin            | 88              |
| 0051500038024                          | MERMELADA SMUCKERS CEREZA 340GR   | 101150201 | Sin existencias           | Sin             | Sin             | Sin                        | Sin            | 222             |
| 0051500038048                          | MERMELADA SMUCKERS FRAMBUESA      | 101150201 | Sin alcance/Sin           | Sin             | Sin             | Sin                        | Sin            | $\overline{27}$ |
| 0051500038055                          | MERMELADA FRESA 340 GRS SMUCKERS  | 101150201 | 11                        | 31              | 53              | 6                          | 9              | 1599            |
| 0051500038062                          | MERMELADA SMUCKERS 510 GR         | 101150201 | 13                        | 14              | 41              | $\overline{9}$             | 1D             | 1350            |
| 0051500038079                          | MERMELADA SMUCKERS 510 GR         | 101150201 | 12                        | $\overline{23}$ | 27              | Ø.                         | 17             | 2622            |
| 0051500038086                          | MERMELADA DURAZNO 510GR SMUCKERS  | 101150201 | Sin alcance/Sin           | Sin             | Sin             | Sin                        | Sin            | 10              |
| 0051500038109                          | MERMELADA SMUCKERS 510 GR FRESA   | 101150201 | 19                        | 28              | 35              | зI                         | 7              | 3017            |
| 0051500038116                          | SMUCKERS MERM NAJA 510GR          | 101150201 | Sin alcance/Sin           | Sin             | Sin             | Sin                        | Sin            | 17              |
| 005150003161                           | MERMELADA CHARACANO LOW SUGAR     | 101150201 | 16                        | 20              | 19              | 11                         | 10             | 1388            |
| 0051500038178                          | MERMELADA NARANJA LOW SUGAR       | 101150201 | 23                        | 14              | 40              | 11                         | 12             | 1285            |
| 0051500038185                          | MERMELADA FRAMBUESA LOW SUGAR     | 101150201 | 18                        | $\overline{b}$  | 36              | 15                         | 28             | 1568            |
| 0051500038192                          | MERMELADA SMUCKERS LIGHT 440G     | 101150201 | 8                         | $\overline{31}$ | $\overline{21}$ | AA <sup>1</sup>            | 35             | 2821            |
| 0051500038420                          | JALEA DE UVA 510GR                | 101150201 | 13                        | $\overline{5}$  | 16              | 11                         | $\overline{6}$ | 1394            |
| + > >   Inventario 2                   | CREMA SMUCKERS D CACAHUATE C      |           | Sin alcance/Sin           | Sin             | Sin             | Sin                        | Sin            | EIL.            |

**Fig. IV.7.2 Reporte de Inventarios en Excel** 

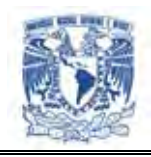

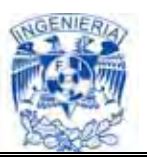

# **Nivel de servicio** (Ver Fig. IV.7.3).

#### Cabecero

> Razón social

### **Detalle**

- $\triangleright$  Mes
- $\triangleright$  Items pedidos
- $\triangleright$  Items entregados
- $\triangleright$  Faltantes
- $\triangleright$  Nivel de servicio (%)
- $\triangleright$  Venta perdida

### **Características**

- $\triangleright$  Publicación : Mensual
- $\triangleright$  Consulta por mes
- Consulta por orden de compra
- $\triangleright$  Consulta por artículo (item)

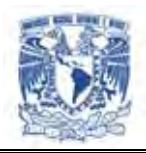

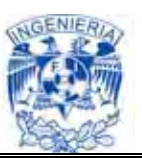

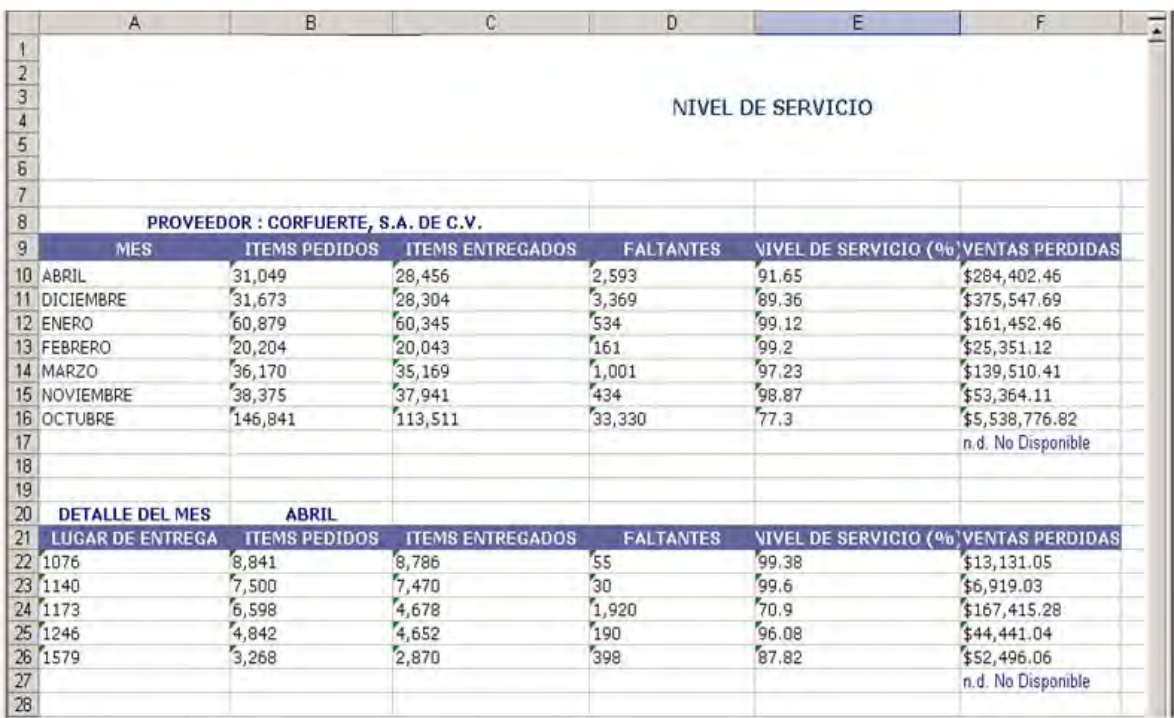

### **Fig. IV.7.3 Reportes de Nivel de Servicio en EXCEL**

#### **MANUAL DE USUARIO**

Este manual le permitirá aprender a utilizar todas las funcionalidades básicas del portal web indicadores.

Para acceder al portal ingrese a la página siguiente http://localhost/inicio/login.php, introduzca su login y su password. Vea Figura 1.

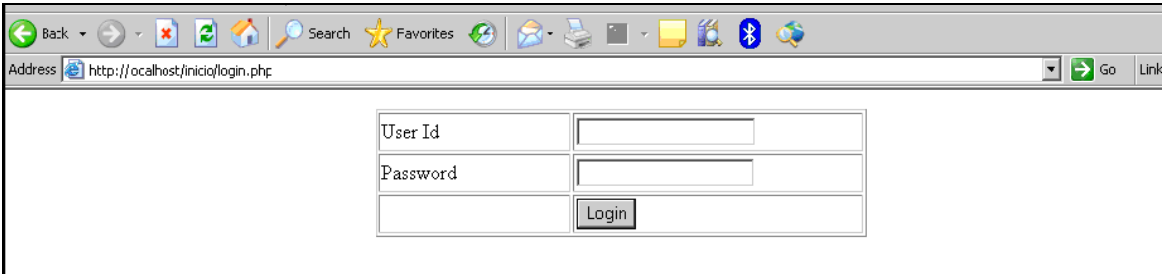

**Figura 1. Pantalla de inicio** 

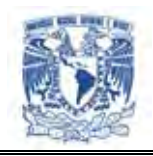

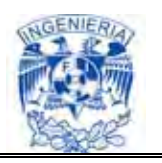

Después de haber ingresado sus datos aparecerá la pantalla de la Figura 2, en esta pantalla por default siempre se va a mostrar la pestaña de nivel de servicio global. A continuación se desglosa cada una de las pestañas que se encuentran en la aplicación:

- > Nivel de servicio: Global, por región, por categoría y por artículo
- $\triangleright$  Inventario: Global, por categoría y por artículo
- Ventas: Global, por región, por categoría y por artículo

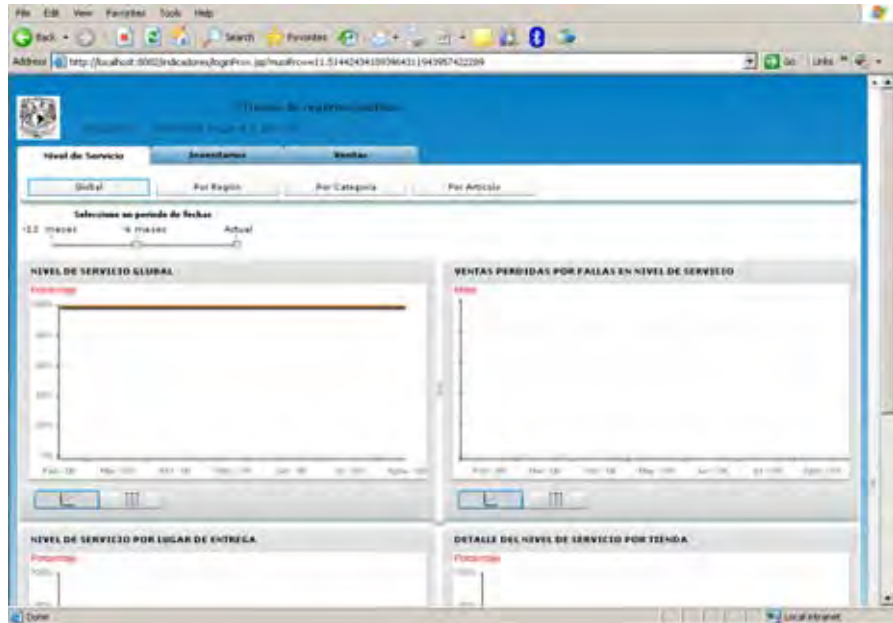

**Figura 2. Sistema de reportes** 

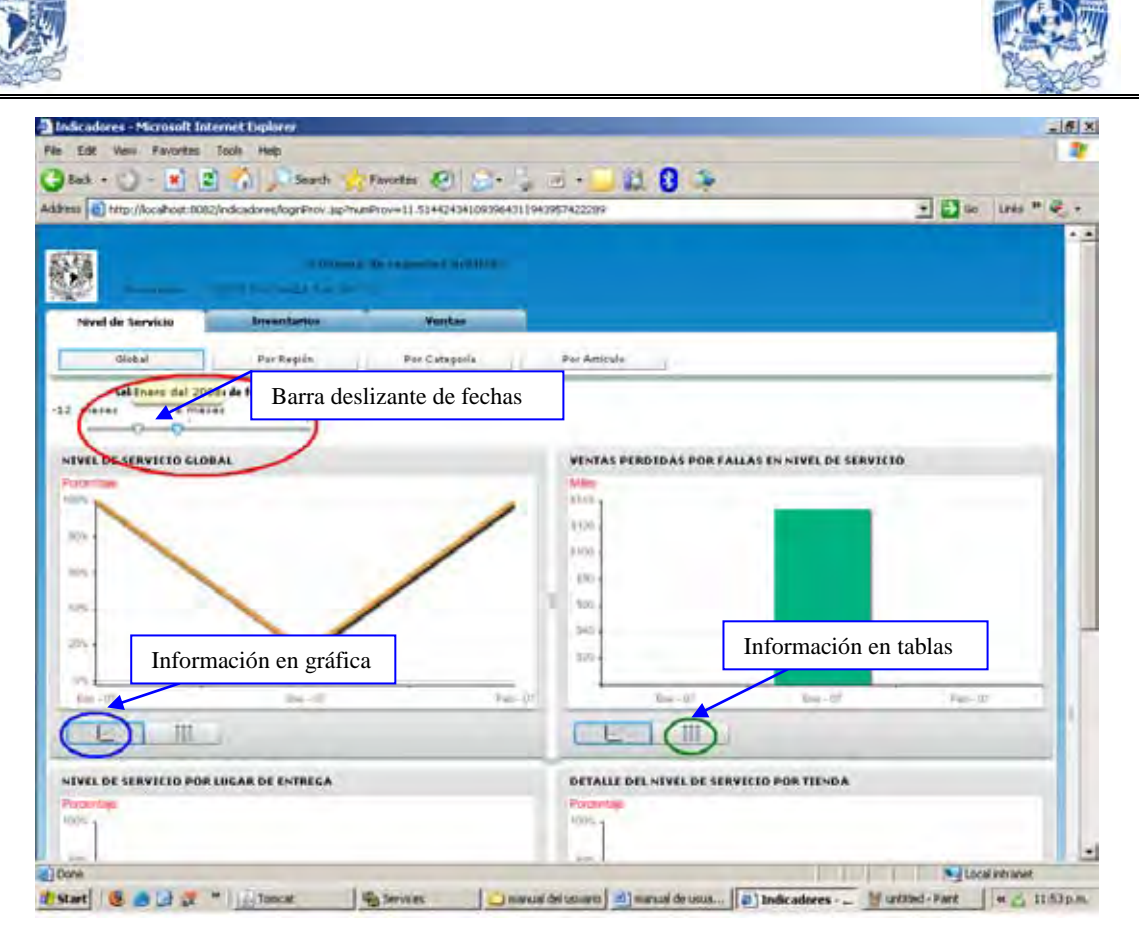

**Figura 3. Elementos fundamentales en el portal** 

En la Figura 3 se encuentran elementos encerrados en óvalos de color rojo, azul y verde, correspondientes a la barra deslizante de fechas, botón para mostrar la información graficada y el botón correspondiente al desglose de información en tablas. Las tres herramientas están presentes durante toda la aplicación. En la figura 4 se tiene la misma información que en la figura 3 de nivel de servicio global, solo que con la herramienta encerrada en el rojo (con datos).

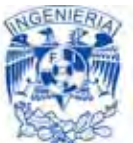

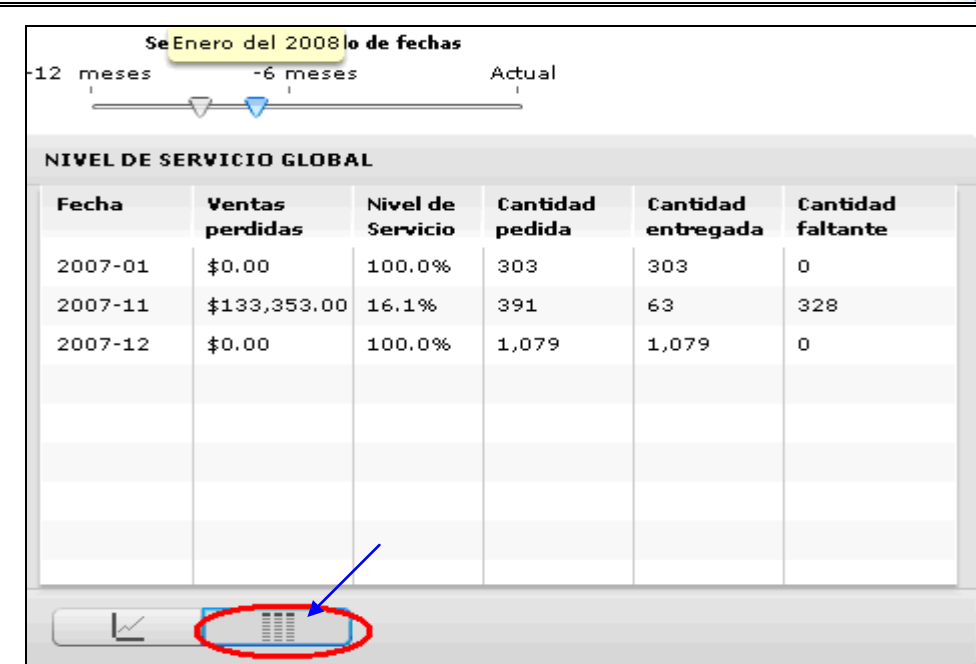

**Figura 4. Información mostrada en datos**

La barra deslizante mostrada en la figura 5 sirve para seleccionar una fecha, sólo se tiene que hacer clic sobre ella y especificar el rango de fechas a analizar. Esta barra la vamos a tener presente en cada una de las pestañas y el procedimiento siempre va a ser el mismo.

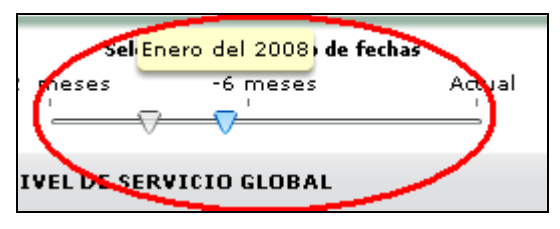

**Figura 5. Barra deslizante de fechas**

Después de haber seleccionado la fecha en nivel de servicio global (Figura 3), abajo se mostrará la gráfica de esta, donde el eje "y" es el porcentaje de nivel de servicio y el eje "x" corresponde a la fecha. Del lado derecho nos mostrará la gráfica con la información de las ventas perdidas en ese periodo.

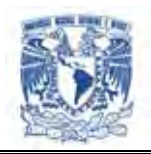

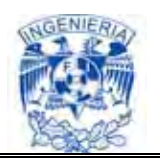

Si se quisiera algo más detallado es necesario dar clic sobre la gráfica de nivel de servicio global y se obtendrá información en la gráfica de nivel de servicio por lugar de entrega y para ver el detalle por tienda, dar clic sobre esa gráfica (Figura 6. Detalle de nivel de servicio global).

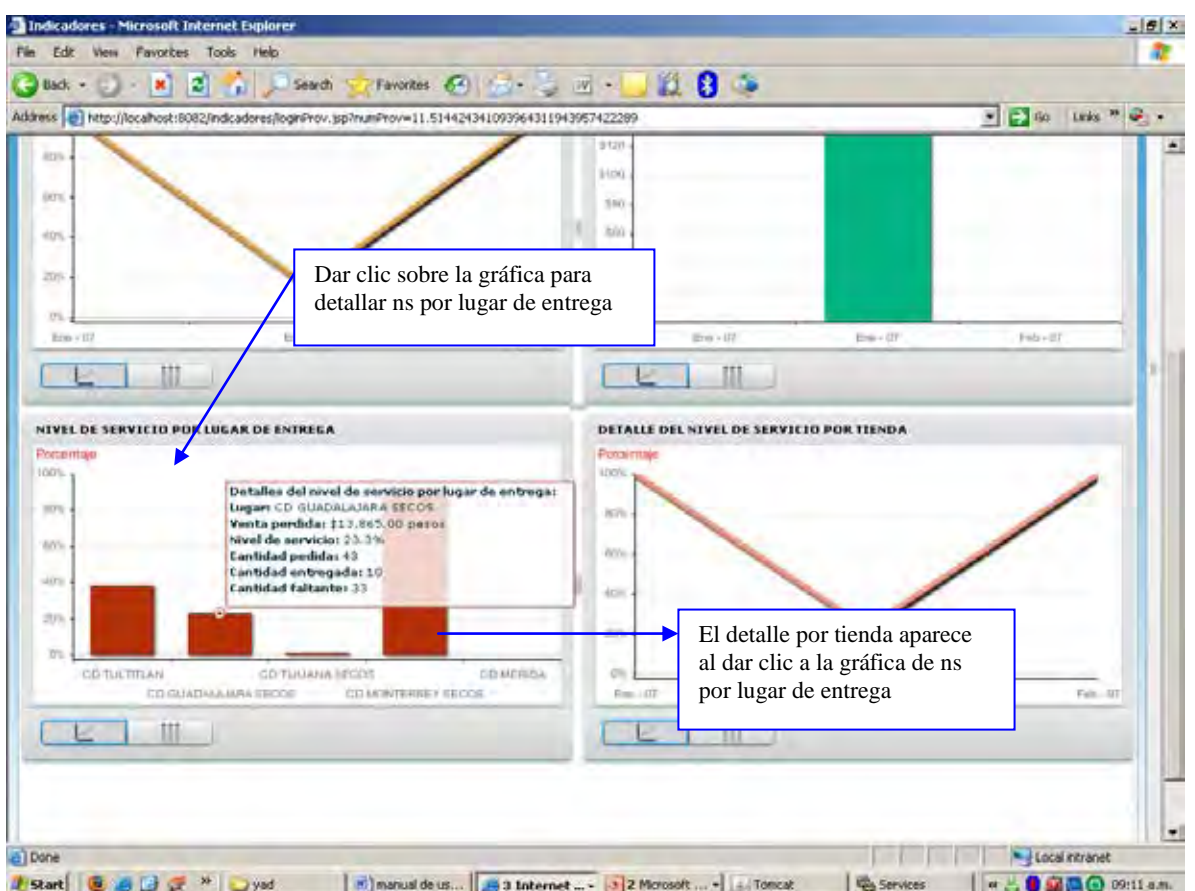

**Figura 6. Detalle de nivel de servicio global** 

En la figura 7 se muestran los siguientes tres elementos:

- Mapa por región. Este mapa se encuentra en el nivel de servicio y ventas, el procedimiento para ver la información es dar clic sobre el gráfico.
- Gráfica Circular. Esta herramienta la tenemos disponible solo en la pestaña de ventas por región y nos muestra el detalle de venta por categoría.

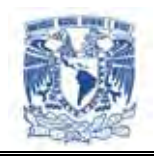

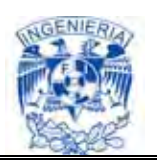

 Icono de mano. Este botón nos indica que la información mostrada en los datos la podemos detallar más, siempre se va a ubicar en la parte superior derecha de los datos. Para poder tener acceso al detalle sólo tenemos que dar clic sobre el artículo que queramos analizar. Se encuentra en el nivel de servicio por artículo, ventas por región y ventas por artículo.

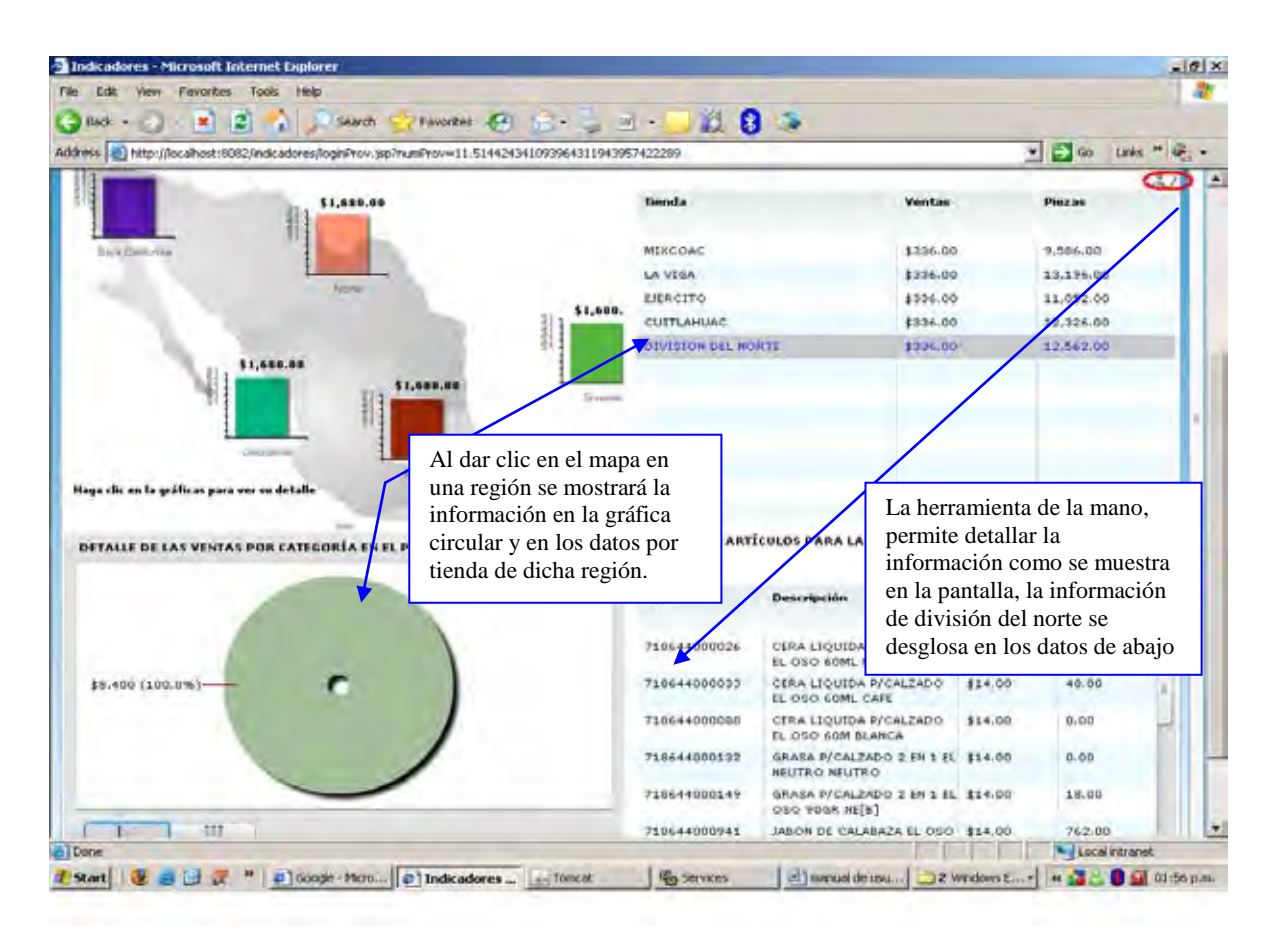

**Figura 7. Herramientas de ventas por región** 

Por último cabe mencionar que en la pestaña de inventarios no se puede navegar en cualquier orden, es necesario primero ingresar en la pantalla de inventario global y dar clic en la gráfica y automáticamente pasará al inventario por categoría y lo mismo para ver los datos en inventario por artículo. (Figura 8).

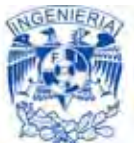

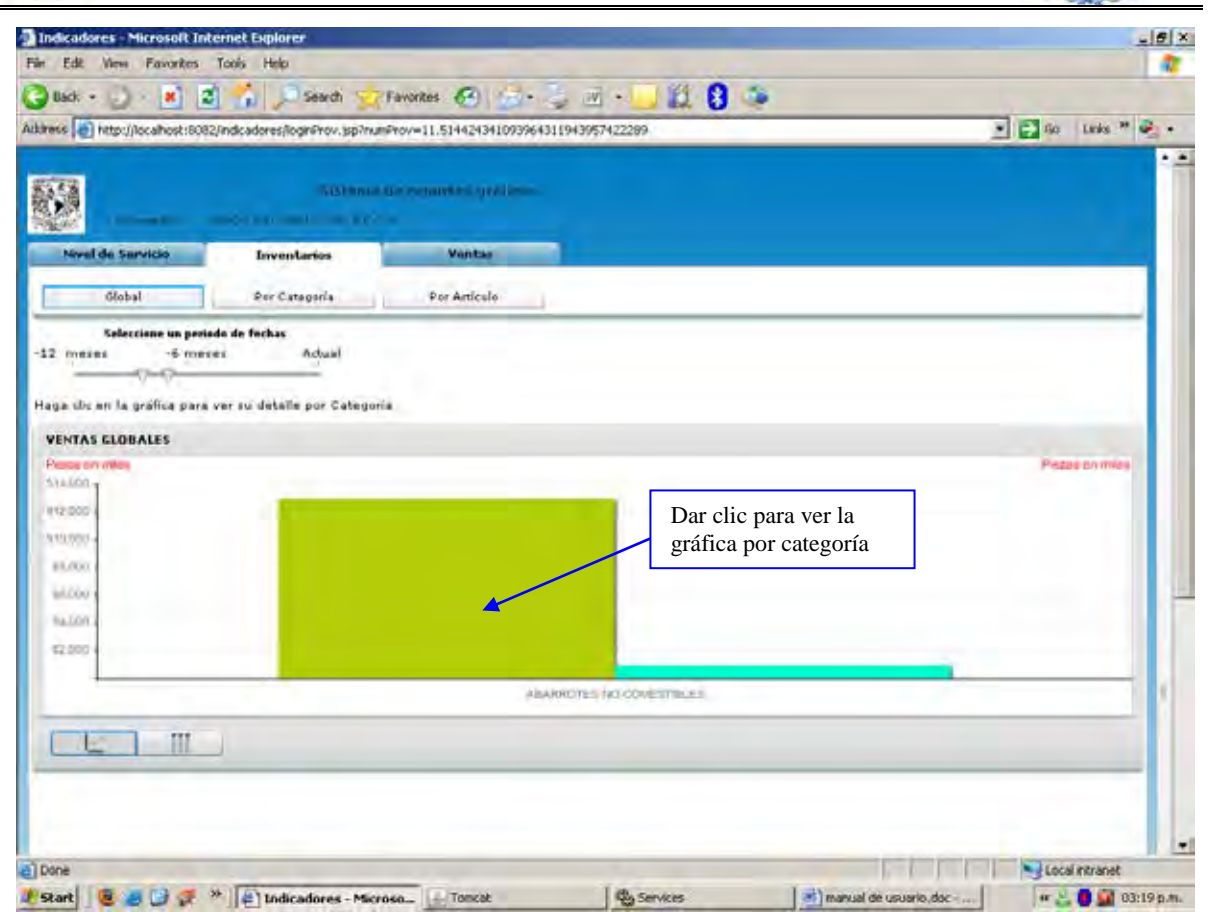

**Figura 8. Inventario Global** 

Una vez vista la información, puede descargarse en archivos de Excel. Con esta herramienta se podrá manipular los datos según se requiera. En la Figura 10 se muestra el botón en el cual debemos dar clic para poder acceder a esos archivos. Sólo se tiene que guardar el archivo en la ruta que se desee y listo.

| Edit<br>Film<br>$_{150}$ . $-$ | Indicadores - Microsoft Internet Explorer<br>View Favorites Tools Help<br>×                           | a                         | Search                                  |                           | Favorites.<br>$-1$                      | <b>CARL AND THE CARD OF STREET</b> | $ B$ $\times$<br><b>EL 8</b>                                                         |
|--------------------------------|----------------------------------------------------------------------------------------------------|---------------------------|-----------------------------------------|---------------------------|-----------------------------------------|------------------------------------|--------------------------------------------------------------------------------------|
|                                | Atkiness a) http://localhost:6082/indicaderes/loginFrov.jsp?numFrov=11.514424341093964311943957422299 |                           |                                         |                           |                                         |                                    | * 2 60 Links **                                                                      |
|                                |                                                                                                    |                           | The company of the company of the com-  |                           | <b>SUMMIT OF PERMIT STATISTICS</b>      |                                    |                                                                                      |
|                                | Nivel de Servicio<br>Glabal                                                                           |                           | <b>Inventaries</b><br><b>Por Región</b> |                           | <b>Maintain</b><br><b>Par Categoria</b> |                                    |                                                                                      |
| $-12$ meses                    | Seleccione un periodo de fechas<br>there's                                                            |                           | Actual                                  |                           |                                         |                                    | Descargar archivo                                                                    |
| EAN                            | Descripción                                                                                           | <b>Ventas</b><br>perdidas | Nivel<br>asswici                        | <b>Cantidad</b><br>pedida | <b>Cantidad</b><br>antregad             | Cantidad<br>faltante               | NIVEL DE SERVICIO PARA EL ARTÍCULO SELECCIONADO                                      |
|                                | 71864 CERA LIQUIDA<br>P/CALZADO EL<br>OSO 60ML<br>NEGRA                                               | \$0.00                    |                                         | 100.0% 203,700            | 203,700                                 | o                                  |                                                                                      |
|                                | 71864 3460N DE<br>CALABAZA FL<br><b>090 1250R</b>                                                     | 30.00                     | 100.0% 73.500                           |                           | 73.500                                  | $\mathbf{H}$                       |                                                                                      |
|                                | 71864 GRASA<br>P/CAL2ADO 2 EN<br>I EL OSO BOGR                                                        | \$0.00                    | 100.0% 7.200                            |                           | 7,200                                   | o                                  |                                                                                      |
|                                | 71864 GRALA<br>P/CALZADO 2 EN<br>1 EL 050 80GR<br><b>HEGRA</b>                                        | 10.00                     |                                         | 100.0% 108,600            | 108,600                                 | n                                  | $Mar - 120$<br>Abr - 08<br>$Mny + Q1$<br>$An + 60$<br>$44 - 128$<br>Popula 4.03<br>m |
|                                | 71864 GRASA<br>P/CALZADO 2 EN<br>1 EL 050 BOGS<br>CAFE                                                | \$0.00                    | 100.0% 61.600                           |                           | 61,800                                  | o                                  | NIVEL DE SERVICIO POR LUGAR DE ENTREGA PARA EL ARTÍCULO SELECCIONAL                  |
|                                | 71864 GRASA<br>P/CALZADO 2 EN<br>1 EL 030 80                                                          | \$0.00                    | 100.0% 6.900                            |                           | 6,900                                   | o                                  |                                                                                      |

**Figura 8. Descarga de archivos en Excel** 

# **MANUAL TÉNICO**

El presente documento esta diseñado para que su contenido resulte de fácil comprensión, de tal forma que cualquier persona pueda dar mantenimiento ysolución en caso de alguna contingencia, sin necesidad de otra guía.

### **1. DB2**

La base de datos fue creada en DB2, la cual requiere de algunos mantenimientos y se recomienda realizar un respaldo diario, pues en algún caso podría perderse la

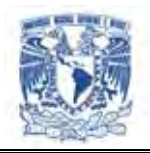

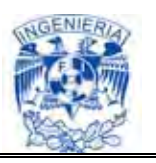

información almacenada en ella. A continuación se menciona como arrancar/detener los servicios, la creación/restauración de una copia de seguridad de la base; esto desde línea de comando siendo la manera más general y a continuación se hace referencia a la forma grafica en caso de tener instalado el administrador necesario.

### **1.1 Definición de Datos en DB2.**

Sabemos que recursos de definición de datos tiene SQL, estos recursos permiten crear, eliminar y alterar (cuando sea apropiado) tablas base, vistas e índices.

Entre sus instrucciones se encuentran las siguientes:

Para tablas, vistas e índices:

CREATE TABLE, CREATE VIEW, CREATE INDEX ALTER TABLE, ALTER INDEX DROP TABLE, DROP VIEW, DROP INDEX

No existe la instrucción ALTER VIEW (alterar vista). ALTER INDEX (alterar índice) sí existe, pero maneja los parámetros físicos de los índices.

Durante la creación, no se impone explícitamente a las tablas base ningún ordenamiento de las tuplas. El ordenamiento de las columnas es implícito en virtud del orden en el que se encuentran los nombres de las columnas para la instrucción CREATE TABLE.

DB2 maneja el concepto de valores nulos. Cualquier columna puede contener un valor nulo a menos que la definición de esa columna en CREATE TABLE especifique explícitamente NOT NULL. Las columnas en las que se permiten valores nulos se representan físicamente en la base de datos almacenada mediante dos columnas: la

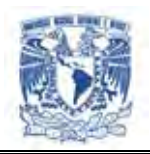

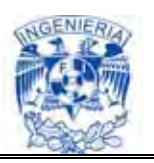

columna de datos propiamente dicha y una columna oculta de indicadores, con un byte de ancho, en la que un valor hexadecimal de FF, significa que se debe ignorar el valor de datos correspondiente (es decir, es nulo) y un valor de 0 indica que el valor correspondiente es valido (no nulo).

### **Catálogo del Sistema:**

En DB2, el administrador de bases de datos u otros usuarios autorizados pueden tener acceso, a través de SQL, a las tablas denominadas catálogo. El catálogo del sistema DB2 contiene una gran variedad de información, como definiciones de tablas base, vistas, índices, aplicaciones, usuarios, privilegios de acceso y planes de aplicación. El sistema consulta estas descripciones para efectuar ciertas tareas; por ejemplo, durante la optimización de consultas el componente enlazador usa el catálogo para obtener información sobre los índices.

DB2 adopta un enfoque uniforme para almacenar los datos y el catálogo: ambos se almacenan como tablas. En lugar de describir exhaustivamente el catálogo, daremos una idea de su contenido mencionando unas cuantas tablas importantes:

1.- SYSTABLES: Esta tiene una entrada por cada tabla base del sistema. La información relativa a cada tabla incluye, entre otras cosas, su nombre, el nombre de quien la creo y el número total de columnas que contiene.

2.-SYSCOLUMNS: Esta contiene una entrada por cada columna (atributo) definida en el sistema. Para cada columna, se almacena su nombre, el nombre de la tabla a la que pertenece, su tipo e información adicional. El mismo nombre de columna puede aparecer en varias tablas.

3.-SYSINDEXES. Esta contiene, para cada índice, su nombre, el nombre de la tabla indizada, el nombre del usuario que creo el índice, etc.

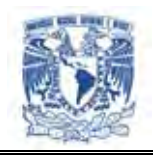

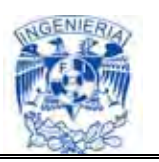

Consulta de la información del catálogo. Como el catálogo esta organizado en forma de tablas, puede consultarse con SQL, igual que cualquier otra tabla. Por ejemplo, consideremos la consulta:

SELECT NAME FORM SYSTABLES WHERE COLCOUNT>5

Esta consulta SQL busca en el catálogo los nombres de las tablas que contienen mas de cinco columnas. El nombre del creador de las tablas del catálogo es SYSIBM; por tanto, hacemos referencia al nombre completo de una tabla, como SYSTABLES, escribiendo SYSIBM, SYSTABLES. El sistema crea automáticamente entradas de catálogo para las tablas del mismo. Los usuarios autorizados tienen acceso al catálogo para consultarlo. Así, quienes tienen privilegio de SELECT, si no están familiarizados con la estructura de la base de datos, pueden consultar el catálogo para conocerla mejor.

### **Manipulación de Datos en DB2:**

SQL es el lenguaje de manipulación de datos primordial de DB2. Como referencia rápida, ofrecemos la siguiente lista con algunos tipos de obtenciones y actualizaciones que permite realizar el SQL de DB2; las versiones más nuevas de DB2 tal vez manejen algunas de las características que por ahora no están disponibles:

- $\triangleright$  Obtenciones simples de tablas (OO).
- $\triangleright$  Presentar las filas completas de la tabla que satisfacen una condición previamente especificada (C1C).

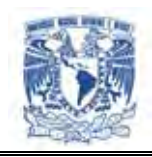

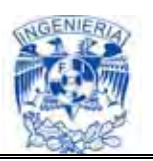

- Obtenciones con eliminación de filas repetidas(C11A)
- $\triangleright$  Obtención con valores calculados a partir de las columnas (C15)
- Ordenación del resultado de una consulta (C28).
- Obtenciones con condiciones que implican conjuntos e intervalos. Estas se realizan con diversos tipos de constructores:

a. Con IN (C13)

b. Con BETWEEN : DB2 permite construcciones con BETWEEN o NOT BETWEEN;

- p. Ej.,"WHERE SALARIO BETWEEN 50 000 AND 100 000".
- c. Con LIKE (C25, C26).
- d. Con NULL en comparaciones(C14).
- Obtención a partir de múltiples tablas mediante reuniones (C1,C2,C8, etc).
- Consultas anidadas: La Anidación puede lograrse pasando los resultados de la subconsulta interior a la consulta exterior, mediante IN. En general, las consultas pueden anidarse hasta cualquier número de niveles. Como se ilustra en C4A, las subconsultas interior y exterior pueden referirse a la misma tabla.
- Con EXIST: La cuantificación existencial se logra conectando dos subconsultas con EXISTS. Como no es posible aplicar directamente la cuantificación universal, ello se hace con NOT EXISTS.
- Empleo de funciones integradas: las funciones del SQL de DB2 incluyen COUNT, SUM, AVG, MAX y MIN, EXISTS también se considera una función

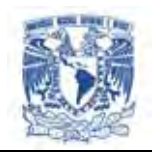

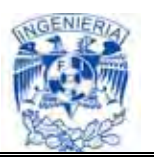

integrada, aunque, en vez de devolver un valor numérico o de cadena, devuelve un valor lógico.

- Agrupación y condiciones sobre grupos.
- UNION: Es posible obtener la unión de los resultados de subconsultas, siempre que sean compatibles con la unión. En DB2 la posibilidad de incluir cadenas en la instrucción SELECT resulta muy útil junto con UNION.
- CONTAINS, INTERSECTION y MINUS. El SQL de DB2 no cuenta con estos operadores.

Se deben sustituir por construcciones con EXISTS y NOT EXISTS. Además, DB2 no maneja la unión externa (OUTER UNION).

- $\triangleright$  Inserción (A1,A1A,A3B).
- Eliminación: Se logra con DELETE(A4A-A4D). Si queremos eliminar por ejemplo la definición de la tabla debemos usar DROP TABLE.
- ▶ Modificación: Se logra con UPDATE(A5,A6).

Las instrucciones de actualización de SQL de DB2 tienen el defecto de que cuando en un INSERT , DELETE O UPDATE interviene una subconsulta, la subconsulta anidada no puede hacer referencia a la tabla destino de la operación.

### **Procesamiento de vistas:**

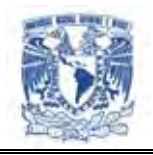

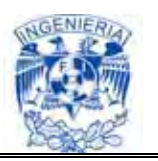

Se puede definir una vista en DB2 con la instrucción CREATE VIEW seguida de una consulta SQL. Debemos tener presentes los siguientes puntos al definir vistas en DB2:

- En una definición de vista pueden intervenir una o mas tablas; puede incluir reuniones y funciones integradas.
- $\triangleright$  Si no se especifican nombres de columnas en la definición de vista, se pueden asignar automáticamente, excepto cuando se utilicen funciones integradas, expresiones aritméticas o restricciones.
- La consulta SQL con que se define la vista no puede usar UNION ni ORDER BY.
- $\triangleright$  Es posible definir vistas sobre vistas ya existentes.
- Cuando se define una vista con la cláusula WITH CHECK OPTION, cualquier INSERT o UPDATE en términos de esa vista se someterá a comprobación para confirmar que, en efecto se satisfaga el predicado de la definición de la vista.

Obtención de datos de vistas. Al especificar consultas para obtención de datos, las vistas se tratan igual que las tablas base. Pueden haber problemas cuando un atributo de la vista sea resultado de una función integrada aplicada a una tabla base subyacente.

### **Actualización de vistas.**

DB2 no cuenta con recursos para investigar lo que un usuario desea hacer cuando especifica una actualización de vista. Por añadidura, no hay mecanismos para analizar una actualización y determinar si equivale a un conjunto único de actualizaciones de las relaciones base. Por tanto, DB2 adopta un enfoque más bien restringido al permitir

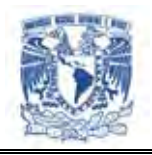

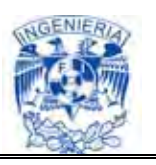

únicamente la actualización de vistas de una sola relación. Además, incluso en el caso de vistas de una sola relación, valdrán las siguientes restricciones:

- $\triangleright$  No se puede actualizar una vista si (a) en su definición interviene una función Integrada (b) su definición tiene DISTINCT en la cláusula SELECT, (c) su definición incluye una subconsulta y la cláusula FROM de dicha subconsulta hace referencia a la tabla base sobre la cual esta definida la vista, o (d) hay una cláusula GROUP BY en la definición de la vista.
- $\triangleright$  Si un campo de la vista se deriva de una expresión aritmética o de una constante, no se permite inserciones ni actualizaciones; sin embargo, se permite DELETE (ya que es posible eliminar una fila correspondiente de la tabla base).

### **Realizar copias de seguridad de la Base de Datos DB2.**

En DB2 para Windows, se utiliza la función de copia de seguridad que produce una imagen de seguridad lógica. Por lógica se entiende a que DB2 no realiza copia de seguridad de los archivos físicos que conforman sus tablas y base de datos, sino que va directamente a los objetos y hace una copia de seguridad de los datos y el índice de las páginas directamente. DB2 Esto da mucho más flexibilidad a la hora efectuar la restauración.

La versión simplificada de la copia de seguridad de comando es la siguiente:

# BASE DE DATOS DB2 BACKUP db\_name A device\_or\_directory

Esa es la forma más simple que una copia de seguridad de todas las tablas en la base de datos llamada db\_name para el directorio o el dispositivo (como unidad de cinta, por ejemplo).
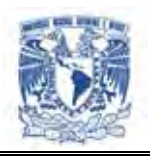

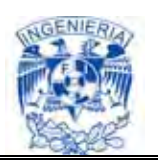

Es importante tener una copia de seguridad de la base de datos completa. Y se puede copiar solo un conjunto de tablas de la base de datos. Se debe tener en cuenta que existe la necesidad de hacer copias de seguridad a nivel de tablas, a fin de realizar restauraciones avanzadas. Si se efectúa un respaldo completo de la base de datos, puede utilizar esa imagen de copia de seguridad como la fuente para restaurar no sólo tablas, sino gran parte de la base de datos.

### **Restauración de la Base de Datos.**

El mandato RESTORE DATABASE reconstruye una base de datos dañada o corrupta de la que se ha hecho una copia de seguridad utilizando el programa de utilidad de copia de seguridad de DB2. La base de datos restaurada está en el mismo estado en el que estaba cuando se hizo la copia de seguridad. Este programa de utilidad también puede sobre grabar una base de datos con una imagen distinta o restaurar la copia de seguridad en una nueva base de datos.

Deben tenerse en cuenta las siguientes consideraciones sobre el sistema operativo cuando se utiliza el mandato RESTORE DATABASE:

- $\triangleright$  Se pueden restaurar bases de datos creadas en DB2 Versión 8 en una plataforma Windows de 32 bits en DB2 Versión 8 en una plataforma Windows de 64 bits o viceversa.
- $\triangleright$  Se pueden restaurar bases de datos creadas en DB2 Versión 8 en una plataforma Linux (Intel) de 32 bits en DB2 Versión 8 en una plataforma Linux (Intel) de 64 bits o viceversa. Se pueden restaurar bases de datos creadas en DB2 Versión 8 en plataformas AIX, HP-UX o del Entorno operativo Solaris, en 32 bits o 64 bits, en DB2 Versión 8 en plataformas AIX, HP-UX o en el Entorno operativo Solaris (32 bits o 64 bits).

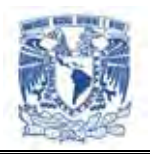

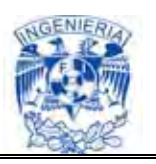

El programa de utilidad de restauración también se puede utilizar para restaurar imágenes de copia de seguridad producidas en una versión anterior de DB2 UDB (hasta dos versiones anteriores) siempre que el tamaño de palabra (32 bits o 64 bits) sea el mismo. No están soportadas las operaciones de restauración entre distintas plataformas desde una imagen de copia de seguridad creada con una versión anterior de DB2 UDB. Si es necesaria una migración, ésta se invocará automáticamente al final de la operación de restauración.

Si, en el momento de la operación de copia de seguridad, la base de datos se había habilitado para la recuperación en avance, la base de datos se puede pasar al estado que tenía antes invocando el programa de utilidad de recuperación en avance (rollforward) después de la ejecución satisfactoria de una operación de restauración.

Asimismo, este programa de utilidad puede restaurar una copia de seguridad a nivel de espacio en tabla.

No es posible restaurar imágenes incrementales e imágenes que sólo capturan las diferencias respecto al momento de la última captura (denominadas "imágenes delta") cuando existe una diferencia de sistema operativo o de tamaño de palabra (32 bits o 64 bits).

Después de una operación de restauración satisfactoria de un entorno a otro distinto, no están permitidas copias de seguridad incrementales ni delta hasta que se realice una copia de seguridad no incremental. (Ésta no es una limitación posterior a una operación de restauración en el mismo entorno.)

Incluso con una operación de restauración satisfactoria de un entorno a otro entorno distinto, existen algunas consideraciones: debe volver a vincular los paquetes antes de utilizarlos (utilizando el mandato BIND, el mandato REBIND o el programa de utilidad db2rbind); es necesario descartar y volver a crear los procedimientos de SQL; y es

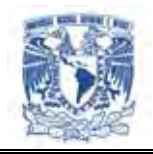

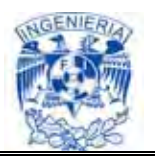

necesario reconstruir todas las bibliotecas externas en la nueva plataforma. (Éstas no son consideraciones aplicables cuando se restaura en el mismo entorno.)

## **Ámbito**

Este mandato sólo afecta al nodo en el que se ejecuta.

#### **Autorización**

Para restaurar a una base de datos existente, una de las siguientes:

- *sysadm*
- *sysctrl*
- *sysmaint*

Para restaurar a una base de datos nueva, una de las siguientes:

- *sysadm*
- *sysctrl*

#### **Conexión necesaria**

La conexión necesaria es distinta según el tipo de acción de restauración:

- $\triangleright$  Para restaurar a una base de datos existente se necesita una conexión de base de datos. Este mandato establece automáticamente una conexión exclusiva a la base de datos especificada.
- Para restaurar a una base de datos nueva se necesita una instancia y una conexión de base de datos. La conexión de instancia es necesaria para crear la base de datos.

Para restaurar una base de datos nueva en una instancia distinta de la actual, es necesario conectarse primero a la instancia en la que residirá la base de datos nueva.

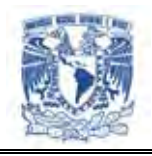

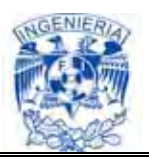

La instancia nueva puede ser local o remota. La instancia actual está definida por el valor de la variable de entorno DB2INSTANCE.

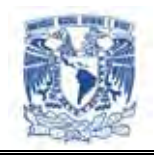

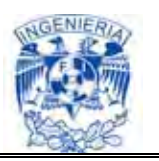

# **CONCLUSIONES**

La aplicación desarrollada cumple con el objetivo planteado. Se creó una herramienta de software útil, eficiente, escalable, competitiva y amigable para el usuario final.

El portal también cumple con el objetivo de disponibilidad en la información, gracias a que podemos tener acceso a los datos en todo momento, con una simple conexión a Internet para consultar las referencias necesarias.

El sistema logra agilizar el análisis de información, homologando criterios y permitiendo simplicidad y rapidez en las consultas.

La cadena de tiendas de autoservicio que implemente el software desarrollado contará con una herramienta que le permitirá ofrecer al mercado un mejor precio competitivo, además, logrará incrementar sus ventas y consecuentemente aumentará sus utilidades.

La aplicación es una herramienta eficiente para el análisis de información tanto de compradores y proveedores, desde lo general a lo particular, de manera gráfica, con los principales indicadores del manejo de mercancía de una tienda: ventas, inventario y nivel de servicio.

Con el buen uso de este sistema se logrará beneficiar la cadena de suministro de mercancía del proveedor a la tienda y de la tienda al cliente. Con lo que consideramos habrá una mejora significativa en la distribución y venta de productos.

Entre los beneficios que se obtienen con la implementación del sitio Web propuesto encontramos los siguientes:

 Reducción considerable en gastos de operación como por ejemplo: telefonía, impresiones, tiempo de atención a clientes, mensajería, fax, etc.

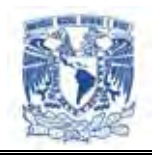

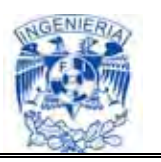

- Aumentar la cartera de clientes, y en consecuencia incrementar el número de ventas, a través de un medio de promoción funcional y eficaz.
- Acceso fácil y rápido a la información.
- Contar con una interfaz gráfica amigable que presente los datos de manera transparente para el usuario.

La aplicación desarrollada provee un sitio web funcional y atractivo, fácil de operar. A la cadena de autoservicio le ofrece grandes beneficios en aspectos de rapidez, consistencia, seguridad y confianza en la información publicada. Optimiza tiempos y costos, eliminando la posibilidad de extraviar documentación impresa en papel.

La implementación del sistema implica mayor satisfacción de los usuarios al proporcionarles un servicio eficiente en el menor tiempo posible, además de la accesibilidad al sistema desde cualquier equipo de cómputo que cuente con una conexión a Internet y el programa Adobe Flash.

Actualmente es indispensable tener acceso a la información que se genera en la empresa desde cualquier punto, por ello es necesario adoptar soluciones que faciliten a proveedores y compradores el acceso a la información de sus ventas, inventarios y nivel de servicio.

En el desarrollo de esta aplicación estudiamos tecnologías web que facilitan el trabajo. Además de desarrollar la aplicación Web para la cadena de autoservicio, se muestran las ventajas que ofrecen algunas tecnologías para la creación de un portal web.

El sistema presenta la característica de ser un software escalable, es decir, permite hacer cambios en su estructura interna con la finalidad de mantener la aplicación

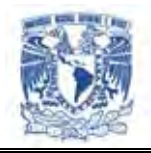

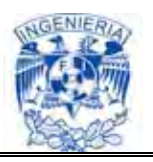

actualizada y de acuerdo con los nuevos requerimientos tecnológicos de los clientes o empresas.

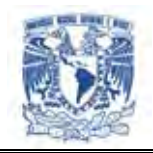

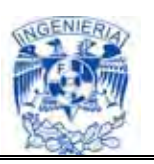

# **Glosario**

#### **ColdFusion:**

Es una herramienta que corre en forma [concurrente](http://es.wikipedia.org/wiki/Concurrencia) con la mayoría de los [servidores](http://es.wikipedia.org/wiki/Servidores_web)  [web](http://es.wikipedia.org/wiki/Servidores_web) de [Windows,](http://es.wikipedia.org/wiki/Windows) [Mac OS X,](http://es.wikipedia.org/wiki/Mac_OS_X) [Linux](http://es.wikipedia.org/wiki/Linux) y [Solaris](http://es.wikipedia.org/wiki/Solaris_%28sistema_operativo%29) (también en servidores web personales en [Windows 98](http://es.wikipedia.org/wiki/Windows_98) y puede ser usado para [intranets\)](http://es.wikipedia.org/wiki/Intranet). El servidor de aplicaciones web de ColdFusion trabaja con el servidor [HTTP](http://es.wikipedia.org/wiki/HTTP) para procesar peticiones de páginas web. Cada vez que se solicita una página de ColdFusion, el servidor de aplicaciones ColdFusion ejecuta el [guión](http://es.wikipedia.org/wiki/Script) o programa contenido en la página.

#### **RIA:**

*Rich Internet Applications* (Aplicaciones Ricas de Internet) es un nuevo tipo de aplicación con más ventajas que las tradicionales aplicaciones [Web.](http://es.wikipedia.org/wiki/World_Wide_Web) Esta surge como una combinación de las ventajas que ofrecen las aplicaciones Web y las aplicaciones tradicionales.

Normalmente en las aplicaciones Web, hay una recarga continua de páginas cada vez que el usuario pulsa sobre un enlace. De esta forma se produce un tráfico muy alto entre el cliente y el servidor, llegando muchas veces, a recargar la misma página con un mínimo cambio.

Otra de las desventajas de las tradicionales aplicaciones Web es la poca capacidad multimedia que posee. Para ver un vídeo tenemos que usar un programa externo para su reproducción.

### **Estándar W3C DOM:**

El World Wide Web Consortium, abreviado W3C, es un [consorcio](http://es.wikipedia.org/wiki/Consorcio) internacional que produce [estándares](http://es.wikipedia.org/wiki/Normalizaci%C3%B3n) para la [World Wide Web.](http://es.wikipedia.org/wiki/World_Wide_Web) Document Object Model (Modelo en Objetos para la representación de Documentos).

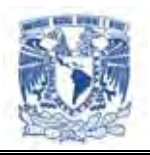

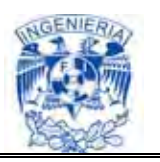

### **MXML** :

Es un lenguaje descriptivo desarrollado inicialmente por Macromedia hasta el 2005 para la plataforma FLEX. MXML se basa en XML y su acrónimo "Multimedia eXtensible Markup Language".Lenguaje que describe interfaces de usuario, crea modelos de datos y tiene acceso a los recursos del servidor, del tipo RIA (Rich Internet Application). MXML tiene una mayor estructura en base a etiquetas, similar a HTML, pero con una sintaxis menos ambigua, proporciona una gran variedad e inclusive permite extender etiquetas y crear sus propios componentes.

## **JavaServer Faces (JSF):**

Conjunto de APIs *(Application Programming Interface - Interfaz de Programación de Aplicaciones)* para representar componentes de una interfaz de usuario y administrar su estado, manejar eventos, validar entrada, definir un esquema de navegación de las páginas y dar soporte para internacionalización y accesibilidad.

Un conjunto por defecto de componentes para la interfaz de usuario.

### **Plugin:**

Componente enchufable (o plug-in -en inglés "enchufar"-, también conocido como addin, add-in, addon o add-on) es una aplicación informática que interactúa con otra aplicación para aportarle una función o utilidad específica, como por ejemplo servir como controlador en una aplicación, para hacer así funcionar un dispositivo en otro programa. Ésta aplicación adicional es ejecutada por la aplicación principal.

### **Applet** :

Es un componente de una *[aplicación](http://es.wikipedia.org/wiki/Software)* que se ejecuta en el contexto de otro programa, A diferencia de un *programa*, un *applet* no puede ejecutarse de manera independiente, ofrece información gráfica y a veces interactúa con el usuario, típicamente carece de sesión y tiene privilegios de seguridad restringidos. Un *applet* normalmente lleva a cabo una función muy específica que carece de uso independiente.

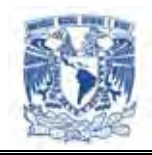

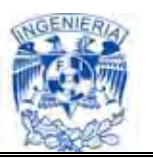

# **BIBLIOGRAFIA**

- Fundamentos de Bases de datos. Silberschatz, Abraham. Mc. Graw Hill.
- > Introducción a la OOP. Peyrona, Francisco M. Grupo Eidos.
- Tecnologías de servidor con Java Servlets JavaBeans. JSP Angel Esteban. Grupo Eidos.
- UML y Patrones. Introducción al Análisis y al y Diseño Orientado a Objetos. Craig Larman. Prentice Hall.
- Diseño Orientado a Objetos con UML. Alarcón, Raúl. Grupo EIDOS Consultoría y Documentación Informática, S.L., 2000
- Aprendiendo UML en 24 horas. Schmuller, Joseph. Prentice Hall.
- > Ingeniería del Software. Un Enfoque Práctico. Pressman, Roger S. Quinta Edición. Ed. Mc. Graw Hill, 2002.
- > Ingeniería del Software. Ian Sommerville. Séptima edición. Prentice Hall, Madrid, 2005.
- Ingeniería de Software. Braude Eric J. Ed. Alfaomega, 2003.
- Diseño de Páginas Web Interactivas con Java Script y CSS. Oros Juan Carlos. Ed. Alfaomega, 2004.

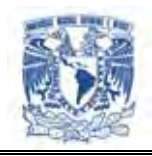

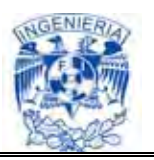

- Servidores para Internet con Apache HTTP Server. Egea, Francisco Jr. Grupo EIDOS Consultoría y Documentación Informática, S.L., 2000
- Creación de Sitios Web con PHP5. Gil Rubio, Francisco J. Ed. Mc. Graw Hill.
- Profesional Apache Tomcat 5. Chopra Vivek; Bakore Amit. Ed. Anaya Multimedia.
- Object-Oriented Development the Fusion Method. Coleman, D.; Arnold, P.; Bodoff, S.; Dollin, C.; Gilchrist, H.; Hayes, F.; Jeremaes, P. Estados Unidos, Prentice Hall.
- Modelado y Diseño Orientados a Objetos, Metodología OMT. Rumbaugh, J.; Blaha, M.; Premerlani, W.; Eddy, F.; Lorensen, W. (1999); España, Prentice Hall.
- The Booch Method. Shneider, P. (S.F.). Consultado a www.ifra.ing.tubs.de/docs/BoochReferenz/ en fecha 29 de Nov. de 2002.
- A Comparison of Object-Oriented Development Methodologies. The Object Agency, Inc. (1995).
- El Arte de Programar Flex. Tejada Galindo, Alvaro (2008). Editorial Lulu Press.
- The Essential Guide to Flex 2 with ActionScript 3.0. Charles E. Brown. FriendSof . 2007.
- Sql Server 2000 Manual del Administrator STANEK. William R. Editorial: Mc. Graw Hill.

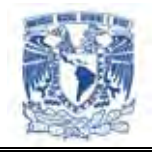

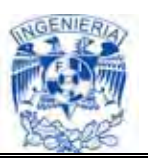

### **Manuales**

 $\triangleright$  UML 2.0

InternetSoftware 2006. Learning Solutions.

## **Tesis de Referencia**

- Sistema Integral de Programación y Control Presupuestal Vía Web Carrillo Jiménez Carlos A. y otros México, DF, 2006 Ciudad Universitaria, FI, UNAM.
- Desarrollo e Implementación de un Sistema para la Recepción, Administración y Recuperación de Tesis Electrónicas para la Integración de Biblioteca Digital en la Dirección General de Bibliotecas Durán Martínez Israel; Ramírez Ramos Alejandro A. México, DF, 2004 Ciudad Universitaria, FI, UNAM.
- Migración del Sistema de Información de Ingeniería de Sistemas de Oracle de México a un Ambiente de Web Barbeyto Chalte Catalina y otros México, DF, 1998 Ciudad Universitaria, FI, UNAM.

### **Referencias electrónicas**

## **PHP**

http://www.php.net http://es.wikipedia.org/wiki/PHP

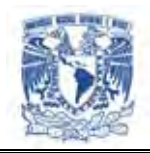

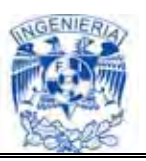

## **The Apache Software Foundation**

http://www.apache.org/ http://es.wikipedia.org/wiki/Apache\_Tomcat

## **Tomcat**

http://www.conocimientosweb.net/dcmt/ficha10318.html http://www.programacion.com/java/tutorial/tomcatintro/1

## **JavaScript**

http://www.librosweb.es/javascript http://es.wikipedia.org/wiki/JavaScript

## **Adobe Flex**

http://es.wikipedia.org/wiki/Adobe\_Flex http://www.cubika.com/rich\_internet\_applications\_flex\_j2ee\_net\_licencias.htm http://www.adobe.com/es/products/flex/ [http://nodocreativo.blogspot.com/2008/03/adobe-flex-cierre-web-20-welcome-web-](http://nodocreativo.blogspot.com/2008/03/adobe-flex-cierre-web-20-welcome-web-30.html)[30.html](http://nodocreativo.blogspot.com/2008/03/adobe-flex-cierre-web-20-welcome-web-30.html)

## **DB2**

http://www-01.ibm.com/software/data/db2/ http://www.monografias.com/trabajos27/d-b-dos/d-b-dos.shtml http://members.tripod.com/DB2Kennedy/DB2Pagina1-Introduccion.htm

## **Análisis Comparativo entre Microsoft.NET y SUN J2EE**

http://www. ciberteca.NET\articulos\programacion\net\index.html

## **Proyecto Mono**

http://www.mono-project.com/Main\_Page

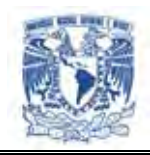

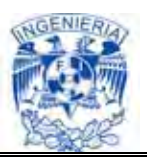

## **Especial Java v/s .NET.**

[http://www.comunidadjava.cl](http://www.comunidadjava.cl/)

## **Análisis Cimientos de las Aplicaciones Web.**

[http://www.cientec.com](http://www.cientec.com/)

## **Diseño de Aplicaciones Web con J2EE**  [http://java.ciberaula.com/articulo/diseno\\_patrones\\_j2ee/](http://java.ciberaula.com/articulo/diseno_patrones_j2ee/)

# **Foro Java v/s .NET JavaHispano**

[http://www.javaHispano.com](http://www.javahispano.com/)

## **Aplicaciones .NET usando ADO**

<http://www.elguille.info/vb>

## **Programación Fácil**

http://www.programacionfacil.com/vbnetl <http://www.programacionfacil.com/javajsp/l>

### **JSP**

<http://www.jsptut.com/index.html> <http://www.desarrolloweb.com/manuales/27>